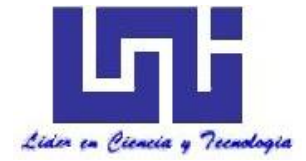

**UNIVERSIDAD NACIONAL DE INGENIERIA Facultad de Tecnología de la Construcción**

# **Tesina**

# **DISEÑO DE TRAMO DE CARRETERA LA ARGENTINA-LA AZUCENA APLICANDO UN SISTEMA DE DISEÑO ASISTIDO POR COMPUTADORA.**

Para optar al título de ingeniero civil

# **Elaborado por**

Br. Lester Vladimir Zambrana Mendiola. Br. José Alberto Espinales Amador.

# **Tutor**

Ing. Orlando López Peña.

Managua, Noviembre 2015

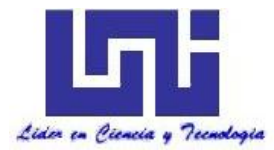

# **UNIVERSIDAD NACIONAL DE INGENIERIA FACULTAD DE TECNOLOGIA DE LA CONSTRUCCION DEPARTAMENTO DE VIAS Y TRANSPORTE**

Managua, Nicaragua. Noviembre 10 del 2015.

**Dr. Oscar Gutiérrez Somarriba. Decano FTC. Su Despacho.**

Estimado Dr. Gutiérrez

Por este medio me es grato dirigirme a usted y comunicarle que he revisado el documento de tesina titulado "*DISEÑO DE TRAMO DE CARRETERA LA ARGENTINA - LA AZUCENA APLICANDO UN SISTEMA DE DISEÑO ASISTIDO POR COMPUTADORA", el cual* se encuentra ubicado en el municipio de San Carlos, departamento de Río San Juan, Nicaragua, iniciando en la estación 0+000 y finalizando en la estación 8+620, carretera NIC-25, realizado por los bachilleres:

- 1. Br. Lester Vladimir Zambrana Mendiola.
- 2. Br. José Alberto Espinales Amador.

El cual cuenta con las correcciones sugeridas por el jurado en la pre-defensa de la misma, por lo que doy el visto bueno para que dicha tesina sea defendida según lo establecido en la normativa de culminación de estudios de la Universidad Nacional de Ingeniería.

Sin más a que hacerle referencia me despido de usted.

Atentamente.

\_\_\_\_\_\_\_\_\_\_\_\_\_\_\_\_\_\_\_\_\_\_\_\_\_\_\_\_\_\_\_\_\_ Ing. Orlando López Peña. Tutor UNI-RUPAP

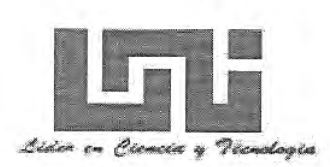

UNIVERSIDAD NACIONAL DE INGENIERIA FACULTAD DE TECNOLOGIA DE LA CONSTRUCCION **DECANATURA** 

> DEC-FTC-REF-No. 239 Managua, julio 03 del 2012

**Bachilleres** LESTER VLADIMIR ZAMBRANA MENDIOLA **JOSE ALBERTO ESPINALES AMADOR** Presente

Estimados Bachilleres:

Es de mi agrado informarles que el PROTOCOLO de su Tema de tesina titulado "DISEÑO DEL TRAMO DE CARRETERA LA ARGENTINA - LA AZUCENA APLICANDO UN SISTEMA DE DISEÑO ASISTIDO **POR** COMPUTADORA.", ha sido aprobado por esta Decanatura.

Asimismo les comunico estar totalmente de acuerdo, de que el Ing. ORLANDO LOPEZ PEÑA, sea el tutor de su Tesina.

La fecha límite, para que presenten concluido su trabajo final, debidamente revisado por el tutor guía será el 31 de octubre del 2012.

Esperando puntualidad en la entrega del documento, me despido.

Atentamente,

ACIONAL DE INGENI **DR.ING. OSCAR GUTERREZ SOM** Decano ANO **MANAGUA, NICARAGUA** 

CC: Protocolo Tutor Archivo\*Consecutivo DIOGS\*mary

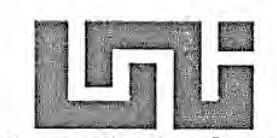

Lider en Ciencia y

## UNIVERSIDAD NACIONAL DE INGENIERIA FACULTAD DE TECNOLOGIA DE LA CONSTRUCCION **DECANATURA**

DEC.FTC.REF No. 300 Managua, mayo 19 del 2015.

**Bachilleres** LESTER VLADIMIR ZAMBRANA MENDIOLA JOSE ALBERTO ESPINALES AMADOR Presente

Estimados Bachilleres:

En atención a su carta de solicitud de PRORROGA, para finalizar su trabajo Tesina "DISEÑO DE TRAMO DE CARRETERA APLICANDO UN SISTEMA DE DISEÑO ASISTIDO POR COMPUTADORA. Esta Decanatura aprueba la misma considerando los problemas planteados en su comunicación.

Deberá presentar concluida su Tesina debidamente revisada por el tutor guía el 07 de junio del 2015.

Esperando de ustedes puntualidad en la entrega de su trabajo final, me despido.

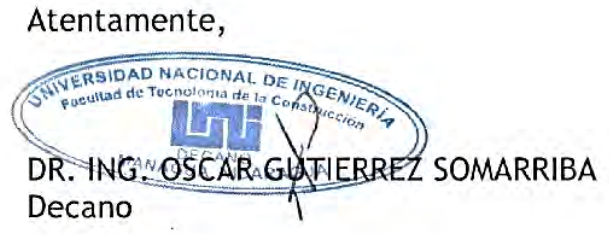

CC: Tutor Archivo-Consecutivo

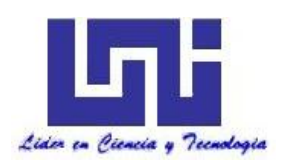

# **HOJA DE CONCLUSIÓN DE TESINA**

NOMBRE DE LOS SUSTENTANTES: 1) Lester Vladimir Zambrana Mendiola

2) José Alberto Espinales Amador

3)

NOMBRE DEL CURSO:CURSO DE ESPECIALIZACION OBRAS HORIZONTALES

NOMBRE DE LA TESINA: **DISEÑO DE TRAMO DE CARRETERA APLICANDO UN SISTEMA DE DISEÑO ASISTIDO POR COMPUTADORA**

ESPECIFIQUE LAS AREAS QUE ABORDARON EN LA TESINA: 1) TOPOGRAFIA 2) DISEÑO GEOMETRICO 3) DISEÑO DE PAVIMENTO

FECHA DE DEFENSA:

VALORACIÓN DEL TUTOR SOBRE LA TESINA:

JURADO CALIFICADOR DE LA TESINA:

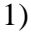

2)

3)

FIRMA COORDINADOR:

FIRMA DEL TUTOR ----------------------------------------- CC: Archivo

# **AGRADECIMIENTOS**

# **A Dios**

Por haberme dado el privilegio de finalizar mi carrera, y por haberme dado la oportunidad de ser una persona de buenas costumbres y asi guiar mi camino con su amor y sus bendiciones.

# **A Mis tutores**

Por su apoyo en todo momento en mi formación profesional, personal y en la asesoría inicial para este trabajo para así culminarlo.

# **A La Universidad Nacional de Ingeniería (UNI)**

Por todos los años que esta institución dedico a mi persona para mi formación profesional, a los amigos profesionales y los que alguna vez fueron compañeros de la carrera y aun mantenemos ese vínculo de la amistad y en especial al cuerpo de docentes que ayudo en esta labor….Gracias.

# **A mi Esposa**

# Leyla María Pineda García

Por darme el impulso necesario y motivación para continuar en esta culminación de esta etapa para mi profesionalización.

# **A Mis Familiares y Amigos**

Por haberme dado el privilegio de finalizar mi carrera y en el acompañamiento durante estuve estudiando, con todo su amor y apoyo.

# **DEDICATORIA**

# **A Dios**

Por todas las bendiciones y por haberme dado la oportunidad de realizar este trabajo de culminación de estudios.

# **A mis Padres**

Eva Teresa Mendiola Rodríguez y Jaime Remigio Zambrana Ulloa, por su apoyo incondicional hacia mi persona; ya que esto es una pequeña muestra a sus sacrificios, el culminar esta etapa tan importante en mi vida y a todos sus regaños y consejos que me dieron para formarme como persona, es algo que se los agradezco infinitamente y que Dios los bendiga.

# **Mis hermanos**

A Néstor, Jaime y Jackeline, porque siempre han estado en los buenos y malos momentos pero sobre todo por el apoyo que me han brindado siempre.

# **A mis sobrinos**

A Ruben y Wildford, que son la nueva generación de esta familia y espero que sea ejemplo para ellos en esta vida y por el gran amor que me tienen.

# **AGRADECIMIENTOS**

# **A Dios**

Por brindarme salud, intelecto, y permitirme la culminación de estos estudios durante todos estos años de trabajo y por ver realizado uno de mis deseos. Por bendecir a mi familia enormemente.

# **A Mis docentes**

Por su aportes, críticas, y la transmisión invaluable de conocimientos en la realización de este estudio.

# **A Universidad Nacional de Ingeniería (UNI)**

Como parte culminante para mi formación profesional, durante todos estos años de estudio así como a todos los docentes que cooperaron desmesuradamente en esta finalización de estudios. A mis compañeros de clases, brindo mis sinceros agradecimientos.

## **A Personas especiales**

Leonor Argentina Pérez Varela.

Por brindarme parte de su tiempo y su vida; además de ser el aliento e inspiración en mi persona para culminar esta etapa de profesionalización en mi vida.

## **A Mis Familiares y Amigos**

Por su incondicional apoyo durante estuve estudiando, con sus deseos y bendiciones..

# **DEDICATORIA**

# **A Dios**

Por todas la bendiciones y por haberme dado la oportunidad de realizar este trabajo de culminación de estudios.

# **A mis Padres**

María Esther Amador Cano y Alberto Rafael Espinales Morales, por el sacrificio de guiarme con amor para llegar al culmen de esta etapa muy importante de mi vida, que con consejos me ayudaron a formarme como persona, se los agradezco por toda una eternidad ,que Dios los bendiga por siempre.

## **Mis hermanos**

También a mis hermanos Byron Manuel Espinales Amador, Juan Francisco Espinales Amador, Alejandro Miguel Díaz Amador, todos ellos pendientes de esta etapa con la que también sienten alegría de verla en su fin.

## **Mis tías**

Reyna Isabel Amador Cano, Ruth del Carmen Amador Cano, que han sido los pilares principales, y a la vez hicieron vencer dudas, miedos, vicisitudes, dificultades junto con la inspiración de confianza para poder continuar lo que en algún momento quise desistir.

## **Mis primos**

Wendy Johana Cano, José Luis Berrríos Amador, por estar ahí conmigo brindándome su amor y comprensión. Dios los bendiga, los tengo como parte invaluable de mi persona.

## **RESUMEN EJECTUVO**

El presente documento contiene el diseño de 8.6 kilómetros de tramo de carretera denominado *"La Argentina-La Azucena",* el cual se encuentra en el municipio de San Carlos, departamento de Río San Juan, Nicaragua, iniciando en la estación 0+000 y finalizando en la estación 8+620, carretera NIC-25.

En el primer capítulo abordamos estudios preliminares de campo en el área de influencia del proyecto, importante para la selección de la ruta por donde pasa esta carretera y los trabajos preliminares de topografía aplicando mapas cartográficos a escala 1:50,000.

En el segundo capítulo, continuamos con los estudios de la franja topográfica y se realizó el levantamiento planimétrico para el tramo en estudio, y estos trabajos consistieron en la georreferenciación, amojonamiento de los *BM's*, para posterior levantamiento de secciones transversales sobre el eje del camino y de drenajes menores y mayores.

En el tercer capítulo se realizaron los diseños geométricos de 8.6 kilómetros de eje, aplicando las normas del "*Manual Centroamericano de Normas para el Diseño Geométrico de las Carreteras Regionales – SIECA - 2004*".

En el cuarto capítulo se presenta el estudio del tránsito, en el que se determinó TPDA, proyectado a 15 años, por medio de conteos volumétricos de tránsito (Históricos), y análisis de las tasas de crecimiento poblacional y PIB.

Seguidamente calculamos con los resultados del estudio de tránsito los ejes de equivalencia ESAL's de diseño que fueron de 11, 002,748.73. Paralelamente se realizó el análisis de suelos para obtener un CBR de diseño y poder dimensionar las diferentes capas de la estructura de pavimento.

Los valores resultantes de CBR fueron considerados de muy mala calidad según las normas establecidas en la NIC-2000 y de la guía de diseño de AASHTO.

Para finalizar, en el capítulo quinto, se elaboró un procedimiento para la manipulación de datos por ordenador con software *"AutoCAD Civil 3D 2015"*, el cual explica la introducción de datos y la corrida del programa para el diseño geométrico.

# **INDICE GENERAL**

# **CONTENIDO**

# Nº.PÁG

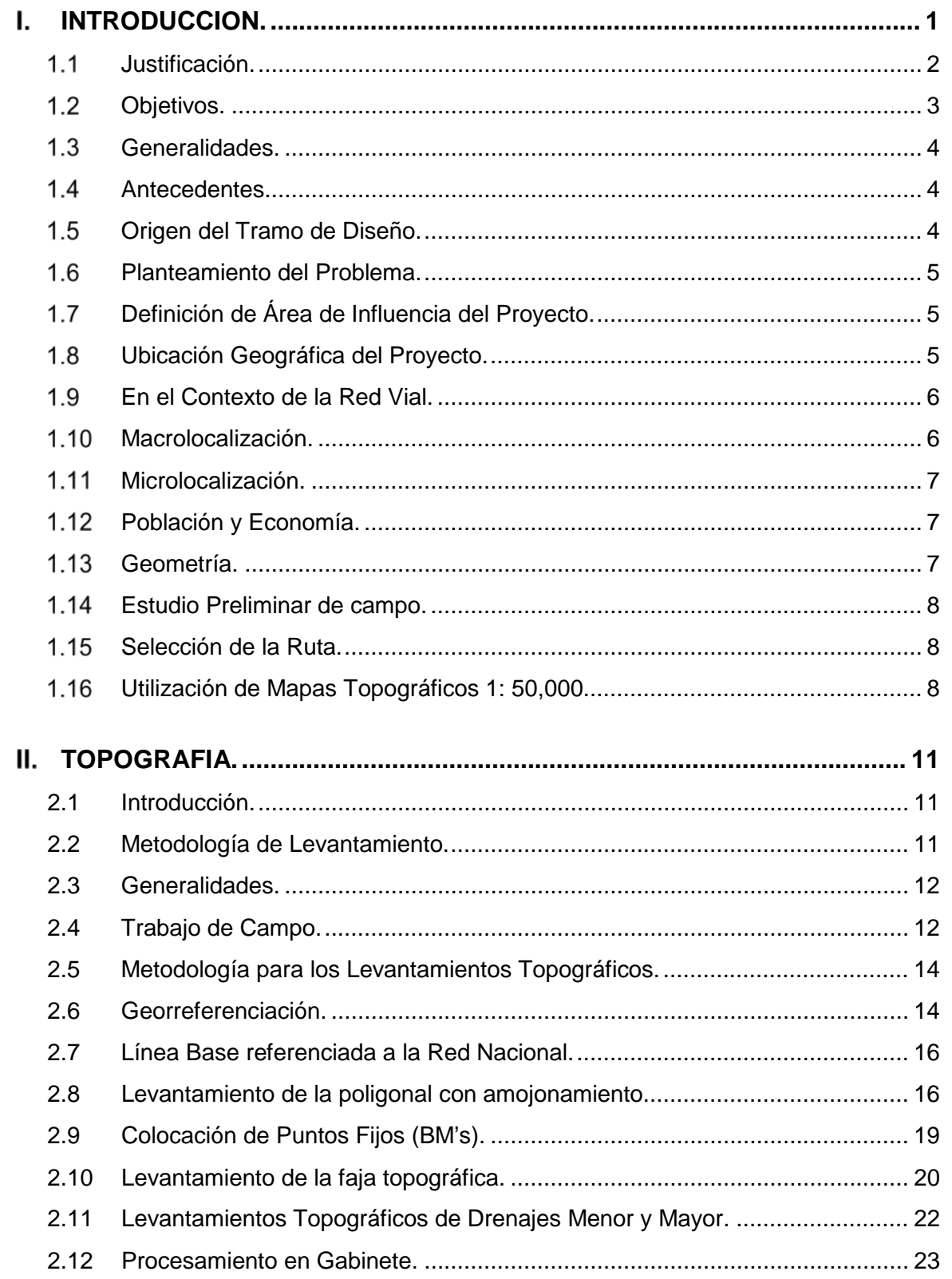

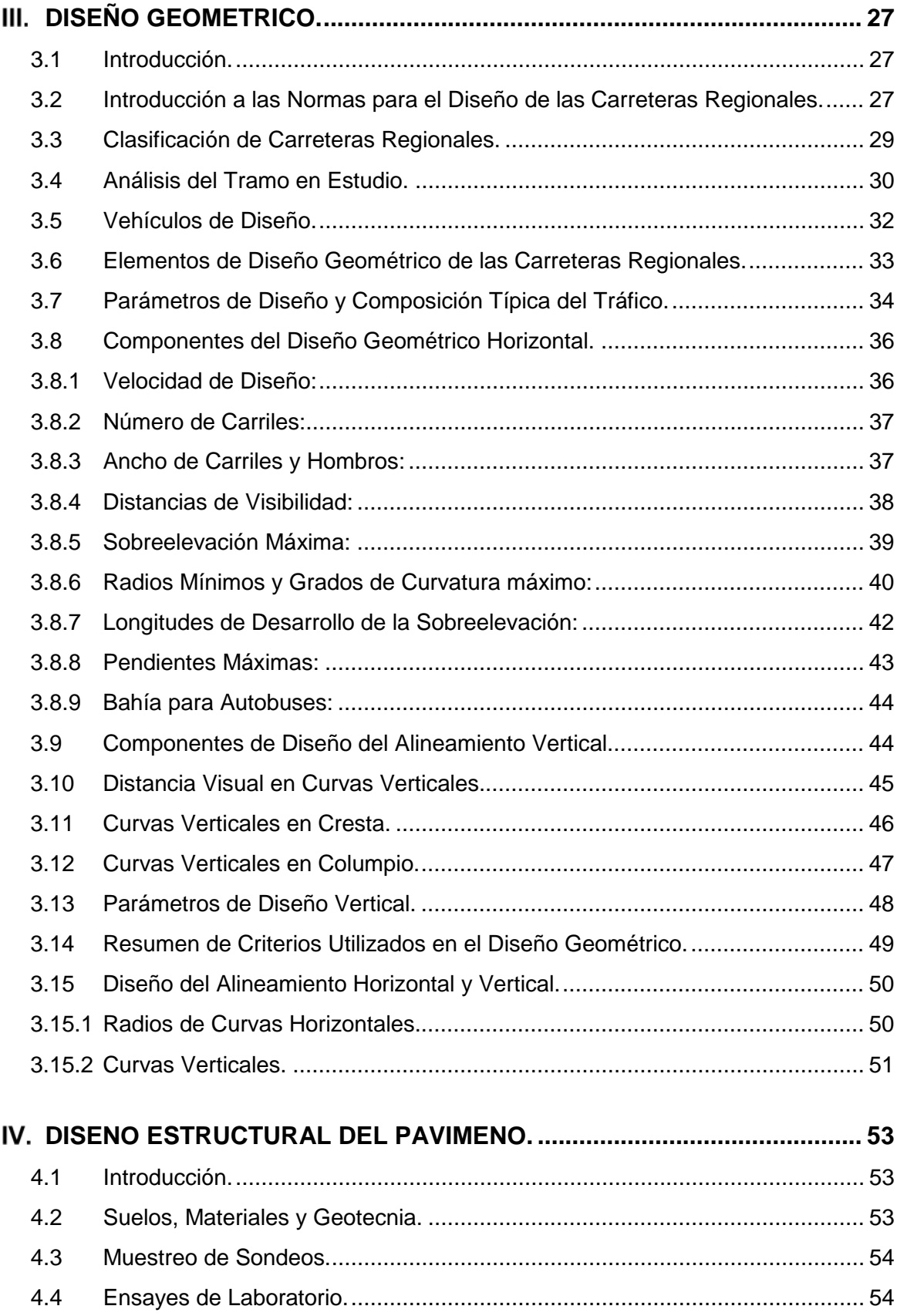

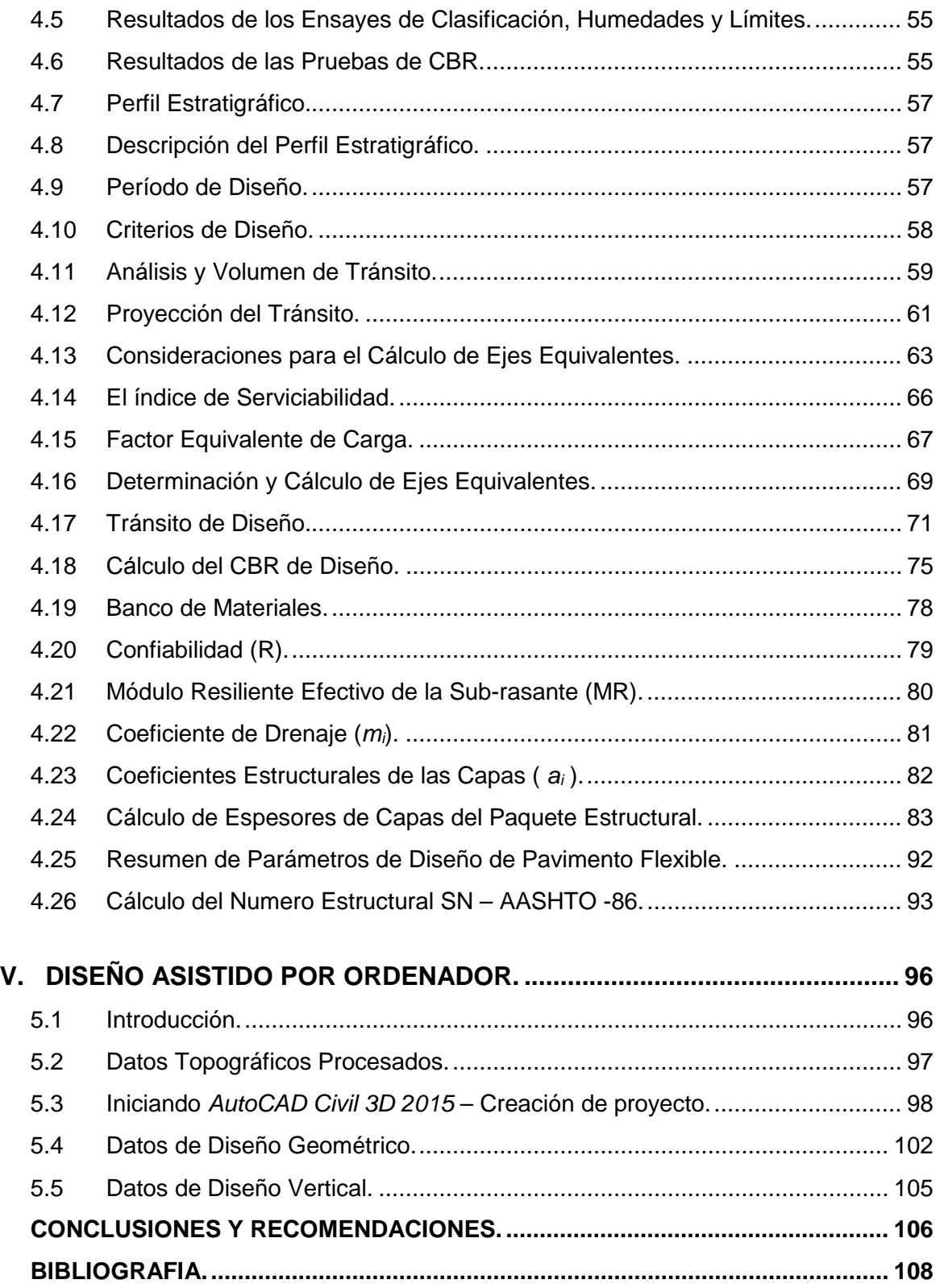

# **INDICE DE TABLAS**

# **CONTENIDO Nº.PÁG**

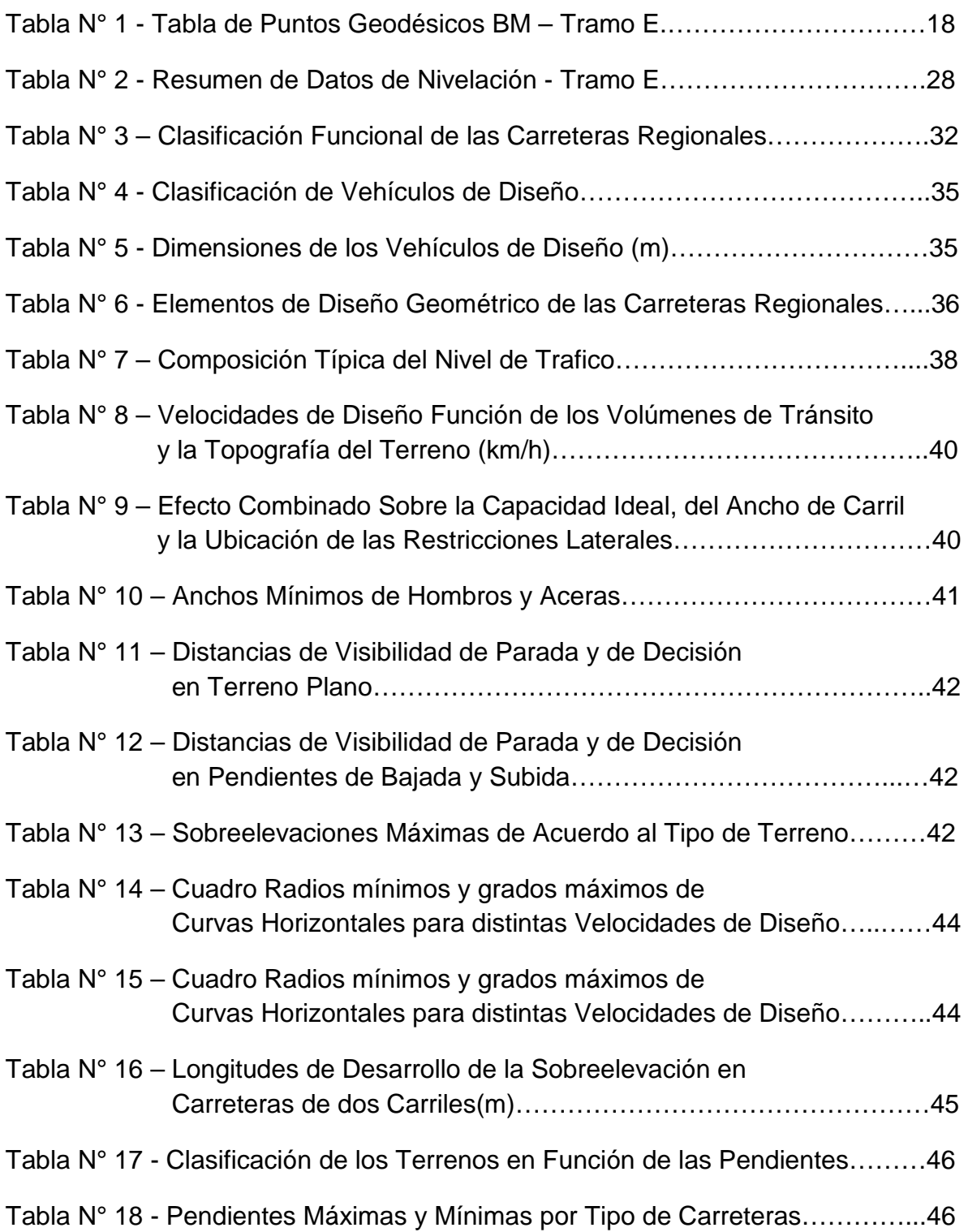

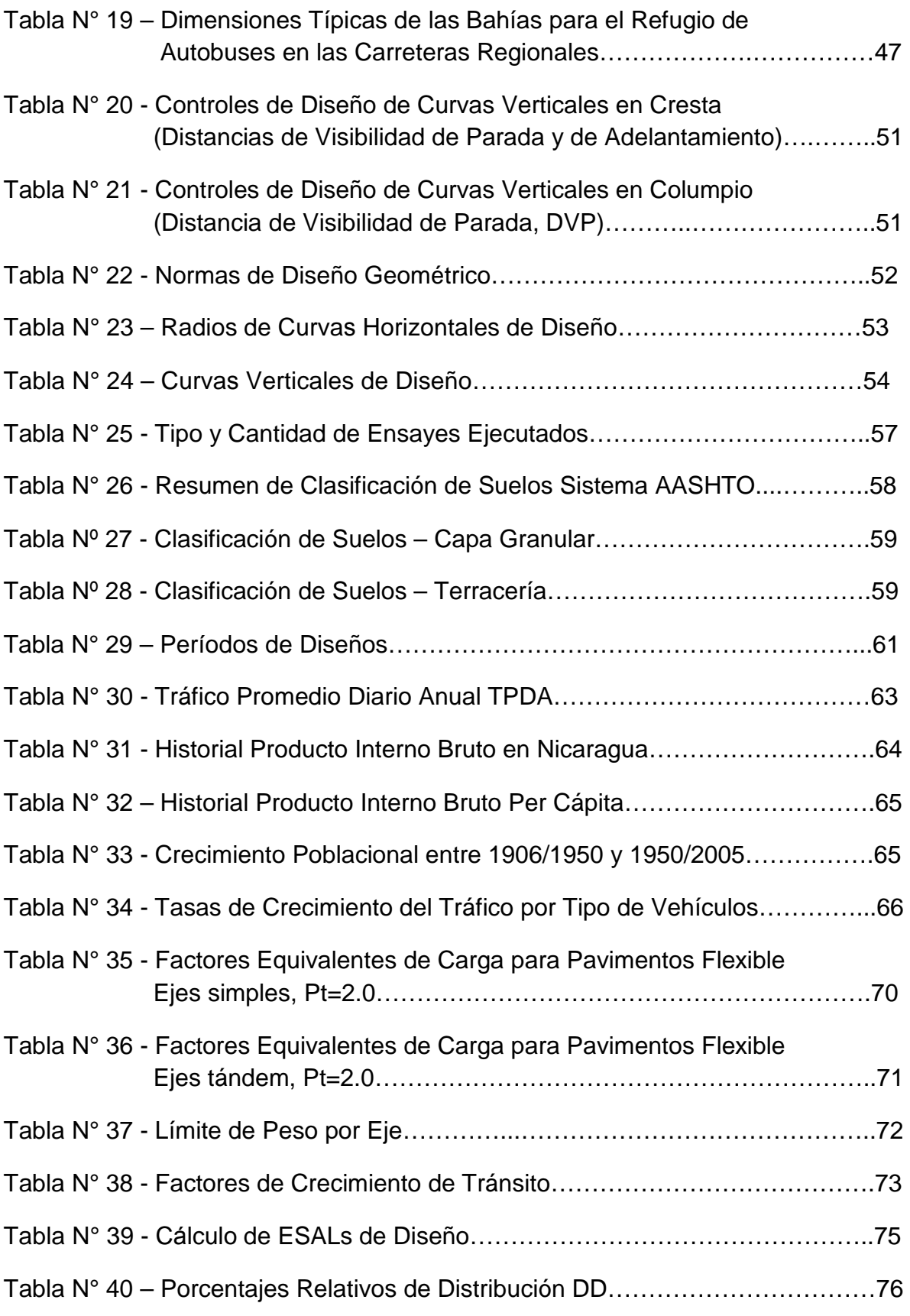

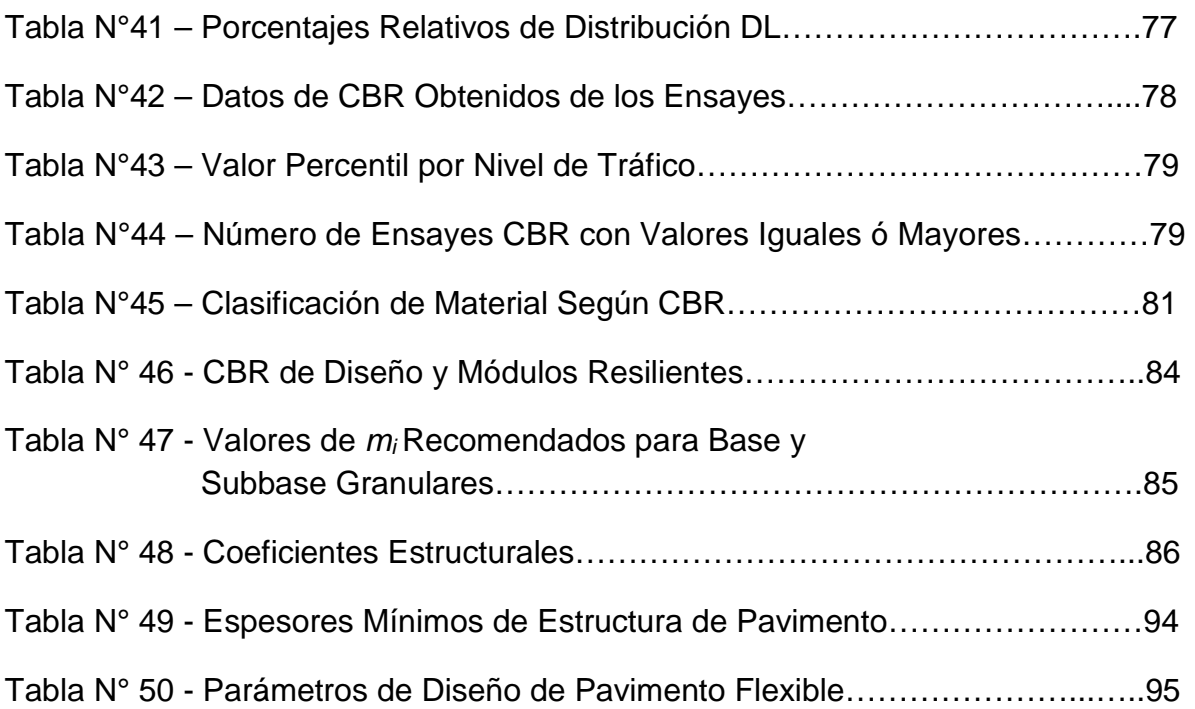

# **INDICE DE FIGURAS**

# **CONTENIDO Nº.PÁG**

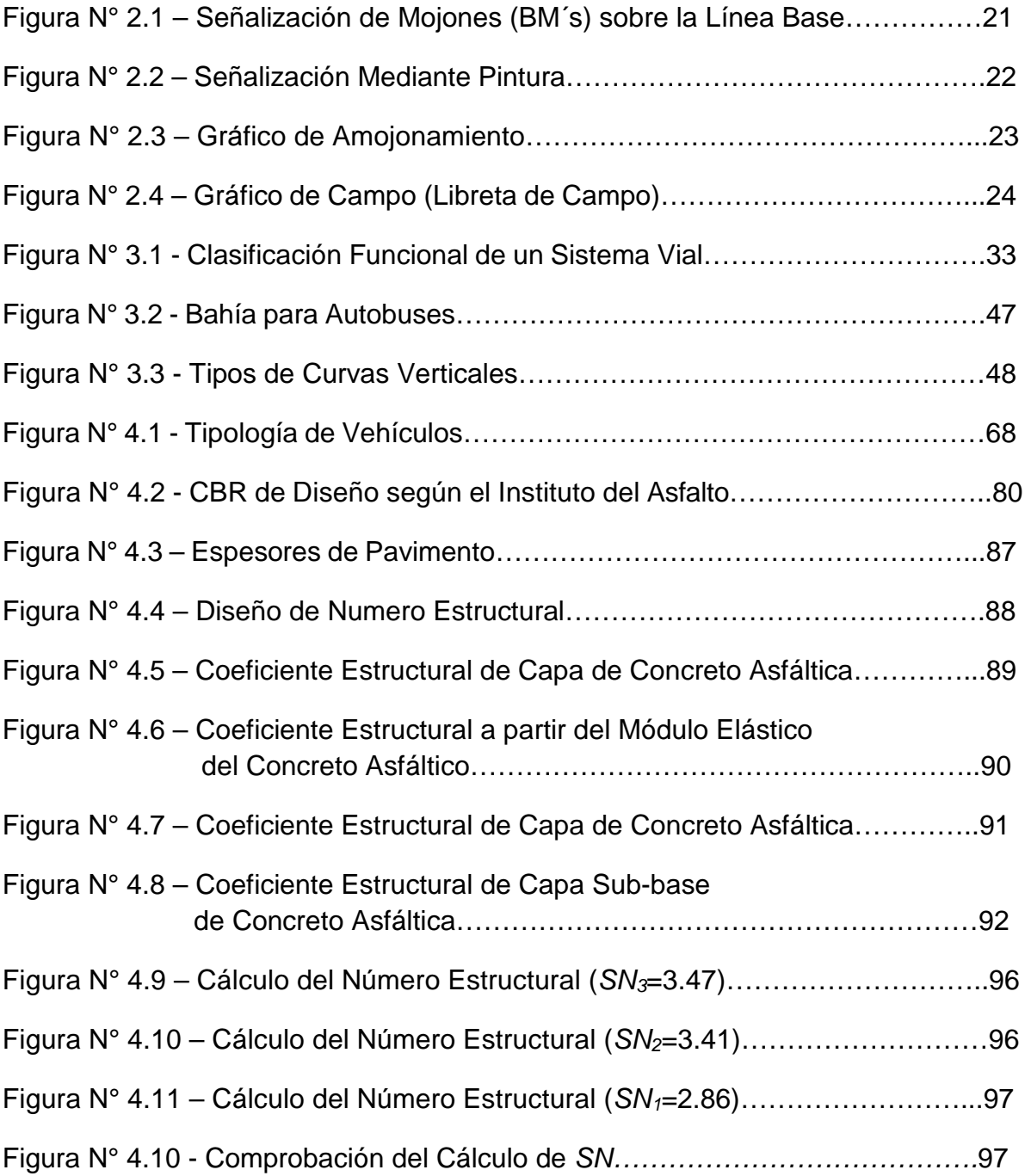

# **GLOSARIO DE TERMINOS**

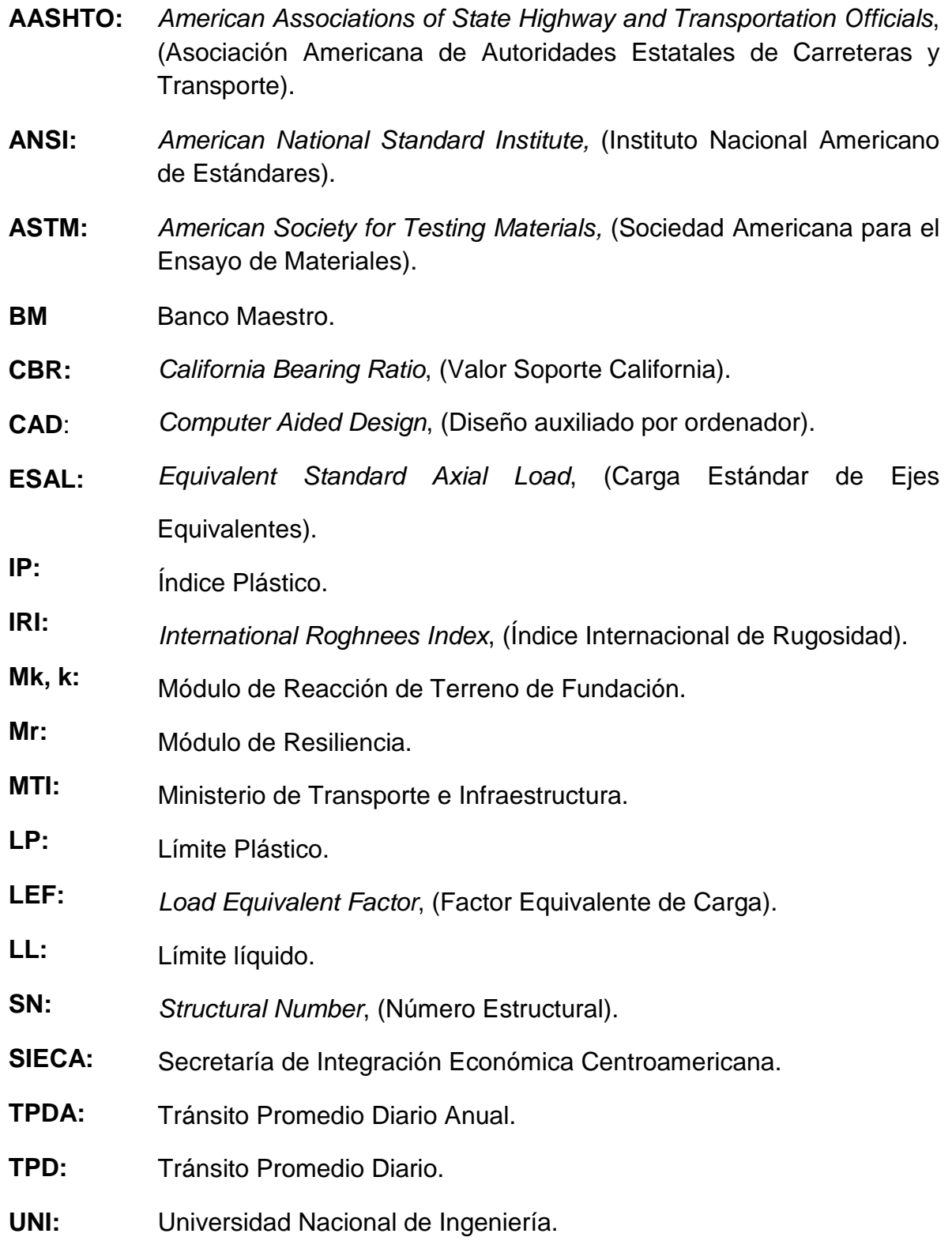

# Capítulo 1

Introducción.

#### <span id="page-19-0"></span>**INTRODUCCION.**  L.

Los caminos como parte de la infraestructura de transporte de cualquier país son sumamente importantes en el traslado de personas en conjunto con la materia prima y de productos básicos, los cuales aportan considerablemente a la economía de una determinada zona. Sin embargo, no solamente se toma en cuenta este aspecto relevante, también debe considerarse el impacto al medio ambiente que estos caminos generarán al trazar un proyecto de carretera.

El camino en estudio es de tipo trocha en ciertos tramos, y en otros se comporta como camino de penetración que es a como se le conoce en Nicaragua, volviéndose intransitables en invierno, viéndose perjudicado el desarrollo de la zona tanto económico, productivo, socioeconómico y turismo que es una de las mayores fuentes potenciales de ingresos actualmente.

El presente estudio pretende desarrollar el tema de tesina "DISEÑO DE TRAMO DE CARRETERA LA ARGENTINA - LA AZUCENA APLICANDO UN SISTEMA DE DISEÑO ASISTIDO POR COMPUTADORA", el cual hace uso del software *AutoCAD Civil 3D 2015*, conocido por muchos profesionales en el diseño de carreteras, tomando 8.6 km aproximadamente de la carretera Acoyapa-San Carlos, específicamente el tramo que se conoce como La Argentina - La Azucena, pertenecientes al municipio de San Carlos, Departamento de Rio San Juan, Nicaragua. *Ver los Anexos I, Figuras I.1 y I.2*, brindan información exacta de la ubicación geográfica de este proyecto.

# <span id="page-20-0"></span>**Justificación.**

Actualmente el estado de la carretera Acoyapa – San Carlos a como se mencionó anteriormente es de camino tipo trocha en algunos de sus tramos, y en otros tramos, camino de penetración, por lo que en invierno no se puede transportar sobre estos caminos, afectando el desarrollo productivo a como socioeconómico y sumando el aspecto del turismo, que es además, una de las mayores fuentes potenciales de ingresos en esta zona.

Con lo anteriormente mencionado, nuestro estudio abordará el camino nombrado La Argentina - La Azucena y que está prácticamente sobre la carretera Acoyapa – San Carlos y el tipo de uso del tramo en estudio es netamente de uso agrícola y ganadero para la zona.

Dicha construcción de esta carretera tendría un impacto directo, por lo que beneficiaría a las personas de la zona tanto a productores agrícolas, productores ganaderos, talares de madera, así como también a la comunidad en general, por lo que se desarrollaría con mayor auge el comercio y el turismo en la zona.

Por otro aspecto también beneficiaría al sector trasporte por que se crearían nuevas rutas de transporte rurales en la zona y se generarían más fuentes de trabajo tanto directas como indirectas, mejorando la calidad de vida de la población en general.

# <span id="page-21-0"></span>**Objetivos.**

## **Objetivos General.**

Diseñar geométricamente y estructuralmente el Tramo de Carretera La "Argentina - La Azucena", Aplicando *"AutoCAD Civil 3D 2015"*, para brindar la solución más viable posible.

# **Objetivos Específicos.**

- Analizar el estudio del tránsito (T.P.D.A.) en el tramo "La argentina La Azucena", para obtener las variabilidades de carga (tipo de Vehículos).
- Describir la metodología del estudio Topográfico haciendo uso de las consideraciones específicas para el uso de G.P.S. en la georreferenciación (Puntos de Control o Mojones) específicamente con Estación Total Leica serie 800 y poder diseñar geométricamente la vía.
- Analizar las características de los suelos en la línea de la carretera y a la vez, los bancos de materiales de este tramo para su posterior utilización.
- **Proponer los espesores de pavimento de este tramo (La estructura del** pavimento Flexible) con las normas de la *"American Association of State Highway and Transportation Officials - AASHTO 1993".*
- Diseñar Geométricamente el tramo "La argentina La Azucena", utilizando el *"Manual Centroamericano de Normas para el Diseño Geométrico de las Carreteras Regionales – SIECA 2004",* en conjunto con las Normas sobre Diseño de Carreteras y Vías Urbanas, *"A Policy on Geometric Design of Highways and Streets 1994"*, publicadas por AASHTO, para la ruta seleccionada del tramo en estudio.

# <span id="page-22-0"></span>**Generalidades.**

Algunos diseñadores viales acostumbran denominar caminos a las vías rurales, mientras que el nombre de carreteras se lo aplican a los caminos de características modernas destinadas a la movilización de un gran afluencia de vehículos.

La carretera se puede definir como la adaptación de una faja sobre la superficie terrestre que llena las condiciones de ancho, alineamiento y pendiente para permitir el rodamiento adecuado de los vehículos para los cuales ha sido acondicionada.

# <span id="page-22-1"></span>**Antecedentes.**

Desde los años 70 ya se estaban realizando los primeros estudios para el diseño de la carretera Acoyapa – San Carlos y sus respectivos ramales para su construcción; dichos diseños se finalizaron, sin embargo, no se ejecutaron por aspectos socio-económicos y políticos que transcurrían en el país.

Luego se realizó un segundo diseño a inicios de año 2006 para la construcción de la carretera, ahora con un poco más de auge en la zona por el desarrollo turístico que es uno de los mayores factores de ingreso de los pobladores de la zona, cuyo contrato definitivo fue firmado en las oficinas del MTI, en marzo del 2006.

# <span id="page-22-2"></span>**Origen del Tramo de Diseño.**

El tramo de carretera inicia en el entronque estación 273+800 de la Carretera Nacional (NIC-25), jurisdicción del municipio de San Carlos, en el departamento de Rio San Juan, este tramo a su vez tiene ubicado su estación 0+000 en la comunidad llamada La Argentina y finaliza en la comunidad de La Azucena, este tramo consta aproximadamente de 8.6 km, los cuales se desarrollaran los estudios y diseño.

# <span id="page-23-0"></span>**Planteamiento del Problema.**

Actualmente las comunidades ubicadas en el área de La Argentina y La Azucena pertenecientes al municipio de San Carlos, Departamento de Rio San Juan, no cuentan con una vía de acceso directa al municipio, su acceso más cercano con vía de camino tipo trocha o camino de penetración lo tienen por el Departamento de Chontales a la Altura Troncal de la estación 165+000 Carretera Nacional (CA-1).

# <span id="page-23-1"></span>**Definición de Área de Influencia del Proyecto.**

Esta comprende las actividades sociales y de producción de bienes y servicios relevantes y representativos en el área, servida por la red vial con la óptica de medir resultados e impactos, especialmente sobre producción, productividad, acceso a servicios sociales, etc.

La información de referencia para la determinación del área de influencia del proyecto, antes de la ejecución del mismo, se analizó mediante las consideraciones siguientes:

- a- Las características topográficas del terreno circundantes al eje vial.
- b- La red vial existente alrededor de la carretera en análisis.
- c- La distancia entre poblados y puntos de comercio.
- d- Los medios de transporte que se utilizan.

# <span id="page-23-2"></span>**Ubicación Geográfica del Proyecto.**

La región sobre la que se desarrolla el proyecto corresponde a la zona sur oriental del país, en los Departamentos de Chontales, Río San Juan y RAAS, en donde se presentan terrenos planos con pendientes suaves y tangentes largas, esto sobre todo en la red principal.

La ubicación geográfica del proyecto es la siguiente:

Latitud: Entre los 11º02' y los 12º00' en el Hemisferio Norte

Longitud: Entre los 84º36' y los 85º10' en el Hemisferio Occidental.

# <span id="page-24-0"></span>**En el Contexto de la Red Vial.**

El proyecto a ejecutarse será clasificado en el inventario vial de carreteras de la República de Nicaragua, como una ruta nacional, debido a que integra las comunidades de La Argentina y La Azucena a la Red de Vías del municipio de San Carlos en el departamento de Rio San Juan respectivamente.

# <span id="page-24-1"></span>**Macrolocalización.**

A nivel de Macrolocalización el proyecto corresponde a la zona sur oriental del país, en los Departamentos de Chontales, Río San Juan y RAAS, en donde se presentan terrenos planos con pendientes suaves y tangentes largas.

Los tramos de la Red Principal atraviesan los poblados de Lóvago, Acoyapa, Pájaro Negro, El Tule, Cruz Verde, Nueva Jerusalén, La Argentina y San Carlos. La Red Relevante comunica con la Red Principal los poblados de "El Almendro y El Triunfo", "San Carlos, La Azucena y Los Chiles", "San Miguelito" y "Morrito", *Ver Anexos I, Figuras I.1.*

#### <span id="page-25-0"></span> $1.11$ **Microlocalización.**

A nivel de Microlocalización el proyecto será una carretera con pavimento flexible, que parte del entronque de la estación 273+800 Carretera Nacional (**NIC-25**), donde se ubica la estación 0+000 que llega hasta la estación 8+620 en la comunidad de La Azucena, *Ver Anexos I, Figuras I.2***.**

#### <span id="page-25-1"></span>**Población y Economía.**  $1.12$

Dentro de los aspectos socio-económicos, se aprecia que la población en general es escasa y la actividad agrícola es la más importante en estos sectores del país, donde se genera una considerable producción de granos básicos, naranjas, fríjoles, quequisques, además de la actividad de cría de ganado.

El mejoramiento de los tramos del proyecto y su habilitación como ruta de tránsito permanente y en buen estado, indudablemente mejorará el tránsito interurbano y de transporte de carga. La vinculación del sur oriente del país con la capital, a través de una carretera de primer nivel, es el anhelo de las poblaciones de esta región para acceder a los principales mercados del país en condiciones favorables.

#### <span id="page-25-2"></span> $1.13$ **Geometría.**

En el alineamiento horizontal de este tramo prevalecen las tangentes semi-largas y curvas amplias, típicas de una zona plana. Asimismo, en el alineamiento vertical se presentan pendientes suaves, en general inferiores al 5%, con predominio de pendientes menores de 2%.

# <span id="page-26-0"></span>**Estudio Preliminar de campo.**

Este reconocimiento requiere del tiempo que sea necesario para conocer las características del terreno donde se construirá el camino, y para llevarlo a cabo se utilizaron instrumentos sencillos de medición como brújulas para determinar rumbos, clisímetro para determinar los lugares con mayores pendientes, odómetro de vehículos y otros instrumentos sencillos.

A través de este estudio preliminar determinamos puntos topográficos que son puntos obligados de acuerdo a la topografía.

# <span id="page-26-1"></span>**Selección de la Ruta.**

La selección de ruta es muy importante, pues es el paso en el cual se determina por donde pasaría nuestra línea central de la carretera; en los tramos donde no fue posible determinar un cambio de línea en campo, se hizo indispensable utilizar los mapas cartográficos.

Por lo tanto las rutas pueden ser numerosas y el estudio de las mismas tiene por finalidad seleccionar aquella que reúna las condiciones óptimas para el desenvolvimiento del trazado y por consiguiente un proceso altamente influenciado por actividades que van desde la obtención de información, hasta la evaluación de la ruta pasando por los reconocimientos preliminares.

#### <span id="page-26-2"></span> $1.16$ **Utilización de Mapas Topográficos 1: 50,000.**

Cuando en la visita de campo no se pudo escoger la ruta, se realizó una selección de ruta por medio de mapas cartográficos, ya que estos contienen bastante información útil, como accidentes geográficos, topografía y otros, por lo que por medio de estos se puede realizar la selección de ruta.

El método utilizado fue el de conservación de pendiente, es aconsejable para regiones montañosas, por medio de este método se determinan los cambios de línea obligada para mejorar el diseño geométrico.

Consiste en mantener una pendiente constante. Los pasos para obtener la distancia que se debe recorrer entre una curva de nivel y otra, en pendiente positiva o negativa, se obtiene de la manera siguiente:

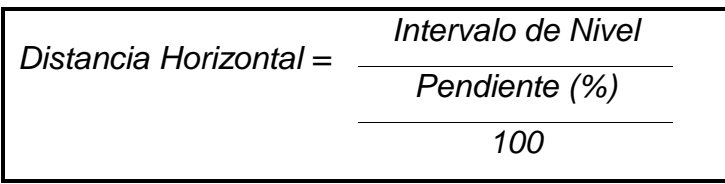

Fuente: Topografía para Ingenieros Civiles – Ing. Raúl Benítez. (pág. 53)

La aplicación del método requiere de un compás de precisión, al cual se le coloca la distancia horizontal calculada con la pendiente constante, se pone en el punto de inicio y se busca la siguiente curva de nivel en el mapa 1:50,000, uniendo los puntos marcados se obtiene la línea de pendiente constante que será usada en la selección de ruta.

Una vez realizados todos estos procedimientos se procederá a los levantamientos topográficos preliminares de la faja de estudio.

# Capítulo 2

# Topografía.

# <span id="page-29-0"></span>**TOPOGRAFIA**

# <span id="page-29-1"></span>**2.1 Introducción.**

La obtención de un modelo del terreno es una de las actividades más importantes y crítica dentro del proceso de diseño de una carretera. Para obtener este modelo, es indispensable realizar un levantamiento topográfico con la precisión adecuada, cumpliendo las tolerancias establecidas para tal trabajo.

# <span id="page-29-2"></span>**2.2 Metodología de Levantamiento.**

Para obtener la información coherente y consistente entre los diferentes grupos topográficos a cargo de los trabajos de campo, se preparó un instructivo general conteniendo la metodología de trabajo de campo, para los levantamientos topográficos.

En este instructivo se especificó la implementación de instrumentos electrónicos, como GPS, Estaciones Totales y Niveles electrónicos en los levantamientos topográficos y replanteos de obras viales, permitiendo que estas tareas fuesen más agiles y exactas

Asimismo, se incluyeron las indicaciones precisas para llevar a cabo estas tareas, de tal forma que todos los grupos topográficos a cargo de los trabajos de campo ejecuten las mismas de manera uniforme, evitándose así distintas interpretaciones al momento del procesamiento de datos, para minimizar errores sistemáticos en relación al factor humano.

# <span id="page-30-0"></span>**2.3 Generalidades.**

El proyecto se logra ubicar desde la estación inicial 0+000 en La Argentina y la estación final 8+620 localizado en la Azucena.

Los trabajos topográficos fueron realizados en un período de tiempo que permitiese terminar con el resto de los componentes del proyecto. Se levantó una sola poligonal dividida en doce secciones, denominadas "A", "B", "C", "D", **"E"**, "F", "G", "H", "I", "J", "K" y "L".

De todas estas secciones se seleccionó para nuestro diseño el tramo denominado "*Sección E",* el cual abarca un estudio de longitud de tramo de nombre Empalme La Argentina hasta El poblado La Azucena para un total de **8.60 km** aproximadamente Geo-referenciadas a la Red Geodésica Nacional.

# <span id="page-30-1"></span>**2.4 Trabajo de Campo.**

Una vez elaborados los croquis empieza el trabajo de campo o reconocimiento preliminar.

El reconocimiento es el examen general de las fajas o zonas de terreno que han quedado determinados por los croquis. Su finalidad es la de descubrir las características sobresalientes que hacen a una ruta superior de los demás.

Esto también sirve para obtener datos complementarios de la región, tener una idea del posible costo de la construcción de la carretera propuesta, anticipar los efectos potenciales de la carretera en el desarrollo económico de los terrenos que atraviesa y estimar los efectos destructivos que pudiera tener en el paisaje natural.

Con los datos obtenidos durante el reconocimiento preliminar y con la información reunida con anterioridad a él, el Ingeniero se formará un criterio que le permitirá seleccionar las rutas que ameritarán estudios topográficos.

El reconocimiento debe ser rápido y de carácter general y puede realizar recorriendo la ruta a pie. El Ingeniero encargado del reconocimiento debe llevar consigo los instrumentos adecuados para la determinación de las elevaciones relativas, la obtención de rumbos y la medida de pendientes para este trabajo brújulas y los niveles de mano o clisímetros sirvieron perfectamente para el trabajo.

Los reconocimientos topográficos terrestres se realizaron volviendo a recorrer cada una de las fajas definidas por los croquis y consideradas como posibles después de haber llevado a cabo los reconocimientos preliminares. Durante este recorrido se obtiene información adicional sobre la ruta y se establece en ella una línea o poligonal que constituye el trazado de la carretera, la cual debe seguir la dirección general de la vía entre sus extremos, adaptándose a las características topográficas de la ruta escogida.

Esta línea es una primera aproximación del eje de la futura vía y referidos a ella, se anotan los datos que se obtienen durante el reconocimiento topográfico.

Si todavía son varias las rutas por estudiar o si dentro de ellas hay posibilidades de varios trazados, las poligonales de estudio deberán levantarse con rapidez y la precisión exigida no será mucha, aunque sí la exactitud y veracidad de los datos.

De haberse reducido las alternativas a una sola, se podría proceder a estudiar en ella la línea preliminar, la cual si es la poligonal base y así se procederá a continuación se tratar las poligonales de estudio para el caso de varias alternativas.

La poligonal de estudio para los reconocimientos topográficos es una línea fácil de llevar. Puede levantarse de distintas maneras, según el número de zonas a estudiar, la rapidez y precisión requeridas, las características topográficas del terreno y la extensión del proyecto.

La poligonal de estudio debe ser tal que recoja todos los detalles necesarios para que revele claramente cuál es la mejor línea o trazado y generalmente los lados de estas poligonales se miden con cinta o por medio de la taquimetría, los rumbos se determinan con brújula, las cotas con barómetro y las pendientes con nivel de mano o clisímetro.

# <span id="page-32-0"></span>**2.5 Metodología para los Levantamientos Topográficos.**

La metodología aplicada para el levantamientos topográficos de las secciones en que se dividió el proyecto, comprende los siguientes trabajos:

- a) Georreferenciación
- b) Línea Base referenciada a red nacional
- c) Levantamiento de la Poligonal Base con su amojonamiento
- d) Colocación de Puntos Fijos (BM's)
- e) Levantamientos topográficos de la faja topográfica
- f) Levantamientos topográficos de drenajes mayores y menores
- g) Procesamiento de datos en gabinete

# <span id="page-32-1"></span>**2.6 Georreferenciación.**

Para efectuar la georreferenciación apoyado en la Red Geodésica del País, se realizaron mediciones con GPS de tipo doble frecuencia. Las coordenadas geográficas de los puntos nuevos establecidos fueron ajustadas como mínimo a dos coordenadas de la Red Geodésica del País con mayor exactitud en el mismo sistema (Datum).

En una primera instancia, se colocaron pares de mojones de inicio y fin de cada una de las secciones antes indicadas, procediéndose luego a georrefenciarlos con los GPS, quedando vinculadas, por lo menos a un par de puntos de la Red Geodésica Nacional.

Estos puntos de control son mojones de concreto fijos y estables. Para una fácil ubicación de los mismos se confeccionó un croquis y se pintó de amarillo su correspondiente identificación sobre árboles, en postes y piedras vecinos.

Las coordenadas resultantes de dicha georreferenciación, sirven para verificar los cierres de la poligonal base (medidas con estación total) ejecutadas a lo largo de cada sección.

En la Tabla N° 1, se muestran las coordenadas de la georreferenciación de los puntos mencionados, y se muestran en dos sistemas: Geodésico WGS-84 y UTM WGS-84. *Ver Anexos II, Tabla N° II.1 – Coordenadas Ajustadas de los BM's.*

| <b>ESTACIÓN</b>  |            | <b>WGS-84 (SISTEMA GEODESICO MUNDIAL)</b> |                                       |                      |                  |             |                     |              |
|------------------|------------|-------------------------------------------|---------------------------------------|----------------------|------------------|-------------|---------------------|--------------|
|                  |            | <b>GEOGRAFICAS</b>                        |                                       |                      | CUADRÍCULA (UTM) |             |                     |              |
| ID               | <b>BM</b>  | <b>LATITUD</b>                            | <b>LONGITUD</b>                       | Alt.<br>Elip.<br>(m) | <b>NORTE</b>     | ESTE        | Alt.<br>Orto<br>(m) | <b>Clase</b> |
| 3249-l-1         | <b>S10</b> | 11 19 05.942500 N                         | 84 44 01.722900 W                     | 60.079               | 1,252,136.738    | 747,357.603 | 51.153              | <b>CTL</b>   |
| San<br>Miguelito | A-SC-7     | 11 26 25.206832 N                         | 84 51 06.065667 W                     | 49.297               | 1,265,540.094    | 734,385.917 | 40.430              | ADJ          |
|                  | $A-SC-8$   | 11 26 09.550088 N                         | 84 51 08.539992 W                     | 55.517               | 1,265,058.326    | 734,314.476 | 46.654              | ADJ          |
| La<br>Argentina  | $A-SC-9$   | 11 13 41.594374 N                         | 84 41 31.655221 W                     | 51.191               | 1,242,202.686    | 751,988.445 | 42.279              | ADJ          |
|                  | A-SC-10    | 11 13 30,006647 N                         | 84 41 38.898529 W                     | 48.886               | 1,241,844.782    | 751,771.440 | 39.977              | ADJ          |
| 3249-III-2       | <b>S06</b> | 11 09 32.728000 N                         | 84 45 09.070300 W                     | 66.764               | 1,234,502.330    | 745,449.428 | 57.956              | <b>CTL</b>   |
| San Carlos       | A-SC-11    | 11 08 41.504520 N                         | 84 45 45 642310 W                     | 54.080               | 1,232,919.505    | 744,351.337 | 45.292              | ADJ          |
|                  | A-SC-12    | 11 08 30.718917 N                         | 84 45 50,807832 W                     | 52.084               | 1,232,586.814    | 744,197.053 | 43.299              | ADJ          |
| Las<br>Azucenas  | $A-SC-13$  | 11 08 44.262857 N                         | 84 39 17.215577 W                     | 49.902               | 1,233,095.475    | 756,140.662 | 40.990              | <b>ADJ</b>   |
|                  | $A-SC-14$  |                                           | 11 08 37.785951 N   84 39 04.716020 W | 59.642               | 1,232,899.391    | 756,521.655 | 50.727              | ADJ          |
|                  | $A$ -CH-1  | 11 14 20.835961 N                         | 84 33 16.142460 W                     | 84.901               | 1,243,530.519    | 767,015.349 | 75.890              | ADJ          |
|                  | $A-CH-2$   | 11 14 23.966442 N                         | 84 32 58.535586 W                     | 81.044               | 1,243,631.205    | 767,548.854 | 72.032              | ADJ          |

**Tabla N° 1 - Tabla de Puntos Geodésicos BM – Tramo E**

Fuente: Empresa Consultora Vial "The Louis Berger Group Inc. - Nicaragua

# <span id="page-34-0"></span>**2.7 Línea Base referenciada a la Red Nacional.**

• Ubicación:

Esta línea poligonal consiste de vértices constituidos por mojones de concreto, ubicados respecto a la vía por los puntos de visibilidad óptima cerca de la calzada.

• Distancias máximas entre mojones:

La distancia entre un mojón y otro de la poligonal no supera los 400 metros, de tal forma que el levantamiento topográfico comprende aproximadamente 200 metros atrás y 200 metros adelante, como máximo. De esta forma se limitan los errores por visibilidad. Según el caso las distancias fueron menores cuando no se tuvo la visibilidad deseada en casos de curvas cerradas y en zonas urbanas.

Cuando por falta de visibilidad transversal no es posible el levantamiento topográfico desde estos mojones, se colocan estacas intermedias, vinculadas planialtimétricamente a la Poligonal Base, desde las cuales completar el Levantamiento Topográfico.

## <span id="page-34-1"></span>**2.8 Levantamiento de la poligonal con amojonamiento.**

• Planimetría:

La poligonal fue levantada con estación total, angular y longitudinalmente, para obtener coordenadas locales para cada sección de trabajo.

La elección de las coordenadas de los dos primeros mojones fue tal que todos los mojones de la poligonal de la sección quedasen totalmente comprendidos en el primer cuadrante, o sea con coordenadas "x", "y" positivas.

Los cierres de la medición planimétrica se ejecutaron sobre pares de mojones referenciados con GPS, ubicados en los extremos de cada sección, donde el primero de estos pares determina el inicio de la sección.

Estos pares de mojones son los iniciales de la Poligonal Base de cada sección, utilizándose para el cierre de la poligonal, los dos primeros de la sección siguiente o los ubicados al final del tramo. Sobre esta base, se verificó una precisión de cierre mejor que la tolerancia admisible de 1:5,000.

• Altimetría:

La medición altimétrica se realizó a través de una nivelación geométrica, ejecutada con niveles ópticos de precisión, también se presentó el resumen de la nivelación realizada para todo el tramo.

Las cotas calculadas tanto para los mojones de la "Poligonal Base", como para los Puntos Fijos (BM's), fueron obtenidas a través de mediciones con nivel óptico de precisión, a partir de las cotas de los BM's del INETER.

La nivelación está referida y cerrada con los mojones existentes cercanos a la carretera, cuyos datos fueron obtenidos en el INETER. En los casos cuando esta información no estuvo disponible, para determinar el error de cierre se efectuó una nivelación de ida y vuelta, siempre vinculado a uno del INETER, cumpliéndose con la precisión altimétrica de cierre requerida.

La precisión requerida fue:

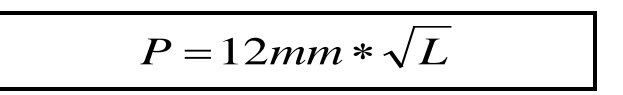

Fuente: Topografía para Ingenieros Civiles – Ing. Raúl Benítez. (pág. 140)

Dónde:

p = precisión

 $L =$  longitud en km

Simultáneamente se nivelaron los mojones de la Poligonal Base y los Puntos Fijos o BM´s.
• Amojonamiento:

Con el fin de optimizar la tarea de amojonamiento, los mojones de concreto fueron prefabricados y luego colocados determinando la mejor ubicación del vértice a amojonar, verificando la inter-visibilidad con la vista atrás y la vista hacia adelante, se procedió a la colocación del mojón en el sitio definido excavado previamente.

Se verificó siempre que este extremo fuese emparejado previamente, para permitir sobre dicha superficie una fácil instalación de la punta del bastón del prisma y para que los mojones sean encontrados fácilmente cuando se los requiera, los mismos fueron referenciados (medidos) a dos puntos inamovibles, correspondiendo esos puntos a los centros de las "escarapelas"

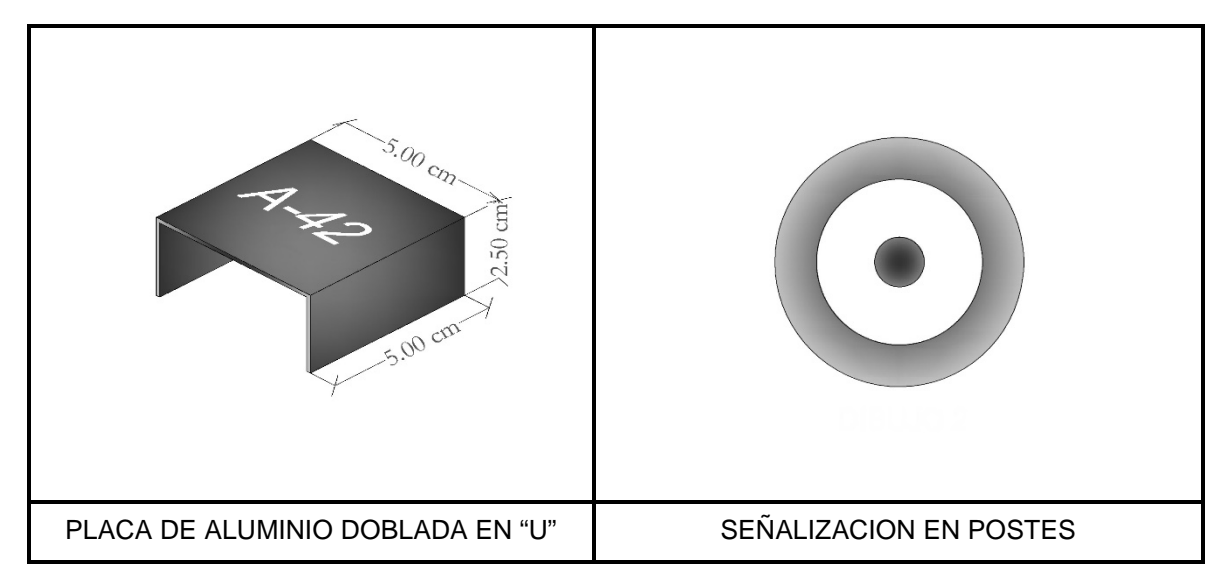

**Figura N° 2.1 – Señalización de mojones (BM´s) sobre la línea Base.** 

Fuente: Empresa Consultora Vial "The Louis Berger Group Inc. – Nicaragua

**Figura N° 2.2 – Señalización mediante pintura.**

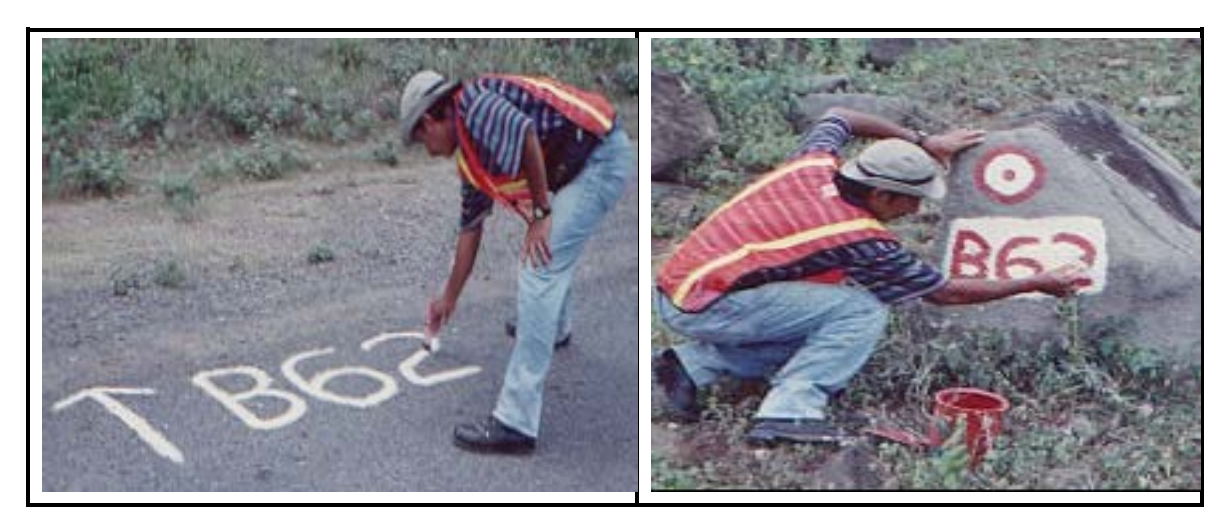

Fuente: Empresa Consultora Vial "The Louis Berger Group Inc. - Nicaragua

Las medidas del balizamiento (o Referenciación) se realizaron con la estación total, mientras se trabajaba en la Poligonal Base, o con cinta, cuidándose en este caso de medir con la cinta horizontal y bien tensada, desde la "escarapela" a un jalón con verticalidad sobre el mojón.

#### **2.9 Colocación de Puntos Fijos (BM's).**

Los puntos a los cuales se refieren las coordenadas altimétricas (cotas) se denominan Puntos Fijos o BM's. Dichas cotas fueron establecidas sobre los mojones de concreto de la poligonal base.

Para cada mojón se realizó un croquis a mano alzada, mostrando las distancias a los puntos del balizamiento, la presencia de la calzada, el mojón, el alambrado y todo accidente importante a su alrededor, de tal manera que la calzada apareciese con su origen de progresivas a la izquierda del dibujo a como se muestra a continuación en la siguiente figura.

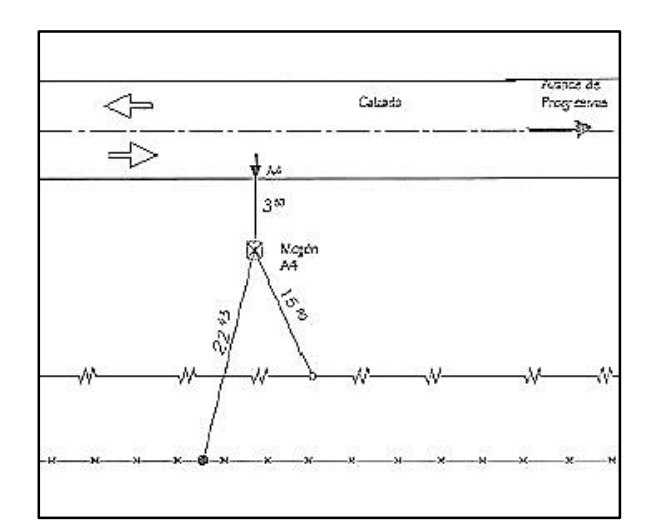

**Figura N° 2.3 – Gráfico de Amojonamiento** 

Fuente: Empresa Consultora Vial "The Louis Berger Group Inc. - Nicaragua

#### **2.10 Levantamiento de la faja topográfica.**

Una vez medida y cerrada la Poligonal Base y la nivelación, se cuenta con mojones ordenadamente identificados y con coordenadas ("x", "y", "z") verificadas a la precisión requerida.

Los valores de las cotas altimétricas denominadas "z", las cuales surgen de la nivelación inicial y cerrada en los mojones existentes del INETER; y las planimétricas denominadas "x", "y" locales para cada tramo, verificadas y cerradas con los monumentos referenciados con GPS.

La metodología del levantamiento consistió en estacionar el instrumento sobre un mojón determinado, recuperar sus coordenadas y para esto se descargaron los datos de los receptores GPS para su posterior post-procesamiento, una vez procesados se orientó la Estación Total a otro mojón, con coordenadas conocidas para determinar el acimut de partida, y comenzar el levantamiento topográfico de la franja de camino comprendida entre alambrados y así determinar a su vez el derecho correspondiente de vía y los derechos de afectación de los propietarios si un dado caso se presentaran.

En el dibujo del croquis se utilizaron símbolos gráficos estandarizados de cada elemento, de tal manera que todas las brigadas de topografía tuviesen uniformidad en este sentido de nomenclatura, facilitándose la interpretación en gabinete a la hora de la elaboración de los planos de diseño definitivos.

En lo posible, los croquis fueron realizados con la calzada horizontal, avanzando sus progresivas hacia la derecha, en forma similar a como se muestran en la planimetría del proyecto. *Ver Anexos V, Planos de Planta y Perfil.*

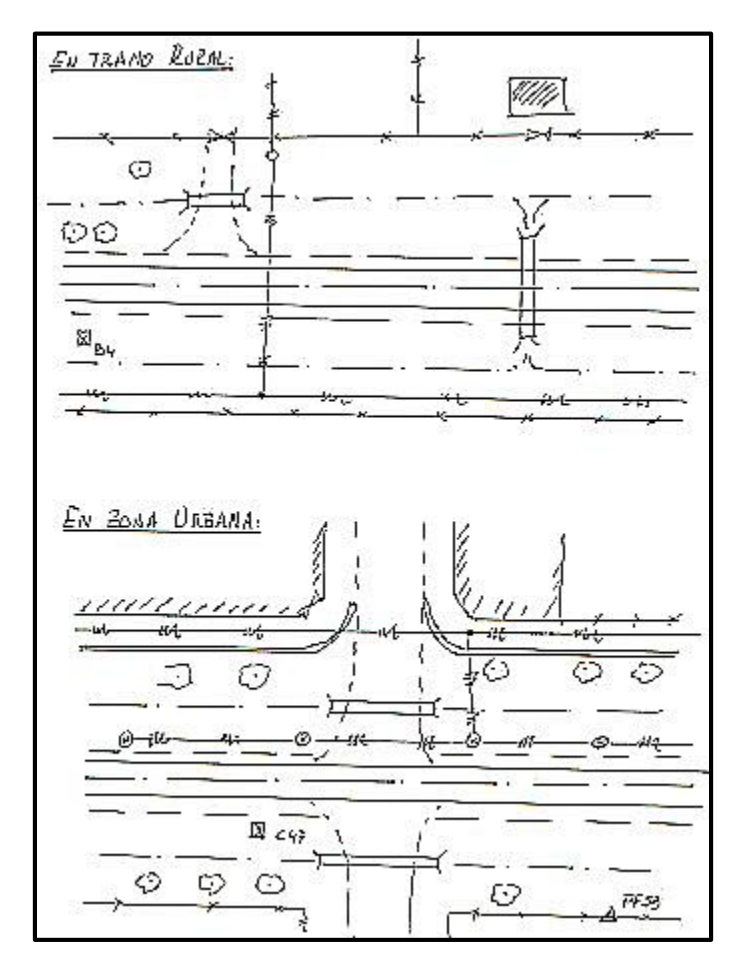

**Figura N° 2.4 – Gráfico de Campo (libreta de campo)**

Fuente: Empresa Consultora Vial "The Louis Berger Group Inc. - Nicaragua

En los croquis se levantan detalles topográficos:

- Líneas aéreas, los portones, los alambrados de la zona de camino, los alambrados divisorios de campos, las alcantarillas laterales con sus dimensiones y cotas de desagües, los accesos a campos y todo elemento necesario a tener en cuenta en el proyecto.
- Árboles cercanos a la ruta.
- Todo elemento dentro de la zona de camino que pueda ser utilizado en el proyecto.
- Las afectaciones ubicadas dentro del derecho de vía.
- En las alcantarillas que reducen el ancho de la plataforma de la calzada se levantaron topográficamente los cuatro puntos extremos "bajo el bordillo", además de dibujarse con sus dimensiones los demás elementos de la misma.
- Los perfiles transversales fueron tomados de alambrado a alambrado, reflejando todos los quiebres del terreno.

# **2.11 Levantamientos Topográficos de Drenajes Menor y Mayor.**

Para ambos casos se tomaron, además de las dimensiones de las alcantarillas y las cotas de desagües en ambos extremos, los detalles topográficos de los cabezales, muros de encabezamientos, pretiles y otras defensas contra la erosión.

• Drenaje Menor:

El levantamiento topográfico para un drenaje menor se efectuó mediante medición del cauce aguas arriba y aguas abajo (60 metros en ambos casos) de la alcantarilla a partir de un mojón de la poligonal base y cuando no se accedió a un mojón de la Poligonal Base, se colocó una estaca provisoria, vinculada plani-altimétricamente.

Los perfiles transversales al cauce se realizaron a cada 20 metros. La longitud de cada uno corresponderá a todo el ancho del cauce hasta un nivel superior al de las aguas máximas extraordinarias (NAME).

# • Drenaje Mayor:

El levantamiento topográfico para un drenaje mayor (Puentes) se efectuó mediante medición del cauce aguas arriba y aguas abajo, con una longitud mayor de 120 metros (60 a cada lado del eje del cauce), para posteriormente realizar un perfil longitudinal hasta 20 metros más allá del NAME.

Estos perfiles se tomaron a partir de un mojón de la poligonal base colocado cerca del puente.

# **2.12 Procesamiento en Gabinete.**

Con los puntos obtenidos en campo, se realizará el procesamiento en gabinete, a través del cual se generaran los planos base para el posterior diseño geométrico.

Este procesamiento, para generar el modelo digital del terreno, fue realizado mediante el software *AutoCAD Civil 3D 2015.*

A continuación se muestra los errores de cierre que se encontraron en las poligonales que se levantaron el Tramo E.

Cálculo del Error de Cierre Tramo E - Error lineal sin factor de escala geodésico

# Polígono tramo E:

1(3010 5001 5002 5003 5004 5005 5006 5007 5008 5009 5010 5011 5012 5013 5014 5015 5016 5017 5018 5019 5020 5021 5022 5023 5024 5025 5026 5027 5028 5029 5030 5031 5032 5033 5034 5035 5036 5037 5038 5039 5040 5041 5042 5043 5044 5045 5046 5047 5048)\***5048=3013,5049=3014** 

Esta serie de números comprendidos entre el vértice 3010 hasta el vértice 5049 representan a cada vértice de la poligonal base (PB), y a su vez utiliza este formato para que posteriormente el Software lo analice y calcule los errores angulares y lineales.

El cierre lineal se calcula mediante la medición del BM final de llegada confrontado con el GPS de referencia, de donde se realiza la igualdad, vértice 5048, es igual al GPS 3013 y el cierre angular se representa con la medición del vértice 5049, que es igual al GPS 3014.

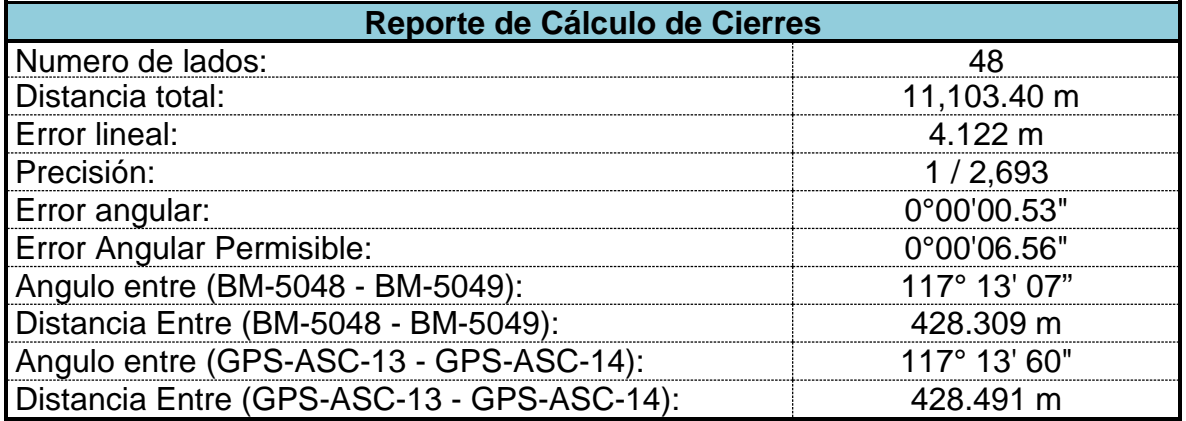

Calculo del Error de Cierre Tramo E - Error lineal con factor de escala geodésico=**1.000398286**

Polígono tramo E:

1(3010 5001 5002 5003 5004 5005 5006 5007 5008 5009 5010 5011 5012 5013 5014 5015 5016 5017 5018 5019 5020 5021 5022 5023 5024 5025 5026 5027 5028 5029 5030 5031 5032 5033 5034 5035 5036 5037 5038 5039 5040 5041 5042 5043 5044 5045 5046 5047 5048)**\*5048=3013, 5049=3014**

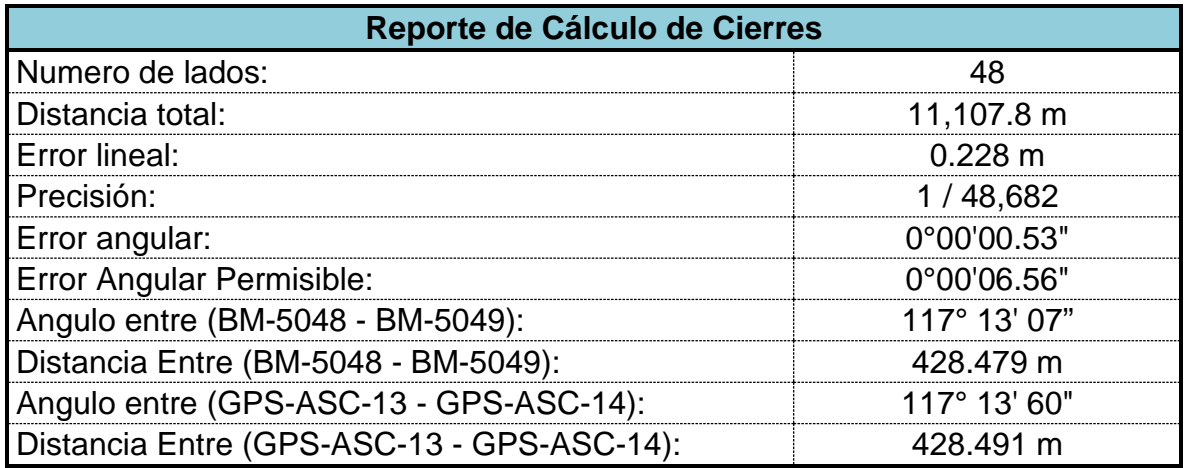

Se afecta con un factor de escala las coordenadas de los BM porque el factor *Kc* aumenta, conforme aumenta la distancia al meridiano central de la zona (UTM-16N) para Nicaragua, donde el *Kc* máximo es igual a 1.00096 y el *Kc* mínimo 0.9996, por tal motivo las coordenadas se recalculan afectándolas según donde esté ubicado el proyecto y así mejorar la precisión del levantamiento en los cierres. *Ver Anexos II, Tabla N° II.1 – Coordenadas Ajustadas de los BM's*

Una vez realizados los ajustes se procedió a realizar la nivelación de los BM de la poligonal base, que se detalla a continuación:

|                          |                        | <b>IDA</b>       |                      |            |                  | <b>REGRESO</b>       |            |                            |                              |
|--------------------------|------------------------|------------------|----------------------|------------|------------------|----------------------|------------|----------------------------|------------------------------|
| Pto 1                    | Pto 2                  | $\Sigma$ (ATRAS) | <b>ADELA</b><br>NTE) | $\Delta H$ | $\Sigma$ (ATRAS) | <b>ADELA</b><br>NTE) | $\Delta H$ | <b>PROME</b><br><b>DIO</b> | <b>DIFERE</b><br><b>NCIA</b> |
| <b>BM#V1</b>             | BM#<br>V19             | 79.365           | 42.673               | 36.692     | 42.012           | 78.700               | 36.688     | 0.004                      | 0.004                        |
| BM#<br>V19               | <b>BM# V27</b>         | 83.837           | 102.750              | 18.913     | 86.943           | 68.024               | 18.919     | 0.006                      | 0.006                        |
| BM#<br>V27               | BM#<br><b>ASC-14</b>   | 143.341          | 151.441              | $-8.100$   | 132.913          | 124.829              | 8.084      | 0.016                      | $-0.016$                     |
| BM#<br>ASC <sub>13</sub> | <b>BM# A-</b><br>TB-2. | 160.669          | 151.705              | 8.964      | 153.894          | 162.838              | $-8.944$   | $-0.020$                   | 0.020                        |

**Tabla N° 2 - Resumen de Datos de Nivelación Tramo E**

Fuente: Empresa Consultora Vial "The Louis Berger Group Inc. - Nicaragua

Realizados los ajustes anteriormente descritos, se procedió a realizar las debidas mediciones de las secciones transversales a cada 20 m, de donde se tomaron los puntos más esenciales de la vía existente (Borde derecho, Borde izquierdo, Eje central, Cunetas, Bordillos, Etc.), y estas secciones se derivan de las coordenadas ajustadas y niveladas, resultados del ajuste angular, lineal y nivelación de los BM a lo largo de la línea base.

# Capítulo 3

Diseño Geométrico.

#### **DISEÑO GEOMETRICO.**  Ш.

#### **3.1 Introducción.**

Para la elaboración del Diseño Geométrico, cuando las condiciones existentes lo permitieron, se adoptaron las especificaciones contenidas en *"A Policy on Geometric Design of Highways and Streets"*, 1994, (Normas sobre Diseño de Carreteras y Vías Urbanas), publicadas por *AASHTO*, los requerimientos del Ministerio de Transporte e Infraestructura (MTI) de Nicaragua, así como el "*Manual Centroamericano de Normas para el Diseño Geométrico de las Carreteras Regionales – SIECA - 2004".*

# **3.2 Introducción a las Normas para el Diseño de las Carreteras Regionales.**

En la práctica vial centroamericana prevalece un amplio rango de valores de diseño para similares condiciones del tránsito vehicular. La disparidad en las prácticas, la falta de coordinación, la recurrente improvisación y los aislados esfuerzos de modernización, permiten que coexistan a lo largo de un mismo eje vial contrastes extremos, de tramos con carriles estrechos y carentes de hombros o espaldones, operando al lado de otras que exhiben una extremada holgura en el diseño de su sección transversal; o que junto a puentes diseñados para cargas HS-15, funcionen otros con capacidades para cargas HS-20 y, aún otros más, con disponibilidad para atender esta última carga de diseño incrementada en un 25 por ciento, resultado de una conservadora previsión de situaciones por ahora imprevistas en el desarrollo del transporte automotor.

Las normas de diseño deben ser utilizadas por el diseñador para proponer la mejor solución técnica aplicable a cada proyecto vial, teniendo a la vista las proyecciones del tránsito futuro, las dificultades físicas a superar, las prácticas habituales del mantenimiento y las disponibilidades de recursos para la ejecución de las obras propuestas.

Las carreteras tienden a generar desarrollo donde previamente no existían, hecho valorado negativamente en tanto ocasiona alteraciones en ambientes sensitivos y modifica el régimen de vida de las poblaciones en general.

Para lograr un desarrollo sostenible durante el diseño de una carretera, hay que conciliar sus innegables aportes positivos con su costo sobre el ambiente.

Las carreteras regionales de similares requerimientos funcionales deben diseñarse geométricamente conforme a normas de común aceptación en todos los países de Centroamérica y estas normas no deben ser una camisa de fuerza, ni generar conflictos en su aplicación por los países; deben ofrecer una guía sólida y técnicamente aceptable sobre las soluciones más deseables para el diseño geométrico de las carreteras regionales.

El proceso de construcción por etapas debe formar parte de la estrategia para el perfeccionamiento de las soluciones de diseño geométrico de las carreteras regionales.

La selección deliberada de las prácticas internacionales más reconocidas, donde sea posible, las normas regionales deben ofrecer un rango de opciones mínima, deseable, máxima ninguna norma debe sustituir el buen criterio y el juicio explícito del diseñador; sin embargo, cualquier desviación significativa de la aplicación de estas normas regionales, debe ser explícitamente sustentada por el diseñador.

En las carreteras regionales de Centroamérica la presencia relativamente importante del camión tipo T3-S2, que corresponde a un camión de tres ejes, uno delantero y dos ejes en tándem atrás, utilizado con preferencia para el acarreo de mercancías a distancias cortas y medianas, no desestimando el movimiento crecientemente e importante porcentualmente significativo de carga de importación y exportación por carreteras, en contenedores de 12 m, 13.5 m y hasta 14.5 m de longitud, con origen o destino en los puertos marítimos de Centroamérica, se realiza utilizando este tipo de combinación de transporte, práctico para las necesidades de la región.

Es posible que la combinación tipo T3-S3, o sea la combinación de tractor anterior con un semirremolque de tres ejes, pudiera en el futuro llegar a ser importante para el transporte por carreteras en Centroamérica.

# **3.3 Clasificación de Carreteras Regionales.**

Un estudio realizado identificó los siguientes elementos de diseño más usuales en las especificaciones utilizadas en 62 países en desarrollo, incluidos los de Centroamérica, sin que su orden de mención tenga relación con su importancia relativa.

El radio de curvatura y la distancia de visibilidad de parada son los únicos factores del diseño geométrico que guardan relación directa con la velocidad de diseño o velocidad directriz propuesta.

Está en combinación con los factores recomendados de fricción longitudinal y lateral, las tasas de sobreelevación y los tiempos de reacción del conductor, se combinan en conocidas fórmulas matemáticas para producir, como resultado, los cuadros y nomogramas usuales sobre radios y distancias de visibilidad que aparecen en los manuales de diseño.

| Tabla Nº 5 – Glashicación Funcional de las Garreteras Regionales |                                                                                                    |               |         |               |   |                           |   |           |  |
|------------------------------------------------------------------|----------------------------------------------------------------------------------------------------|---------------|---------|---------------|---|---------------------------|---|-----------|--|
| <b>TPDA</b>                                                      |                                                                                                    | $<$ 20,000    |         | 20,000-10,000 |   | 10,000-3,000              |   | 3,000-500 |  |
| <b>Clasificación funcional</b>                                   |                                                                                                    | No. C Superf. |         | No.C Superf.  |   | No.C Superf. No.C Superf. |   |           |  |
| <b>AR- Autopistas Regionales</b>                                 | $6 - 8$                                                                                             | Pav.          | 4-6     | Pav.          |   |                           |   |           |  |
| <b>TS- Troncales Suburbanas</b>                                  | 4                                                                                                   | Pav.          | $2 - 4$ | Pav.          | 2 | Pav.                      |   |           |  |
| <b>TR- Troncales Rurales</b>                                     | 4                                                                                                   | Pav.          | $2 - 4$ | Pav.          | 2 | Pav.                      |   |           |  |
| <b>CS- Colectoras Suburbanas</b>                                 |                                                                                                    |               | $2 - 4$ | Pav.          | 2 | Pav.                      | 2 | Pav.      |  |
| <b>CR- Colectoras Rurales</b>                                    |                                                                                                    |               |         |               |   | Pav.                      | 2 | Pav.      |  |
| Portland.                                                        | No. C: Número de carriles; Superf.: Superficie de rodamiento; Pav: Pavimento asfáltico o de cemento |               |         |               |   |                           |   |           |  |

**Tabla N° 3 – Clasificación Funcional de las Carreteras Regionales**

Fuente: Manual Centroamericano de Normas para el Diseño Geométrico de las Carreteras Regionales – SIECA, 2da edición, Marzo 2004, pág.87.

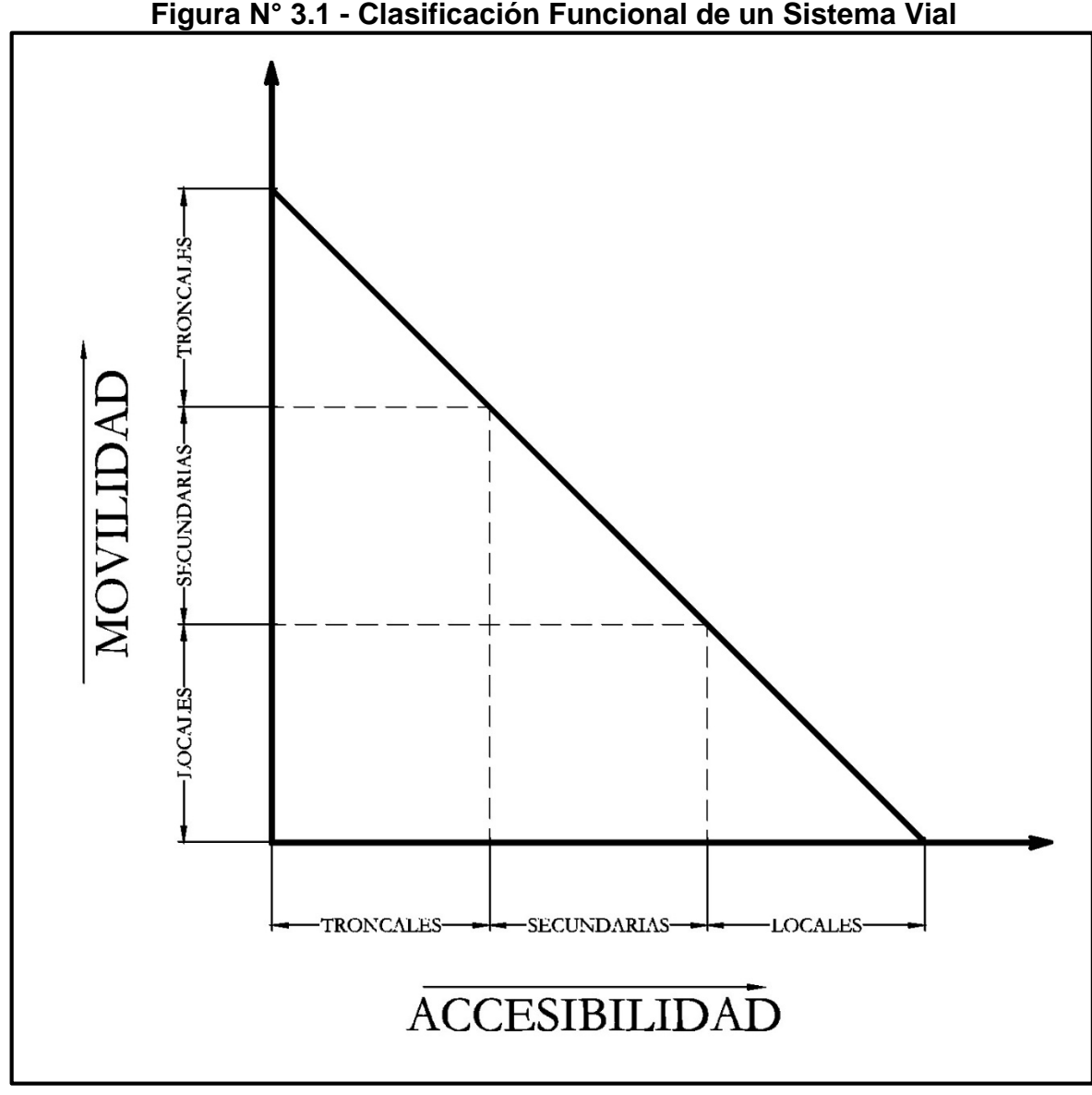

**Figura N° 3.1 - Clasificación Funcional de un Sistema Vial**

Fuente: Manual Centroamericano de Normas para el Diseño Geométrico de las Carreteras Regionales – SIECA, 2da edición, Marzo 2004, pág.83.

# **3.4 Análisis del Tramo en Estudio.**

Según el *"Manual Centroamericano de Normas para el Diseño Geométrico de las Carreteras Regionales – SIECA - 2004"*, admite cinco tipos de carreteras, las que a su vez se subdividen en rurales y suburbanas. Los límites de cada una de estas cinco tipologías, el Manual los fija de acuerdo, además de los volúmenes de tránsito que soporta, también en ciertos criterios basados en la función jerárquica que ocupa

el tramo de la carretera dentro de la red vial. Se transcriben los conceptos más relevantes de las dos tipologías posibles de encuadrar el tramo:

**Troncal Rural:** Las carreteras clasificadas en esta categoría, constituyen los ejes principales y de mayor significación en la estructura de la red regional centroamericana. Se desarrollan con recorridos que se extienden a lo largo y ancho de todos los países del área, por lo que el entorno que les corresponde es variable, así como también son variables los rangos en los volúmenes de tránsito que sirven y que, al año de diseño, podrían llegar hasta los 20,000 vehículos por día promedio, con límites inferiores sensiblemente bajos de 500 vpd.

**Colectora Rural:** Este tipo de carreteras generalmente sirve al tránsito con recorridos de menores distancias relativas, que se mueve entre ciudades, pueblos y villas, sirve asimismo como alimentador de las arterias troncales y de las colectoras suburbanas. La velocidad en estas vías es moderada, comparada con las arterias de tránsito mayor. Las colectoras amplían la zona de influencia de la red principal, por cuanto mueven el tránsito que se origina en zonas agrícolas y ganaderas importantes, puertos o embarcaderos, centros de educación con significativo movimiento de estudiantes y áreas industriales. Sus volúmenes de tránsito para diseño se ubican entre los 10,000 y 500 vehículos/día.

Del estudio de Tráfico realizado se obtiene que los volúmenes proyectados de tránsito vehicular TPDA serán de 3,290 vpd, al año 2028 respectivamente y estos valores corresponden a los datos extraídos del informe final de tráfico realizado por la empresa consultora (The Louis Berger Group Inc.)

#### **3.5 Vehículos de Diseño.**

Los vehículos de diseño son los vehículos automotores predominantes y de mayores exigencias en el tránsito que se desplaza por las carreteras regionales por lo que al tipificar las dimensiones, pesos y características de operación de cada uno de ellos y a continuación se muestra la clasificación de vehículos de diseño en las siguientes tablas.

| Vehículo - Tipo                                                                 | Radio Interior (m) | Radio de Diseño(m) |  |  |  |  |  |
|---------------------------------------------------------------------------------|--------------------|--------------------|--|--|--|--|--|
| Automóvil, P                                                                    |                    |                    |  |  |  |  |  |
| Autobús Sencillo, BUS                                                           |                    | 12 R               |  |  |  |  |  |
| Camión Sencillo, SU                                                             |                    | 2 R                |  |  |  |  |  |
| Camión Articulado, WB-15                                                        |                    | 27                 |  |  |  |  |  |
| Camión Articulado, WB-19                                                        |                    | 13 7               |  |  |  |  |  |
| Camión Articulado, WB-20                                                        |                    |                    |  |  |  |  |  |
| Los radios mínimos de giro se deben recorrer a velocidades menores que 15 km/h. |                    |                    |  |  |  |  |  |

**Tabla N° 4 - Clasificación de Vehículos de Diseño**

Fuente: Manual Centroamericano de Normas para el Diseño Geométrico de las Carreteras Regionales – SIECA - 2004 – pág.22.

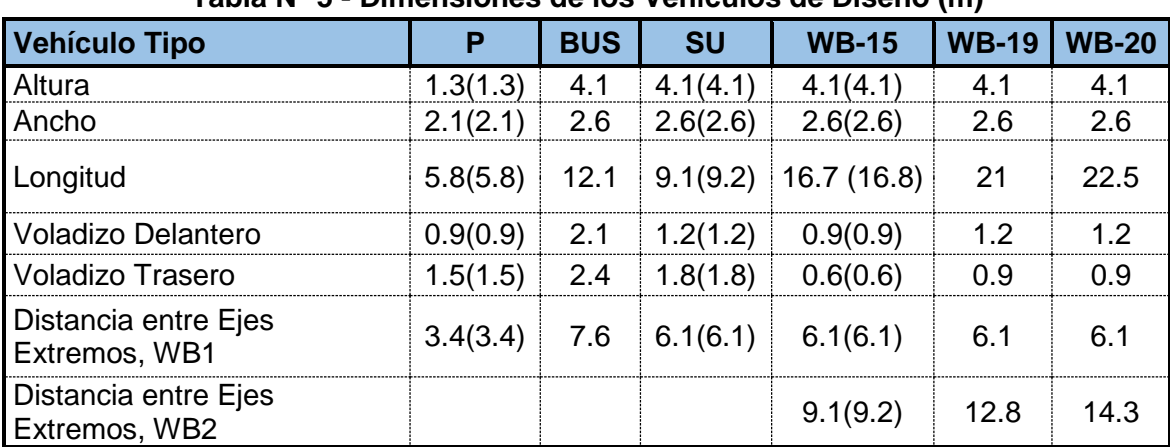

#### **Tabla N° 5 - Dimensiones de los Vehículos de Diseño (m)**

Fuente: Manual Centroamericano de Normas para el Diseño Geométrico de las Carreteras Regionales – SIECA - 2004 – pág.22

#### **3.6 Elementos de Diseño Geométrico de las Carreteras Regionales.**

El *"Manual Centroamericano de Normas para el Diseño Geométrico de las Carreteras Regionales – SIECA - 2004"*, presenta un resumen de elementos de diseño geométrico de las carreteras regionales el cual se muestra en la Tabla Nº 6.

|              |                                             | <b>AUTOPISTAS</b>                  | <b>TRONCALES</b>                     |                                    | <b>COLECTORAS</b> |                 |  |
|--------------|---------------------------------------------|------------------------------------|--------------------------------------|------------------------------------|-------------------|-----------------|--|
| No.          | <b>DESCRIPCION</b>                          | <b>REGIONALES</b>                  | <b>Suburbanas</b>                    | <b>Rurales</b>                     | <b>Suburbanas</b> | <b>Rurales</b>  |  |
| $\mathbf{1}$ | TPDA, vehículos<br>promedio diario          | >20,000                            |                                      | 20.000 -10.000 10.000 - 3.000      | $3,000 - 500$     | $3.000 - 500$   |  |
| 2            | VHD, vehículos por hora                     | >2,000                             | $2,000 - 1,000$                      | $1,500 - 450$                      | $300 - 50$        | $450 - 75$      |  |
| 3            | Factor de Hora Pico.FHP                     | 0.92                               | 0.92                                 | $0.95 - 0.91$                      | 0.92              | 0.85            |  |
| 4            | Vehículo de Diseño                          | <b>WB-20</b>                       | <b>WB-20</b>                         | <b>WB-20</b>                       | <b>WB-15</b>      | <b>WB15</b>     |  |
| 5            | Tipo de Terreno                             | P<br>$\circ$<br>м                  | P<br>м<br>$\circ$                    | $\circ$<br>м<br>P.                 | P<br>м<br>O       | P<br>м<br>O     |  |
| 6            | Velocidad de Diseño o<br>Directriz, km/hora | 110<br>90<br>70                    | 90<br>80<br>70                       | 80 70<br>60                        | 70 60 50          | 70 60<br>50     |  |
| 7            | Número de Carriles                          | 4 a 8                              | 2 a 4                                | 2a4                                | 2                 | 2               |  |
| 8            | Ancho de Carril, metros                     | 3.6                                | 3.6                                  | 3.6                                | $3.3 - 3.6$       | 3.3             |  |
| 9            | Ancho de<br>Hombros/Espaldones,(m)          | $Int: 1.0 - 1.5$<br>Ext. 1.8 - 2.5 | $Int: 1.0 - 1.5$<br>Ext. $1.8 - 2.5$ | Int: $1.0 - 1.5$<br>Ext. 1.8 - 2.5 | Ext: 1.2 - 1.5    | Ext: 1.2 - 1.5  |  |
| 10           | Tipo de Superficie de<br>Rodamiento         | Pav.                               | Pav.                                 | Pav.                               | Pav.              | Pav - Grava     |  |
| 11           | Dist. de Visibilidad de<br>Parada, metros   | $110 - 245$                        | $110 - 170$                          | $85 - 140$                         | $65 - 110$        | $65 - 110$      |  |
| 12           | Dist. de Visib.<br>Adelantamiento, metros   | 480 - 670                          | 480 - 600                            | $410 - 540$                        | $350 - 480$       | $350 - 480$     |  |
| 13           | Radio Mín. de Curva,<br>Peralte 6%, metros  | 195 - 560                          | 195 - 335                            | $135 - 250$                        | $90 - 195$        | $90 - 195$      |  |
| 14           | Máximo Grado de Curva                       | $5°53' - 2°03'$                    | $5°53'$ - $3°25'$                    | $8°29' - 4°35'$                    | 12°44' - 5°53'    | 12°44' - 5°53'  |  |
| 15           | Pendiente Longitudinal<br>Max, porcentaje   | 6                                  | 8                                    | 8                                  | 10                | 10              |  |
| 16           | Sobreelevación, (%)                         | 10                                 | 10                                   | 10                                 | 10                | 10 <sup>1</sup> |  |
| 17           | Pendiente Transversal de<br>Calzada, %      | $1.5 - 3$                          | $1.5 - 3$                            | $1.5 - 3$                          | $1.5 - 3$         | $1.5 - 3$       |  |
| 18           | Pendiente de Hombros,<br>porcentaje         | $2 - 5$                            | $2 - 5$                              | $2 - 5$                            | $2 - 5$           | $2 - 5$         |  |
| 19           | Ancho de Puentes entre<br>bordillos, metros | Variable                           | Variable                             | Variable                           | $7.8 - 8.7$       | $7.8 - 8.1$     |  |
| 20           | Carga de Diseño de<br>Puentes (AASHTO)      | HS 20-44+25%                       | HS20-44+25% HS20-44+25%              |                                    | HS20-44           | HS20-44         |  |
| 21           | Ancho de Derecho de<br>vía. metros          | $80 - 90$                          | $40 - 50$                            | $40 - 50$                          | $20 - 30$         | $20 - 30$       |  |
| 22           | Ancho de Mediana,<br>metros                 | $4 - 12$                           | $4 - 10$                             | $2 - 6$                            |                   |                 |  |
| 23           | Nivel de Servicio, según<br>el HCM          | $B-C$                              | C-D                                  | C-D                                | C-D               | C-D             |  |
| 24           | Tipo de Control de<br>Acceso                | <b>Control Total</b>               | Control Parcial                      | Sin Control                        | Sin Control       | Sin Control     |  |
| 25           | Clasificación Funcional                     | AR-TS                              | AR-TS-TR                             | TR-CR                              | TS-CS             | TR-CR           |  |

**Tabla N° 6 - Elementos de Diseño Geométrico de las Carreteras Regionales (RESUMEN)**

Notas: Pav: Pavimento asfáltico o de cemento Portland. P: Plano O: Ondulado M: Montañoso

AR: Autopista Regional, TS: Troncal Suburbana, TR: Troncal Rural, CS: Colectora Suburbana, CR: Colectora Rural. Fuente: Manual Centroamericano de Normas para el Diseño Geométrico de las Carreteras Regionales – SIECA 2004 – pág. 30

# **3.7 Parámetros de Diseño y Composición Típica del Tráfico.**

Son elementos básicos que interactúan y se relacionan entre sí para determinar las características del diseño

- Velocidad de Diseño.
- Número de Carriles.
- Ancho de Carriles y Hombros.
- Anchos de la Vía y zona de retiro.
- Ancho de rodamiento en puentes.
- Distancias de visibilidad.
- Sobreelevación máxima.
- Radios de curvatura mínimos.
- Distancias mínimas entre curvas horizontales.
- Longitudes de desarrollo de la sobreelevación.
- Pendientes máximas.
- Parámetros de curva vertical en cresta y columpio.

Tomando como base toda la información necesaria, se efectuó una selección de los parámetros para este tramo, y se incluye un cuadro resumen de los parámetros que se utilizaron en el diseño geométrico.

Tan importante es también la composición típica del nivel de tráfico el cual tiene como función apreciar el estado actual de la red de carreteras y su importancia relativa para la economía, para calcular un conjunto de indicadores de monitoreo y evaluar el desempeño de la red de carreteras.

| <b>PROMEDIO</b> | <b>Motos</b> | <b>Autos</b> | Jeep   | Cmta.  | <b>Micro</b><br>+ Mini<br><b>Bus</b> | <b>Bus</b> | Cam.<br>Liviano | Cam.<br><b>Mediano</b> | Cam.<br><b>Pesado</b>    | Cam.<br><b>Articulado</b> |
|-----------------|--------------|--------------|--------|--------|--------------------------------------|------------|-----------------|------------------------|--------------------------|---------------------------|
| T <sub>1</sub>  | 25.93%       | 0%           | 14.81% | 38.89% | 1.85%                                | 3.7%       | 3.7%            | 11.11%                 | $\overline{\phantom{a}}$ | ٠                         |
| T <sub>2</sub>  | 28.23%       | 1.53%        | 8.33%  | 29.08% | 1.36%                                | 8.33%      | 10.88%          | 12.24%                 | $\blacksquare$           | $\blacksquare$            |
| T <sub>3</sub>  | 30.90%       | 3.20%        | 7.29%  | 31.21% | 1.78%                                | 6.06%      | 7.91%           | 8.50%                  | 2.47%                    | 0.7%                      |
| <b>T4</b>       | 40.29%       | 5.44%        | 5.23%  | 26.76% | 1.43%                                | 5.12%      | 6.69%           | 6.86%                  | 1.32%                    | 0.85%                     |
| T <sub>5</sub>  | 35.56%       | 12.79%       | 5.15%  | 23.37% | 1.92%                                | 4.65%      | 7.04%           | 6.53%                  | 1.46%                    | 1.54%                     |
| T <sub>6</sub>  | 27.35%       | 20.74%       | 5.89%  | 21.06% | 2.84%                                | 4.01%      | 6.36%           | 5.99%                  | 1.30%                    | 4.46%                     |
| <b>T7</b>       | 15.34%       | 23.31%       | 9.27%  | 21.97% | 5.59%                                | 4.14%      | 6.90%           | 6.05%                  | 1.22%                    | 6.22%                     |
| T <sub>8</sub>  | 14.42%       | 30.64%       | 11.24% | 19.78% | 4.64%                                | 4.35%      | 6.58%           | 3.40%                  | 1.14%                    | 3.81%                     |
| T <sub>9</sub>  | 10.20%       | 38.70%       | 17.77% | 17.77% | 3.85%                                | 3.01%      | 5.35%           | 1.68%                  | 0.53%                    | 1.13%                     |

**Tabla N° 7 – Composición Típica del Nivel de Tráfico.** 

Fuente: MTI, Anuario de Aforos de Trafico 2014, Nicaragua, Pág. 31.

De acuerdo a los datos anteriores, los T1, T2, T3, T4, T5, son niveles de tráfico entre 0 y 1,000 TPDA, que corresponden a las carreteras no pavimentadas. Por otra parte se encuentran carreteras con altos niveles de trafico los cuales corresponden a los niveles T5, T6, T7, T8 y T9 (entre 1,000 y 100,000 TPDA). El nivel de trafico T5 es compartido para carreteras pavimentadas y no pavimentadas.

Respecto al periodo de proyección de las carreteras regionales se recomienda adoptar un período de proyección de veinte años como la base para el diseño, aunque igualmente se acepta que para proyectos de reconstrucción o rehabilitación de las carreteras se puede reducir dicho horizonte a un máximo de diez años.

La utilización de períodos mayores de veinte años no parece justificada, particularmente en la región centroamericana, por las dificultades de prever los cambios posibles a tan largo plazo en el uso del suelo y realizar proyecciones confiables sobre la situación socio-económica de la población, dentro de la zona de influencia del proyecto.

#### **3.8 Componentes del Diseño Geométrico Horizontal.**

En las etapas iniciales del diseño de las carreteras, siempre es conveniente dar la debida consideración al uso de componentes de dimensiones normales o mejoradas en la sección transversal, para reducir sustancialmente los riesgos de accidentes.

Cualesquiera que sean estos elementos de la sección transversal, deben mantenerse a lo largo de todo el proceso de diseño de una carretera o de un segmento dado de dicha carretera.

Además de la seguridad, se deben considerar las características operativas del tránsito, la estética, los patrones de velocidad, la capacidad y sus niveles de servicio, tomando en cuenta además las dimensiones de los vehículos de diseño, sus características operativas.

Divididas o no, las carreteras están provistas de uno, dos o más carriles de circulación por sentido y, excepcionalmente, de un solo carril habilitado para la circulación en ambos sentidos, con bahías o refugios estratégicamente ubicados a lo largo de la vía, para permitir las operaciones de adelantamiento o el encuentro seguro de dos vehículos en sentidos opuestos.

Se debe tomar nota que el carril es la unidad de medida transversal, para la circulación de una sola fila de vehículos, siendo el ancho de la calzada o superficie de rodamiento, la sumatoria de los carriles, a la que también se hace referencia en la clasificación de las carreteras.

**3.8.1 Velocidad de Diseño:** Tomando en debida consideración las recomendaciones del *"Manual Centroamericano de Normas para el Diseño Geométrico de las Carreteras Regionales – SIECA - 2004"*, se presenta la Tabla 8, que contiene velocidades de diseño en kilómetros por hora, en función de los volúmenes de tránsito y la topografía del terreno:

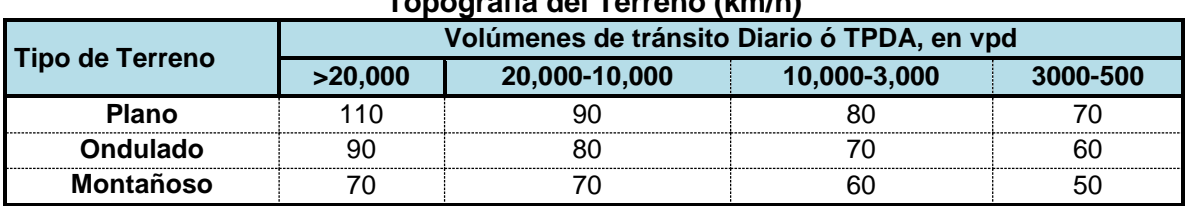

#### **Tabla N° 8 – Velocidades de Diseño Función de los Volúmenes de Tránsito y la Topografía del Terreno (km/h)**

Fuente: Manual Centroamericano de Normas para el Diseño Geométrico de las Carreteras Regionales – SIECA – 2004 – pág. 94.

- **3.8.2 Número de Carriles:** El ancho de carril de 3.6 metros es deseable para las carreteras de la red regional, de manera que una calzada de dos carriles con 7.2 metros ofrecerá óptimas condiciones para la circulación vehicular. Cuando haya restricciones en el derecho de vía, el carril de 3.3 metros se considerará recomendable; en tanto que el carril de 3.0 metros de ancho es aceptable únicamente en el caso de vías diseñadas para baja velocidad.
- **3.8.3 Ancho de Carriles y Hombros:** El tramo de la vía en estudio, de acuerdo a su función dentro de la red vial del país, se ha clasificado como una Troncal Rural, tomando como base las recomendaciones expuestas en el cuadro mostrado, se propone un ancho de hombro mínimo de 1.5 metros.

| Ancho Útil de Hombros u<br><b>Obstrucción Lateral</b> | PORCENTAJE DE CAPACIDAD EN RELACION<br>A LA DEL CARRIL DE 3.6 METROS |                  |                  |  |  |  |  |  |
|-------------------------------------------------------|----------------------------------------------------------------------|------------------|------------------|--|--|--|--|--|
| <b>Metros</b>                                         | 3.6 <sub>m</sub>                                                     | 3.3 <sub>m</sub> | 3.0 <sub>m</sub> |  |  |  |  |  |
| <b>CARRETERAS DE DOS CARRILES</b>                     |                                                                      |                  |                  |  |  |  |  |  |
|                                                       | ഥറ                                                                   | 93               |                  |  |  |  |  |  |
|                                                       | 92                                                                   | 85               |                  |  |  |  |  |  |
| n 6                                                   |                                                                      | 75               | 68               |  |  |  |  |  |
|                                                       |                                                                      | 65               | 58               |  |  |  |  |  |
| <b>CARRETERAS DE CUATRO CARRILES SIN MEDIANA</b>      |                                                                      |                  |                  |  |  |  |  |  |
| 1 R                                                   | 100                                                                  | 95               | RΟ               |  |  |  |  |  |
|                                                       |                                                                      | QΔ               | 88               |  |  |  |  |  |
|                                                       |                                                                      | 92               |                  |  |  |  |  |  |
|                                                       |                                                                      | 85               |                  |  |  |  |  |  |

**Tabla N° 9 – Efecto Combinado Sobre la Capacidad Ideal, del Ancho de Carril y la Ubicación de las Restricciones Laterales**

Fuente: Manual Centroamericano de Normas para el Diseño Geométrico de las Carreteras Regionales – SIECA – 2004 – pág. 96.

| <b>Tipo de Carretera</b>       | <b>Acceso</b> | Tipo de<br><b>Superficie</b> | Ancho de Hombros<br>(m) | Ancho de<br>Aceras (m) |           |
|--------------------------------|---------------|------------------------------|-------------------------|------------------------|-----------|
|                                |               |                              | <b>Internos</b>         | <b>Externos</b>        |           |
| AR Autopistas Regionales       | Controlad     | Alto                         |                         | $1.0 - 1.5$ 1.8 - 2.5  |           |
| <b>TS</b> Troncales Suburbanas | Controlad     | Alto                         |                         | $10 - 15$ 18 - 25      | $12 - 20$ |
| <b>TR</b> Troncales Rurales    |               | Alt∩                         | $0.5 - 1.0*$            | $12 - 18$              | $12 - 15$ |
| CS Colectoras Suburbanas       |               | Intermedio                   | $0.5*$                  | $12 - 15$              | $10 - 12$ |
| <b>CR</b> Colectoras Rurales   |               | Intermedio                   |                         | 12-15                  | $10 - 12$ |
| * Solamente con mediana        |               |                              |                         |                        |           |

**Tabla N° 10 – Anchos Mínimos de Hombros y Aceras**

Fuente: Manual Centroamericano de Normas para el Diseño Geométrico de las Carreteras Regionales – SIECA – 2004 – pág. 100

Para las carreteras de la red regional centroamericana, donde no se han reconocido suficientemente las ventajas de la provisión de hombros de anchos adecuados, por una economía en costos de inversión mal entendida, se propone la adopción de los anchos mínimos que señala en la Tabla N° 10.

El ancho de los hombros se determina en función de la clasificación de la carretera y del tipo de terreno que cruza. En carreteras de las clasificaciones principales, el ancho de los hombros debe prever el ensanche futuro del pavimento, sin necesidad de ampliar el volumen del movimiento de tierra.

**3.8.4 Distancias de Visibilidad:** Existen dos tipos de distancia de visibilidad a ser satisfechos en una carretera, la distancia de visibilidad de parada y la de adelantamiento, la primera es más pequeña que la segunda y "Es la distancia de visibilidad mínima con que debe diseñarse la geometría de una carretera, cualquiera que sea su tipo".

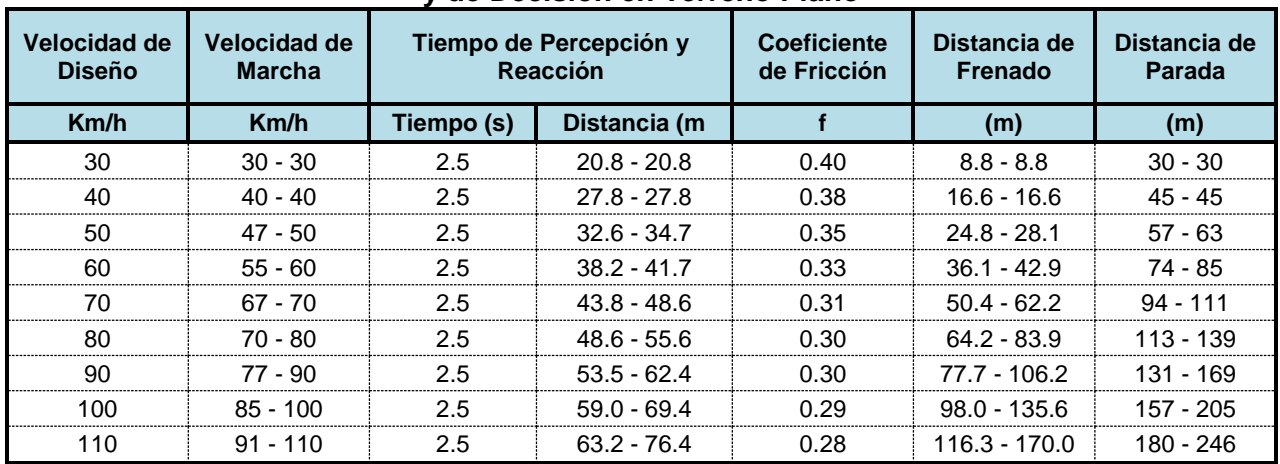

#### **Tabla N° 11 – Distancias de Visibilidad de Parada y de Decisión en Terreno Plano**

Fuente: Manual Centroamericano de Normas para el Diseño Geométrico de las Carreteras Regionales – SIECA – 2004 – pág. 118

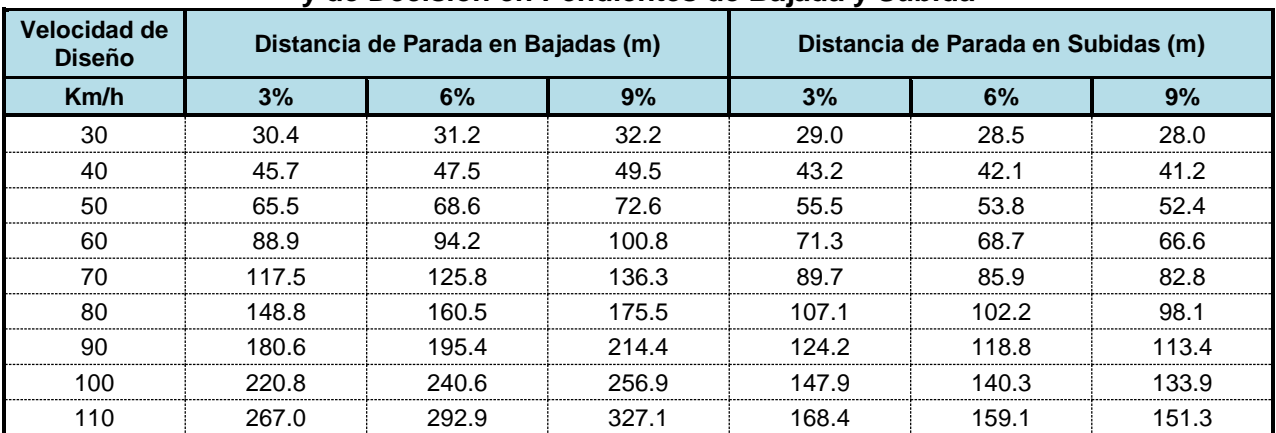

#### **Tabla N° 12 – Distancias de Visibilidad de Parada y de Decisión en Pendientes de Bajada y Subida**

Fuente: Manual Centroamericano de Normas para el Diseño Geométrico de las Carreteras Regionales – SIECA – 2004 – pág. 118

**3.8.5 Sobreelevación Máxima:** De acuerdo con las recomendaciones descritas en el *"Manual Centroamericano de Normas para el Diseño Geométrico de las Carreteras Regionales – SIECA - 2004"*, se presenta la Tabla Nº 13, donde se resumen las diferentes sobreelevaciones máximas según el tipo de área.

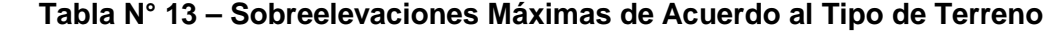

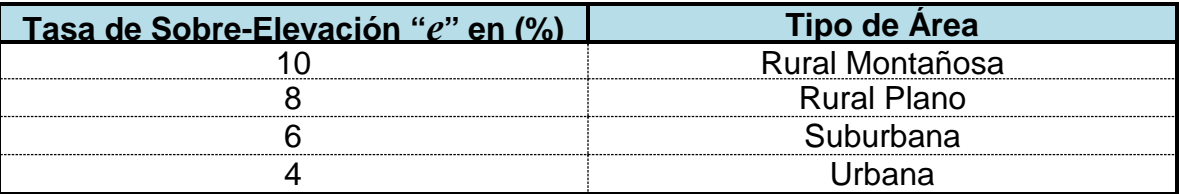

Fuente: Manual Centroamericano de Normas para el Diseño Geométrico de las Carreteras Regionales –

**3.8.6 Radios Mínimos y Grados de Curvatura máximo:** Los radios mínimos son los valores límites de la curvatura para una velocidad de diseño dada, que se relacionan con la sobreelevación máxima y la máxima fricción lateral escogida para diseño y una vez establecido el máximo factor de sobreelevación (e), los radios mínimos de curvatura horizontal se pueden calcular utilizando la fórmula presentada.

$$
R = \frac{V^2}{127 \times (e+f)}
$$

Donde:

- R: Radio mínimo de curva, en metros.
- *e* : Tasa de sobreelevación en fracción decimal.
- *f* : Factor de fricción lateral.
- V: Velocidad de diseño (km/h).

El grado de curva o de curvatura ( *D* ) es el ángulo sustentado en el centro de un círculo de radio (*R* ) por un arco de 100 pies o de 20 m, según el sistema de medidas utilizado. Para países como los centroamericanos, que se rigen por el sistema métrico, se utiliza la siguiente expresión para el cálculo de *D*:

$$
D_{20} = \frac{1145.92}{R}
$$

Fuente: Manual Centroamericano de Normas para el Diseño Geométrico de las Carreteras Regionales – SIECA – 2004 – pág. 322

| <b>Velocidad</b> | <b>Factor de</b> |                  | Peralte máximo 4% |                        | Peralte máximo 6% |             |                         |  |
|------------------|------------------|------------------|-------------------|------------------------|-------------------|-------------|-------------------------|--|
| de Diseño        | <b>Fricción</b>  |                  | Radio (m)         | Grado                  |                   | Radio (m)   |                         |  |
| (Km/h)           | <b>Máxima</b>    | <b>Calculado</b> | Recomendado       | de<br>Curva            | <b>Calculado</b>  | Recomendado | de<br>Curva             |  |
| 30               | 0.17             | 33.7             | 35                | $32^{\circ}$ 44"       | 30.8              | 30          | $38^{\circ} 12"$        |  |
| 40               | 0.17             | 60.0             | 60                | $19^{\circ} 06"$       | 54.8              | 55          | $20^{\circ} 50^{\circ}$ |  |
| 50               | 0.16             | 98.4             | 100               | $11^{\circ}$ 28'       | 89.5              | 90          | $12^{\circ}$ 44"        |  |
| 60               | 0.15             | 149.2            | 150               | $7^{\circ} 24^{\circ}$ | 135.0             | 135         | $8^{\circ}$ 29"         |  |
| 70               | 0.14             | 214.3            | 215               | $5^\circ 20''$         | 192.9             | 195         | $5^{\circ} 53"$         |  |
| 80               | 0.14             | 280.0            | 280               | $4^{\circ}$ 0.5"       | 252.0             | 250         | $4^{\circ} 35"$         |  |
| 90               | 0.13             | 375.2            | 375               | $3^{\circ}$ 04"        | 335.7             | 335         | $3^{\circ} 25"$         |  |
| 100              | 0.12             | 492.1            | 490               | $2^{\circ} 20"$        | 437.4             | 435         | $2^{\circ} 38"$         |  |
| 110              | 0.11             | 635.2            | 635               | 1° 48'                 | 560.4             | 560         | $2^{\circ}$ 0.3"        |  |
| 120              | 0.09             | 872.2            | 870               | 1 <sup>o</sup> 19"     | 755.9             | 775         | $1^{\circ} 29"$         |  |

**Tabla N° 14 – Cuadro Radios mínimos y grados máximos de Curvas Horizontales para distintas Velocidades de Diseño**

Fuente: Manual Centroamericano de Normas para el Diseño Geométrico de las Carreteras Regionales – SIECA – 2004, pag.132

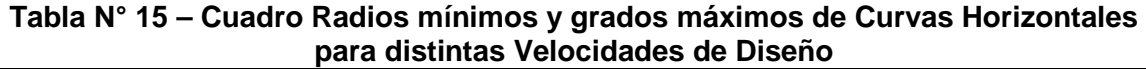

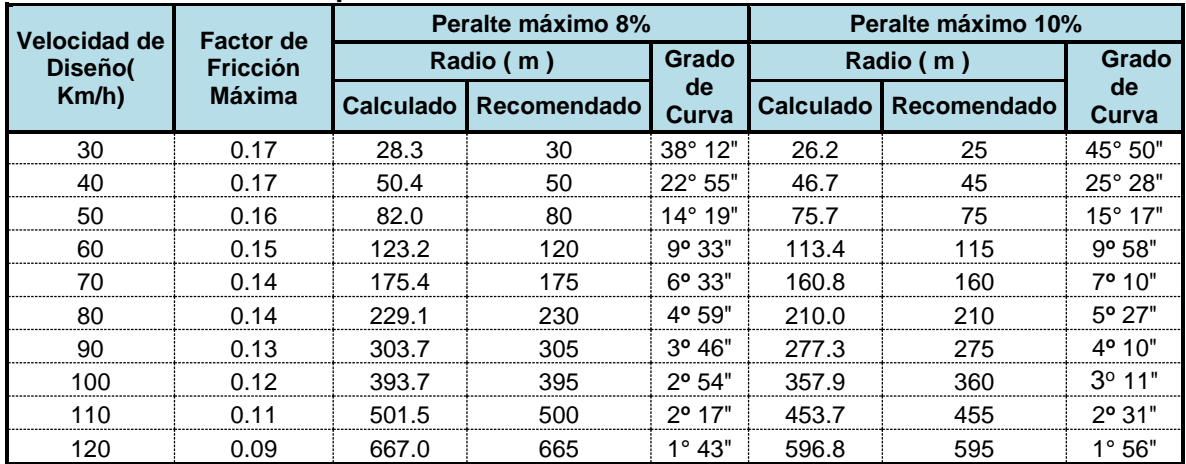

Fuente: Manual Centroamericano de Normas para el Diseño Geométrico de las Carreteras Regionales – SIECA – 2004, pag.132

**3.8.7 Longitudes de Desarrollo de la Sobreelevación:** Las dos posibles maneras de introducir las transiciones de los sobreanchos y los peraltes en las curvas horizontales serán, en el propio desarrollo de las curvas de transición, en caso de que el diseño prevea este tipo de curvas, ó bien en caso en el que el diseño prevea curvas horizontales simples sin transiciones, desarrollando la 2/3 partes del peralte en la parte recta previa a la curva y el 1/3 restante dentro de la parte circular de la misma.

**Tabla N° 16 – Longitudes de Desarrollo de la Sobreelevación en Carreteras de dos Carriles (m)**

|                |    |                         |    |                         |    |    | Longitud de Transición y Velocidades de Diseño Km/h |     |  |  |
|----------------|----|-------------------------|----|-------------------------|----|----|-----------------------------------------------------|-----|--|--|
| <b>Peralte</b> | 40 | 50                      | 60 | 70                      | 80 | 90 | 100                                                 | 110 |  |  |
|                |    | Carriles de 3.60 metros |    |                         |    |    |                                                     |     |  |  |
| 0.02           | 25 | 30                      | 35 | 40                      | 50 | 55 | 60                                                  | 65  |  |  |
| 0.04           | 25 | 30                      | 35 | 40                      | 50 | 55 | 60                                                  | 65  |  |  |
| 0.06           | 35 | 35                      | 40 | 40                      | 50 | 55 | 60                                                  | 65  |  |  |
| 0.08           | 45 | 45                      | 50 | 55                      | 60 | 60 | 65                                                  | 70  |  |  |
| 0.10           | 55 | 55                      | 60 | 65                      | 75 | 75 | 80                                                  | 85  |  |  |
| 0.12           | 65 | 65                      | 75 | 80                      | 90 | 90 | 95                                                  | 105 |  |  |
| <b>Peralte</b> |    |                         |    | Carriles de 3.00 metros |    |    |                                                     |     |  |  |
| 0.02           | 25 | 30                      | 35 | 40                      | 50 | 55 | 60                                                  | 65  |  |  |
| 0.04           | 25 | 30                      | 35 | 40                      | 50 | 55 | 60                                                  | 65  |  |  |
| 0.06           | 30 | 30                      | 35 | 40                      | 50 | 55 | 60                                                  | 65  |  |  |
| 0.08           | 35 | 40                      | 40 | 45                      | 50 | 55 | 60                                                  | 65  |  |  |
| 0.10           | 45 | 45                      | 50 | 55                      | 60 | 65 | 70                                                  | 75  |  |  |
| 0.12           | 55 | 55                      | 60 | 65                      | 75 | 75 | 80                                                  | 85  |  |  |

Fuente: Manual Centroamericano de Normas para el Diseño Geométrico de las Carreteras Regionales – SIECA – 2004, pag.135.

**3.8.8 Pendientes Máximas:** El *"Manual Centroamericano de Normas para el Diseño Geométrico de las Carreteras Regionales – SIECA - 2004"*, presenta unos valores de pendientes máximas recomendadas para cada tipo de camino de acuerdo a las velocidades de diseño y el tipo de terreno, el cual se muestra en la Tabla Nº 17 y Tabla Nº 18.

**Tabla N° 17 - Clasificación de los Terrenos en Función de las Pendientes**

| <b>Tipo de Terreno</b>                                                                                                    | Rangos de Pendientes (%) |
|----------------------------------------------------------------------------------------------------|--------------------------|
| Llano o plano                                                                                                    | G < 5                    |
| Ondulado                                                                                                    | 5 > G < 15               |
| Montañoso                                                                                                    | 15 > G > 30              |
| $\bigcap$ $\bigcap$ |                          |

G= Pendiente

Fuente: Manual Centroamericano de Normas para el Diseño Geométrico de las Carreteras Regionales – SIECA – 2004, pag.154

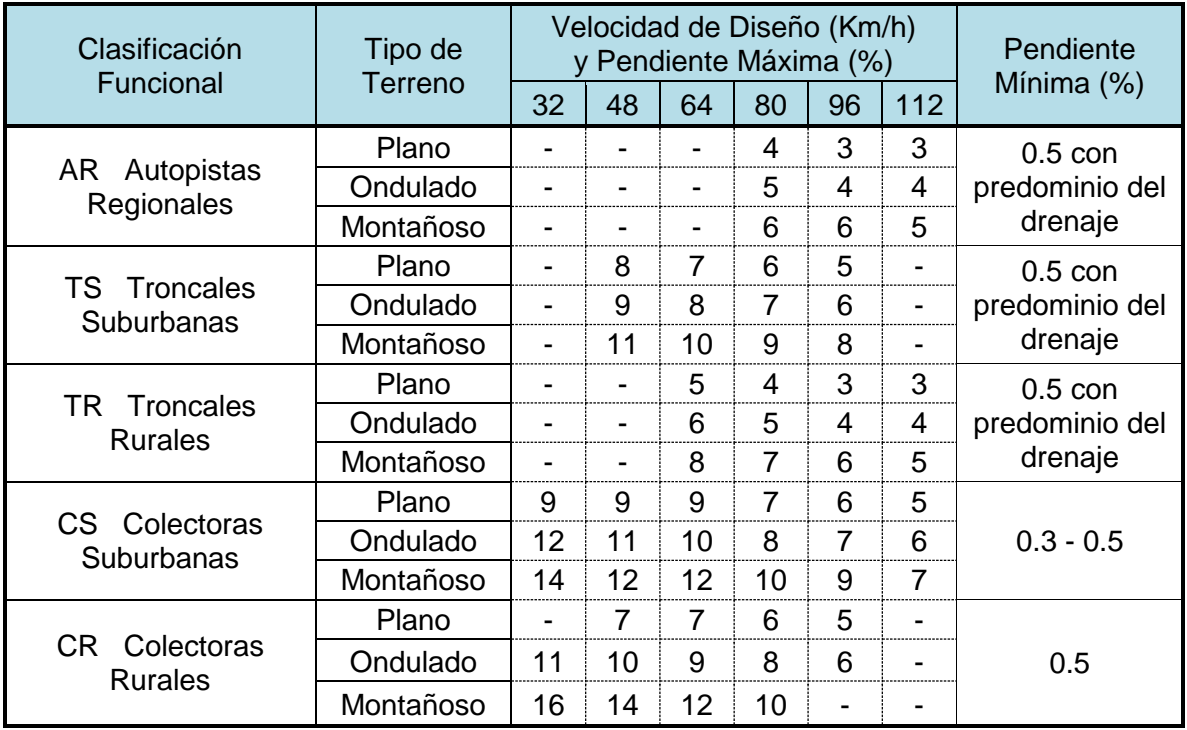

#### **Tabla N° 18 - Pendientes Máximas y Mínimas por Tipo de Carreteras**

Fuente: Manual Centroamericano de Normas para el Diseño Geométrico de las Carreteras Regionales – SIECA – 2004, pag.156.

┛

**3.8.9 Bahía para Autobuses:** La localización de las paradas de autobuses en carreteras debe hacerse de manera que, estén situadas en las proximidades de los focos de generación de la demanda (centros de actividad, itinerarios de peatones, intersecciones, etc.), y que estas interfieran lo menos posible en el funcionamiento vial y su dimensionamiento se muestra en la Tabla Nº 19.

**Tabla N° 19 – Dimensiones Típicas de las Bahías para el Refugio de Autobuses en las Carreteras Regionales**

| Diseño                 |  |  | Entrada (m)   Parada (m)   Salida (m)   Ancho (m)   Long. Total (m) |
|------------------------|--|--|---------------------------------------------------------------------|
| l Para un bus          |  |  |                                                                     |
| Para dos buses         |  |  |                                                                     |
| <b>Para tres buses</b> |  |  |                                                                     |

Fuente: Manual Centroamericano de Normas para el Diseño Geométrico de las Carreteras Regionales – SIECA – 2004, pag.109.

# **Figura N° 3.2 - Bahía para Autobuses.**

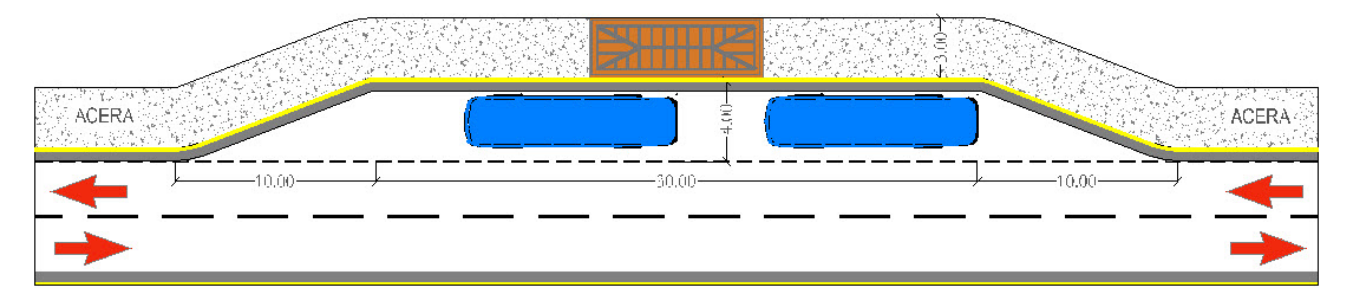

Fuente: Manual Centroamericano de Normas para el Diseño Geométrico de las Carreteras Regionales – SIECA – 2004, pag. 109

#### **3.9 Componentes de Diseño del Alineamiento Vertical.**

Un objetivo importante en el diseño del alineamiento vertical de caminos es asegurar que el conductor sea capaz de ver cualquier posible peligro en el camino en el momento de tomar una acción evasiva.

Este objetivo está relacionado con la geometría del camino por el concepto de la distancia de visión. La distancia de visión, como se utiliza en el diseño de caminos, se basa en una serie de supuestos estilizada sobre la naturaleza de los riesgos y el comportamiento del conductor.

# **3.10 Distancia Visual en Curvas Verticales.**

Las curvas verticales cambian suave y gradualmente las pendientes entre rectas y pueden ser en cresta o en columpio, según se describe en el Figura N° 3.3

Deben ser de aplicación simple y resultar en un diseño seguro, de operación cómoda, de apariencia agradable, y drenaje adecuado.

Por simplicidad, usualmente en el diseño de la rasante se usa la curva vertical parabólica de eje vertical centrada sobre el punto de intersección vertical.

Los desplazamientos verticales desde la tangente varían con el cuadrado de la distancia vertical desde el comienzo de la curva.

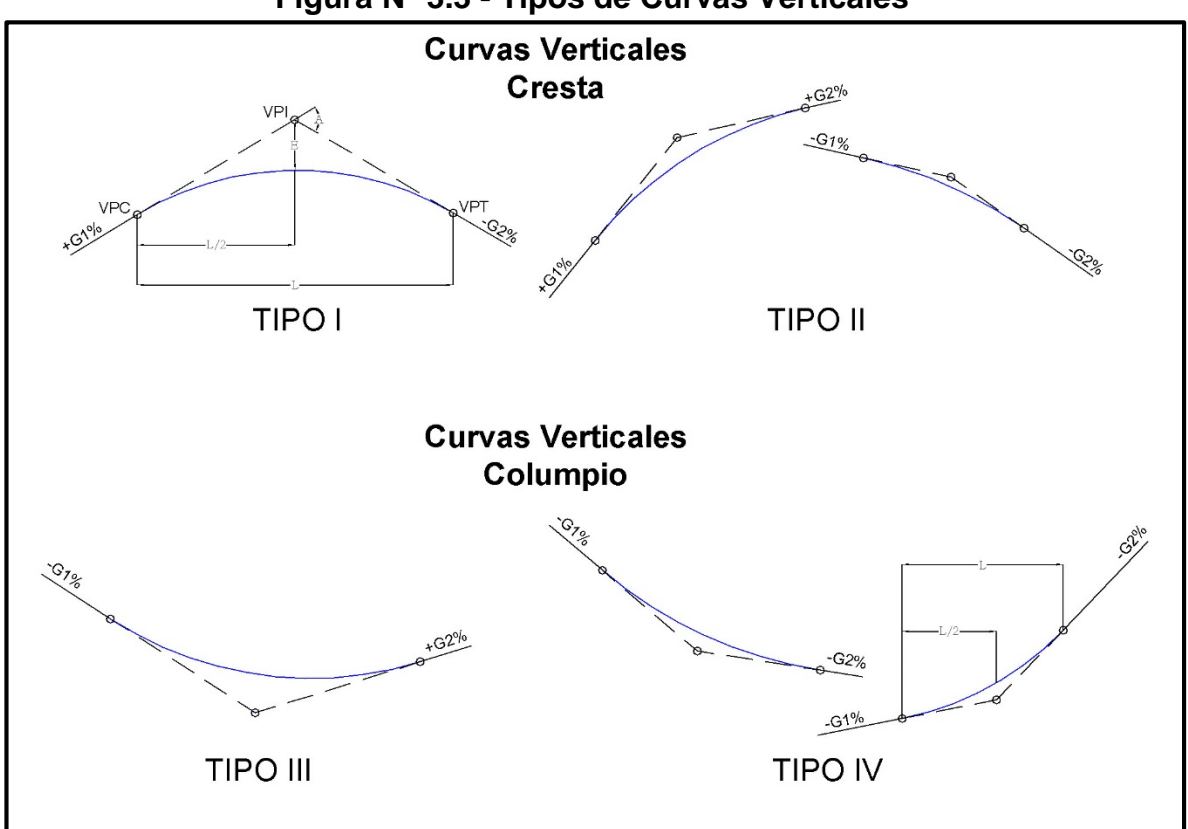

**Figura N° 3.3 - Tipos de Curvas Verticales**

- G1 y G2, Pendientes Rectas, en por ciento A, Diferencia Algebraica de Pendientes L, Longitud de la Curva Vertical para ambos casos de tipos de curvas.
- Fuente: Geometric Design of Highways and Streets AASHTO 2001.

#### **3.11 Curvas Verticales en Cresta.**

Generalmente, en construcción nueva de caminos, las curvas verticales en cresta, deben diseñarse para tener por lo menos la longitud que provee los valores de distancia visual presentados en la Tabla N° 20. Estas longitudes pueden determinarse mediante las Ecuaciones:

• Cuando *S* es menor que *L*:

$$
L = \frac{A * S^2}{100 * (\sqrt[2]{(2h_1)} + \sqrt[2]{(2h_2)})^2}
$$

• Cuando *S* es mayor que *L*:

$$
L = 2S - \frac{200 * (\sqrt[2]{(2h_1)} * \sqrt[2]{(2h_2)})^2}{A}
$$

*L*= Longitud de la curva vertical.

*S*= Distancia de visibilidad.

A= Diferencia algebraica en grados porcentuales.

*h1*= Altura del ojo sobre la superficie de la carretera.

*h2*= Altura del objeto sobre la superficie de la carretera.

Cuando la altura del ojo (*h1*) y la del objeto (*h2*) son 1.08 m u 0.6 m, respectivamente, como se usan para distancia visual de detención.

• Cuando S es menor que L:

$$
L = \frac{AS^2}{658}
$$

• Cuando S es mayor que L:

$$
L = \frac{2S - 658}{A}
$$

La Tabla N° 20 presenta el índice de curvatura vertical, *K*, que proveerá distancia visual de detención para curvas verticales en cresta y generalmente, la longitud adecuada para una curva vertical puede determinarse multiplicando el valor *K,* por la diferencia algebraica de pendientes entre las tangentes adyacentes.

# **3.12 Curvas Verticales en Columpio.**

El control principal para la operación segura en curvas verticales en columpio, es la de tomar en cuenta al menos cuatro criterios de diseño que se reconocen para establecer este tipo de curvas los cuales los describimos a continuación:

- Distancia de visibilidad de cabecera.
- Comodidad del pasajero.
- Control de drenaje.
- Apariencia general.

Generalmente las curvas verticales cóncavas deben diseñarse para tener por lo menos la longitud que provee los valores de distancia visual presentados.

• Cuando *S* es menor que *L*:

$$
L = \frac{A * S^2}{200 * (0.60 + S * Tan 1^{\circ})}
$$

ó

$$
L = \frac{A * S^2}{120 + 3.5 * S}
$$

• Cuando *S* es mayor que *L*:

$$
L = 2S - \frac{200 * (0.60 + S * Tan 1^{\circ})}{A}
$$

ó

$$
L = 2S - \frac{(120 + 3.5 * S)}{A}
$$

*L*= Longitud de la curva vertical.

*S*= Distancia de visibilidad.

*A*= Diferencia algebraica en grados porcentuales.

#### **3.13 Parámetros de Diseño Vertical.**

Con respecto a los valores del parámetro *K* para curvas verticales en Cresta y en Columpio el *"Manual Centroamericano de Normas para el Diseño Geométrico de las Carreteras Regionales – SIECA 2004",* presenta una serie de valores mínimos del parámetro para diferentes velocidades de diseño basados en las Distancias de Visibilidad de Parada, los cuales se presentan en las Tabla N° 20 y Tabla N° 21:

|                                           | las Distancias de Visibilidad de Parada y de Adelantamiento |                                      |                                                                            |                                                                |                                                             |  |  |  |  |  |
|-------------------------------------------|-------------------------------------------------------------|--------------------------------------|----------------------------------------------------------------------------|----------------------------------------------------------------|-------------------------------------------------------------|--|--|--|--|--|
| Velocida<br>d de<br><b>Diseño</b><br>Km/h | <b>Velocidad</b><br>de marcha<br>Km/h                       | <b>Distancia</b><br>de parada<br>(m) | Tasa de<br>curvatura vertical<br>para diseño   K, long (m) por %  <br>de G | <b>Distancia</b><br>mínima de<br>adelantam. para<br>Diseño (m) | Tasa de<br>curvatura<br>vertical, K, long<br>(m) por % de G |  |  |  |  |  |
| 30                                        | $30 - 30$                                                   | 30-30                                | $3-3$                                                                      | 217                                                            | 50                                                          |  |  |  |  |  |
| 40                                        | $40 - 40$                                                   | $45 - 45$                            | $5-5$                                                                      | 285                                                            | 90                                                          |  |  |  |  |  |
| 50                                        | 47-50                                                       | 60-65                                | $9 - 10$                                                                   | 345                                                            | 130                                                         |  |  |  |  |  |
| 60                                        | 55-60                                                       | 75-85                                | 14-18                                                                      | 407                                                            | 180                                                         |  |  |  |  |  |
| 70                                        | 67-70                                                       | 95-110                               | 22-31                                                                      | 482                                                            | 250                                                         |  |  |  |  |  |
| 80                                        | 70-80                                                       | 115-140                              | $32 - 49$                                                                  | 541                                                            | 310                                                         |  |  |  |  |  |
| 90                                        | 77-90                                                       | 130-170                              | $43 - 71$                                                                  | 605                                                            | 390                                                         |  |  |  |  |  |
| 100                                       | 85-100                                                      | 160-205                              | 62-105                                                                     | 670                                                            | 480                                                         |  |  |  |  |  |
| 110                                       | $91 - 110$                                                  | 180-245                              | 80-151                                                                     | 728                                                            | 570                                                         |  |  |  |  |  |

**Tabla N° 20 - Controles de Diseño de Curvas Verticales en Cresta basados en** 

Fuente: Manual Centroamericano de Normas para el Diseño Geométrico de las Carreteras Regionales – SIECA – 2004, pag.159

#### **Tabla N° 21 - Controles de Diseño de Curvas Verticales en Columpio basados en la Distancia de Visibilidad de Parada, DVP**

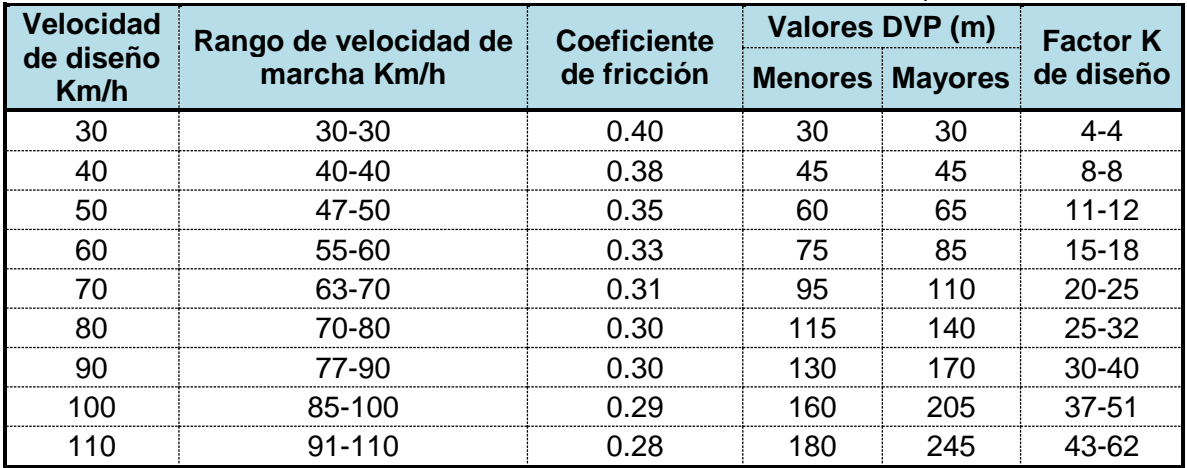

Fuente: Manual Centroamericano de Normas para el Diseño Geométrico de las Carreteras Regionales – SIECA – 2004, pag.159

# **3.14 Resumen de Criterios Utilizados en el Diseño Geométrico.**

En la Tabla 22, presenta un cuadro resumen conteniendo los parámetros mínimos utilizados en el diseño y adoptados del *"Manual Centroamericano de Normas para el Diseño Geométrico de las Carreteras Regionales – SIECA 2004"*.

|                | Tabla N° 22 - Normas de Diseno Geometrico   |               |                                    |                                     |  |  |  |  |  |  |  |  |
|----------------|---------------------------------------------|---------------|------------------------------------|-------------------------------------|--|--|--|--|--|--|--|--|
| N <sup>o</sup> | <b>Parámetros</b>                           | <b>Unidad</b> | <b>Valores de</b><br><b>Diseño</b> | <b>Parámetro</b><br><b>Obtenido</b> |  |  |  |  |  |  |  |  |
| 1              | Velocidad de diseño:                        | Kph           | 80                                 | Ver Tabla Nº 6                      |  |  |  |  |  |  |  |  |
| 2              | Número de carriles                          |               | $\overline{2}$                     | Ver Tabla Nº 1                      |  |  |  |  |  |  |  |  |
| 3              | Ancho de carril                             | m             | 3.6                                | Ver Tabla Nº 4                      |  |  |  |  |  |  |  |  |
| 4              | Ancho de hombro                             | m             | 1.2                                | Ver Tabla $N^{\circ}$ 8             |  |  |  |  |  |  |  |  |
| 5              | Ancho de la Vía                             | m             | 3.6                                | Ver Tabla Nº 4                      |  |  |  |  |  |  |  |  |
| 6              | Bombeo                                      | $\frac{0}{0}$ | 2                                  | Ver Tabla Nº 4                      |  |  |  |  |  |  |  |  |
| 7              | Aceras (en áreas urbanizadas)               | m             | $1.5 - 1.8$                        | Ver Tabla Nº 8                      |  |  |  |  |  |  |  |  |
| 8              | Distancia de visibilidad de parada          | m             | 130                                | Ver Tabla Nº 9                      |  |  |  |  |  |  |  |  |
| 9              | Distancia de parada en pendientes de subida | m             | 150                                | Ver Tabla Nº 10                     |  |  |  |  |  |  |  |  |
| 10             | Dist. de parada en pend. de bajada          | m             | 110                                | Ver Tabla Nº 10                     |  |  |  |  |  |  |  |  |
| 11             | Distancia mínima de adelantamiento          | m             | 540                                | Ver Tabla Nº 16                     |  |  |  |  |  |  |  |  |
| 12             | Máxima superelevación:                      | %             | 8                                  | Ver Tabla Nº 11                     |  |  |  |  |  |  |  |  |
|                | 13 Longitud de espirales de transición      | m             | 44                                 | Tabla N° III.2<br>en Anexo II       |  |  |  |  |  |  |  |  |
| 14             | Vehículo de diseño                          |               | <b>WB-20</b>                       | Ver Tabla Nº 3                      |  |  |  |  |  |  |  |  |
| 15             | Radio mínimo de giro                        | m             | 13.7                               | Ver Tabla Nº 2                      |  |  |  |  |  |  |  |  |
|                | 16 Radio interior del vehículo              | m             | 0                                  | Ver Tabla Nº 2                      |  |  |  |  |  |  |  |  |
| 17             | Radio mínimo de las curvas                  | m             | 230                                | Tabla N° III.2<br>en Anexo II       |  |  |  |  |  |  |  |  |
|                | 18 Sobreancho máximo:                       | m             | 0.8                                | Tabla N° III.3<br>en Anexo II       |  |  |  |  |  |  |  |  |
| 19             | Pendiente máx (terreno plano)               | $\%$          | $4 - 7$                            | Ver Tabla Nº 15                     |  |  |  |  |  |  |  |  |
| 21             | Pendiente mínima                            | $\%$          | 0.5                                | Ver Tabla Nº 15                     |  |  |  |  |  |  |  |  |
| 22             | Parámetro (K) de curva vertical en cresta   | m             | 32                                 | Ver Tabla Nº 16                     |  |  |  |  |  |  |  |  |
| 23             | Parámetro (K) de curva vertical en columpio | m             | 25                                 | Ver Tabla Nº 17                     |  |  |  |  |  |  |  |  |
| 24             | Desarrollo mínimo de curvas verticales      | m             | 130                                | Ver Tabla Nº 16                     |  |  |  |  |  |  |  |  |
|                | 25⊺Ancho de cuneta                          | m             | 1.5                                | Ver Tabla Nº 4                      |  |  |  |  |  |  |  |  |
|                | 26 Derecho de vía (a cada lado del eje)     | m             | 20                                 | Ver Tabla Nº 4                      |  |  |  |  |  |  |  |  |

**Tabla N° 22 - Normas de Diseño Geométrico**

# **3.15 Diseño del Alineamiento Horizontal y Vertical.**

El diseño del alineamiento horizontal y vertical se realizó a partir de toda la información topográfica recopilada, así como los estudios previos de tráfico, selección de rutas y/o alternativas, además de los reglamentos de diseño, se procedió, con la ayuda del software *AutoCAD Civil 3D 2015*, para la realización del trazado del alineamiento horizontal y vertical, disponiendo en planta y perfil las alineaciones rectas y curvas, la revisión de las distancias de visibilidad y parámetros *K* así como las longitudes de curva vertical, de tal manera que cumplieran los requisitos mínimos deseados para la categoría del camino.

# **3.15.1 Radios de Curvas Horizontales.**

Tomando en cuenta la topografía de la zona, las velocidades de diseño y la sobreelevación máxima seleccionada, se presenta resumen de las características generales de las curvas horizontales proyectadas en el presente tramo. *Ver Anexo Figura N° III.2 – Reporte de Diseño Geométrico.*

| Curva<br>N°.    | <b>PC</b>  | <b>PT</b>  | <b>Radio</b><br>(m) | <b>Delta</b>   | <b>Dirección</b> | <b>Tipo de</b><br><b>Terreno</b> | Vd<br>(Km/h) | e<br>(%) | R Mín.<br>(m) |
|-----------------|------------|------------|---------------------|----------------|------------------|----------------------------------|--------------|----------|---------------|
| 1               | 0+060.57   | $0+148.84$ | 230                 | 21° 59' 21.72" | Derecha          | Llano o Plano                    | 60           | 8        | 125           |
| 2               | 0+495.58   | 0+697.61   | 500                 | 23° 08' 59.85" | Izquierda        | Llano o Plano                    | 80           | 8        | 230           |
| 3               | 1+019.99   | 1+379.59   | 500                 | 41° 12' 23.31" | Derecha          | Llano o Plano                    | 80           | 8        | 230           |
| 4               | 1+796.34   | 1+870.77   | 230                 | 18° 32' 29.62" | Izquierda        | Llano o Plano                    | 80           | 8        | 230           |
| 5               | 2+997.89   | $3+232.87$ | 650                 | 20° 42' 48.71" | Derecha          | Llano o Plano                    | 80           | 8        | 230           |
| 6               | $3+403.02$ | $3+709.08$ | 500                 | 35° 04' 21.68" | Izquierda        | Llano o Plano                    | 80           | 8        | 230           |
| 7               | 3+876.97   | 4+034.48   | 260                 | 34° 42′ 32.42″ | Derecha          | Llano o Plano                    | 80           | 8        | 230           |
| 8               | 4+278.45   | 4+379.50   | 500                 | 11° 34' 46.92" | Izquierda        | Llano o Plano                    | 80           | 8        | 230           |
| 9               | 4+854.90   | 4+996.70   | 750                 | 10° 49' 58.63" | Derecha          | Llano o Plano                    | 80           | 8        | 230           |
| 10 <sup>1</sup> | 5+386.83   | 6+574.44   | 1200                | 56° 42' 15.43" | Izquierda        | Llano o Plano                    | 80           | 8        | 230           |
| 11              | 8+312.13   | 8+338.57   | 250                 | 06° 03' 33.65" | Izquierda        | Llano o Plano                    | 60           | 8        | 230           |
| 12              | 8+455.75   | 8+538.51   | 150                 | 31° 36' 40.15" | Derecha          | Llano o Plano                    | 60           | 8        | 125           |

**Tabla N° 23 – Radios de Curva Horizontales de Diseño**

Fuente: Datos procesados propios, analizados en Software de diseño AutoCAD Civil 3D 2015.

# **3.15.2 Curvas Verticales.**

Tomando en consideración los factores topográficos de la zona y los requisitos de diseño a cumplir se presenta un resumen de los valores del parámetro K y Longitudes de curva vertical proyectada para el tramo en estudio.

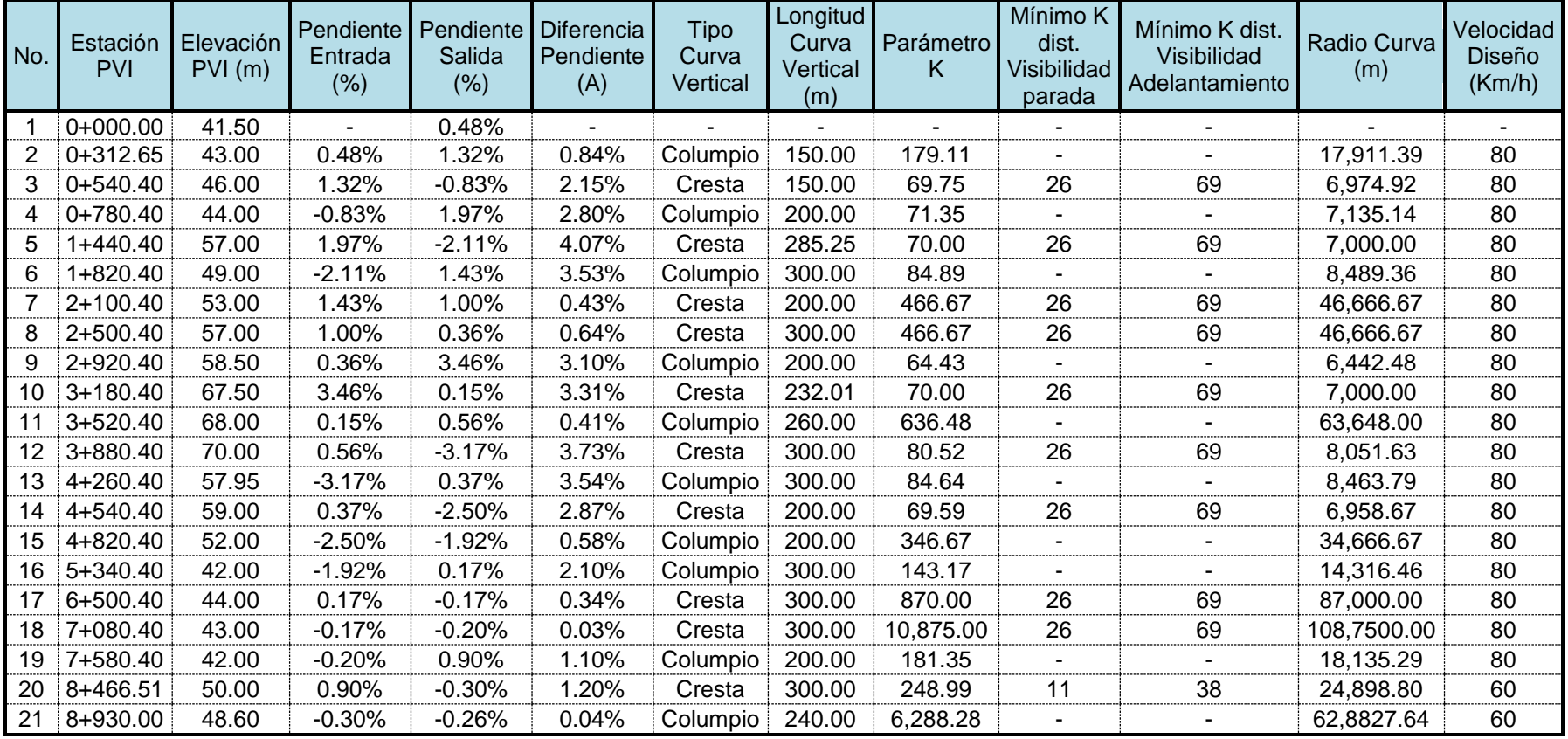

# **Tabla N° 24 – Curva Verticales de Diseño**

Fuente: Datos procesados propios, analizados en Software de diseño AutoCAD Civil 3D 2015.

# Capítulo 4

# Diseño Estructural del Pavimento.

#### IV. **DISENO ESTRUCTURAL DEL PAVIMENO.**

# **4.1 Introducción.**

En este capítulo se presenta el diseño estructural de pavimentos del Proyecto "Diseño de Tramo de Carretera La Argentina - La Azucena", dicho tramo se desarrolla en zona plana y ondulada, con alturas entre 30 a 90 m.s.n.m., El clima es cálido de sabana tropical con una temperatura media anual entre 24ºC y 27ºC y húmedo la mayor parte del año y cuya precipitación anual oscila entre 1600 y 2400 mm.

Para el diseño estructural del pavimento, se utilizó el método AASHTO versión 1993, se utilizó la información fundamentada en campo obtenida durante las etapas de estudios geotécnicos y el estudio de tráfico y sus proyecciones. Cabe mencionar que el Método de diseño AASHTO, presenta rangos de valores para algunas de las variables de cálculo, con valores recomendados en base a ciertas condiciones técnico-económicas que responden a una realidad diferente a la existente en los países de Latinoamérica.

# **4.2 Suelos, Materiales y Geotecnia.**

En los estudios requeridos para realizar el diseño de la estructura de pavimento del tramo de La Argentina que inicia en estación 0+000 y finaliza – La Azucena, estación 8+600, desde el punto de vista geotécnico, se efectuó investigación sobre el siguiente tema:

- Concentrarse en la capacidad soporte de los materiales a lo largo de la vía, efectuando estudios geotécnicos con el objeto de describir cada uno de los elementos en dicho tramo.
- Análisis de material de banco de préstamo más cercano al proyecto, para la conformación del paquete estructural del pavimento y para el mejoramiento de los suelos encontrados en el tramo de estudio.
### **4.3 Muestreo de Sondeos.**

El muestreo de campo consistió en la ejecución de sondeos manuales que fueron espaciados cada 100 metros, de los cuales se obtuvieron un total de 86 muestras, sobre las que se practicaron los respectivos ensayes de laboratorio.

Dichos sondeos fueron distribuidos en la parte derecha e izquierda de la carretera y la profundidad de cada sondeo fue de 1.5 metros, suficiente para obtener muestras de cada componente de la carretera. Los Anexos muestran resultados de ensaye de estos sondeos. *(Ver Anexos IV - Tabla de Ensayes).*

Todas las muestras obtenidas de los sondeos manuales se clasificaron, rotularon y trasladaron al laboratorio para su posterior evaluación y ensayo de acuerdo a los procedimientos y normas establecidas.

# **4.4 Ensayes de Laboratorio.**

En el Tabla N° 25, se presenta el resumen de los ensayes de laboratorio realizados y las normas aplicadas.

|                                                                          | <b>Tipo de Ensaye</b>                   | <b>Norma</b>        |  |  |  |  |
|--------------------------------------------------------------------------|-----------------------------------------|---------------------|--|--|--|--|
|                                                                          | Granulometría                           | ASTM D-422          |  |  |  |  |
|                                                                          | ⊟Humedades                              | <b>ASTM D-2216</b>  |  |  |  |  |
|                                                                          | Límite Líquido                          | ASTM D423           |  |  |  |  |
|                                                                          | Límite Plástico e Índice de Plasticidad | ASTM D-424          |  |  |  |  |
|                                                                          |                                         | AASHTO T-180 y T-99 |  |  |  |  |
| Fuente: Empresa Consultora Vial "The Louis Berger Group Inc. - Nicaragua |                                         |                     |  |  |  |  |

**Tabla N° 25 - Tipo y Cantidad de Ensayes Ejecutados.** 

Cabe destacar que a cada muestra de CBR reflejada en la tabla le correspondieron 3 ensayes con diferentes niveles de compactación, de acuerdo al procedimiento de laboratorio recomendado y en la siguiente tabla mostramos la clasificación de la AASHTO para los diferentes tipos de suelos.

| <b>Clasificación AASHTO</b> | <b>Descripción del Suelo</b>      |
|-----------------------------|-----------------------------------|
| $A-1-a(0), A-1-b(0)$        | Grava o Arena de Buena Graduación |
| $A-2-4(0)$ , $A-2-5(0)$     | Grava Arena Limo Arcilloso        |
| $A-2-6(0)$ , $A-2-7(0)$     | Grava arena Arcilla Limoso        |
| A-4. A-5                    | Limo Arcilloso                    |
| A-6, A-7-5                  | Arcilla Limosa                    |
|                             | Arcilla de Alta Plasticidad       |

**Tabla Nº 26 - Resumen de Clasificación de Suelos Sistema AASHTO.**

Fuente: Clasificación de Suelos y Mezclas de Agregados de Suelos de la *American Association of State Highways Officials*, Título AASHTO M-145

### **4.5 Resultados de los Ensayes de Clasificación, Humedades y Límites.**

A todas las muestras alteradas que se tomaron durante los sondeos manuales, se les efectuó ensayes granulométricos y determinación de límites líquido y plástico, permitiendo clasificar las capas de carpeta, base, subbase, material granular y terracería.

### **4.6 Resultados de las Pruebas de CBR.**

Para obtener una descripción completa de los componentes del pavimento, se procedió a obtener muestras de CBR en grupos cada 5 kilómetros para materiales granulares y cada 2.5 kilómetros para subrasante, esto debido al tipo de suelos que se agruparon según estratigrafía.

Al compactar las muestras, la energía que se aplicó a base y subbase se hizo uso norma AASHTO T-180 y para la terracería, la norma AASHTO T-99; también los grados de compactación investigados fueron de 90%, 95% y 100% y en total a cada muestra se le ejecutaron tres pruebas de CBR.

El tramo en estudio es un tramo nuevo, entre el Km. 0+000 y el Km. 8+600 (Intersección que va de San Carlos a La Azucena), se encontraron los estratos de material que generalmente va desde entre 0 y 150 cm de profundidad. Las clasificaciones H.R.B (*Highway Research Board*) de estos suelos son (A-7-5) y (A-

7-6), que son suelos arcillosos de alta plasticidad, según resultados de ensayes de suelos, y los mostramos en la siguiente tabla resumen:

| <b>Capa Granular</b> | <b>Clasificación</b> | <b>Estacionamientos</b>                                                                                                    |
|----------------------|----------------------|----------------------------------------------------------------------------------------------------|
| $0+000 - 5+000$      | $A-7-5(20)$          | $0+600, 0+700, 0+900, 1+000, 1+200,$<br>1+400, 1+900, 2+000, 2+200, 2+300,<br>$2+700, 4+800, 4+900.$                                                                                       |
| $5+000 - 10+000$     | $A-7-5(15)$          | 5+100, 6+200, 6+400, 6+600, 6+700,<br>6+800, 6+900, 7+000, 7+100, 7+200,<br>7+300, 7+400, 7+500, 7+600, 7+700,<br>7+800, 7+900, 8+000, 8+100, 8+200,<br>8+300, 8+400, 8+500 8+600, 10+000. |
| $10+000 - 15+000$    | $A-2-7(1)$           | 10+200, 14+300, 14+400, 14+500,<br>14+700, 14+800.                                                                                                    |
| $15+000 - 20+000$    | $A-2-7(1)$           | 17+900, 18+000, 18+100, 18+200,<br>18+300, 18+500, 19+000, 19+100,<br>$19+200.$                                                                                                    |
| $20+000 - 21+100$    | $A-2-7(0)$           | $21+100.$                                                                                                    |

**Tabla Nº 27 - Clasificación de Suelos – Capa Granular.**

Fuente: The Louis Berger Group, Informe Final de Suelos, TramoIII ,la Argentina-Las Tablillas.

### **Tabla Nº 28 - Clasificación de Suelos – Terracería.**

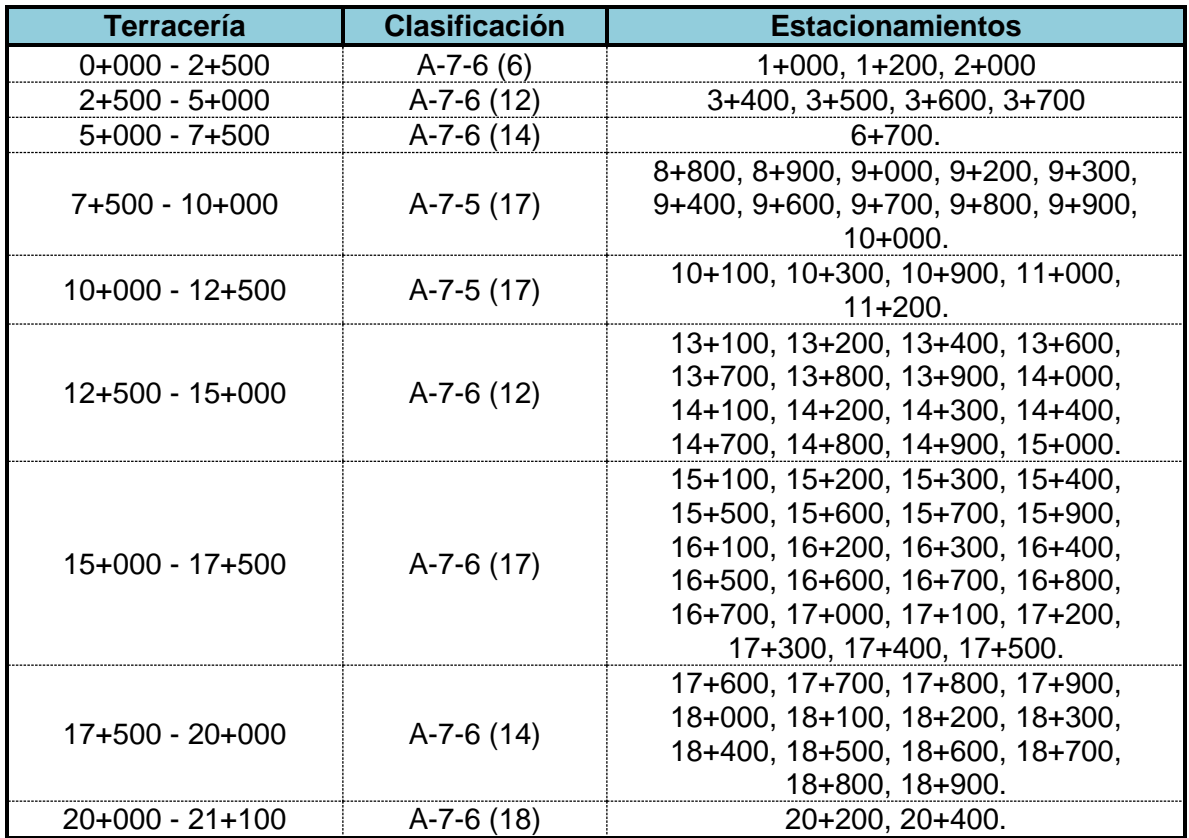

Fuente: The Louis Berger Group, Informe Final de Suelos, TramoIII ,la Argentina-Las Tablillas.

### **4.7 Perfil Estratigráfico.**

La elaboración del perfil estratigráfico requiere de una clasificación de materiales que se obtiene mediante análisis y ensayos en laboratorio sobre las muestras extraídas en el campo. La interpretación de los resultados obtenidos ha permitido clasificar los suelos, definir los horizontes de material homogéneo y establecer el Perfil Estratigráfico. *Ver Anexos IV, Planos de Perfil Estratigráfico.*

# **4.8 Descripción del Perfil Estratigráfico.**

La información obtenida de los trabajos de campo y de laboratorio, permiten determinar las características de los suelos de la sub rasante, los cuales se grafican en los perfiles correspondientes en las que se visualizan las características de los materiales.

Entre el Km. 0+000 y el Km. 8+600 (Intersección del camino que va de San Carlos a La Azucena), se encontraron los estratos de material que generalmente va desde entre 0 y 150 cm de profundidad. Las clasificaciones H.R.B de estos suelos son (A-7-5) y (A-7-6), que son suelos arcillosos de alta plasticidad.

# **4.9 Período de Diseño.**

Se considera un periodo de diseño (n) de 15 años el cual es adecuado de acuerdo a la clasificación funcional de la vía para el tramo en estudio mostrado, la cual se ha clasificado anteriormente como una carretera troncal rural.

Se debe tener en cuenta que la posible apertura del tráfico vehicular en la frontera con Costa Rica, en un plazo aún no definido, representa un desafío en lo que respecta a la adecuada y confiable predicción del crecimiento del tráfico existente para determinar el tráfico futuro de diseño puesto que este tramo de carretera puede pasar de ser .un camino local de muy bajo-volumen, a una carretera troncal – principal por su característica fronteriza.

| No                                                                                                    | <b>Tipo de Carretera</b> | Periodo de Diseño |  |  |  |  |
|----------------------------------------------------------------------------------------------------|--------------------------|-------------------|--|--|--|--|
|                                                                                                    | Autopista Regional       | 20 -40 Años       |  |  |  |  |
|                                                                                                    | Troncales Sub-Urbanas    | $15 - 30$ Años    |  |  |  |  |
| З                                                                                                    | <b>Troncales Rurales</b> |                   |  |  |  |  |
|                                                                                                    | Colectoras Sub-Urbanas   | $10 - 20$ Años    |  |  |  |  |
|                                                                                                    | Colectoras Rurales       |                   |  |  |  |  |
| Fuente: Manual Centroamericano de Normas para el Diseño Geométrico de las Carreteras Regionales – SIECA – 2004,<br>pag.64. |                          |                   |  |  |  |  |

**Tabla N° 29 – Períodos de Diseños.** 

# **4.10 Criterios de Diseño.**

En los procedimientos de diseño, la estructura de un pavimento es considerada como un sistema de capas múltiples y los materiales de cada una de las capas se caracterizan por su propio Módulo de Elasticidad.

La evaluación de tránsito está dada por la repetición de una carga en un eje simple equivalente de 80 kN (18,000 lbs) aplicada al pavimento en un conjunto de dos juegos de llantas dobles. Para propósitos de análisis estas dobles llantas equivalen a dos platos circulares con un radio de 115 mm ó 4.52 pulg, espaciados 345 mm ó 13.57 pulg de centro a centro, correspondiéndole 80 kN ó 18,000 lbs de carga al eje y 483 kPa ó 70 PSI de presión de contacto sobre la superficie.

Este procedimiento puede ser usado para el diseño de pavimentos compuestos de varias combinaciones de superficies, bases y sub-bases. La sub-rasante que es la capa más baja de la estructura de pavimento, se asume infinita en el sentido vertical y horizontal; las otras capas de espesor finito son asumidas finitas en dirección horizontal. En la superficie de contacto entre las capas se asume que existe una completa continuidad o adherencia.

#### **4.11 Análisis y Volumen de Tránsito.**

El método o técnica más utilizada en Centroamérica para el diseño de estructuras de pavimento con capas finales de rodadura tanto asfálticas como de concreto hidráulico, siempre se refiere a la *AASHTO*; en este método la información requerida en las ecuaciones de diseño incluye: la carga por eje, la configuración del mismo, así como el número de aplicaciones o paso de este eje sobre la superficie de pavimento.

Los pavimentos se diseñan en función del efecto del daño que produce el paso de un eje con una carga y para que resistan un determinado número de cargas aplicadas durante su vida útil. Un tránsito mixto está compuesto de vehículos de diferente peso y número de ejes y que para efectos de cálculo se les transforma en un número de ejes equivalentes de 80 kN o 18 kips<sup>2</sup>, por lo que se les denominará *"Equivalent simple axial load"* o ESAL (ejes equivalentes).

Los datos de TPDA, que a continuación se muestran fueron obtenidos del estudio de tránsito y aforos de conteos volumétricos, que se realizaron en el trayecto del tramo La Argentina – La Azucena, en dicho estudio los conteos se resumieron a 12 horas en las estaciones por día, tomando como referencia la estación de cobertura mayor, No.700 (Según Clasificación del MTI), y esta estación es la que controla los flujos de tráfico del sistema de carreteras dentro de su área de influencia.

Este TPDA calculado es la sumatoria del Tráfico Normal, Atraído y Desarrollado y dieron como resultado el Tráfico Total, el cual será usado en el diseño de la estructura pavimento y para el diseño de estructuras de pavimento es necesario conocer el número de vehículos que pasan por un punto dado.

A continuación se describe brevemente los tipos de tránsito a considerar en la sumatoria de los TPDA.

- **Tránsito Normal:** Este consiste en aquel flujo que actúa en la carretera y crece normalmente Independiente de la mejora que se le haga a la vía.
- **Tránsito Atraído:** Es aquel flujo que se integrará a la carretera por representar una mejor alternativa de viaje, que la que actualmente utiliza.
- **Tránsito Desarrollado:** Se considera al flujo nuevo a desarrollarse como efecto directo de la mejoría de la Economía Nacional.
- **Tránsito Total:** Lo conforma la sumatoria de los tráficos Normal, Desarrollado y Atraído.

Para esto se realizan diferentes tipos de aforos como los mencionados a continuación y determinar la composición y volumen de tránsito en un sistema de carreteras.

- Determinar el número de vehículos que transitan en cierta zona o que circulan dentro de ella.
- Evaluar índices de accidentes.
- Servir de base para la clasificación de caminos.
- Datos útiles para la planeación de rutas y determinación de proyectos geométricos.
- Proyectar sistemas de control de tránsito.
- Elaborar sistemas de mantenimiento.
- Establecer prioridades y técnicas de construcción.
- Determinar el tránsito futuro, etc.

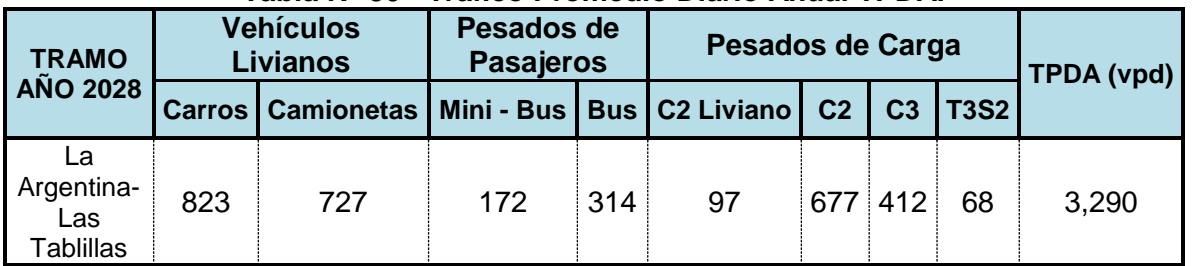

#### **Tabla N° 30 - Tráfico Promedio Diario Anual TPDA.**

Fuente: Empresa Consultora Vial "The Louis Berger Group Inc. – Nicaragua. - Informe Final de Transito, pág. 24.

### **4.12 Proyección del Tránsito.**

Para la proyección del tránsito se tomaron en cuenta estadísticas históricas de conteos de tráfico de las estaciones de conteo vehicular permanente y de control que existen en el tramo en estudio, en los conteos vehiculares durante una semana sobre los diferentes tramos en la red de caminos estudiada, eran más bajos que los obtenidos por la División de Atención y Planificación (DAP) del MTI, en los años 2002, 2004 y 2006.

También fue muy útil considerar datos poblacionales y pronósticos de crecimiento del Instituto Nicaragüense de Estadísticas y Censos (INEC), para el período proyectado entre los años 2000 y 2025.

Un factor importante a considerar es el crecimiento económico del país, medido a través del Producto Interno Bruto (PIB) y los crecimientos sociales, medidos a través de crecimientos Poblacionales.

Considerando el Producto Interno Bruto entre el período del año 1999 - 2014, el crecimiento del tráfico vehicular presenta valores de crecimiento o descenso en la economía de un país y se muestra a continuación:

| .               |          |            |       |          |           |  |  |
|-----------------|----------|------------|-------|----------|-----------|--|--|
| No.             | Año      | $PIB(\% )$ | No.   | Año      | $PIB(\%)$ |  |  |
|                 | l QQC    | 7.00       |       |          | 5.30      |  |  |
| n               | 2000     | 4 1 N      |       | 2008     | 2.90      |  |  |
|                 |          | 3.00       |       |          | -2.80     |  |  |
|                 | 2002     | 0.80       |       | 2010     | 3.20      |  |  |
|                 | פ∩∩פ     | 2.50       |       | 2011     | A 20      |  |  |
|                 |          | 5.30       |       | 2012     | .5 QQ     |  |  |
|                 | 2005<br> |            |       | 2013<br> | ΛO        |  |  |
|                 | UĽ.      |            |       |          |           |  |  |
| <b>Promedio</b> |          |            | 3.76% |          |           |  |  |

**Tabla N° 31 - Historial Producto Interno Bruto en Nicaragua.**

Fuente: Banco Central de Nicaragua.

| No.             | Año          | PIB(%) per<br><b>Cápita</b> | No. |      | PIB(%) per<br><b>Cápita</b> |  |  |
|-----------------|--------------|-----------------------------|-----|------|-----------------------------|--|--|
|                 | 1999         |                             |     |      | -0.60                       |  |  |
| റ               | 2000         | 19.50                       |     | 2008 | 4 70                        |  |  |
|                 | 2001         | 6.20                        |     | 2009 | 3.00                        |  |  |
|                 | פחווע        | -8.40                       |     | 2010 | 8. IO                       |  |  |
|                 | 2003         | $-16.00$                    |     | 2011 | 5.10                        |  |  |
| ี               |              | $-2.30$                     |     | 2012 | 14.60                       |  |  |
|                 | 7.50<br>2005 |                             | 15  | 2013 | -Ი 9Ი                       |  |  |
|                 | 2006<br>3 OO |                             | 16  | 2014 | 8.30                        |  |  |
| <b>Promedio</b> | 3.45%        |                             |     |      |                             |  |  |

**Tabla N° 32 – Historial Producto Interno Bruto Per Cápita.**

Fuente: Banco Central de Nicaragua.

También consideramos el crecimiento de población, así como la tasa poblacional para el departamento de Río San Juan, y se determinó mediante datos históricos del Instituto Nicaragüense de Estadísticas y Censos (INEC), en el período entre los años 1906 – 2005, el cual se proyectó en un alto crecimiento.

| <b>Departamento</b> | Año  | <b>Población</b> | <b>Crecimiento Poblacional</b><br>Área<br>Km <sup>2</sup> |             | <b>Densidad</b><br><b>Poblacional</b><br>(2005) |                  |
|---------------------|------|------------------|-----------------------------------------------------------|-------------|-------------------------------------------------|------------------|
|                     |      |                  | 1906 / 1950                                               | 1950 / 2005 |                                                 | Hab. $x \, km^2$ |
|                     | 1906 | 4,173            | 2.20%                                                     |             | 7540.9                                          | 12.7             |
|                     | 1920 | 6,985            |                                                           | 10.50%      |                                                 |                  |
| Juan                | 1940 | 7,547            |                                                           |             |                                                 |                  |
|                     | 1950 | 9,089            |                                                           |             |                                                 |                  |
| San                 | 1963 | 15,676           |                                                           |             |                                                 |                  |
| Rio                 | 1971 | 20,832           |                                                           |             |                                                 |                  |
|                     | 1995 | 70,143           |                                                           |             |                                                 |                  |
|                     | 2005 | 95,596           |                                                           |             |                                                 |                  |

**Tabla N° 33 - Crecimiento de Población. (1906 - 1950) y (1950 - 2005).**

Fuente: Instituto Nicaragüense de Estadísticas y Censos – INEC - VIII Censo de Población y IV de Vivienda, 2005.

Los resultados del censo poblacional del año 2005 del Instituto Nicaragüense de Estadísticas y censos (INEC), cuantifican tasas de crecimiento entre los años 1995 – 2005, son del 1.70 % a nivel Nacional, por lo que se hizo uso de esta tasa de crecimiento para el tráfico desarrollado de los vehículos livianos y del 3.10 % (que corresponde a la tasa anual de crecimiento (TAC).

La información de estos datos se toman en cuenta para justificar el crecimiento del tráfico de vehículos de pasajeros a partir del censo poblacional y sus proyecciones hasta el año 2025, según el Instituto Nicaragüense de Estadísticas y censos (INEC) serán de tasas porcentuales de crecimientos menores al 3.0 % anual.

También se consideraron las tasas por tipo de vehículo que son utilizadas para la proyección del tráfico desarrollado por efecto del crecimiento económico de la región.

| Período   | Tipo de Transporte              | Tasa de Crecimiento(%) |
|-----------|---------------------------------|------------------------|
|           | Transporte de Carga             | 45                     |
| 2005-2009 | Vehículo Liviano de Pasajeros   | 1.7                    |
|           | Transporte Público de Pasajeros | 3 1                    |
|           | Transporte de Carga             | 6.0                    |
| 2010-2023 | Vehículo Liviano de Pasajeros   | 17                     |
|           | Transporte Público de Pasajeros | : 1                    |
|           | Transporte de Carga             | 5.5                    |
| 2024-2028 | Vehículo Liviano de Pasajeros   |                        |
|           | Transporte Público de Pasajeros | 31                     |

Tabla N° 34 - Tasas de Crecimiento del Tráfico por Tipo de Vehículos.

Fuente: Empresa Consultora Vial "The Louis Berger Group Inc. - Nicaragua

# **4.13 Consideraciones para el Cálculo de Ejes Equivalentes.**

Las diferentes cargas que actúan sobre un pavimento producen a su vez diferentes tensiones y deformaciones en el mismo; los diferentes espesores de pavimentos y diferentes materiales, responden en igual forma de diferente manera a igual carga. Como estas cargas producen diferentes tensiones y deformaciones en el pavimento, las fallas tendrán que ser distintas.

Para tomar en cuenta esta diferencia, el volumen de tránsito se transforma en un número equivalente de ejes de una determinada carga, que a su vez producirá el mismo daño que toda la composición de tránsito mixto de los vehículos. Esta carga uniformizada según *AASHTO* es de 80 kN o 18 Kips y la conversión se hace a través de los *Factores Equivalentes de Carga FEC* (*Load Equivalent Factor*).

Para el cálculo de los Factores de Equivalencia de Carga (FEC), se consideraron vehículos tipo utilizados en la región, además de vehículos de transporte internacional de carga utilizados a lo largo del corredor panamericano; es decir, se simularon los siguientes vehículos tipo, en base a las siguientes condiciones de carga y distribución:

- Automóvil.
- Camioneta.
- Minibús.
- Bus grande de dos ejes simples.
- Camión mediano de dos ejes simples.
- Camión grande de dos ejes simples.
- Camión grande de un eje simple y uno en tándem.
- Camión articulado de un eje simple, un tándem y semirremolque con eje tándem.

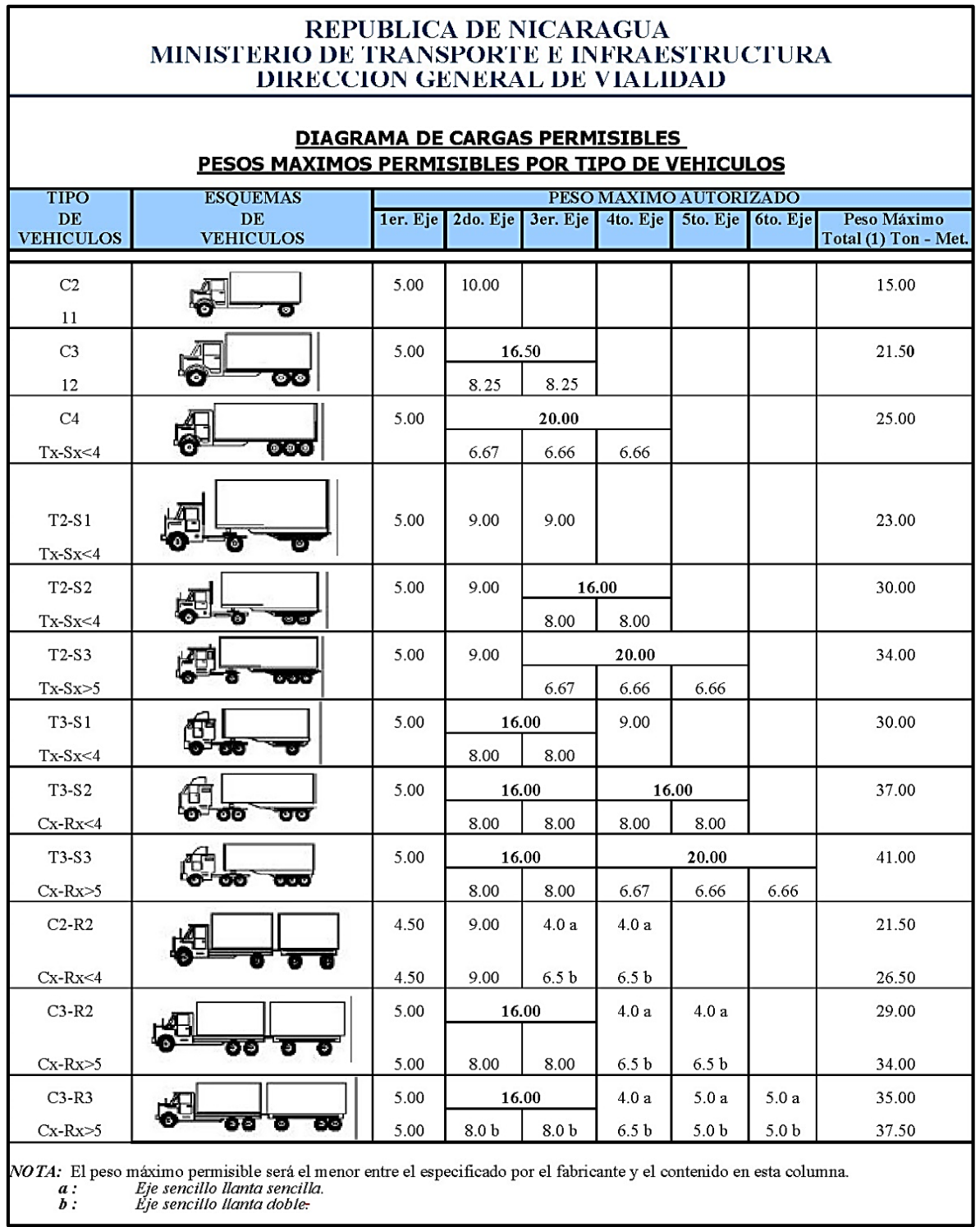

# **Figura N° 4.1 - Tipología de Vehículos.**

Fuente: Ministerio de Transporte e Infraestructura MTI – Nicaragua

#### **4.14 El índice de Serviciabilidad.**

Es el valor que indica el grado de confort que tiene la superficie para el desplazamiento natural y normal de un vehículo; en otra palabras, un pavimento en perfecto estado se le asigna un valor de serviciabilidad inicial que depende del diseño del pavimento y de la calidad de la construcción; y un pavimento en franco deterioro con un valor de serviciabilidad final que depende de la categoría del camino y se adopta en base a esto y al criterio del proyectista.

A la diferencia entre estos dos valores se le conoce como la pérdida de serviciabilidad (ΔPSI) o índice de serviciabilidad presente (Present Serviciability Index).

Los valores que se recomiendan dependiendo del tipo de pavimento son los siguientes:

Índice de serviciabilidad inicial:  $P<sub>0</sub>= 4.5$  para pavimentos rígidos.  $P<sub>0</sub>= 4.2$  para pavimentos flexibles.

Índice de serviciabilidad final: Pt= 2.5 o más para caminos muy importantes. Pt= 2.0 para caminos de tránsito menor.

El índice de serviciabilidad de un pavimento, es un valor de apreciación con el cual se valúan las condiciones de deterioro o confort de la superficie de rodadura de un pavimento.

# **4.15 Factor Equivalente de Carga.**

Para la obtención de los Factores de equivalencia de carga *(FEC)*, se asumió de la guía de *AASHTO – 1993*, para un numero *SN*= 5 con un Índice de Serviciabilidad Final Pt= 2.0.

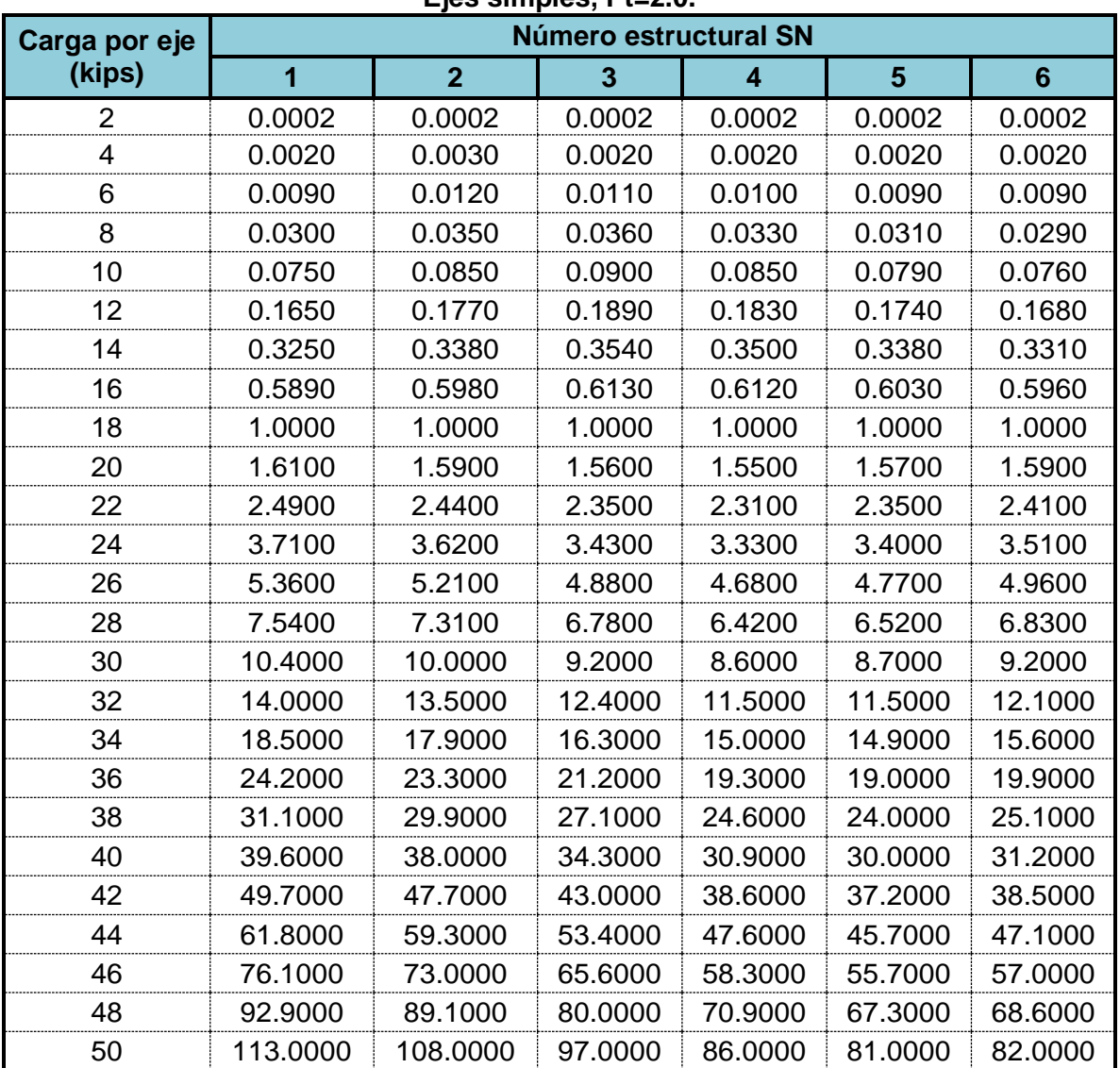

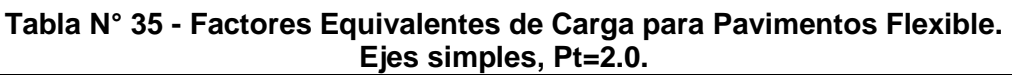

Fuente: Manual Centroamericano para diseño de Pavimentos, pág.49

| Carga por Eje  | Número estructural SN |                |                         |                         |                |                 |  |  |  |  |  |
|----------------|-----------------------|----------------|-------------------------|-------------------------|----------------|-----------------|--|--|--|--|--|
| (kips)         | 1                     | $\overline{2}$ | $\overline{\mathbf{3}}$ | $\overline{\mathbf{4}}$ | $5\phantom{1}$ | $6\phantom{1}6$ |  |  |  |  |  |
| $\overline{2}$ | 0.0000                | 0.0000         | 0.0000                  | 0.0000                  | 0.0000         | 0.0000          |  |  |  |  |  |
| 4              | 0.0003                | 0.0003         | 0.0003                  | 0.0002                  | 0.0002         | 0.0002          |  |  |  |  |  |
| 6              | 0.0010                | 0.0010         | 0.0010                  | 0.0010                  | 0.0010         | 0.0010          |  |  |  |  |  |
| 8              | 0.0030                | 0.0030         | 0.0030                  | 0.0030                  | 0.0030         | 0.0020          |  |  |  |  |  |
| 10             | 0.0070                | 0.0080         | 0.0080                  | 0.0070                  | 0.0060         | 0.0060          |  |  |  |  |  |
| 12             | 0.0130                | 0.0160         | 0.0160                  | 0.0140                  | 0.0130         | 0.0120          |  |  |  |  |  |
| 14             | 0.0240                | 0.0290         | 0.0290                  | 0.0260                  | 0.0240         | 0.0230          |  |  |  |  |  |
| 16             | 0.0410                | 0.0480         | 0.0500                  | 0.0460                  | 0.0420         | 0.0400          |  |  |  |  |  |
| 18             | 0.0660                | 0.0770         | 0.0810                  | 0.0750                  | 0.0690         | 0.0660          |  |  |  |  |  |
| 20             | 0.1030                | 0.1170         | 0.1240                  | 0.1170                  | 0.1090         | 0.1050          |  |  |  |  |  |
| 22             | 0.1560                | 0.1710         | 0.1830                  | 0.1740                  | 0.1640         | 0.1580          |  |  |  |  |  |
| 24             | 0.2270                | 0.2440         | 0.2600                  | 0.2520                  | 0.2390         | 0.2310          |  |  |  |  |  |
| 26             | 0.3220                | 0.3400         | 0.3600                  | 0.3530                  | 0.3380         | 0.3290          |  |  |  |  |  |
| 28             | 0.4470                | 0.4650         | 0.4870                  | 0.4810                  | 0.4660         | 0.4550          |  |  |  |  |  |
| 30             | 0.6070                | 0.6230         | 0.6460                  | 0.6430                  | 0.6270         | 0.6170          |  |  |  |  |  |
| 32             | 0.8100                | 0.8230         | 0.8430                  | 0.8420                  | 0.8290         | 0.8190          |  |  |  |  |  |
| 34             | 1.0600                | 1.0700         | 1.0800                  | 1.0800                  | 1.0800         | 1.0700          |  |  |  |  |  |
| 36             | 1.3800                | 1.3800         | 1.3800                  | 1.3800                  | 1.3800         | 1.3800          |  |  |  |  |  |
| 38             | 1.7600                | 1.7500         | 1.7300                  | 1.7200                  | 1.7300         | 1.7400          |  |  |  |  |  |
| 40             | 2.2200                | 2.1900         | 2.1500                  | 2.1300                  | 2.1600         | 2.1800          |  |  |  |  |  |
| 42             | 2.7700                | 2.7300         | 2.6400                  | 2.6200                  | 2.6600         | 2.7000          |  |  |  |  |  |
| 44             | 3.4200                | 3.3600         | 3.2300                  | 3.1800                  | 3.2400         | 3.3100          |  |  |  |  |  |
| 46             | 4.2000                | 4.1100         | 3.9200                  | 3.8300                  | 3.9100         | 4.0200          |  |  |  |  |  |
| 48             | 5.1000                | 4.9800         | 4.7200                  | 4.5800                  | 4.6800         | 4.8300          |  |  |  |  |  |
| 50             | 6.1500                | 5.9900         | 5.6400                  | 5.4400                  | 5.5600         | 5.7700          |  |  |  |  |  |
| 52             | 7.3700                | 7.1600         | 6.7100                  | 6.4300                  | 6.5600         | 6.8300          |  |  |  |  |  |
| 54             | 8.7700                | 8.5100         | 7.9300                  | 7.5500                  | 7.6900         | 8.0300          |  |  |  |  |  |
| 56             | 10.4000               | 10.1000        | 9.3000                  | 8.8000                  | 9.0000         | 9.4000          |  |  |  |  |  |
| 58             | 12.2000               | 11.8000        | 10.9000                 | 10.3000                 | 10.4000        | 10.9000         |  |  |  |  |  |
| 60             | 14.3000               | 13.8000        | 12.7000                 | 11.9000                 | 12.0000        | 12.6000         |  |  |  |  |  |
| 62             | 16.6000               | 16.0000        | 14.7000                 | 13.7000                 | 13.8000        | 14.5000         |  |  |  |  |  |
| 64             | 19.3000               | 18.6000        | 17.0000                 | 15.8000                 | 15.8000        | 16.6000         |  |  |  |  |  |
| 66             | 22.2000               | 21.4000        | 19.6000                 | 18.0000                 | 18.0000        | 18.9000         |  |  |  |  |  |
| 68             | 25.5000               | 24.6000        | 22.4000                 | 20.6000                 | 20.5000        | 21.5000         |  |  |  |  |  |
| 70             | 29.2000               | 28.1000        | 25.6000                 | 23.4000                 | 23.2000        | 24.3000         |  |  |  |  |  |
| 72             | 33.3000               | 32.0000        | 29.1000                 | 26.5000                 | 26.2000        | 27.4000         |  |  |  |  |  |
| 74             | 37.8000               | 36.4000        | 33.0000                 | 30.0000                 | 29.4000        | 30.8000         |  |  |  |  |  |
| 76             | 42.8000               | 41.2000        | 37.3000                 | 33.8000                 | 33.1000        | 34.5000         |  |  |  |  |  |
| 78             | 48.4000               | 46.5000        | 42.0000                 | 38.0000                 | 37.0000        | 38.6000         |  |  |  |  |  |
| 80             | 54.4000               | 52.3000        | 47.2000                 | 42.5000                 | 41.3000        | 43.0000         |  |  |  |  |  |
| 82             | 61.1000               | 58.7000        | 52.9000                 | 47.6000                 | 46.0000        | 47.8000         |  |  |  |  |  |
| 84             | 68.4000               | 65.7000        | 59.2000                 | 53.0000                 | 51.2000        | 53.0000         |  |  |  |  |  |
| 86             | 76.3000               | 73.3000        | 66.0000                 | 59.0000                 | 56.8000        | 58.6000         |  |  |  |  |  |
| 88             | 85.0000               | 81.6000        | 73.4000                 | 65.5000                 | 62.8000        | 64.7000         |  |  |  |  |  |
| 90             | 94.4000               | 90.6000        | 81.5000                 | 72.6000                 | 69.4000        | 71.3000         |  |  |  |  |  |

**Tabla N° 36 - Factores Equivalentes de Carga para Pavimentos Flexible. Ejes tándem, Pt=2.0.**

Fuente: Manual Centroamericano para diseño de Pavimentos, pág.50

### **4.16 Determinación y Cálculo de Ejes Equivalentes.**

Para la determinación y cálculo de los ejes equivalentes se requiere el uso de factores de camión para cada clase particular de vehículo, principalmente para camiones pesados. Esto debe hacerse usando los pesos límites de cada vehículo conforme se establece en la tabla siguiente:

|                                | Tipo de Eje del Tractor   |                      | Tipo de eje del semi-<br>remolque |                        |                      |                       |                        |                                  |
|--------------------------------|---------------------------|----------------------|-----------------------------------|------------------------|----------------------|-----------------------|------------------------|----------------------------------|
| Tipo de<br>Vehículo            |                           | Eje de tracción      |                                   |                        | Eje de arrastre      |                       |                        | <b>Total</b><br><b>Toneladas</b> |
|                                | Eje simple<br>direccional | Eje<br><b>Simple</b> | <b>Doble</b><br>rueda             | <b>Triple</b><br>rueda | Eje<br><b>Simple</b> | <b>Doble</b><br>rueda | <b>Triple</b><br>rueda |                                  |
| C <sub>2</sub>                 | 5.00                      | 10.00                |                                   |                        |                      |                       |                        | 15.00                            |
| C <sub>3</sub>                 | 5.00                      |                      | 16.50                             |                        |                      |                       |                        | 21.50                            |
| C <sub>4</sub>                 | 5.00                      |                      |                                   | 20.00                  |                      |                       |                        | 25.00                            |
| T2-S1                          | 5.00                      | 9.00                 |                                   |                        | 9.00                 |                       |                        | 23.00                            |
| T <sub>2</sub> -S <sub>2</sub> | 5.00                      | 9.00                 |                                   |                        |                      | 16.00                 |                        | 30.00                            |
| T <sub>2</sub> -S <sub>3</sub> | 5.00                      | 9.00                 |                                   |                        |                      |                       | 20.00                  | 34.00                            |
| T3-S1                          | 5.00                      |                      | 16.00                             |                        | 9.00                 |                       |                        | 30.00                            |
| T <sub>3</sub> -S <sub>2</sub> | 5.00                      |                      | 16.00                             |                        |                      | 16.00                 |                        | 37.00                            |
| T <sub>3</sub> -S <sub>3</sub> | 5.00                      |                      | 16.00                             |                        |                      |                       | 20.00                  | 41.00                            |
| Otros                          |                           |                      |                                   |                        |                      |                       |                        | Variable                         |

**Tabla N° 37 - Límite de Peso por Eje.**

Fuente: Acuerdo Centroamericano sobre Circulación por Carreteras, SIECA, 2000. Resolución 02-01 COMITRAN XXIII.

Seguidamente en la siguiente tabla, se tiene el porcentaje de la tasa anual de crecimiento vehicular, que se usará y el período de diseño de la estructura de pavimento, lo que nos da el factor de crecimiento de tránsito. Hay que tener presente que el porcentaje de la tasa anual de crecimiento de vehículos, se puede cambiar utilizando diferentes porcentajes, dependiendo del tipo de vehículo que se considere que va a aumentar o disminuir más que los otros.

| Período de         | <b>Factor sin</b>  | Tasa de Crecimiento Anual (g) (en %) |                         |       |                |                |        |        |  |
|--------------------|--------------------|--------------------------------------|-------------------------|-------|----------------|----------------|--------|--------|--|
| análisis<br>(años) | <b>Crecimiento</b> | $\overline{2}$                       | $\overline{\mathbf{4}}$ | 5     | $6\phantom{1}$ | $\overline{7}$ | 8      | 10     |  |
| 1                  | 1.0                | 1.0                                  | 1.0                     | 1.0   | 1.0            | 1.0            | 1.0    | 1.0    |  |
| $\overline{2}$     | 2.0                | 2.02                                 | 2.04                    | 2.05  | 2.06           | 2.07           | 2.08   | 2.10   |  |
| 3                  | 3.0                | 3.06                                 | 3.12                    | 3.15  | 3.18           | 3.21           | 3.25   | 3.31   |  |
| 4                  | 4.0                | 4.12                                 | 4.25                    | 4.31  | 4.37           | 4.44           | 4.51   | 4.64   |  |
| 5                  | 5.0                | 5.20                                 | 5.42                    | 5.53  | 5.64           | 5.75           | 5.87   | 6.11   |  |
| 6                  | 6.0                | 6.31                                 | 6.63                    | 6.80  | 6.98           | 7.15           | 7.34   | 7.72   |  |
| $\overline{7}$     | 7.0                | 7.43                                 | 7.90                    | 8.14  | 8.39           | 8.65           | 8.92   | 9.49   |  |
| 8                  | 8.0                | 8.58                                 | 9.21                    | 9.55  | 9.90           | 10.26          | 10.64  | 11.44  |  |
| 9                  | 9.0                | 9.75                                 | 10.58                   | 11.03 | 11.49          | 11.98          | 12.49  | 13.58  |  |
| 10                 | 10.0               | 10.95                                | 12.01                   | 12.58 | 13.18          | 13.82          | 14.49  | 15.94  |  |
| 11                 | 11.0               | 12.17                                | 13.49                   | 14.21 | 14.97          | 15.78          | 16.65  | 18.53  |  |
| 12                 | 12.0               | 13.41                                | 15.03                   | 15.92 | 16.87          | 17.89          | 18.98  | 21.38  |  |
| 13                 | 13.0               | 14.68                                | 16.63                   | 17.71 | 18.88          | 20.14          | 21.50  | 24.52  |  |
| 14                 | 14.0               | 15.97                                | 18.29                   | 19.16 | 21.01          | 22.55          | 24.21  | 27.97  |  |
| 15                 | 15.0               | 17.29                                | 20.02                   | 21.58 | 23.28          | 25.13          | 27.15  | 31.77  |  |
| 16                 | 16.0               | 18.64                                | 21.82                   | 23.66 | 25.67          | 27.89          | 30.32  | 35.95  |  |
| 17                 | 17.0               | 20.01                                | 23.70                   | 25.84 | 28.21          | 30.84          | 33.75  | 40.55  |  |
| 18                 | 18.0               | 21.41                                | 25.65                   | 28.13 | 30.91          | 34.00          | 37.45  | 45.60  |  |
| 19                 | 19.0               | 22.84                                | 27.67                   | 30.54 | 33.76          | 37.38          | 41.45  | 51.16  |  |
| 20                 | 20.0               | 24.30                                | 29.78                   | 33.06 | 36.79          | 41.00          | 45.76  | 57.28  |  |
| 25                 | 25.0               | 32.03                                | 41.65                   | 47.73 | 54.86          | 63.25          | 73.11  | 98.35  |  |
| 30                 | 30.0               | 40.57                                | 56.08                   | 66.44 | 79.06          | 94.46          | 113.28 | 164.49 |  |
| 35                 | 35.0               | 49.99                                | 73.65                   | 90.32 | 111.43         | 138.24         | 172.32 | 271.02 |  |

**Tabla N° 38 - Factores de Crecimiento de Tránsito.**

Fuente: Manual Centroamericano para Diseño de Pavimentos, Pag. 162

#### **4.17 Tránsito de Diseño.**

Se tomó en cuenta para el tránsito de diseño, la cantidad diaria de vehículos por tipo según TPDA, en este tramo del que se tienen conteos históricos y el procedimiento que se seguirá es el de multiplicarlo por el Factor de Crecimiento (Fc), el cual depende de la Tasa de Crecimiento (Tc), para cada tipo de vehículo y el período de diseño que se consideró, multiplicado por los 365 días del año, el Factor de Distribución de Carril (DL) y el Factor Direccional (D<sub>D</sub>)

El Factor de Crecimiento (Fc) se calcula mediante la siguiente fórmula de AASHTO – 1993, que se encuentra en Apéndice D Tabla D-20:

$$
Fc = \frac{[(1+Tc)^n - 1]}{Tc}
$$

La combinación de todos estos factores producen la siguiente fórmula para el Transito de Diseño:

$$
TD = TPDA * Fc * DD * DL * 365 \,dias
$$

- Se tomó un período de diseño de 15 años para este tramo, por ser adecuado según clasificación funcional que corresponde a una troncal rural, según diseño geométrico de esta vía.
- Se consideró este tránsito como mixto; no se obtuvo información si están cargados o descargados
- Se asumió que los vehículos circulan 50% en una dirección y 50% en dirección opuesta, por esta razón, el Factor Direccional (D<sub>D</sub>) es de 0.5.
- $\bullet$  El Factor de Distribución de Carril (D<sub>L</sub>), se determina como 100/100=1, debido a que es una carretera de 2 carriles, un carril por dirección.
- La tasa de crecimiento para vehículos livianos se calculó, según Tabla Nº 34 de la cual se tomó el valor de 1.7%, que fue la que consideramos por mantenerse fija y por la poca incidencia en el tránsito de diseño.
- La tasa de crecimiento para vehículos Pesados de Pasajeros se calculó, según Tabla Nº 34 de la cual se tomó el valor de 3.1%, este valor también se mantuvo según datos del INEC y por ser este tipo de transporte más utilizado por la población aledaña para su movilización.
- La tasa de crecimiento para vehículos pesados de carga se calculó, según Tabla Nº 34 de la cual se tomó el valor de 5.75%, y fue un promedio de las 2 últimas tasas de crecimiento que variaron en valores de 6% y 5.5%.

Para determinar los *ESAL´s* de diseño, se hará uso de la siguiente hoja de trabajo, asumiendo inicialmente SN=5, Índice de serviciabilidad Pt=2.0, Período de diseño=15 años.

| Tipo de<br><b>Vehículo</b>                  | Peso por<br>Eje (lbs) | <b>Cantidad</b><br>de<br><b>Vehículos</b><br>diarios<br>"A" | <b>Factor de</b><br>crecimiento<br>"R" | <b>Tránsito de</b><br>diseño "C" | <b>ESAL's</b><br><b>Factor</b><br>"ט" | <b>ESAL's de diseño</b><br>"F" |
|---------------------------------------------|-----------------------|-------------------------------------------------------------|----------------------------------------|----------------------------------|---------------------------------------|--------------------------------|
| Vehículos<br>Livianos                       |                       |                                                             |                                        | 1.7%                             |                                       |                                |
| Autos                                       | 2000                  | 823                                                         | 16.92                                  | 5,082,683.40                     | 0.0002                                | 1,016.537                      |
|                                             | 2000                  |                                                             | 16.92                                  |                                  | 0.0002                                | 1,016.537                      |
| Camionetas                                  | 2000                  | 727                                                         | 16.92                                  | 4,489,806.60                     | 0.0002                                | 897.961                        |
|                                             | 6000                  |                                                             | 16.92                                  |                                  | 0.009                                 | 40,408.259                     |
| <b>Vehículos</b><br>Pesados de<br>Pasajeros |                       |                                                             |                                        | 3.1%                             |                                       |                                |
| Micro-buses                                 | 8000                  | 172                                                         | 18.74                                  | 1,176,497.20                     | 0.0031                                | 36,471.13                      |
|                                             | 8000                  |                                                             | 18.74                                  |                                  | 0.0031                                | 36,471.13                      |
| <b>Buses</b>                                | 9000                  | 314                                                         | 18.74                                  | 2,147,791.40                     | 0.055                                 | 118,128.527                    |
|                                             | 10000                 |                                                             | 18.74                                  |                                  | 0.079                                 | 169,675.521                    |
| Pesados de<br>Carga                         |                       |                                                             |                                        | 5.75%                            |                                       |                                |
| C <sub>2</sub> - Liviano                    | 8000                  | 97                                                          | 22.84                                  | 663.489.70                       | 0.031                                 | 20,568.181                     |
|                                             | 12000                 |                                                             | 22.84                                  |                                  | 0.174                                 | 115,447.208                    |
| C <sub>2</sub>                              | 12000                 | 677                                                         | 22.84                                  | 5,643,878.20                     | 0.174                                 | 982,034.807                    |
|                                             | 22000                 |                                                             | 22.84                                  |                                  | 2.35                                  | 13,263,113.770                 |
| C <sub>3</sub>                              | 12000                 | 412                                                         | 22.84                                  | 3,434,679.20                     | 0.174                                 | 597,634.181                    |
|                                             | 36000                 |                                                             | 22.84                                  |                                  | 1.38                                  | 4,739,857.296                  |
|                                             | 12000                 |                                                             | 22.84                                  |                                  | 0.174                                 | 98,638.651                     |
| T <sub>3</sub> -S <sub>2</sub>              | 36000                 | 68                                                          | 22.84                                  | 566,888.80                       | 1.38                                  | 782,306.544                    |
|                                             | 36000                 |                                                             | 22.84                                  |                                  | 1.38                                  | 782,306.544                    |
| <b>TOTAL VEHICULOS</b>                      |                       | 3,290                                                       |                                        | ESAL's de diseño                 |                                       | 21,785,993.35                  |

**Tabla Nº 39 - Cálculo de ESALs de Diseño.** 

Fuente: Hoja de trabajo HT-02 del Manual Centroamericano de diseño de Pavimentos, pág.67

El cálculo de la Tabla anterior se realizó de la siguiente manera:

- Columna "A": Cantidad diaria de cada tipo de vehículos.
- Columna "B": Factor de crecimiento para cada tipo de vehículo, el cual depende de la tasa de crecimiento que asumimos para cada tipo de vehículo.
- Columna "C": Es la Multiplicación de las columnas "A" y "B", multiplicado por 365 días del año para anualizar dicho valor.
- Columna "D": Factor ESAL que depende de cada peso y configuración o tipo de camión (ejes simples, tándem o trídem).
- Columna "E": es la multipilcacion de las columnas "C" y "D", y la sumatoria de esta columna "E", es el número total de ESAL`s y el cual debe afectarse por el Factor de Distribución por dirección y el Factor de Distribución por Carril.

El ESAL's de diseño a usar obtenido representa al total de ejes equivalentes de todos los carriles y ambas direcciones de viaje, por lo que se debe distribuir por dirección y por carril de acuerdo a lo ya indicado (D<sub>D</sub>, D<sub>L</sub>), siendo:

D<sub>D</sub>: Factor Direccional y se le asigna 50 % por cada sentido de carriles.

En lo relativo a la distribución por carriles  $(D_D)$ , se recomienda los siguientes porcentajes en función de números de carriles por cada dirección:

| Número de carriles en ambas<br>direcciones | Porcentaje de ejes de 18.000 lb (ESAL) para<br>carril de diseño |
|--------------------------------------------|-----------------------------------------------------------------|
|                                            |                                                                 |
|                                            |                                                                 |
| 6 ó más.                                   |                                                                 |

**Tabla N° 40 – Porcentajes Relativos de Distribución D<sub>D</sub>.** 

Fuente: Manual Centroamericano para Diseño de Pavimentos, Pág. 69

Para el factor de distribución por carril (DL), se recomienda los siguientes porcentajes en función de números de carriles por cada dirección, del que se asumió *100/100=1*, por ser una carretera de 2 carriles, un carril por dirección:

| Número de carriles en una sola<br>dirección | Porcentaje de ejes de 18.000 lb (ESAL) para<br>carril de diseño |  |
|---------------------------------------------|-----------------------------------------------------------------|--|
|                                             |                                                                 |  |
|                                             | 80 - 100                                                        |  |
|                                             | <u> ጸበ - ጸበ</u>                                                 |  |
|                                             | 50 - 75                                                         |  |

**Tabla N°41 – Porcentajes Relativos de Distribución DL.**

Fuente: Manual Centroamericano para Diseño de Pavimentos, Pág. 69

Y se utiliza la siguiente fórmula de cálculo definitivo de ESAL's de diseño:

$$
W_{t18} = \text{TPDA} \times D_D \times D_L
$$

Wt18 = (0.50)\*(1.0)\*(21,785,993.35) =*10,892,996.67 Ejes Simples ESAL's de 18 kips* por carril de tránsito.

La guía de *AASHTO – 1993,* para el diseño de pavimentos en sección D-2, considera que el asumir inicialmente *SN*=5, en pavimentos flexibles para factores de ejes simples equivalentes de 18 kips, se considera como buen valor para propósitos de diseño, posterior se calcula de nuevo el *SN* y se compara con el asumido.

Para el cálculo del nuevo *SN*, se utilizó el programa de computadora, *AASHTO – 86*, el cual nos calculó un SN de **3.46**, existiendo una diferencia de **1.54** al contrastarlo contra *SN*=5 que inicialmente se asumió.

Luego asumimos *SN*=3, con nuevos FEC, para mayor ajuste y la diferencia del nuevo *SN* calculado contra este último asumido fue de **0.01**, porque el nuevo SN calculado fue de **3.47**, tomando este *SN*=3 idóneo para el diseño.

Al realizar la nueva iteración para los cálculos del ESAL's de diseño, en la Tabla N° 38, pero con número estructural SN=3 y un serviciabilidad Pt=2 y período de diseño=15 años, obtenemos:

Wt18 = (0.50)\*(1.0)\*(22,005,497.46) =*11,002,748.73 Ejes Simples ESAL's de 18 kips,* por carril de tránsito que es el que usaremos para el cálculo del paquete estructural.

# **4.18 Cálculo del CBR de Diseño.**

Para el cálculo del CBR de diseño, mostramos los sondeos de las 86 muestras para nuestro tramo en estudio, de los cuales obtuvimos su CBR promedio según el tipo de suelo y utilizaremos el método mostrado en el *"Manual Centroamericano de Diseño de Pavimentos"*, en su Capítulo 4, y nos servirá para compararlo con nuestro CBR de diseño para la Subrasante, la cual está a una profundidad de 43.18 cm por debajo del nivel del terreno natural.

Se destaca que los valores de CBR a utilizar para nuestro diseño, son los CBR a los que se les practicaron ensayes y que se muestran a continuación:

| ac Obit Obteniaos ac ios Ensaycs |       |  |
|----------------------------------|-------|--|
| Estación                         | C.B.R |  |
| $0+000$ a $2+500$                |       |  |
| $2+500$ a $5+000$                |       |  |
| $5+000$ a $7+500$                |       |  |
| 7+500 a 10+000                   |       |  |
| 10+000 a 12+500                  |       |  |
| $12+500$ a $15+000$              |       |  |
| 15+000 a 17+500                  |       |  |
| $17+500$ a $20+000$              |       |  |
| $20+000$ a $20+100$              |       |  |

**Tabla N°42 – Datos de CBR Obtenidos de los Ensayes.**

Fuente: The Louis Berger Group

A continuación procedimos al cálculo del CBR de diseño para nuestro tramo y que abarcara las estaciones 0+000 hasta la 10+000, aplicando el método del Instituto del Asfalto, el cual utiliza un método estadístico de percentiles que está en un rango contemplado entre el 60%, 75% ó el 87.5% de los valores obtenidos que sean mayores o iguales que él, en función del tráfico proyectado.

Los percentiles de diseño utilizamos serán los recomendados por el método del Instituto del Asfalto y se muestran a continuación:

| Número de Ejes de 8.2 Ton en el Carril de Diseño.   Percentil de Diseño. |  |
|--------------------------------------------------------------------------|--|
| $\leq 10,000$                                                            |  |
| Entre 10,000 y 1,000,000                                                 |  |
| $\geq 1,000,000$                                                         |  |

**Tabla N°43 – Valor Percentil por Nivel de Tráfico.**

Fuente: Guía para Diseño de Pavimentos, AASHTO - 1993.

Considerando el ESAL´S de diseño calculado equivalente a *Wt18=11,002,748.73* para nuestro diseño, determinamos un percentil de **87.5** que es el correspondiente al número de ejes de 8.2 toneladas en el carril de diseño y teniendo los valores de resistencia ordenados de menor a mayor, determinamos el número y porcentaje de valores iguales o mayores para cada uno a como se muestra a continuación:

| C.B.R | Número de valores iguales ó<br>mayores | Porcentaje de Valores<br><b>Mayores o Iguales</b> |
|-------|----------------------------------------|---------------------------------------------------|
|       |                                        | $(9/9) \times 100 = 100.00$                       |
|       |                                        | $(8/9) \times 100 = 88.89$                        |
|       |                                        | $(7/9) \times 100 = 77.78$                        |
|       |                                        | $(4/9)$ x 100 = 44.44                             |
|       |                                        | $(1/9) \times 100 = 11.11$                        |

**Tabla N°44 – Número de Ensayes CBR con Valores Iguales ó Mayores.**

Fuente: Elaboración Propia.

Una vez realizado el cálculo, graficamos los valores de C.B.R con los porcentajes anteriormente calculados y en la curva resultante, determinamos el C.B.R para el percentil elegido que para este caso debe ser **87.5%**, al cual le corresponde un CBR con valor de **5.251%.**

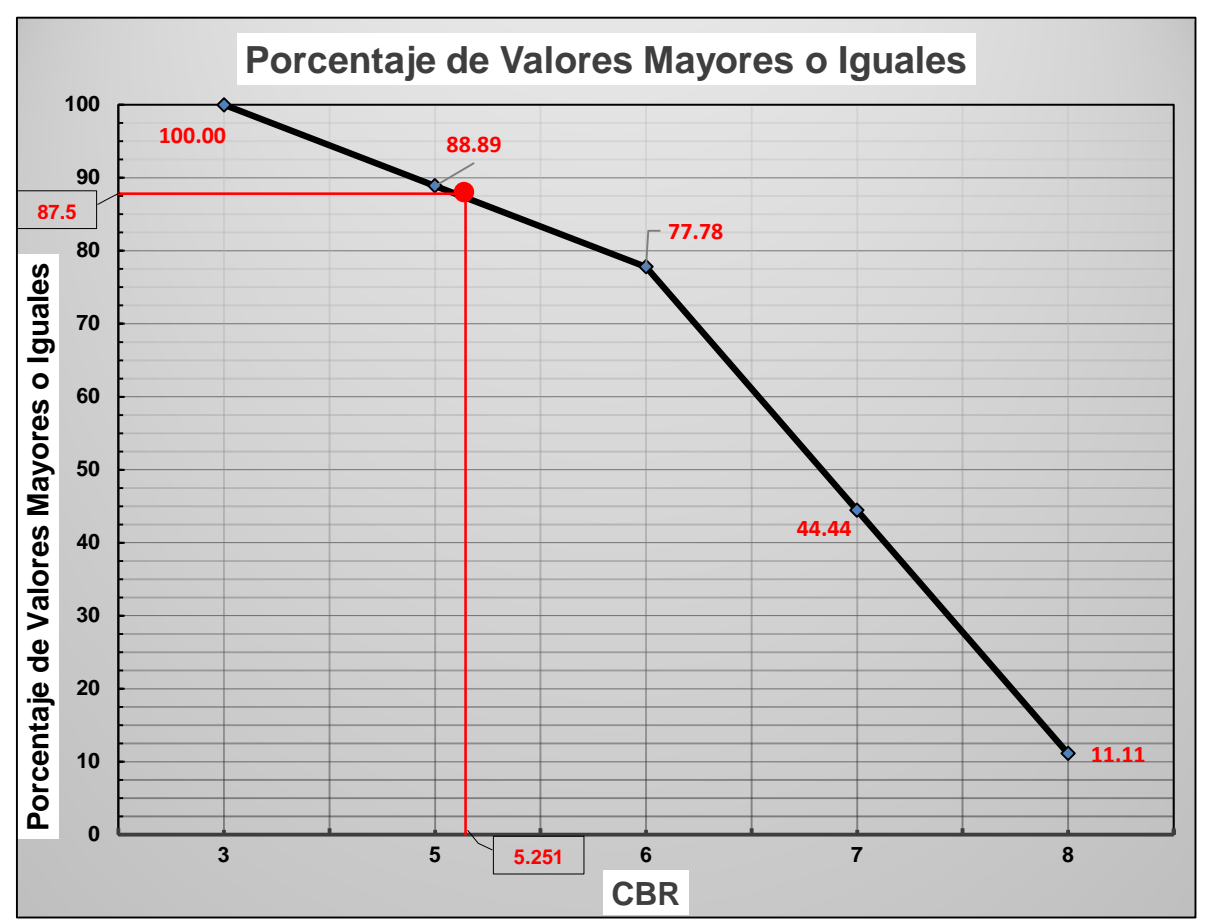

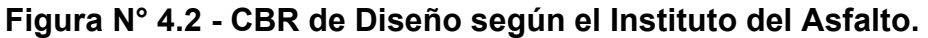

Encontrando un CBR de diseño de 5.251, para Subrasante, el cual es un CBR bajo para soporte debido a la presencia de este tipo de suelos en su mayoría en el proyecto que son (A-7-5) y (A-7-6) y lo podemos comparar con la siguiente tabla para obtener conclusiones:

Fuente: Elaboración Propia

| C.B.R     | <b>Clasificación</b>       |
|-----------|----------------------------|
| - 5       | Subrasante Muy Mala        |
| $5 - 10$  | Subrasante Mala            |
| $10 - 20$ | Subrasante Regular a Buena |
| $20 - 30$ | Subrasante Muy Buena       |
| $30 - 50$ | Subbase Buena              |
| 50 - 80   | Base Buena                 |
| 80 - 100  | Base Muy Buena             |

**Tabla N°45 – Clasificación de Material Según CBR.**

Fuente: Mecánica de Suelos y Cimentaciones, Crespo Villalaz, Pág.113

Al hacer comparación de la tabla anterior con el CBR de diseño, observamos que está dentro del rango de una Subrasante Mala entre CBR 5-10, por lo que necesitamos mejorarla con materiales de préstamo que cumplan con las estándares de calidad y especificaciones Técnicas que están especificadas en las *"Especificaciones Generales para la Construcción de Caminos, Calles y Puentes del MTI NIC-2000",* para que alcance al menos 20% en CBR de diseño, que es el porcentaje que se considera como Subrasante Buena.

#### **4.19 Banco de Materiales.**

Finalmente, para el tramos se identificaron un total de 65 bancos clasificados como materiales adecuados para Carpeta, base, subbase, capa de material granular y terracería.

Estos materiales pueden obtenerse de banco de préstamos cercanos o de excavaciones en cortes de la vía, los cuales deben cumplir obligatoriamente con la graduación mínima para Gravas, Arenas, Limo y Arena arcillosa según las normas *NIC-2000*, establecidas para subbase y base respectivamente y estos están debidamente identificado y se muestran en planos de ubicación. *Ver Anexos IV, Plano Ubicación de Bancos de Materiales.*

#### **4.20 Confiabilidad (R).**

El método *AASHTO* es un método estadístico, que expresamente aclara en sus manuales que el factor de seguridad por toda incertidumbre inherente a los datos utilizados está provisto por el factor de "confiabilidad", cuyo valor depende de la certidumbre/incertidumbre con que se hayan podido definir las cargas (tráfico). Por esa razón, es en este parámetro que el método engloba el factor de seguridad del cálculo. El propio método aclara que si el diseñador modifica los demás parámetros y/o cantidades en cualquier etapa posterior del cálculo buscando un diseño conservador incurrirá en un sobredimensionamiento innecesario no aceptable.

Teniendo en cuenta las posibles variaciones en la predicción de los datos del tráfico y su proyección futura (por las razones anteriormente expuestas en este informe), se ha seleccionado un valor de confiabilidad **R = 85%** para todo el período de servicio.

La selección del nivel apropiado de confiabilidad para el diseño de pavimento está determinada por el uso esperado del pavimento, un nivel de confiabilidad alto implica un pavimento más costoso. Por otra parte un nivel de confiabilidad bajo da como resultado pavimentos económicos pero con mayor costo de mantenimiento, en caso de que la asignación y proyección del tráfico de diseño resulte inexacta. El valor de R para arterias principales en zona rural puede variar entre **75 > R > 95**, por lo que el valor adoptado es coherente con lo expuesto anteriormente.

Complementando la selección de parámetros estadísticos para el cálculo estructural, se adoptó una desviación estándar de S<sub>0</sub> = 0,45, que es el valor recomendado por *AASHTO ROAD TEST.*

El valor de **S0** para pavimentos flexibles puede variar entre **0.40 > S0 > 0.50** según se considere o no la varianza del tráfico futuro. Valores altos de S<sub>0</sub> derivan en diseños más conservadores.

Con el propósito de mantener la coherencia con los valores de R adoptados, se ha elegido un valor de S<sub>0</sub> cercano al límite superior, que permite obtener una estructura más reforzada.

# **4.21 Módulo Resiliente Efectivo de la Sub-rasante (MR).**

El módulo Resiliente efectivo de la sub-rasante (Mr), es calculado en base a los valores modulares zonales asociados a los respectivos daños unitarios sufridos por la estructura en distintos períodos climáticos del año. En el presente, fueron directamente adoptados los valores de módulo Resiliente obtenidos a través de la ecuación de correlación con el CBR.

Tomando en cuenta que el CBR es obtenido por medio de proceso de saturación del cuerpo de prueba durante 4 días, se consideró despreciable el efecto de la posible variación estacional de la humedad en sitio, lo que justifica la adopción directa de los valores presentados.

Debido a que no se disponen valores del Módulo Resiliente (MR), obtenidos a través ensayos de laboratorio, para el presente estudio el Módulo Resiliente (MR) de las capas base, sub-base y sub-rasante se adoptaron los siguientes criterios:

Utilizamos de las siguientes ecuaciones desarrolladas por *Heukelom y Klomp*, y la ecuación (2) es la que correlaciona el CBR con el Módulo Resiliente para subrasante:

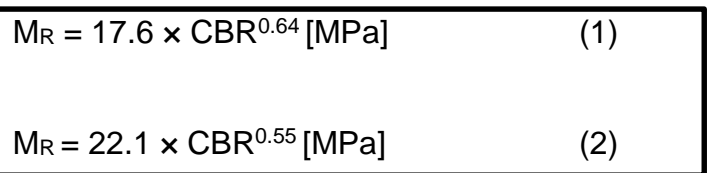

Fuente: Manual Centroamericano para Diseño de Pavimentos. Pag.82

La *ecuación (1)* es válido para valores de CBR entre **2 < CBR < 12**, y la *ecuación (2)* para valores entre *12 < CBR < 80*.

Para calculo el CBR de diseño de la Base y Subbase, se tomaron los valores mínimos recomendados por las *"Especificaciones Generales para la Construcción de Caminos, Calles y Puentes del MTI NIC-2000"*, el cual para la Subbase se estima un CBR mínimo que tendrá los valores entre el 40% al 95% de compactación, y que cumpla con los ensayes de AASHTO Modificado (AASHTO T-180), y para Base se estima un CBR mínimo que tendrá los valores entre el 80% al 95% de compactación,y que cumpla con los ensayes de AASHTO Modificado (AASHTO T - 180).

Se hace mención en el uso de ábacos de Figuras Nº 12 y Figuras Nº 13, de este estudio y siempre en correlación con los CBR respectivos, y estos sirvieron para la obtención de los Módulos Resilientes, debido a que no dispusimos de valores del Módulo Resiliente (MR), obtenidos a través de ensayos de laboratorio.

Resumiendo los CBRs de diseño al utilizar ecuación(2), para Subrasante y Módulos Resilientes y los mostramos en la siguiente Tabla:

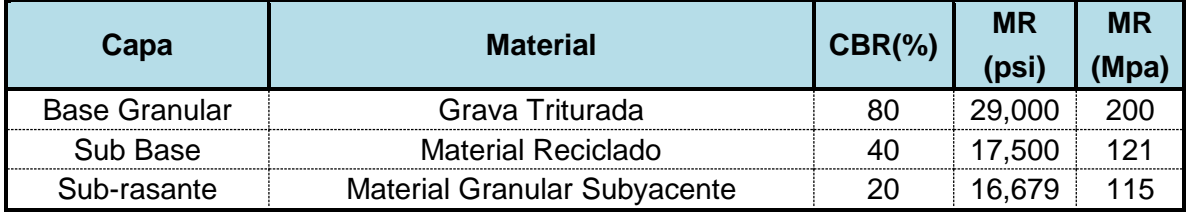

Fuente: Manual Centroamericano para Diseño de Pavimentos, Pag. 80.

### **4.22 Coeficiente de Drenaje (***mi***).**

El método AASHTO propone la utilización de coeficientes modificados para las capas de pavimento, en función de las características de drenaje de los materiales. Para eso, la calidad del drenaje es definida en función del tiempo exigido para la remoción del agua del pavimento.

Se consideraron los coeficientes de drenaje en función de la extensión del período de lluvias, del material empleado y de la posición de la capa en la estructura.

Además de eso, según las opciones de las tablas incluidas en la Guía de la *AASHTO*, se adoptó que la calidad de drenaje será bueno (capas granulares drenantes y existencia de sub-drenes en zonas bajas), que posibilitan la remoción del agua de saturación en aproximadamente un día. En base a esto se ha establecido que el porcentaje de tiempo en el año en que las capas granulares del pavimento estarán sujetas a condiciones de humedad próximas de la saturación será entre 5% y 25%. De ello, resulta que para las capas de Base y Sub-Base el coeficiente de drenaje adoptado es *mi = 1,15.* 

| <b>Calidad</b><br>del | % de tiempo de exposición de la estructura del pavimento a nivel de<br>humedad próximos a la saturación |               |               |         |
|-----------------------|----------------------------------------------------------------------------------------------------|---------------|---------------|---------|
| <b>Drenaje</b>        | $<$ 1 %                                                                                                 | $1\% - 5\%$   | $5\% - 25\%$  | $>25\%$ |
| <b>Excelente</b>      | $1.40 - 1.35$                                                                                           | $1.35 - 1.30$ | $1.30 - 1.20$ | 19      |
| <b>Bueno</b>          | $1.35 - 1.25$                                                                                           | $1.25 - 1.15$ | $1.15 - 1.00$ |         |
| Aceptable             | $1.25 - 1.15$                                                                                           | $1.15 - 1.05$ | $1.00 - 0.80$ |         |
| <b>Pobre</b>          | $1.15 - 1.05$                                                                                           | $1.05 - 0.80$ | $0.80 - 060$  |         |
| <b>Muy Pobre</b>      | $1.05 - 0.95$                                                                                           | $0.95 - 0.75$ | $0.75 - 0.40$ |         |

**Tabla N° 47 - Valores de** *mi* **Recomendados para Base y Subbase Granulares.**

Fuente: Guía para Diseño de Pavimentos, AASHTO 1993.

#### **4.23 Coeficientes Estructurales de las Capas (** *ai* **).**

El coeficiente estructural de una capa representa la relación empírica entre el número estructural SN y el espesor de dicha capa, siendo una medida de la capacidad relativa del material para actuar como componente estructural de un dado pavimento.

El método AASHTO presenta diversas formas de obtener el valor del coeficiente estructural, en general a través de correlaciones con otras propiedades mecánicas de los materiales (CBR, módulo Resiliente, etc.), y estos coeficientes es posible determinar a través de ábacos o expresiones matemáticas.

Para nuestro diseño, realizamos el análisis y obtención de los valores, a partir de ábacos, y estos valores de los coeficientes de capas estructurales *a1*, *a2* y *a3* respectivamente y se resumieron estos valores en la siguiente tabla.

| Capa                 | <b>Material</b>                |  |
|----------------------|--------------------------------|--|
| Carpeta Asfáltica    | Concreto Asfáltico en Caliente |  |
| <b>Base Granular</b> | Grava Triturada                |  |
| Sub Base             | Material de Banco              |  |

**Tabla N° 48 - Coeficientes Estructurales.**

Fuente: Manual Centroamericano para Diseño de Pavimentos, Pag. 146

### **4.24 Cálculo de Espesores de Capas del Paquete Estructural.**

Para el cálculo de espesores de las capas del paquete estructural, es necesario determinar previamente el Número Estructural SN.

El número estructural (SN) es un valor abstracto que expresa la capacidad estructural de un dado pavimento, necesaria para una dada combinación de soporte de la sub-rasante, número total de repeticiones de un eje estándar de 8,2 ton y un Nivel de servicio deseado para el final del período de proyecto (vida útil) y condiciones ambientales.

La expresión que relaciona el número estructural con los espesores de capa es:

$$
SN = a_1H_1 + a_2m_2H_2 + a_3m_3H_3
$$

Dónde:

ai : Son coeficientes estructurales o de capa.

- mi : Coeficientes de drenaje.
- Hi : Espesores de las capas.

Esta ecuación no tiene una única solución, hay muchas combinaciones de espesores que la puedan satisfacer, no obstante se dan normativas tendientes a dar espesores de capas que puedan ser construidas y protegidas de deformaciones permanentes por las capas superiores más resistentes.

En sus normativas, *AASHTO* recomienda algunos espesores mínimos para las capas de revestimiento y capas base en función del número de ejes equivalentes acumulados *(Sección II-35, Capítulo 3, Artículo 3.1.4 de AASHTO/93 Guide for Design of Pavement Structures).*

Los espesores de las capas han sido determinados a través de los siguientes pasos:

a) Determinación de los números estructurales necesarios sobre la subrasante  $(SN<sub>3</sub>)$ , sobre la sub-base  $(SN<sub>2</sub>)$  y sobre la base  $(SN<sub>1</sub>)$ , conforme indicados en la Figura 4.2.

La ecuación indicada anteriormente deberá ser utilizada para la determinación de los números estructurales requeridos para cada capa.

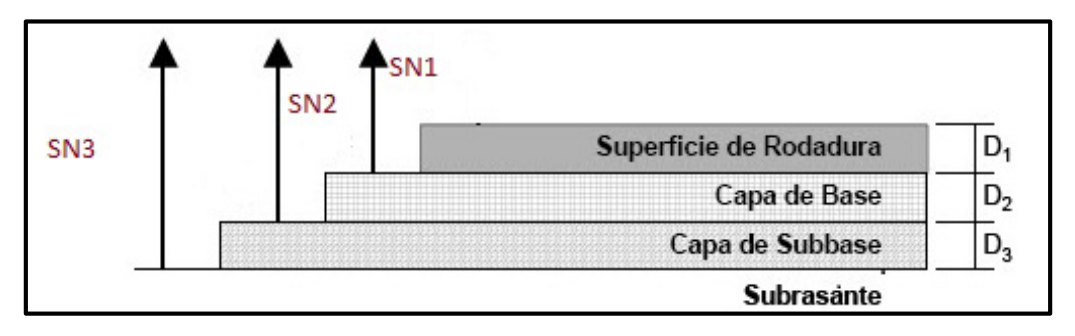

**Figura N° 4.3 – Espesores de Pavimento.**

Fuente: Manual Centroamericano para Diseño de Pavimentos, Pag. 147

b) El espesor del revestimiento es calculado por la expresión:

$$
H_I^* \geq \frac{SN_I}{a_I}
$$

c) El espesor de la base es calculado por la expresión:

$$
SN_1^* = a_1 H_1^* \geq SN_1
$$

$$
H_2^* \ge \frac{SN_2 - SN_1^*}{a_2 m_2}
$$

d) El espesor de la sub-base es calculado por la expresión:

$$
SN_1^* + SN_2^* \ge SN_2
$$
  

$$
H_3^* \ge \frac{SN_3 - (SN_1^* + SN_2^*)}{a_3 m_3}
$$

Debe ser considerado que, caso los espesores obtenidos a través de las expresiones matemáticas encima resulten inferiores a los espesores mínimos indicados en el método, dichos mínimos deberán ser adoptados, lo que obliga a la definición nuevos valores de *SN<sup>1</sup>* y *SN2*, con base en los espesores adoptados y en los valores de los coeficientes estructurales.

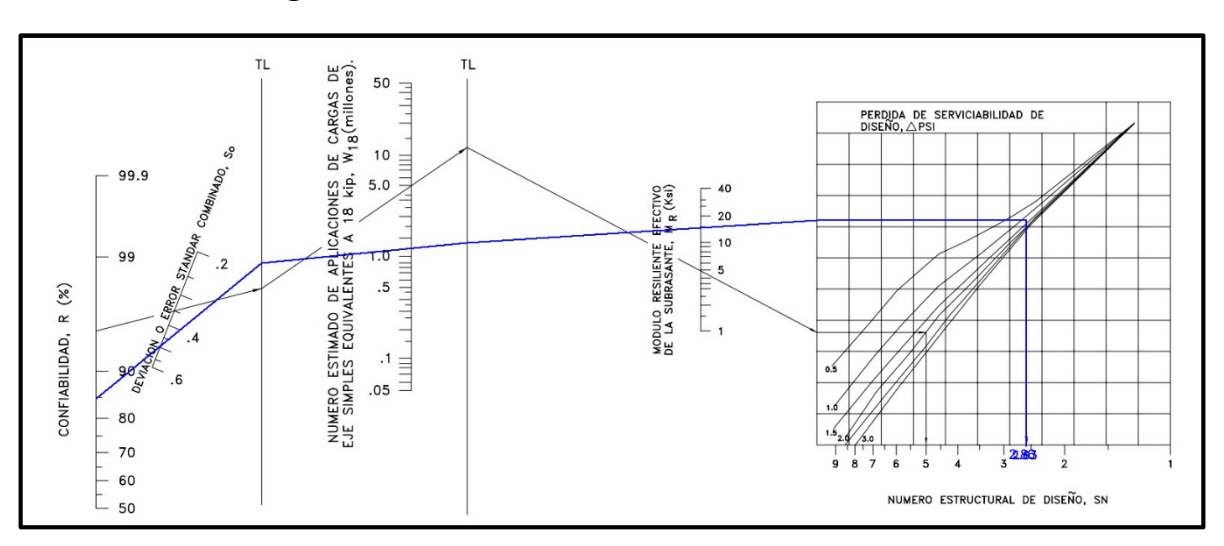

**Figura N° 4.4 – Diseño de Número Estructural.** 

De acuerdo a los Módulos de Resiliencia (Mr) se obtienen los números estructurales de diseño (SN), utilizando el ábaco del Figura N° 4.3, dando como resultado:

- 1)  $SN_1 = 2.86''$
- 2)  $SN_2 = 3.41''$
- 3)  $SN_3 = 3.47''$

Para calcular el valor del módulo elástico del concreto asfáltico, considerando que el tipo de tránsito que predomina es el pesado, según los TPDA obtenidos, el valor mínimo a asumir según el Instituto del Asfalto, para la Estabilidad Marshall es de 1,800 Lbs y con este valor, según el ábaco siguiente, obtenemos el valor del módulo de elasticidad del concreto asfáltico:

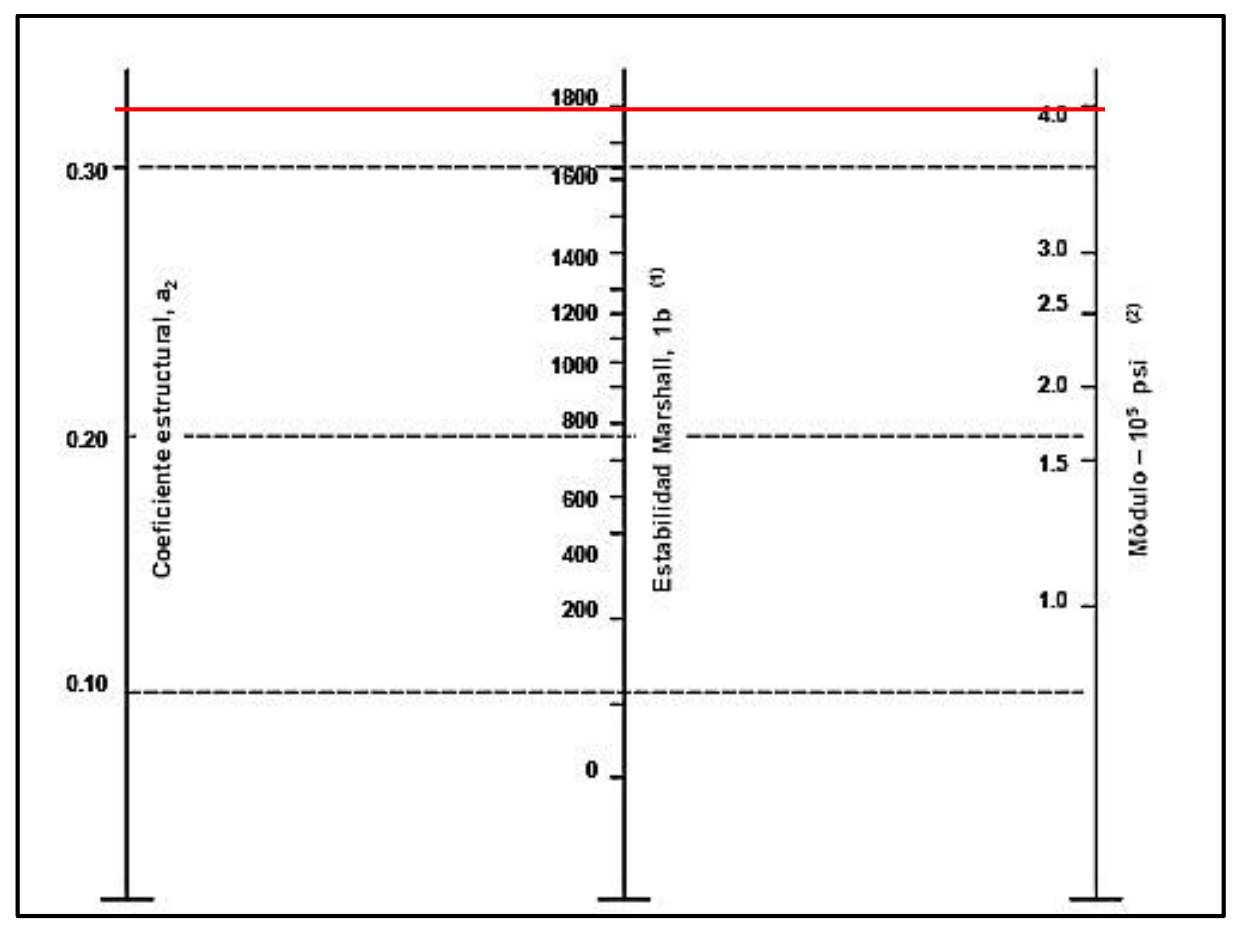

**Figura N° 4.5 – Coeficiente Estructural de Capa de Concreto Asfáltica**

(1) La escala deriva por correlación obtenida de Illinois

(2) La escala derivó en el proyecto NCHRP (3)

Con el valor del módulo elástico del concreto asfáltico E= 400,000 psi, se encuentra el coeficiente estructural de capa  $a_1$  haciendo uso de la figura 4.3; para el caso, saliendo del valor de 400,000 psi, en la figura hacia arriba a interceptar la línea de pivote y de allí horizontalmente hacia la izquierda para encontrar el valor correspondiente de  $a_1 = 0.42$ .

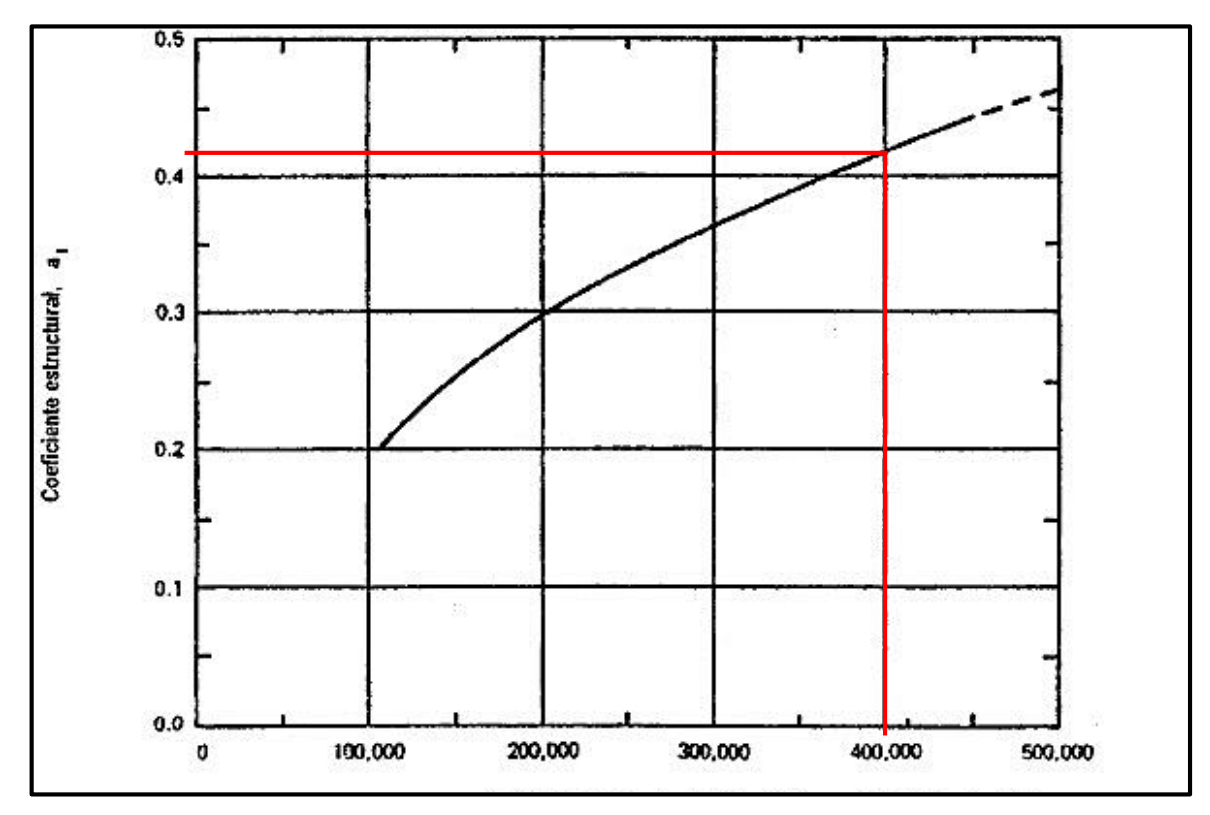

**Figura N° 4.6 – Coeficiente Estructural a partir del Módulo Elástico del Concreto Asfáltico.**

**Módulo de elasticidad de, Eac (psi) de la capa asfáltica (a 68ºF)**

El coeficiente estructural se puede calcular con base en la estabilidad Marshall y se usa el Figura N° 4.7.

$$
a_2 = 0.13
$$

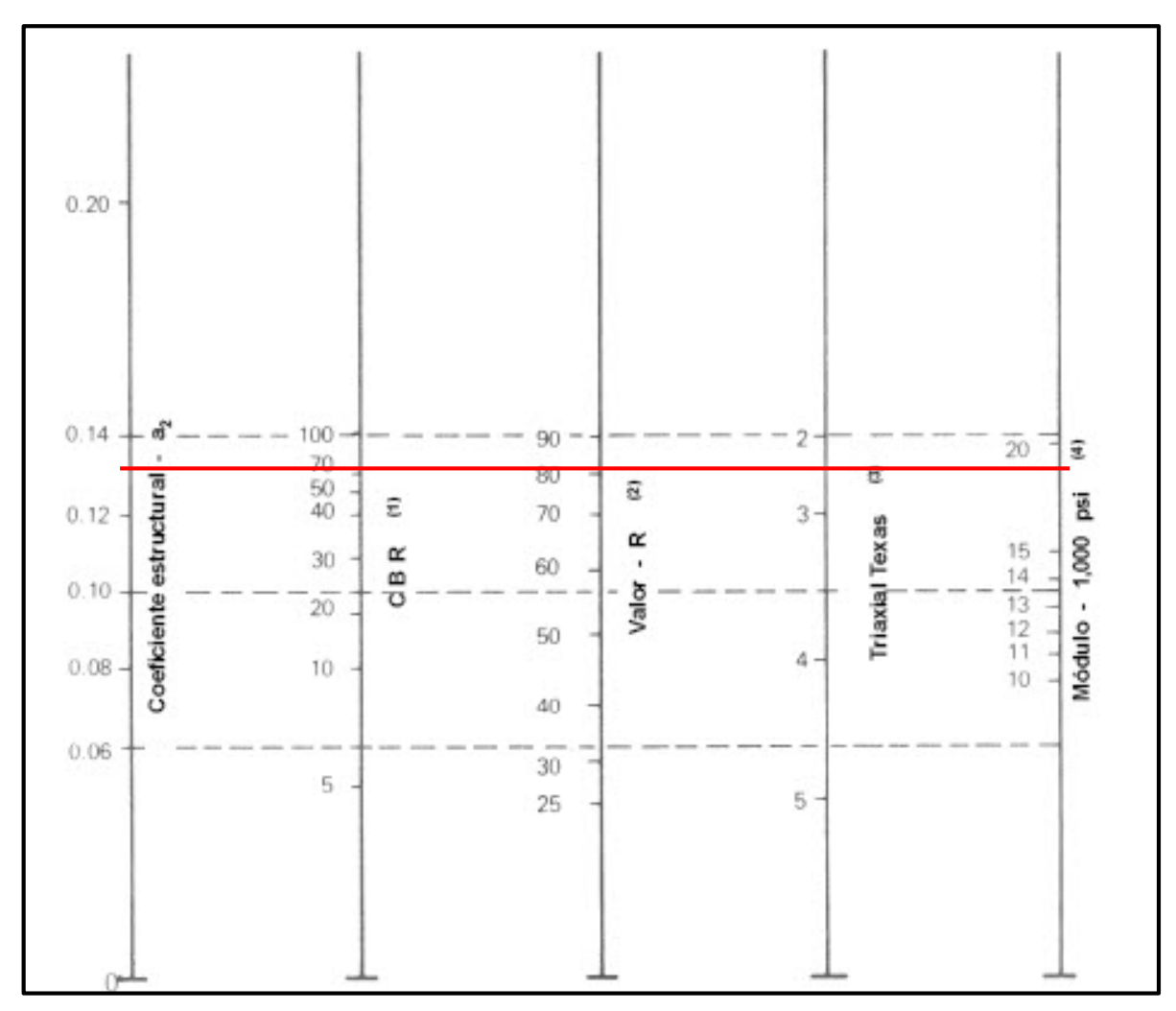

# **Figura N° 4.7 – Coeficiente Estructural de Capa de Concreto Asfáltica**

- (1) La escala deriva por correlación obtenida de Illinois
- (2) La escala derivó en el proyecto NCHRP (3)

Para encontrar el valor del coeficiente de capa a<sub>3</sub> en la sub-base, se usa el Figura N° 4.8 en la línea vertical del lado extremo derecho, horizontalmente se traza una línea hasta encontrar la línea vertical del extremo izquierdo, lo cual da un valor de  $a_3 = 0.12$ .

$$
a_3 = 0.12
$$

**Figura N° 4.8 – Coeficiente Estructural de Capa Sub-base de Concreto Asfáltica**

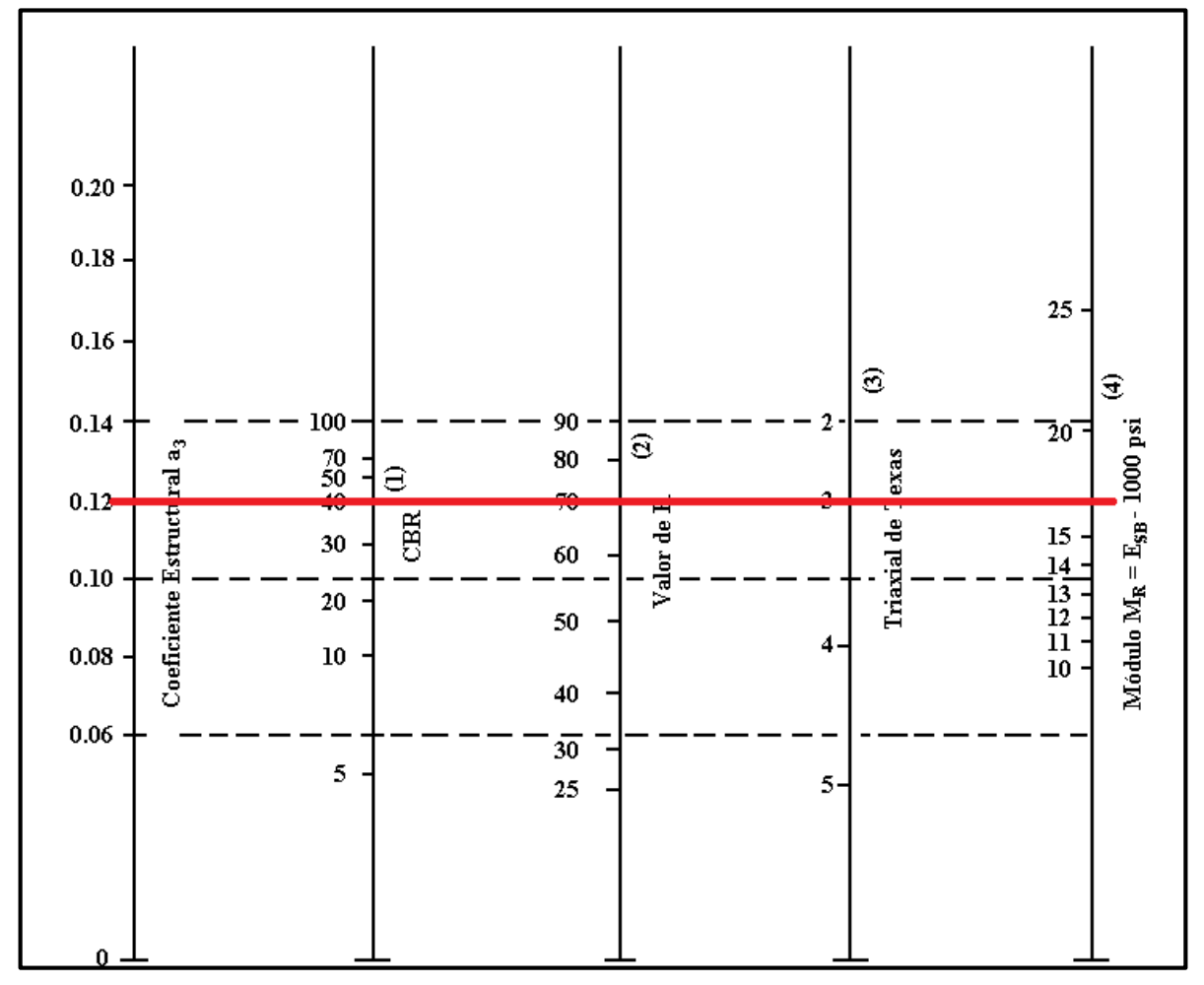

(1) Escala derivada de las correlaciones de Illinois

(2) Escala derivada de las correlaciones obtenidas del Instituto del Asfalto, California, New México y Wyoming

(3) Escala derivada de las correlaciones de Texas

(4) Escala derivada del proyecto NCHRP (3)
Se calcula el espesor de capa asfáltica, suponiendo un Mr igual al de la base; así se calcula el *SN<sub>1</sub>* que debe ser absorbido por el concreto asfáltico conforme la fórmula en función de:

$$
D_1 \ge \frac{SN_1}{a_1} = \frac{2.86}{0.42} = 6.8" \cong 7"
$$

Entonces el SN<sub>1</sub><sup>\*</sup> absorbido por el Concreto Asfáltico conforme la fórmula siguiente:

$$
SN_1^* = a_1^* D_1 = (0.42)(7.00) = 2.94
$$

Después se calcula el espesor mínimo de la capa de base, conforme la fórmula siguiente:

$$
D_2 \ge \frac{SN_2 - SN_1^*}{a_2 * m_2} = \frac{(3.41 - 2.94)}{(0.13)(1.15)} = 3.14''
$$

Tomar  $D_{2} = 3.5"$ 

Tomar *D2*=6" mínimo según **Tabla Nº49**

Entonces el *SN2 \** , absorbido por la base conforme la fórmula:

$$
SN_2^* = a_2 * m_2 * D_2^* = (0.13)(1.15)(3.50'') = 0.52
$$

Después se calcula el espesor de la sub-base, conforme la fórmula:

$$
D_3^* \ge \frac{SN_3 - (SN_1^* + SN_2^*)}{a_3 * m_3} = \frac{3.47 - (2.94 + 0.52)}{(0.12)(1.15)} = 0.072 \approx 1.00''
$$

Tomar *D3*= 4" (mínimo).

Siendo el *SN3\** absorbido por la sub-base, conforme la fórmula:

$$
SN_3^* = a_3 m_3 D_3^* = (0.12)(1.15)(1.00'') = 0.138''
$$

Para verificación tenemos la fórmula que es la suma de los valores de las fórmulas:

$$
SN_1^* + SN_2^* + SN_3^* \ge SN
$$
  
2.94 + 0.52 + 0.138  $\ge$  3.470  
3.598  $\ge$  3.470

Por lo tanto, los espesores de diseño que cumplan con las especificaciones de los materiales son:

| Número de ESAL's      | Capas Asfálticas(pulg.) | <b>Base Granular(pulg.)</b> |  |  |  |  |  |  |  |  |  |  |
|-----------------------|-------------------------|-----------------------------|--|--|--|--|--|--|--|--|--|--|
| Menos de 50,000       |                         |                             |  |  |  |  |  |  |  |  |  |  |
| 50,000 - 150,000      |                         |                             |  |  |  |  |  |  |  |  |  |  |
| 150,000 - 500,000     |                         |                             |  |  |  |  |  |  |  |  |  |  |
| 500,000 - 2,000,000   |                         |                             |  |  |  |  |  |  |  |  |  |  |
| 2,000,000 - 7,000,000 |                         |                             |  |  |  |  |  |  |  |  |  |  |
| Más de 7,000,000      |                         |                             |  |  |  |  |  |  |  |  |  |  |

**Tabla N° 49 - Espesores Mínimos de Estructura de Pavimento.**

Fuente: Guia para diseño de pavimentos AASHTO1993, sección II-35

### **4.25 Resumen de Parámetros de Diseño de Pavimento Flexible.**

En la Tabla 48, presenta un cuadro resumen conteniendo los parámetros utilizados en el diseño de la estructura del pavimento y adoptados del *"Manual Centroamericano de Normas para Diseño Pavimentos – SIECA 2002"*

|                   | <b>Parámetros Considerados</b>      | Período de Diseño, 0 -15 años |              |      |  |  |  |  |  |  |  |  |  |
|-------------------|-------------------------------------|-------------------------------|--------------|------|--|--|--|--|--|--|--|--|--|
|                   | Número de Ejes Equivalentes         | 11,002,748.70                 |              |      |  |  |  |  |  |  |  |  |  |
|                   | Módulo Resiliente, Mr(PSI)          | 16,679                        |              |      |  |  |  |  |  |  |  |  |  |
|                   | Nivel de Confianza(R)               | 85%                           |              |      |  |  |  |  |  |  |  |  |  |
|                   | Desviación Estándar, S <sub>o</sub> | 0.45                          |              |      |  |  |  |  |  |  |  |  |  |
|                   | Serviciabilidad Inicial             | 4.2                           |              |      |  |  |  |  |  |  |  |  |  |
|                   | Serviciabilidad Final               | 2                             |              |      |  |  |  |  |  |  |  |  |  |
|                   | <b>APSI</b>                         |                               |              | 2.2  |  |  |  |  |  |  |  |  |  |
|                   | Número Estructural Requerido        |                               | <b>SN</b>    | 3.47 |  |  |  |  |  |  |  |  |  |
| Carpeta Asfáltica |                                     | $a_1 = 0.42$                  | D1(pulg.)    |      |  |  |  |  |  |  |  |  |  |
| Base              | $m_1 = 1.15$                        | a <sub>2</sub> =0.13          | $D2$ (pulg.) | ና"   |  |  |  |  |  |  |  |  |  |
| Subbase           | $m_2 = 1.15$ $a_3 = 0.12$           |                               | D3(pulg.)    | 4"   |  |  |  |  |  |  |  |  |  |
|                   | <b>Espesor Total del Pavimento</b>  |                               | Pulg.        |      |  |  |  |  |  |  |  |  |  |
|                   | Número Estructural Propuesto        |                               | SN.          | 3.6  |  |  |  |  |  |  |  |  |  |

**Tabla N° 50 - Parámetros de Diseño de Pavimento Flexible.**

### **4.26 Cálculo del Número Estructural SN – AASHTO -86.**

A continuación realizamos el cálculo computacional aplicando el Software de AASHTO – 86 para *SN1, SN<sup>2</sup>* y *SN3*.

Figura N° 4.9 – Cálculo del Número Estructural (*SN3*=3.47).

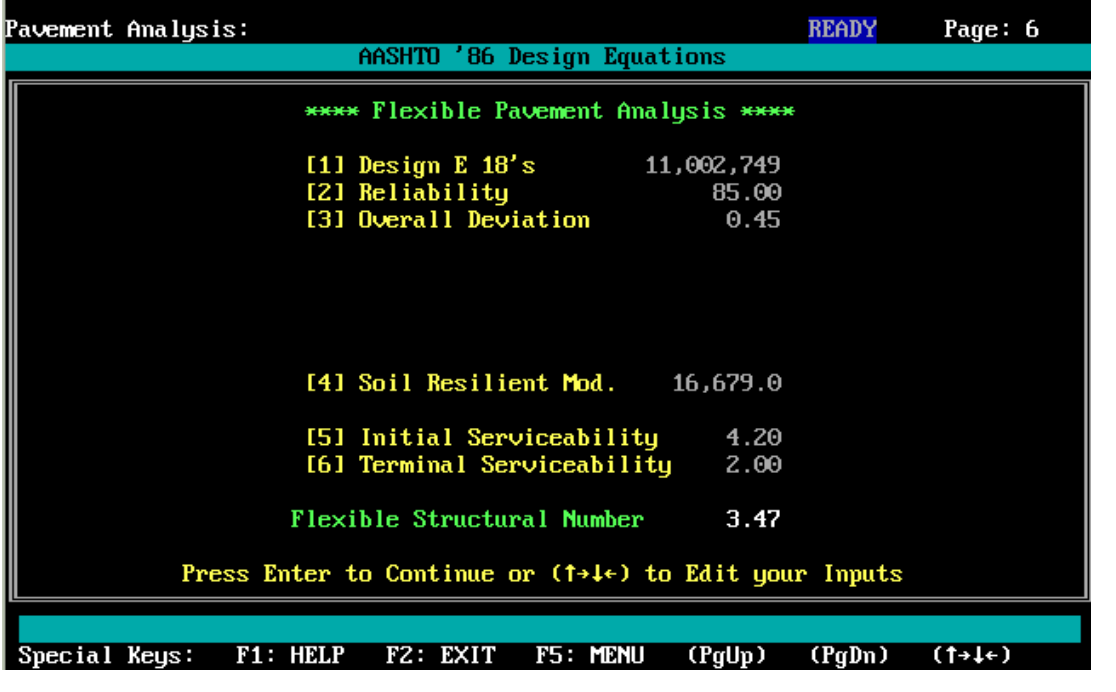

Figura N° 4.10 – Cálculo del Número Estructural *(SN2*=3.41).

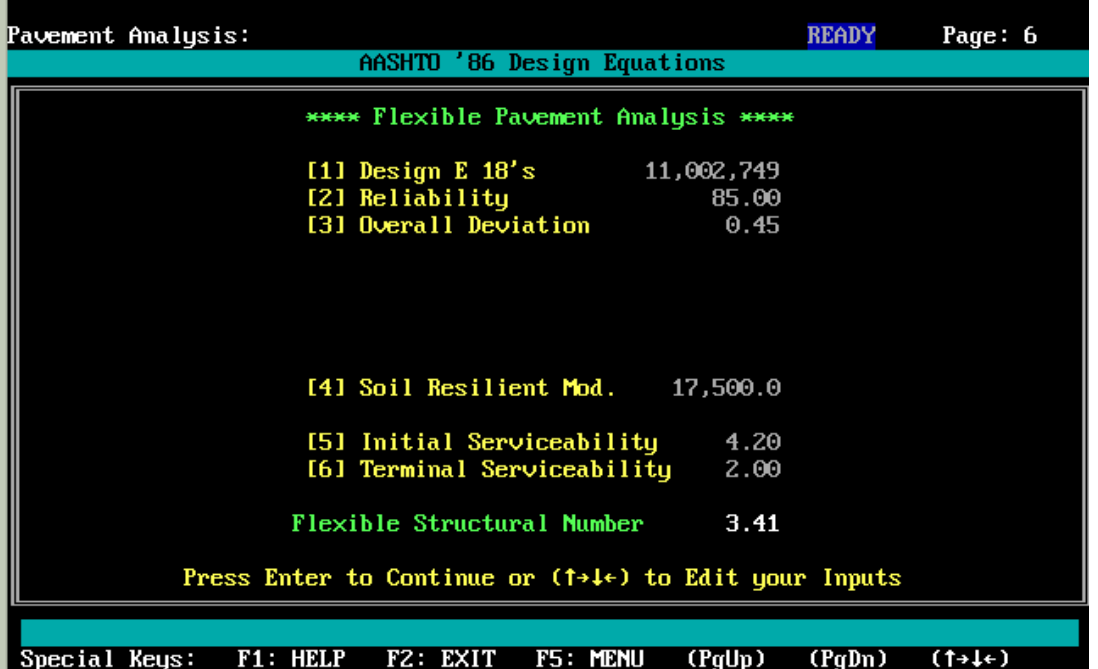

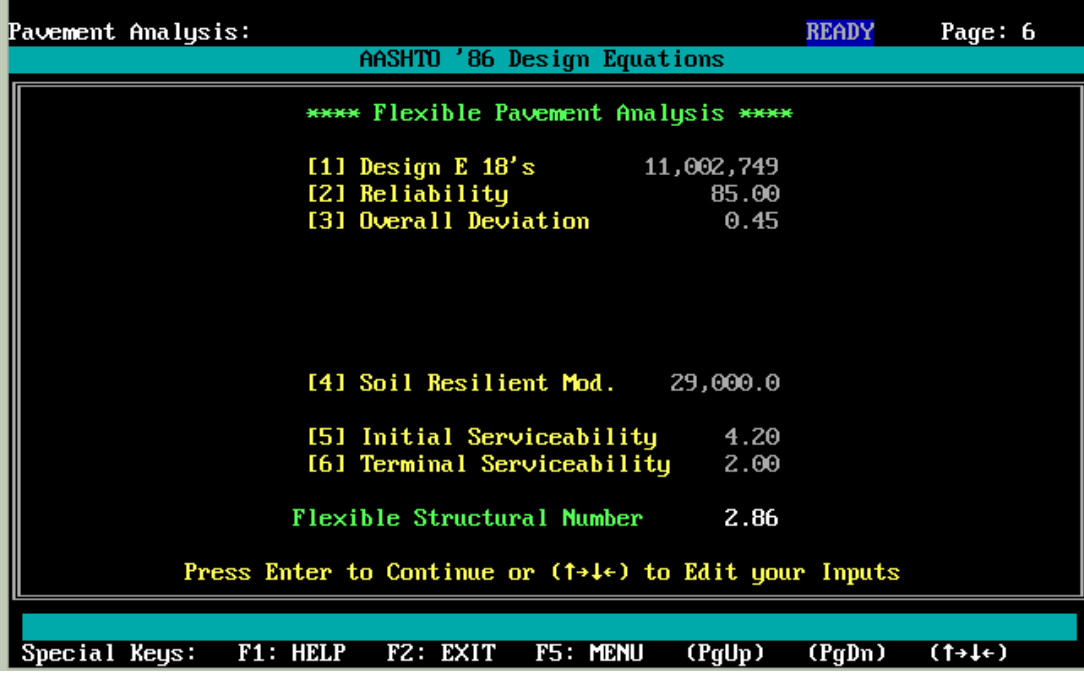

Figura N° 4.11 – Cálculo del Número Estructural *(SN1*=2.86).

Figura N° 4.12 - Comprobación del Cálculo de *SN.*

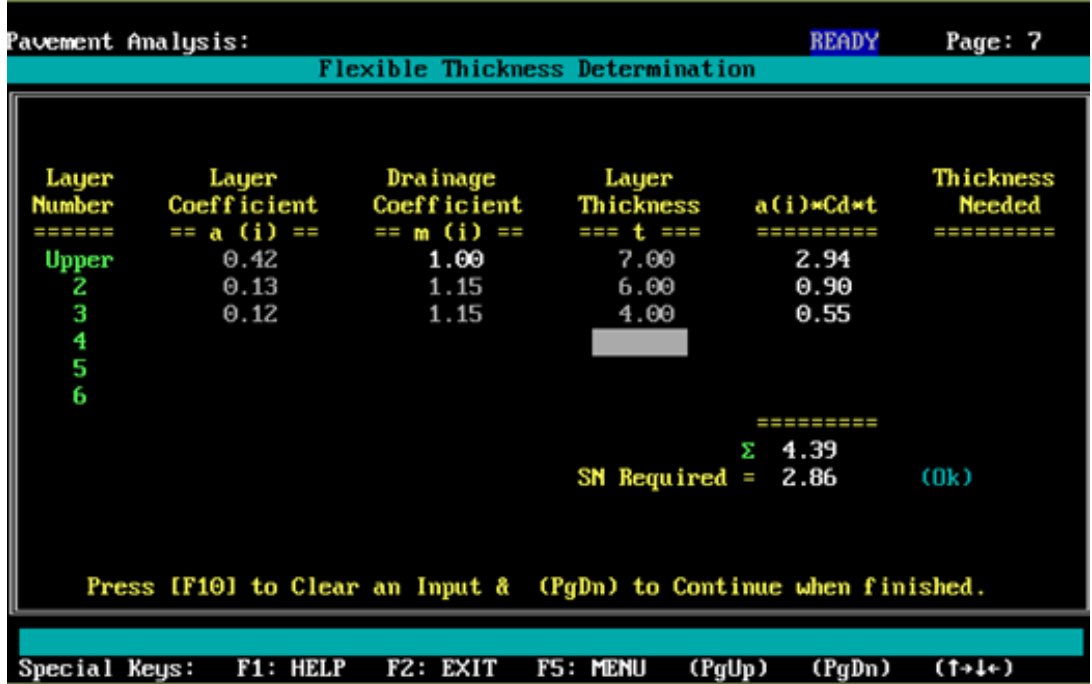

## Capítulo 5

## Diseño Asistido por Ordenador Aplicación de Sistema CAD.

### **V. DISEÑO ASISTIDO POR ORDENADOR. (APLICACIÓN DE SISTEMA CAD.)**

### **5.1 Introducción.**

*AutoCAD Civil 3D,* permite realizar una gran variedad de tareas de ingeniería civil, así como crear relaciones inteligentes entre objetos para que los cambios en el diseño se actualicen de forma dinámica.

En *AutoCAD Civil 3D*, los objetos son dinámicos y están basados en estilos, lo que simplifica la creación y edición de objetos así como las barras de herramientas de composición agrupan las herramientas de creación y edición de objetos.

Cuando se modifican los datos, los objetos se actualizan, por ejemplo, si se modifica un punto, las superficies relacionadas se modificarán automáticamente por los que se puede decir que *AutoCAD Civil 3D,* es la modernización de la herramienta de diseño de carreteras y caminos.

Los trabajos, en los cuales la aplicación de este programa hace más eficiente su desarrollo, son los siguientes:

Planimetría (producción de planos topográficos en planta).

- Curvas de Nivel y Modelos tridimensionales de terreno.
- Obtención de cortes del terreno.
- Diseño de proyectos, tales como excavaciones, plataformas, terrazas, pilas, botaderos, etc.
- Diseño de caminos, canales, presas o de cualquier otro proyecto que se desarrolle a lo largo de un eje (incluye diseño en planta y perfiles tipo ó de proyecto).
- Diseño avanzado de caminos (peraltes, ensanches, taludes en terraza, etc.).
- Cálculo de volúmenes producidos y sus informes de cubicación de los proyectos antes expuestos.

Los archivos gráficos que se obtienen como resultado son de extensión "\*.dwg". y estos pueden ser recuperados por el *AutoCAD*, si es que los archivos son previamente guardados con este formato, sin necesidad de que este incluya el *AutoCAD Civil 3D*.

### **5.2 Datos Topográficos Procesados.**

Para importar los datos el programa primero se les da un formato especial a las coordenadas, para que ellas se importen bien en el software *AutoCAD Civil 3D*. *Ver Anexos V,* **Tabla N° V.1 – Coordenadas Crudas (Formato de Importación a Civil 3D 2015)**

### **5.3 Iniciando** *AutoCAD Civil 3D 2015* **– Creación de proyecto.**

Se inicia mediante el icono que se muestra en el escritorio

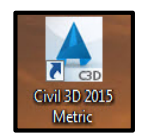

A su vez da inicio con esta secuencia, para crear el proyecto e importar los datos topográficos.

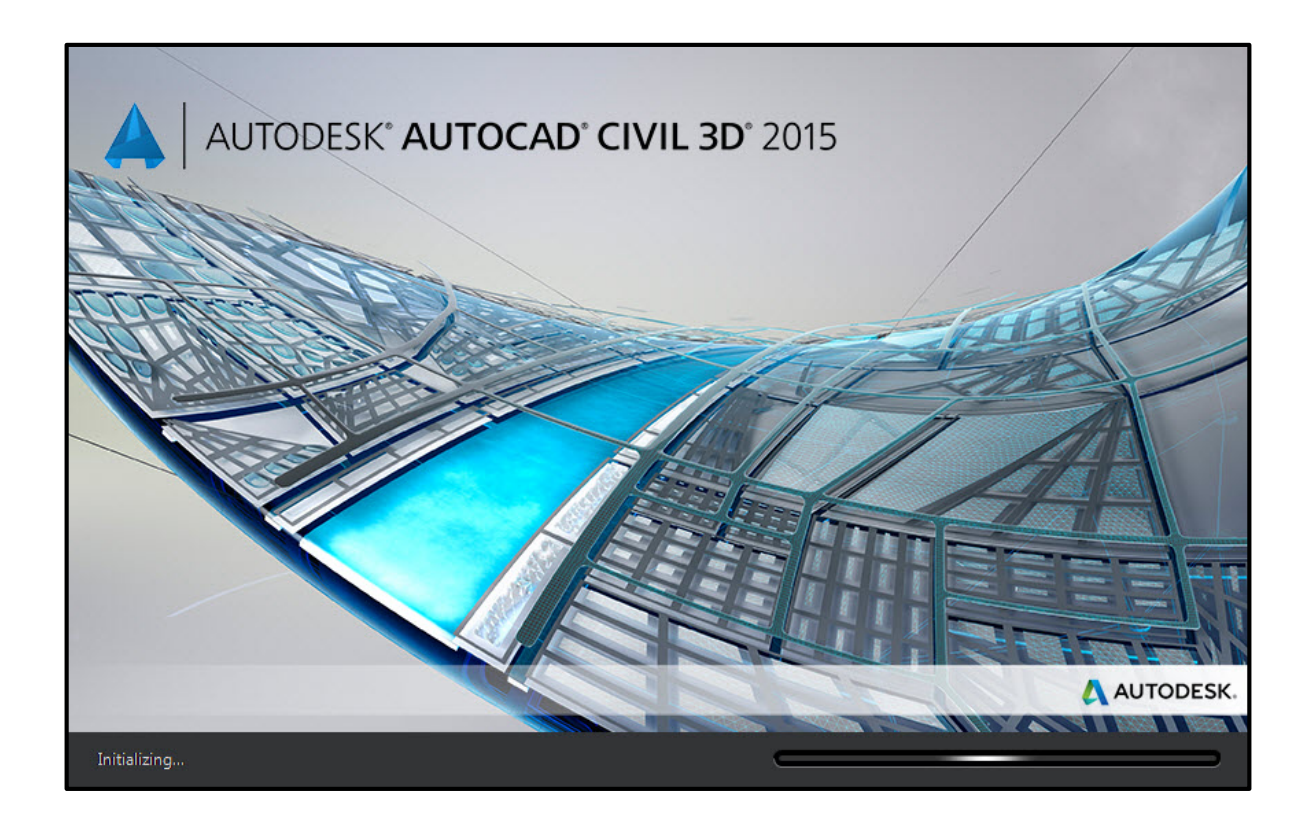

• Paso 1: creación de proyecto.

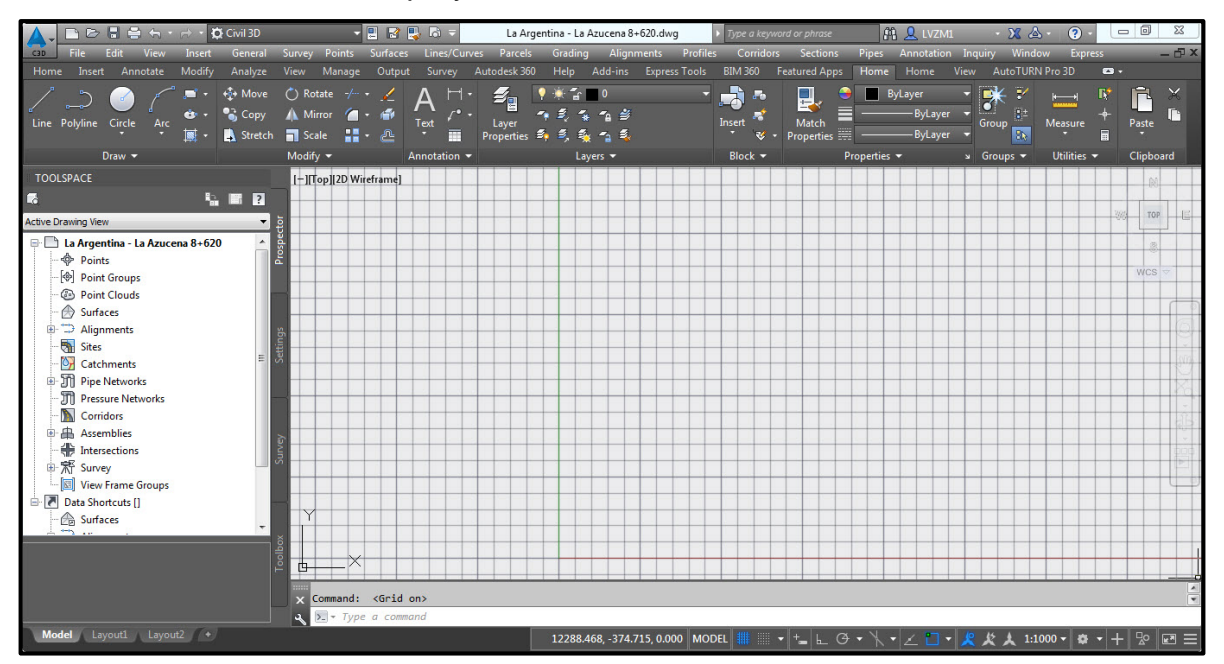

• Paso 2: configuramos las unidades y el Datum del Proyecto.

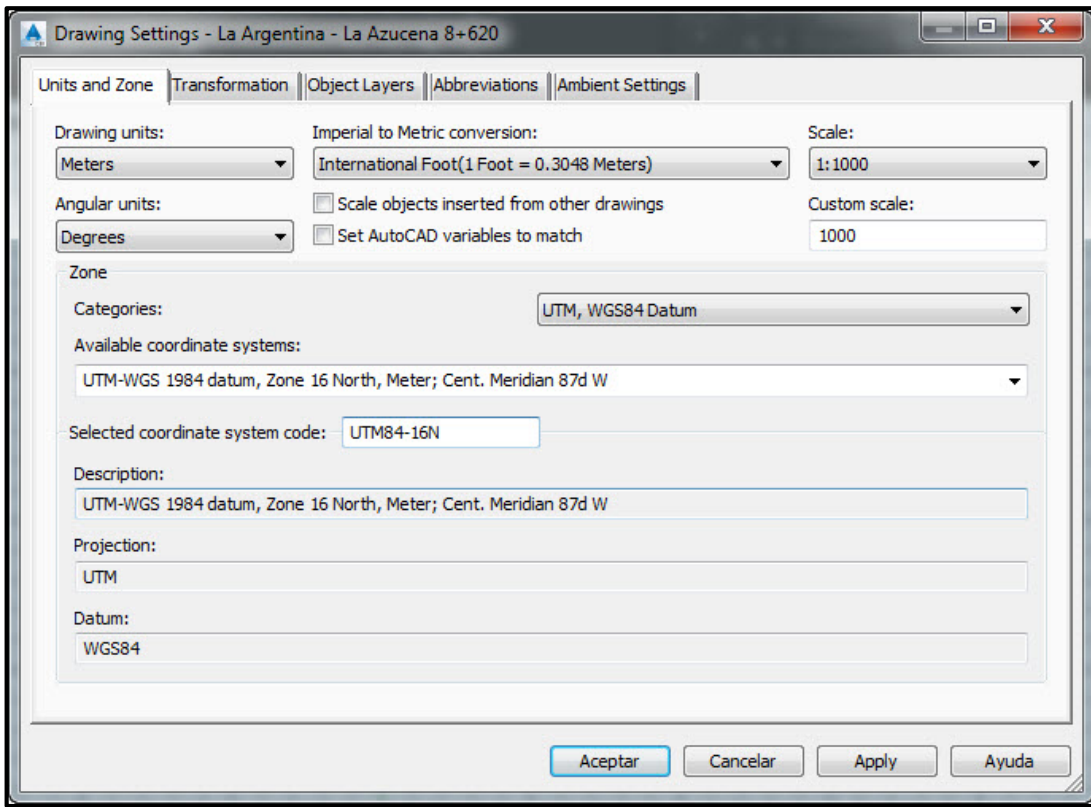

• Paso 4: Importando Puntos Topográficos.

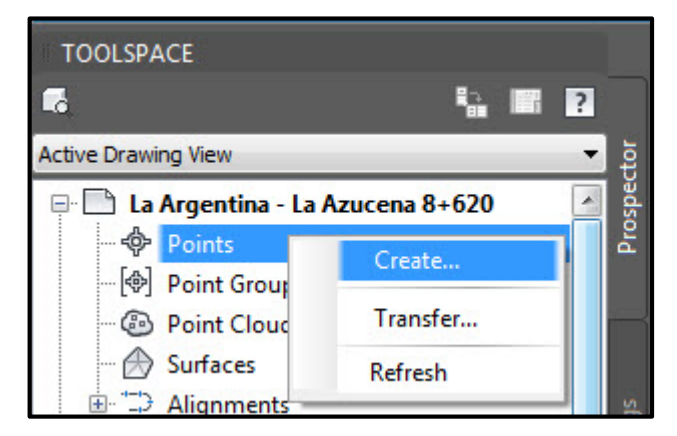

Los puntos se importan desde el prospector en la opción de Create y muestra el siguiente cuadro de dialogo:

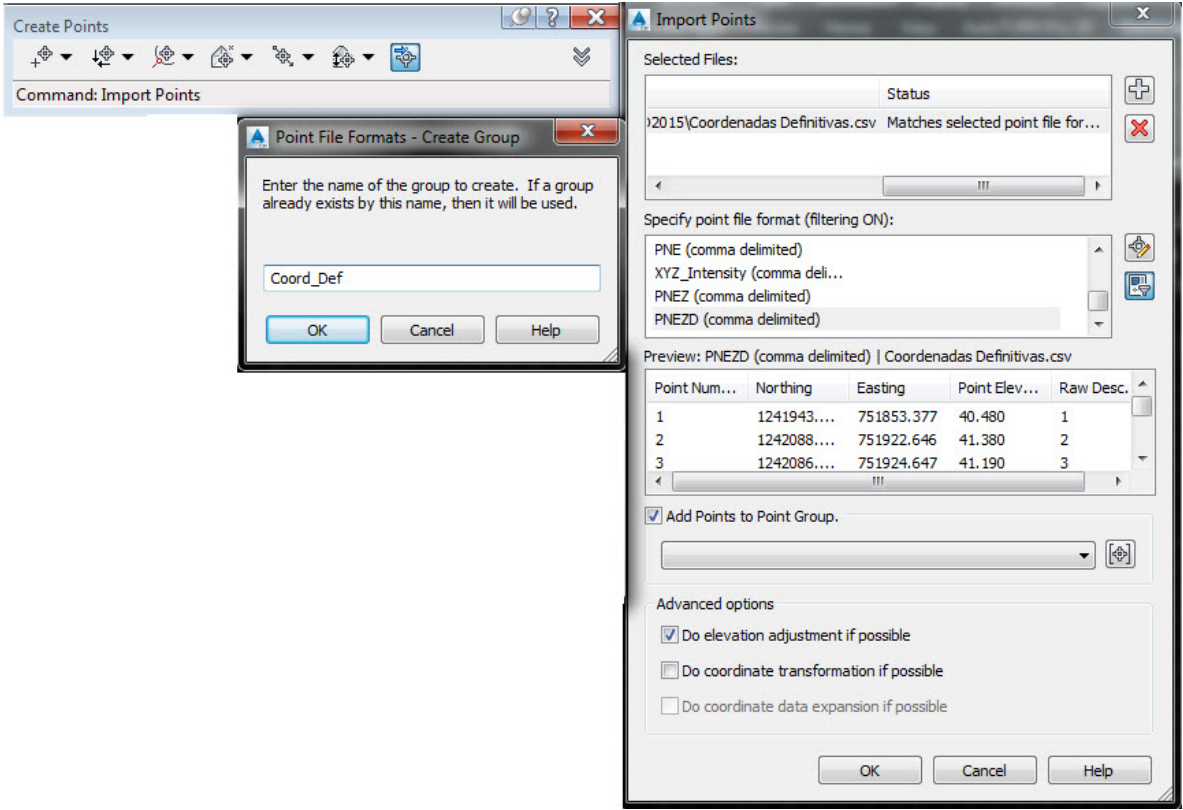

Una vez importados los puntos se verán de la siguiente manera:

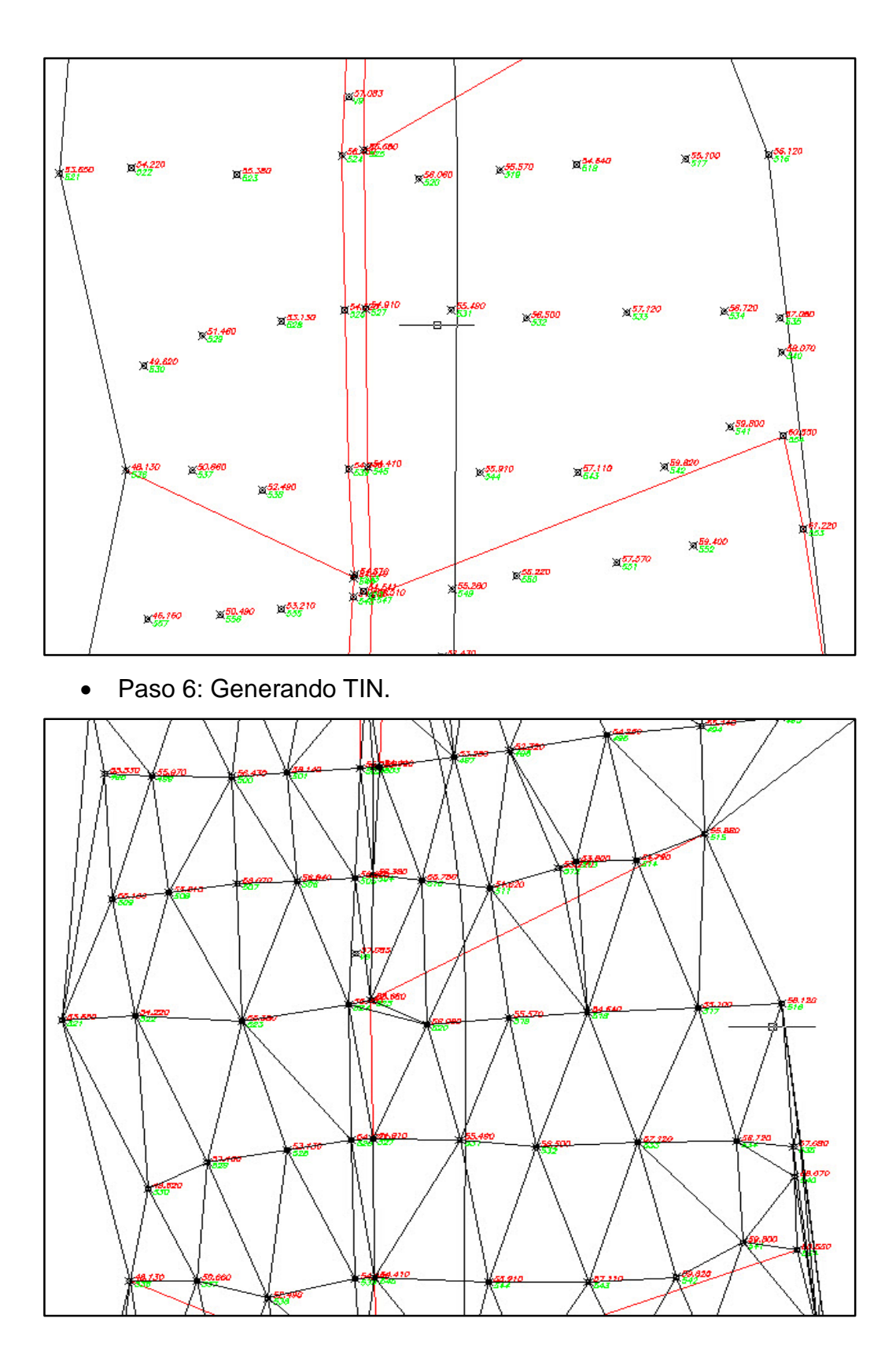

• Paso 7:Creando Curvas de Nivel.

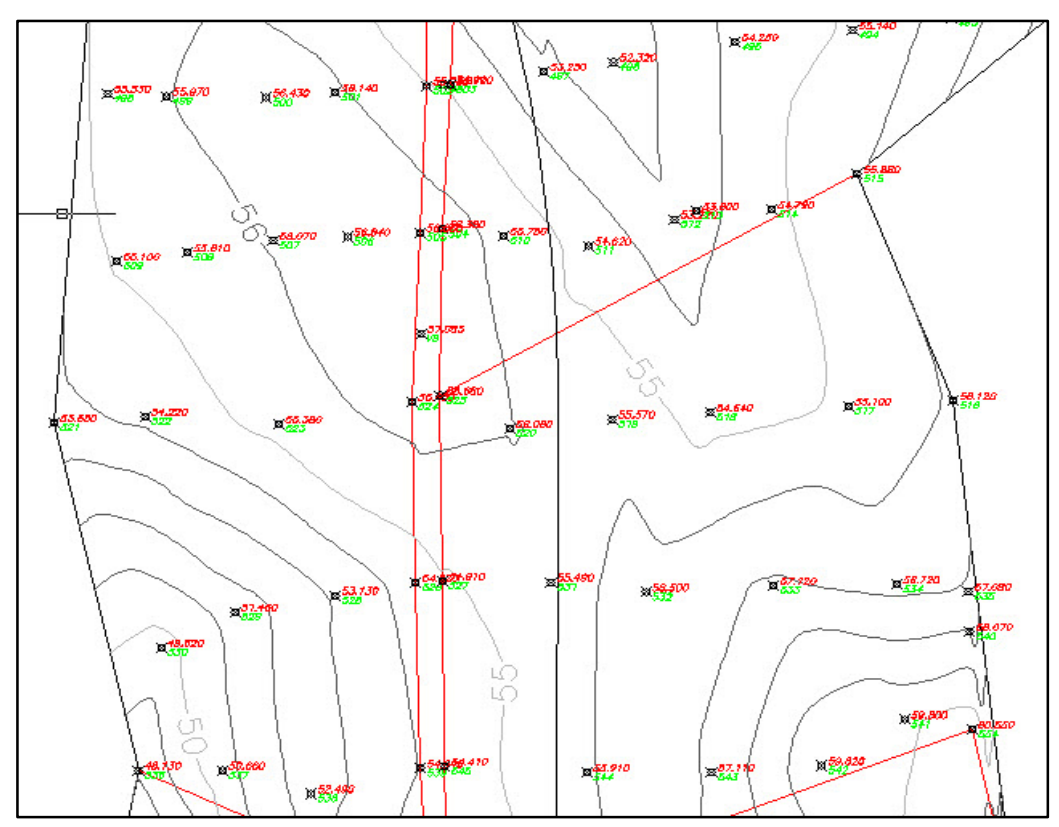

### **5.4 Datos de Diseño Geométrico.**

A su vez da inicio con esta secuencia, para crear el proyecto e importar los datos creados anteriormente, se procede a crear las tangentes del alineamiento horizontal:

• Paso 1: Creamos las Tangentes del Alineamiento Horizontal.

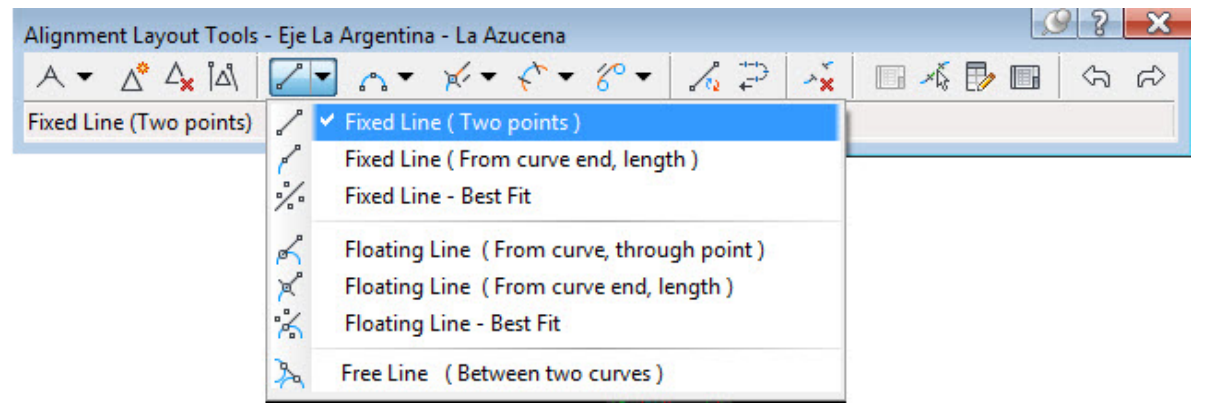

• Paso 2: Tangentes Creadas.

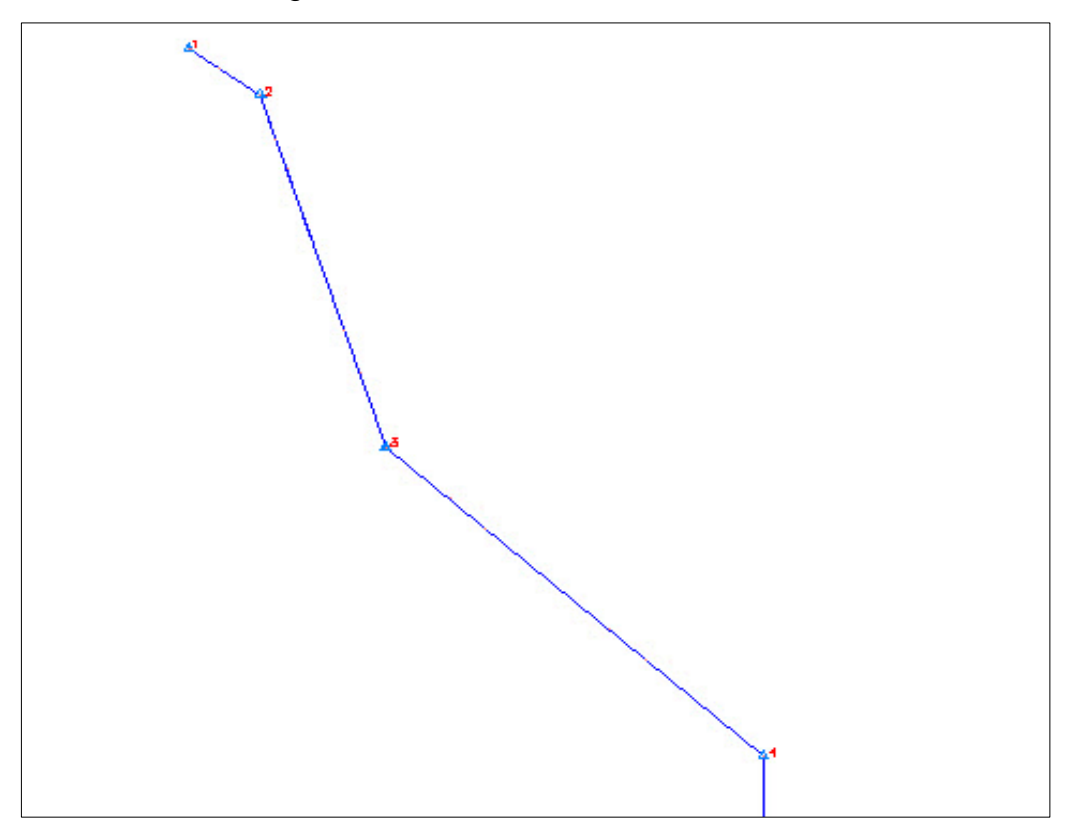

• Paso 3: Creamos las Tangentes – Curvas – Espirales.

Una vez creadas las tangentes se crean las curvas con sus respectivas longitudes de espirales.

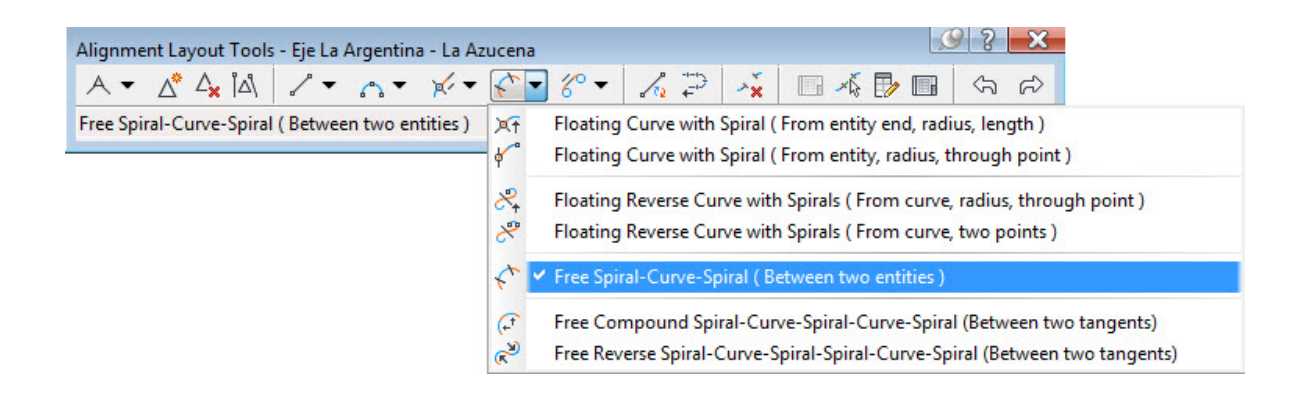

• Paso 4: Curvas y Espirales Creadas.

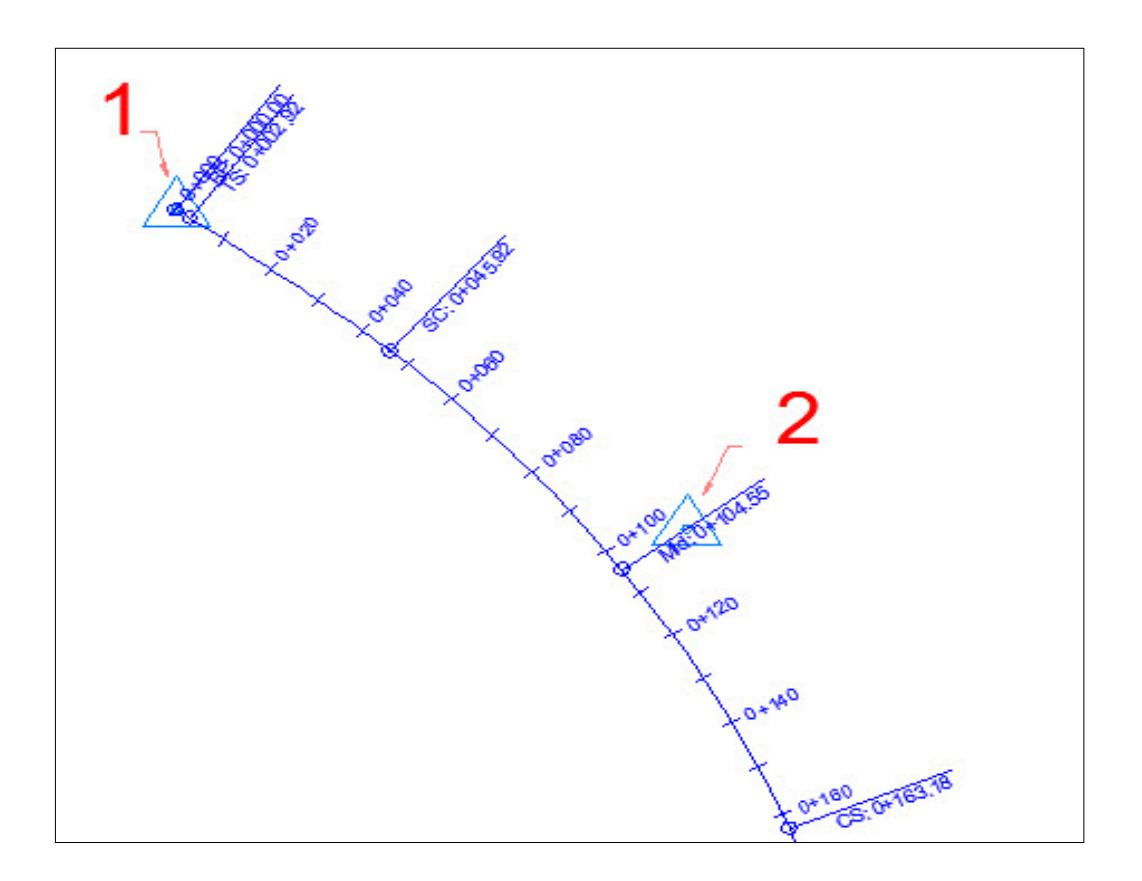

Una vez calculado el diseño del Alineamiento Horizontal, se procede a crear el reporte de diseño geométrico y verificar las tangentes, curvas y espirales de transición para así verificar que el diseño está bien ajustado y con los parámetros adecuados de diseño. *Ver Anexos V,* **Tabla N° V.2 – Reporte de Diseño Horizontal.**

### **5.5 Datos de Diseño Vertical.**

Una vez calculado el diseño del Alineamiento Vertical, se procede a crear el reporte de diseño geométrico Vertical y verificar las tangentes, y longitudes de Curva Vertical, para así verificar que el diseño está bien ajustado y con los parámetros adecuados de diseño. *Ver Anexos V,* **Tabla N° V.3 – Reporte de Diseño Vertical.**

Una vez Disenado el tramo vertical y horizontalmete se procede a generar los planos definitivos del diseño que los llamaremos Planta y Perfil. **(Ver planos en Anexo V)**

### **CONCLUSIONES Y RECOMENDACIONES.**

Los trabajos de campo en tramo "La Argentina- La Azucena", consistieron en la extracción de muestras de suelo a lo largo de la vía equidistantes cada 100 metros entre sí, y localizadas a lo largo de la vía, comprendidas entre la estación 0+000 conocida como La Argentina y la estación 8+600 conocida como La Azucena, a una profundidad de 1.50 metros y distribuidos estos sondeos manuales en la parte derecha e izquierda de la carretera. Se obtuvieron en total 86 muestras.

Este tramo en estudio de la Argentina-La Azucena, se encuentra en la mayoría compuesto por los suelos tipo arcilla arcillosos y arcillas de alta plasticidad, es decir, suelos según clasificación H.R.B tipo (A-7-5), (A-7-6) para la terracería Subrasante) y de los tipos (A-4), (A-6), (A-2-4), (A-2-6) y (A-2-7), correspondientes a suelos limo arcillosos, arcillo arcillosos, gravas areno arcillas limosas y gravas arena limo arcillosos.

Estos suelos predominantes definieron el perfil estratigráfico a lo largo de la vía y presentaron según ensaye de suelos, valores de soporte(CBR) relativamente bajos (3% - 8%) al 95 % de la máxima densidad seca. Por lo tanto nosotros recomendamos material de préstamo que mejore la subrasante para alcanzar CBR de 20 % como mínimo porque el CBR de diseño obtenido en nuestro estudio fue de 5.251, el cual es para una mala Subrasante.

Este material de préstamo para la mejora de Subrasante lo podemos obtener de bancos de préstamo cercanos que cumplan con las Especificaciones Generales para la Construcción de Caminos, Calles y Puentes del MTI NIC-2000, en página 528 con respecto a su gradación.

Al ser estos suelos sobre los que se apoyará el terraplén de este tramo, arcillas limosas de baja de capacidad de soporte(CBR), se deberá procurar un drenaje adecuado a lo largo todo el tramo, con efecto de evitar posibles asentamientos indeseables de la estructura.

Por esta razón, se recomienda la excavación de cunetas en todo el ancho disponible, con pendientes de descarga adecuadas, evitando así la acumulación de agua al pie del terraplén.

Este diseño requiere la elevación del perfil de la rasante en una altura mayor que el espesor de la nueva estructura de pavimento y esto se logrará mediante el aporte de material, cuyo CBR debe ser mayor o igual que 10%.

Para Base y Subbase se asumieron los valores mínimos recomendados por las Especificaciones Generales para la Construcción de Caminos, Calles y Puentes del MTI NIC-2000, páginas 530 y 531, el cual para la Subbase, estima CBR mín. 40% al 95% de ASHTO Modificado (AASHTO T-180) y 4 días de saturación) y para Base CBR mín 80% al 95% de ASHTO Modificado (AASHTO T-180) y 4 días de saturación). Es posible obtener estos valores conservadores debido a los resultados de los ensayos de propiedades mecánicas de los bancos existentes en dicha zona

El tramo en estudio se construirá tomando en cuenta que ya se construyó el puente Santa Fe, el cual permitirá una conexión directa con la frontera con Costa Rica, principalmente de tránsito pesado, al mismo tiempo la apertura del puesto fronterizo San Pancho , el que ya se encuentra funcionando influyendo este hecho en el tránsito de la vía.

El tráfico de diseño se calculó en base a la información del Estudio de tráfico de la carretera Acoyapa-San Carlos de la empresa consultora vial "The Louis Berger Group,Inc"-Nicaragua, tomando en cuenta el tránsito total siendo la suma del tránsito normal, del tránsito desarrollado y del tránsito atraído, en conjunto con las tasas de crecimiento vehicular. también se aplicaron las ecuaciones generales de la AASHTO y para el cálculo de los factores equivalentes de carga(FEC), siendo esto por iteración, partiendo de valores iniciales de SN y FEC calculados a partir de las ecuaciones simplificadas.

### **BIBLIOGRAFIA.**

- A POLICY on GEOMETRIC DESIGN of HIGHWAYS and STREETS, AASHTO - 2001.
- AASHTO Guide for Design of Pavement Structures (1993).
- American Concrete Pavement Association, Software Computacional, Pavement Design & Analysis (*AASHTO -86*), Thomas P. Harman, M.S.C.E in Conjunction with Randall C. Riley. P.E and William Feltz, P.E.
- Chappell, Eric, AutoCAD Civil 3D 2015 Essentials.
- Chappell, Eric and Holland, Louisa and Cyndy Davenport, *Mastering AutoCAD Civil 3D 2015*.
- MANUAL CENTRO AMERICANO PARA DISEÑO DE PAVIMENTOS SIECA - 2002.
- MANUAL PARA LA REVISION DE DISEÑO GEOMETRICO MTI 2008.
- NORMAS PARA EL DISEÑO GEOMÉTRICO DE LAS CARRETERAS REGIONALES – SIECA - 2004.
- Raúl Benítez, Topografía para Ingenieros Civiles. Tomo I y II.
- Villalaz Crespo, Mecánica de Suelos y Cimentaciones.

### **TEXTOS DE CONSULTAS.**

- Morales Urbina, Israel, Manual de Diseño de Pavimentos Flexibles (Curso de Especialización) – 2003.
- López, Orlando, Manual de Diseño Geométrico (Curso de Especialización) 2003.

# Anexos

## Anexos<sup>1</sup>

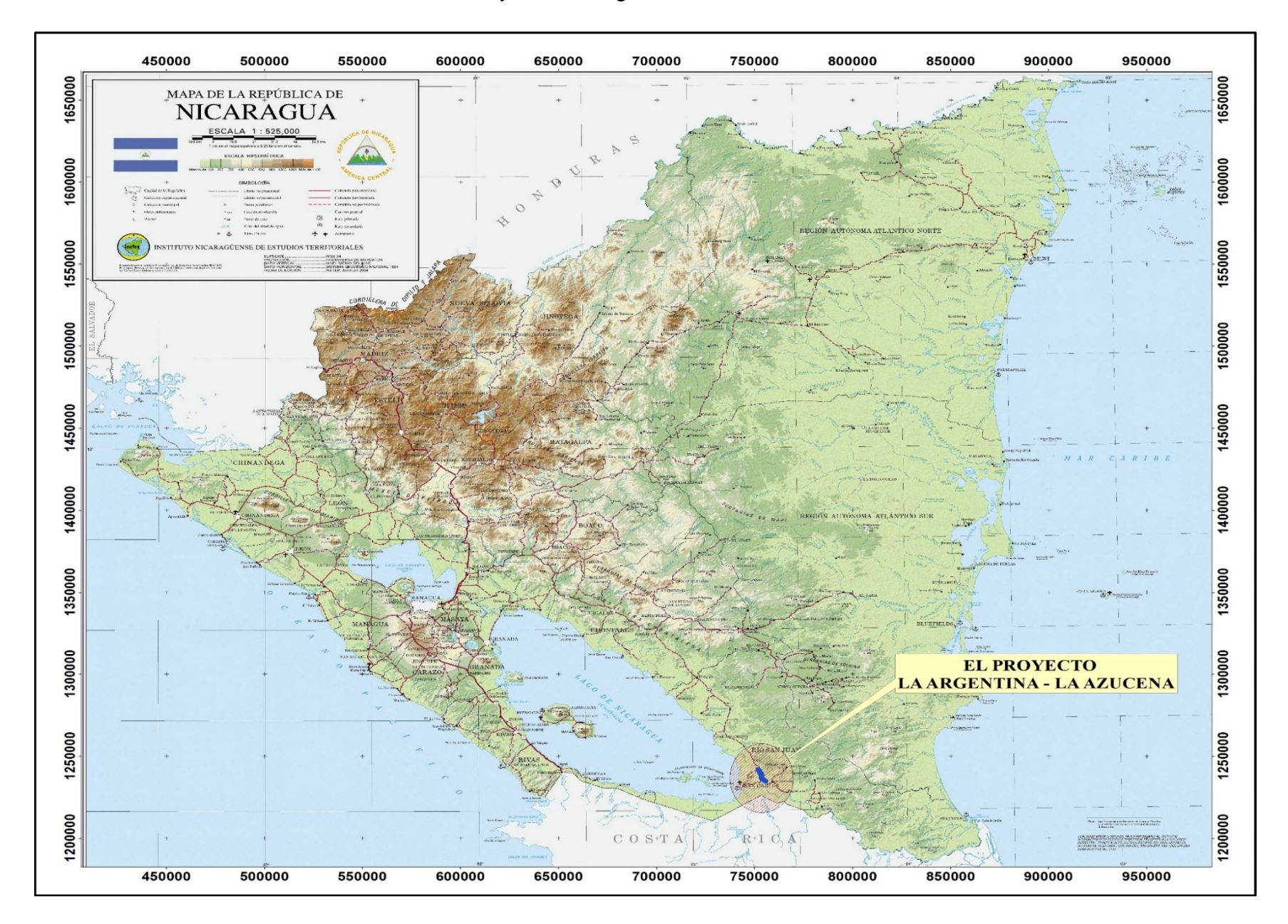

### FIGURA N° I.1 - Macrolocalización del Proyecto La Argentina – La Azucena

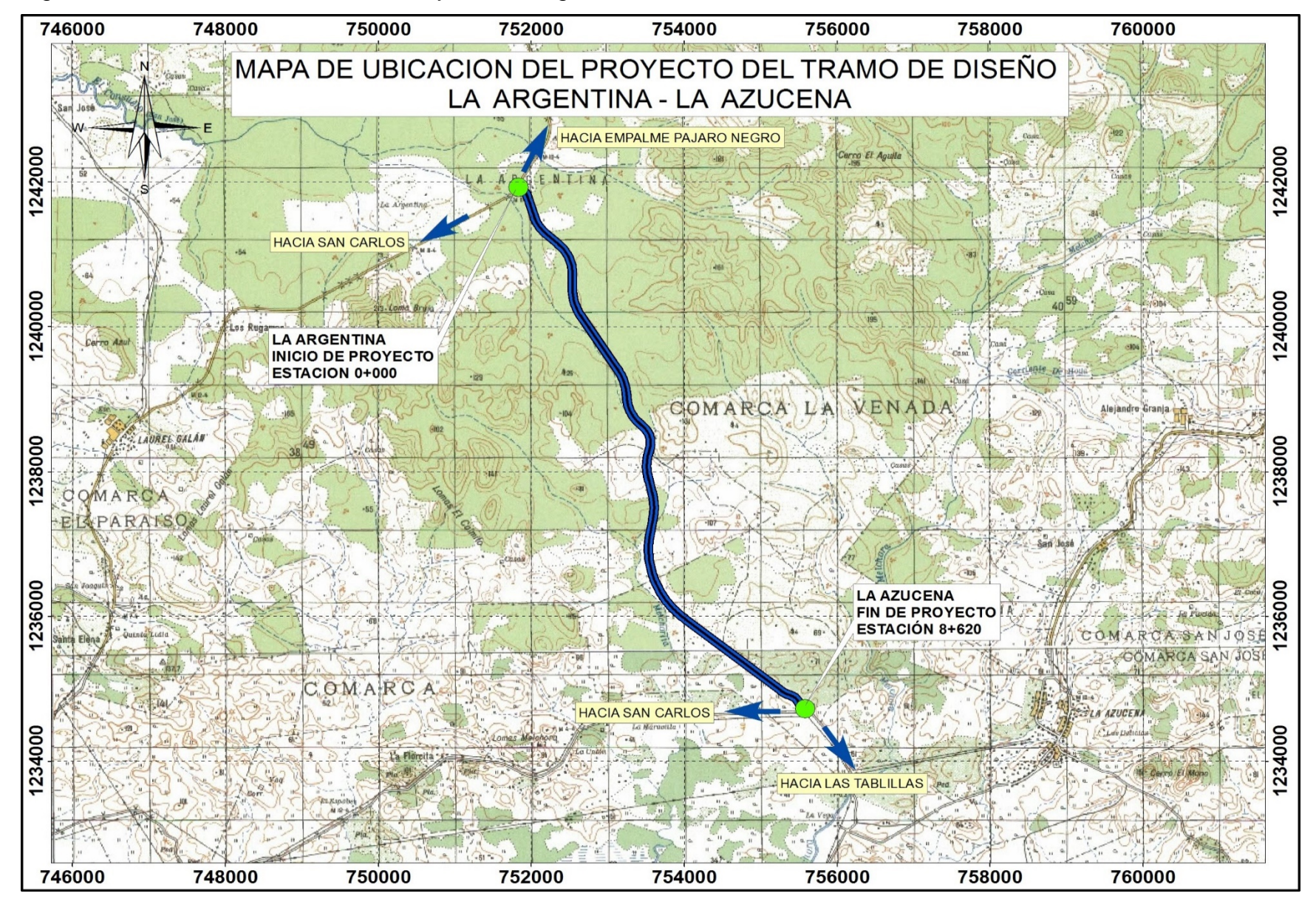

Figura N° I.2 - Microlocalización del Proyecto La Argentina – La Azucena.

# Anexos II

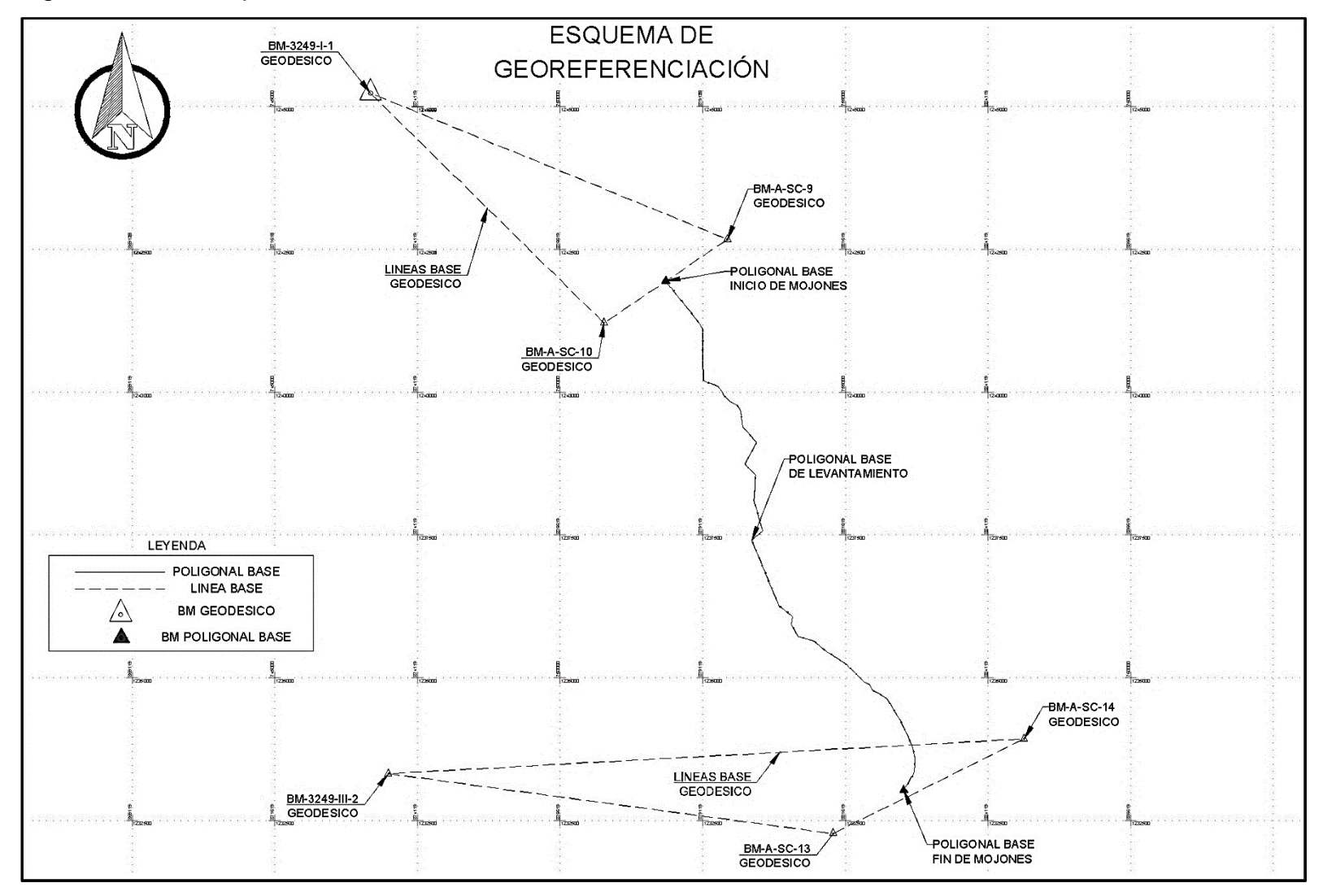

Figura N° II.1 – Esquema de Georreferenciación.

Fuente: Empresa Consultora Vial "The Louis Berger Group Inc. – Nicaragua

| 1009<br>1242202.686<br>751988.445<br>41.860<br>ASC-9<br><b>ASC-10</b><br>1010<br>1241844.782<br>39.549<br>751771.440<br>1241943.689<br>40.417<br>E <sub>1</sub><br>751853.763<br>1<br>2<br>1241821.349<br>751952.484<br>40.430<br>E <sub>2</sub><br>3<br>1241656.102<br>43.613<br>E <sub>3</sub><br>752085.471<br>752233.580<br>53.259<br>E4<br>4<br>1241471.333<br>E <sub>5</sub><br>$\,$ 5 $\,$<br>1241398.366<br>752291.898<br>53.699<br>51.560<br>E <sub>6</sub><br>6<br>1241279.339<br>752386.822<br>$\overline{7}$<br>1241110.765<br>752504.995<br>49.832<br>E7<br>1240937.812<br>51.548<br>8<br>752504.545<br>E <sub>8</sub><br>E <sub>9</sub><br>9<br>1240769.183<br>752497.755<br>57.083<br>E10<br>10<br>1240607.453<br>752502.469<br>54.541<br>E11<br>48.410<br>11<br>1240467.456<br>752496.399<br>E12<br>12<br>1240330.905<br>752509.973<br>48.978<br>13<br>E13<br>1240197.638<br>752511.494<br>49.624<br>E14<br>14<br>1240101.474<br>752774.620<br>57.756<br>15<br>59.214<br>E <sub>15</sub><br>1240016.922<br>752831.865<br>16<br>E16<br>1239950.354<br>752865.930<br>59.631<br>E <sub>17</sub><br>17<br>1239826.116<br>752992.712<br>68.243<br>18<br>1239784.911<br>753091.970<br>72.289<br>E <sub>18</sub><br>E19<br>19<br>1239659.735<br>753174.256<br>77.109<br>64.162<br>E20<br>1239380.871<br>753198.321<br>20<br>E21<br>1239290.617<br>753290.708<br>74.640<br>21<br>E22<br>22<br>1239120.241<br>83.718<br>753447.517<br>E23<br>23<br>753245.237<br>67.694<br>1238734.195<br>24<br>73.939<br>E24<br>1238550.777<br>753425.562<br>E25<br>25<br>75.415<br>1238338.860<br>753418.722<br>70.106<br>E26<br>26<br>1238100.134<br>753399.601<br>58.196<br>27<br>1237568.728<br>753551.124<br>E27<br>1237401.091<br>62.690<br>E28<br>28<br>753360.538<br>E29<br>29<br>1236426.295<br>59.223<br>753767.298<br>E30<br>30<br>1236250.160<br>753841.373<br>44.784<br>31<br>43.269<br>E31<br>1236160.727<br>753967.118<br>32<br>E32<br>754079.703<br>1236062.004<br>40.903<br>33<br>E33<br>1235923.593<br>754055.368<br>40.695<br>42.390<br>E34<br>34<br>1235717.322<br>754175.209<br>E35<br>35<br>1235648.559<br>754439.255<br>44.399<br>36<br>1235515.111<br>42.849<br>E36<br>754589.969<br>37<br>1235335.769<br>754861.798<br>49.100<br>E37<br>E38<br>47.356<br>38<br>1235223.646<br>755025.181<br>E39<br>39<br>1234929.929<br>755320.542<br>52.071 | No. | <b>Norte</b> | <b>Este</b> | <b>Elevación</b> | <b>Descripción</b> |
|----------------------------------------------------------------------------------------------------|-----|--------------|-------------|------------------|--------------------|
|                                                                                                    |     |              |             |                  |                    |
|                                                                                                    |     |              |             |                  |                    |
|                                                                                                    |     |              |             |                  |                    |
|                                                                                                    |     |              |             |                  |                    |
|                                                                                                    |     |              |             |                  |                    |
|                                                                                                    |     |              |             |                  |                    |
|                                                                                                    |     |              |             |                  |                    |
|                                                                                                    |     |              |             |                  |                    |
|                                                                                                    |     |              |             |                  |                    |
|                                                                                                    |     |              |             |                  |                    |
|                                                                                                    |     |              |             |                  |                    |
|                                                                                                    |     |              |             |                  |                    |
|                                                                                                    |     |              |             |                  |                    |
|                                                                                                    |     |              |             |                  |                    |
|                                                                                                    |     |              |             |                  |                    |
|                                                                                                    |     |              |             |                  |                    |
|                                                                                                    |     |              |             |                  |                    |
|                                                                                                    |     |              |             |                  |                    |
|                                                                                                    |     |              |             |                  |                    |
|                                                                                                    |     |              |             |                  |                    |
|                                                                                                    |     |              |             |                  |                    |
|                                                                                                    |     |              |             |                  |                    |
|                                                                                                    |     |              |             |                  |                    |
|                                                                                                    |     |              |             |                  |                    |
|                                                                                                    |     |              |             |                  |                    |
|                                                                                                    |     |              |             |                  |                    |
|                                                                                                    |     |              |             |                  |                    |
|                                                                                                    |     |              |             |                  |                    |
|                                                                                                    |     |              |             |                  |                    |
|                                                                                                    |     |              |             |                  |                    |
|                                                                                                    |     |              |             |                  |                    |
|                                                                                                    |     |              |             |                  |                    |
|                                                                                                    |     |              |             |                  |                    |
|                                                                                                    |     |              |             |                  |                    |
|                                                                                                    |     |              |             |                  |                    |
|                                                                                                    |     |              |             |                  |                    |
|                                                                                                    |     |              |             |                  |                    |
|                                                                                                    |     |              |             |                  |                    |
|                                                                                                    |     |              |             |                  |                    |
|                                                                                                    |     |              |             |                  |                    |
|                                                                                                    |     |              |             |                  |                    |
|                                                                                                    | 40  | 1234873.207  | 755420.245  | 52.138           | E40                |
| 53.430<br>E41<br>41<br>1234784.505<br>755472.745                                                                                                    |     |              |             |                  |                    |
| 42<br>E42<br>1234629.317<br>755732.688<br>48.832                                                                                                    |     |              |             |                  |                    |
| 43<br>48.739<br>E43<br>1234260.198<br>755956.781                                                                                                    |     |              |             |                  |                    |
| 44<br>E44<br>1233949.575<br>756107.826<br>44.897                                                                                                    |     |              |             |                  |                    |
| 45<br>E45<br>1233756.601<br>756188.679<br>37.188                                                                                                    |     |              |             |                  |                    |
| E46<br>46<br>35.776<br>1233550.975<br>756221.271                                                                                                    |     |              |             |                  |                    |
| E47<br>47<br>36.226<br>1233311.401<br>756197.857                                                                                                    |     |              |             |                  |                    |
| 1013<br><b>ASC-13</b><br>1233095.475<br>40.356<br>756140.662                                                                                                    |     |              |             |                  |                    |
| <b>ASC-14</b><br>1014<br>1232899.391<br>756521.655<br>50.093                                                                                                    |     |              |             |                  |                    |

Tabla N° II.1 – Coordenadas Ajustadas de los BM's.

# Anexos **III**

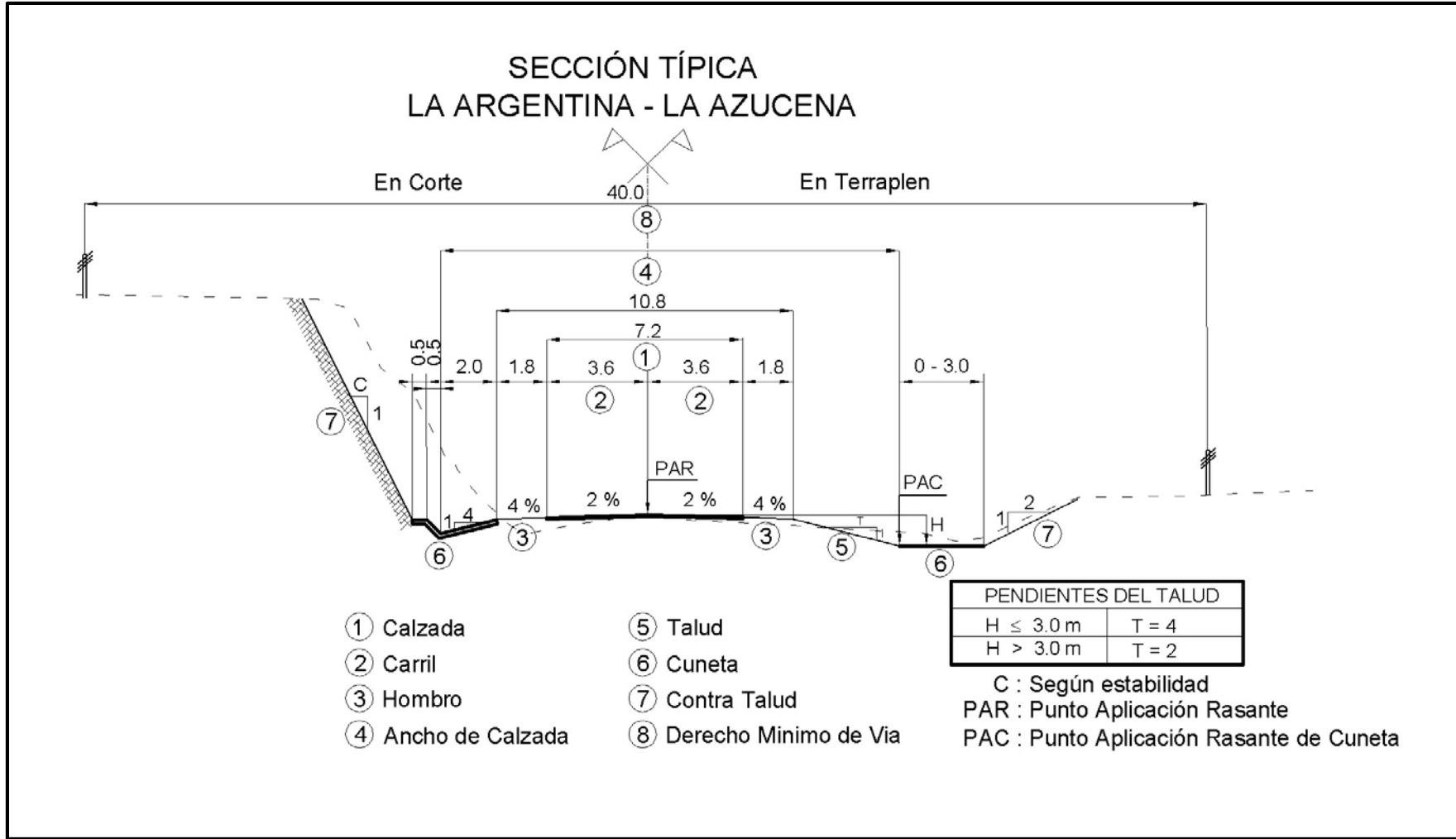

**Figura N° III.1 – Derecho de Vía y Sección Transversal Típica de una Carretera Colectora**

Fuente: Empresa Consultora Vial "The Louis Berger Group Inc. – Nicaragua

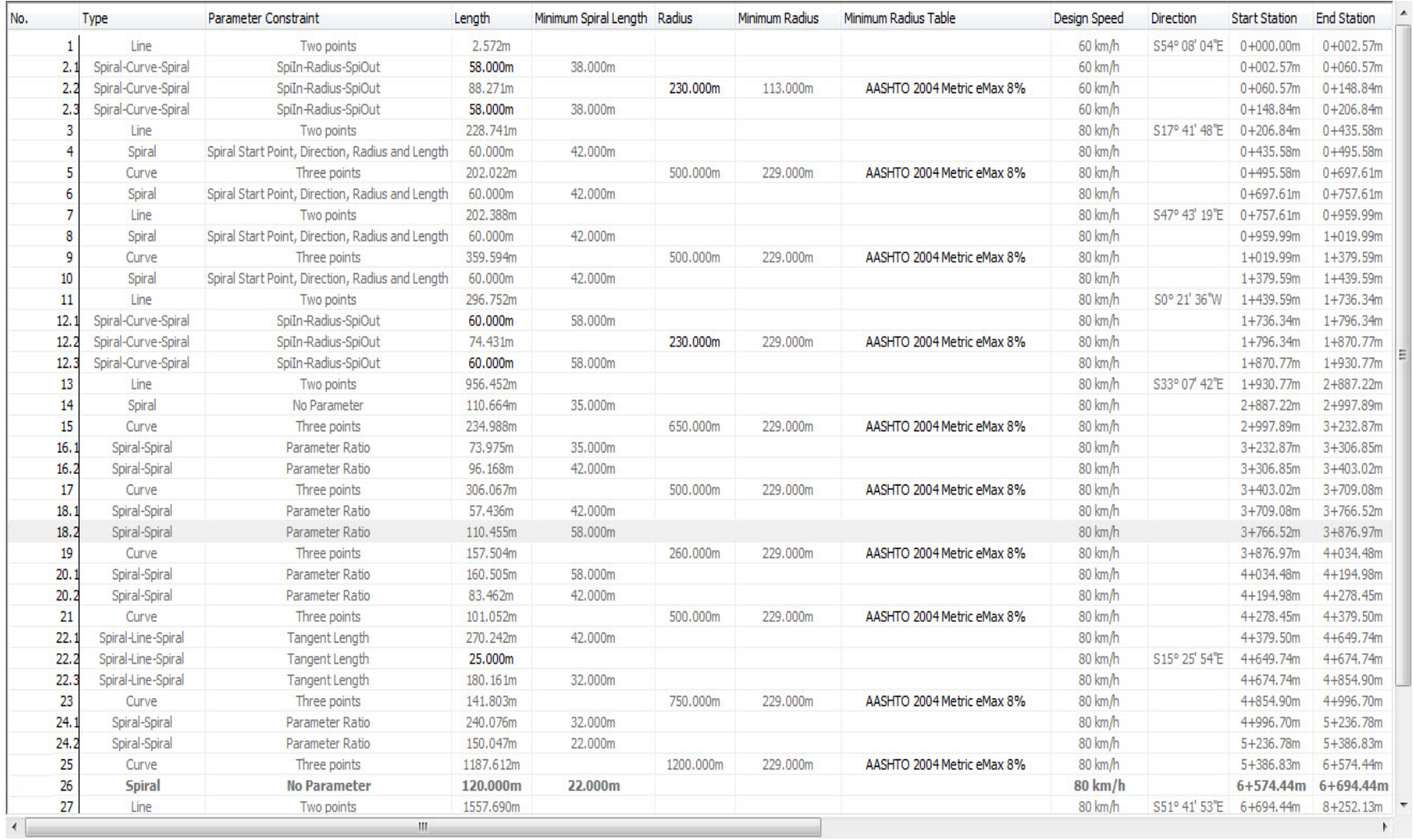

### **Figura N° III.2 – Reporte de Diseño Geométrico.**

Fuente: Datos procesados propios, analizados en Software de diseño AutoCAD Civil 3D 2015.

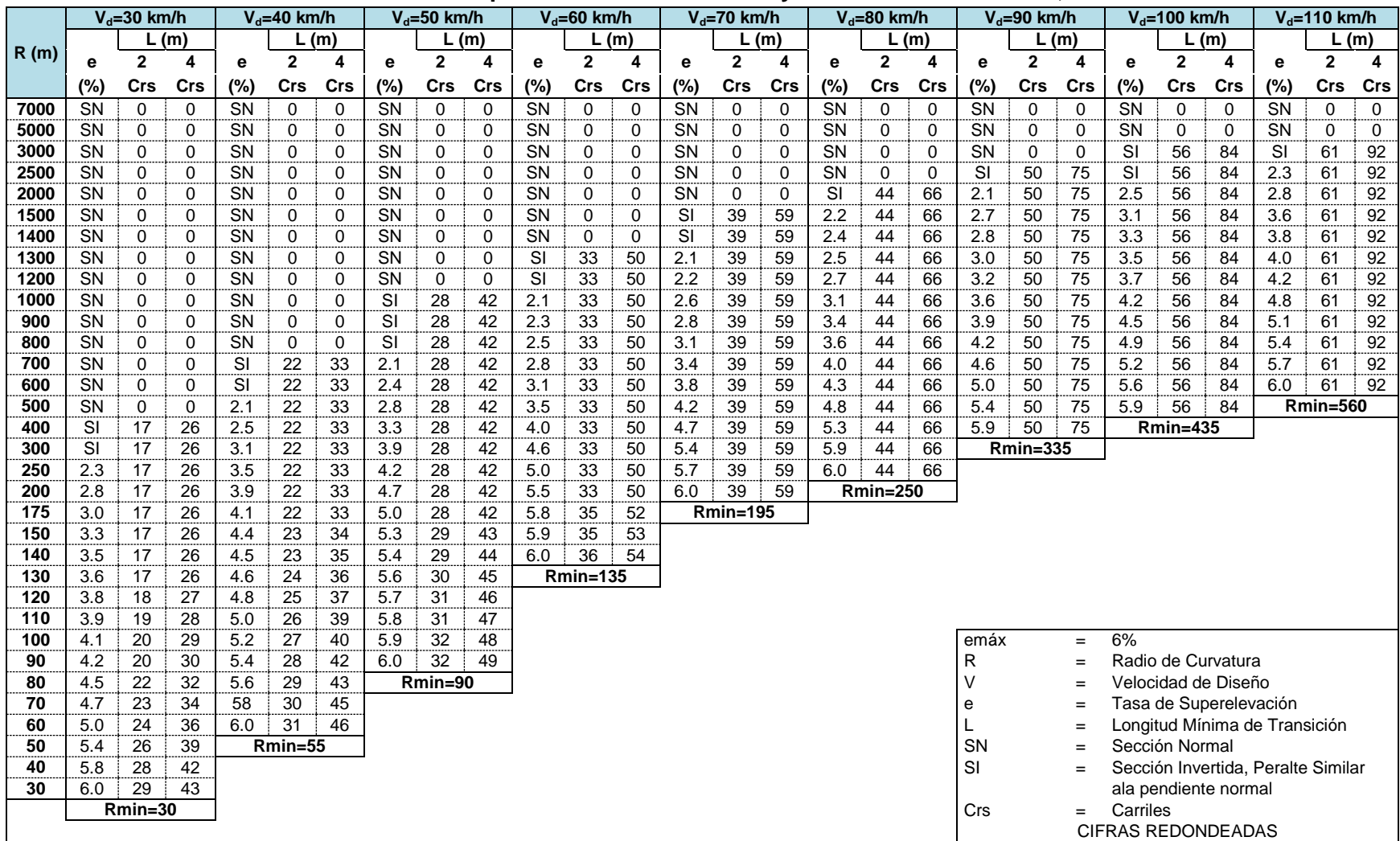

### **Tabla N° III.1 Elementos de Diseño para Curvas Horizontales y Velocidades de Diseño, emáx. 6%**

Fuente: Manual Centroamericano de Normas para el Diseño Geométrico de las Carreteras Regionales – SIECA – 2004, pag.137

|            |            |              |             |            | $\sim$ para<br>~~v. ._ |             |              |              |             |              |                 |             |              |                 |          |           |              |          | $\bullet$ , $\bullet$ max. |                 |             |                           |                        |             |                                    |                 |                 |
|------------|------------|--------------|-------------|------------|------------------------|-------------|--------------|--------------|-------------|--------------|-----------------|-------------|--------------|-----------------|----------|-----------|--------------|----------|----------------------------|-----------------|-------------|---------------------------|------------------------|-------------|------------------------------------|-----------------|-----------------|
|            |            | $Vd=30$ km/h |             |            | $Vd=40$ km/h           |             | $Vd=50$ km/h |              |             | $Vd=60$ km/h |                 |             | $Vd=70$ km/h |                 |          |           | $Vd=80$ km/h |          |                            | $Vd=90$ km/h    |             | $Vd=100$ km/h             |                        |             | $Vd=110$ km/h                      |                 |                 |
| R(m)       |            |              | (m)         |            |                        | (m)         |              | L(m)         |             |              |                 | (m)         |              |                 | (m)      |           |              | (m)      |                            |                 | L(m)        |                           |                        | L(m)        |                                    |                 | (m)             |
|            | e          | $\mathbf{2}$ | 4           | e          | $\mathbf{2}$           | 4           | e            | $\mathbf{2}$ | 4           | e            | $\mathbf{2}$    | 4           | e            | $\mathbf{2}$    | 4        | e         | $\mathbf{2}$ | 4        | е                          | $\overline{2}$  | 4           | е                         | $\overline{2}$         | 4           | e                                  | $\overline{2}$  | 4               |
|            | (% )       | Crs          | Crs         | (%)        | Crs                    | Crs         | (%)          | Crs          | Crs         | (%)          | Crs             | Crs         | (%)          | Crs             | Crs      | (%)       | Crs          | Crs      | (%)                        | Crs             | Crs         | (%)                       | Crs                    | Crs         | (%)                                | Crs             | Crs             |
| 7000       | <b>SN</b>  | $\mathbf 0$  | $\Omega$    | SN         | $\mathbf 0$            | 0           | SN           | $\mathbf 0$  | $\mathbf 0$ | SN           | $\Omega$        | $\Omega$    | SN           | $\Omega$        | 0        | SN        | $\Omega$     | $\Omega$ | SN                         | $\Omega$        | $\Omega$    | SN                        | $\Omega$               | $\Omega$    | SN                                 | $\Omega$        | $\mathbf 0$     |
| 5000       | SN         | $\mathbf 0$  | $\mathbf 0$ | SN         | $\mathbf 0$            | $\mathbf 0$ | SN           | $\mathbf 0$  | 0           | SN           | $\mathbf 0$     | $\mathbf 0$ | SN           | $\mathbf 0$     | $\Omega$ | SN        | $\mathbf 0$  | $\Omega$ | SN                         | $\mathbf 0$     | $\mathbf 0$ | <b>SN</b>                 | $\Omega$               | $\mathbf 0$ | <b>SN</b>                          | $\Omega$        | $\mathbf 0$     |
| 3000       | <b>SN</b>  | $\Omega$     | $\mathbf 0$ | SN         | $\mathbf 0$            | $\mathbf 0$ | SN           | 0            | $\mathbf 0$ | <b>SN</b>    | $\Omega$        | $\Omega$    | SN           | $\Omega$        | $\Omega$ | <b>SN</b> | $\Omega$     | $\Omega$ | SN                         | $\Omega$        | $\mathbf 0$ | <b>SI</b>                 | 56                     | 84          | 2.1                                | 61              | 92              |
| 2500       | <b>SN</b>  | $\Omega$     | $\Omega$    | SN         | $\Omega$               | 0           | <b>SN</b>    | $\Omega$     | 0           | <b>SN</b>    | $\Omega$        | $\Omega$    | <b>SN</b>    | $\Omega$        | $\Omega$ | <b>SN</b> | $\Omega$     | $\Omega$ | <b>SI</b>                  | 50              | 75          | 2.1                       | 56                     | 84          | 2.4                                | 61              | 92              |
| 2000       | <b>SN</b>  | 0            | 0           | <b>SN</b>  | 0                      | 0           | <b>SN</b>    | 0            | 0           | <b>SN</b>    | 0               | 0           | <b>SN</b>    | $\Omega$        | 0        | SI        | 44           | 66       | 2.2                        | 50              | 75          | 2.6                       | 56                     | 84          | 3.0                                | 61              | 92              |
| 1500       | <b>SN</b>  | $\Omega$     | 0           | SN         | 0                      | 0           | SN           | 0            | 0           | <b>SN</b>    | 0               | $\Omega$    | SI           | 39              | 59       | 2.4       | 44           | 66       | 2.8                        | 50              | 75          | 3.4                       | 56                     | 84          | 3.9                                | 61              | 92              |
| 1400       | <b>SN</b>  | $\Omega$     | 0           | <b>SN</b>  | 0                      | 0           | <b>SN</b>    | 0            | 0           | <b>SI</b>    | 33              | 50          | 2.1          | 39              | 59       | 2.5       | 44           | 66       | 3.0                        | 50              | 75          | 3.6                       | 56                     | 84          | 4.1                                | 61              | 92              |
| 1300       | <b>SN</b>  | $\Omega$     | $\Omega$    | SN         | 0                      | 0           | SN           | $\Omega$     | $\Omega$    | <b>SI</b>    | 33              | 50          | 2.2          | 39              | 59       | 2.7       | 44           | 66       | 3.2                        | 50              | 75          | 3.8                       | 56                     | 84          | 4.4                                | 61              | $\overline{92}$ |
| 1200       | <b>SN</b>  | 0            | 0           | SN         | 0                      | 0           | SN           | 0            | 0           | SI           | 33              | 50          | 2.4          | 39              | 59       | 2.9       | 44           | 66       | 3.4                        | 50              | 75          | 4.1                       | 56                     | 84          | 4.7                                | 61              | 92              |
| 1000       | <b>SN</b>  | 0            | $\Omega$    | SN         | 0                      | 0           | SI           | 28           | 42          | 2.2          | 33              | 50          | 2.8          | 39              | 59       | 3.4       | 44           | 66       | 4.0                        | 50              | 75          | 4.8                       | 56                     | 84          | 5.5                                | 61              | 92              |
| 900        | <b>SN</b>  | 0            | $\Omega$    | SN         | 0                      | 0           | <b>SI</b>    | 28           | 42          | 2.4          | 33              | 50          | 3.1          | 39              | 59       | 3.7       | 44           | 66       | 4.4                        | 50              | 75          | 5.2                       | 56                     | 84          | 6.0                                | 61              | 92              |
| 800        | <b>SN</b>  | $\Omega$     | $\Omega$    | SN         | $\Omega$               | 0           | <b>SI</b>    | 28           | 42          | 2.7          | 33              | 50          | 3.4          | 39              | 59       | 4.1       | 44           | 66       | 4.8                        | 50              | 75          | 5.7                       | 56                     | 84          | 6.5                                | 61              | 92              |
| 700        | <b>SN</b>  | $\Omega$     | 0           | SI         | 22                     | 33          | 2.2          | 28           | 42          | 3.0          | 33              | 50          | 3.8          | 39              | 59       | 4.5       | 44           | 66       | 5.3                        | 50              | 75          | 6.3                       | 56                     | 84          | 7.2                                | 62              | 93              |
| 600        | <b>SN</b>  | $\Omega$     | 0           | SI         | 22                     | 33          | 2.6          | 28           | 42          | 3.4          | 33              | 50          | 4.3          | 39              | 59       | 5.1       | 44           | 66       | 6.0                        | 50              | 75          | 6.9                       | 56                     | 84          | 7.7                                | 66              | 99              |
| 500        | <b>SN</b>  | $\Omega$     | $\Omega$    | 2.2        | 22                     | 33          | 3.0          | 28           | 42          | 3.9          | 33              | 50          | 4.9          | 39              | 59       | 5.8       | 44           | 66       | 6.7                        | 51              | 76          | 7.6                       | 61                     | 91          | 8.0                                | 69              | 103             |
| 400        | SI         | 17           | 26          | 2.7        | 22                     | 33          | 3.6          | 28           | 42          | 4.7          | 33              | 50          | 5.7          | 39              | 59       | 6.6       | 48           | 71       | 7.5                        | 57              | 85          | 8.0                       | 64                     | 96          |                                    | <b>Rmin=500</b> |                 |
| 300        | 2.1        | 17<br>17     | 26          | 3.4        | 22                     | 33          | 4.5          | 28           | 42          | 5.6          | 34              | 51          | 6.7          | 44              | 66       | 7.6       | 55<br>57     |          |                            | <b>Rmin=305</b> |             |                           | <b>Rmin=395</b>        |             |                                    |                 |                 |
| 250<br>200 | 2.5        | 17           | 26<br>26    | 4.0<br>4.6 | 22<br>24               | 33<br>36    | 5.1          | 28<br>31     | 42<br>47    | 6.2          | 37<br>42        | 56<br>63    | 7.3          | 48<br>52        | 72<br>78 | 7.9       | $Rmin=230$   | 85       |                            |                 |             |                           |                        |             |                                    |                 |                 |
| 175        | 3.0<br>3.4 | 17           | 26          | 5.0        | 26                     | 39          | 5.8<br>6.2   | 33           | 50          | 7.0<br>7.4   | 44              | 67          | 7.9<br>8.0   | 52              | 79       |           |              |          |                            |                 |             |                           |                        |             |                                    |                 |                 |
| 150        | 3.8        | 18           | 27          | 5.4        | 28                     | 42          | 6.7          | 36           | 54          | 7.8          | 47              | 70          |              | <b>Rmin=175</b> |          |           |              |          |                            |                 |             |                           |                        |             |                                    |                 |                 |
| 140        | 4.0        | 19           | 29          | 5.6        | 29                     | 43          | 6.9          | 37           | 56          | 7.9          | 47              | 71          |              |                 |          |           |              |          |                            |                 |             |                           |                        |             |                                    |                 |                 |
| 130        | 4.2        | 20           | 30          | 5.8        | 30                     | 45          | 7.1          | 38           | 58          | 80           | 48              | 72          |              |                 |          |           |              |          |                            |                 |             |                           |                        |             |                                    |                 |                 |
| 120        | 4.4        | 21           | 32          | 6.0        | 31                     | 46          | 7.3          | 39           | 59          |              | <b>Rmin=125</b> |             |              |                 |          |           |              |          |                            |                 |             |                           |                        |             |                                    |                 |                 |
| 110        | 4.7        | 23           | 34          | 6.3        | 32                     | 49          | 7.6          | 41           | 62          |              |                 |             |              |                 |          |           |              |          |                            |                 |             |                           |                        |             |                                    |                 |                 |
| 100        | 4.9        | 23           | 35          | 6.5        | 33                     | 50          | 7.8          | 42           | 63          |              |                 |             |              |                 |          |           |              |          |                            | emáx            | $=$         | 8%                        |                        |             |                                    |                 |                 |
| 90         | 5.2        | 25           | 37          | 6.9        | 36                     | 53          | 7.9          | 43           | 64          |              |                 |             |              |                 |          |           |              |          |                            | R               | $=$         |                           | Radio de Curvatura     |             |                                    |                 |                 |
| 80         | 5.5        | 26           | 40          | 7.2        | 37                     | 56          | 8.0          | 43           | 65          |              |                 |             |              |                 |          |           |              |          | V                          |                 | $=$         |                           | Velocidad de Diseño    |             |                                    |                 |                 |
| 70         | 5.9        | 28           | 42          | 7.5        | 39                     | 58          |              | Rmin=80      |             |              |                 |             |              |                 |          |           |              |          | e                          |                 | $\equiv$    |                           | Tasa de Superelevación |             |                                    |                 |                 |
| 60         | 6.4        | 31           | 46          | 7.8        | 40                     | 60          |              |              |             |              |                 |             |              |                 |          |           |              |          |                            |                 | $=$         |                           |                        |             | Longitud Mínima de Transición      |                 |                 |
| 50         | 6.9        | 33           | 50          | 8.0        | 41                     | 62          |              |              |             |              |                 |             |              |                 |          |           |              |          |                            | SN              | $=$         |                           | Sección Normal         |             |                                    |                 |                 |
| 40         | 7.5        | 36           | 54          |            | $Rmin=50$              |             |              |              |             |              |                 |             |              |                 |          |           |              |          |                            | SI              | $=$         |                           |                        |             | Sección Invertida, Peralte Similar |                 |                 |
| 30         | 8.0        | 38           | 57          |            |                        |             |              |              |             |              |                 |             |              |                 |          |           |              |          |                            |                 |             |                           | ala pendiente normal   |             |                                    |                 |                 |
|            |            | $Rmin=30$    |             |            |                        |             |              |              |             |              |                 |             |              |                 |          |           |              |          | Crs                        |                 | $=$         | Carriles                  |                        |             |                                    |                 |                 |
|            |            |              |             |            |                        |             |              |              |             |              |                 |             |              |                 |          |           |              |          |                            |                 |             | <b>CIFRAS REDONDEADAS</b> |                        |             |                                    |                 |                 |

**Tabla N° III.2 Elementos de Diseño para Curvas Horizontales y Velocidades de Diseño, emáx. 8%**

Fuente: Manual Centroamericano de Normas para el Diseño Geométrico de las Carreteras Regionales – SIECA – 2004, pag.138.

| <b>Ancho Calzada</b> | 7.2 metros |             |          |     |                |                            |                |                 | 6.6 metros        |                   |     |     |                            |                            |     |     | 6.0 metros       |     |     |     |     |  |  |  |  |
|----------------------|------------|-------------|----------|-----|----------------|----------------------------|----------------|-----------------|-------------------|-------------------|-----|-----|----------------------------|----------------------------|-----|-----|------------------|-----|-----|-----|-----|--|--|--|--|
| Radio de Curva (m)   |            |             |          |     |                | Velocidad de diseño (Km/h) |                |                 |                   |                   |     |     | Velocidad de diseño (Km/h) | Velocidad de diseño (Km/h) |     |     |                  |     |     |     |     |  |  |  |  |
|                      | 50         | 60          | 70       | 80  | 90             | 100                        | 110            | 50 <sup>1</sup> | 60                | 70                | 80  | 90  | 100                        | 110                        | 50  | 60  | 70 <sup>1</sup>  | 80  | 90  | 100 | 110 |  |  |  |  |
| 1500                 | 0          | $\mathbf 0$ | $\Omega$ | 0   | $\overline{0}$ | $\overline{0}$             | $\overline{0}$ | 0.2             | 0.2               | 0.2               | 0.3 | 0.3 | 0.4                        | 0.4                        | 0.3 | 0.4 | 0.4              | 0.4 | 0.4 | 0.5 | 0.6 |  |  |  |  |
| 1000                 | 0          | 0           | 0.1      | 0.1 | 0.1            | 0.1                        | 0.2            | 0.3             | 0.3               | 0.3               | 0.4 | 0.4 | 0.4                        | 0.5                        | 0.4 | 0.4 | 0.4              | 0.5 | 0.5 | 0.5 | 0.6 |  |  |  |  |
| 750                  | 0          | $\mathbf 0$ | 0.1      | 0.1 | 0.1            | 0.2                        | 0.3            | 0.3             | 0.3               | 0.3               | 0.4 | 0.5 | 0.5                        | 0.6                        | 0.6 | 0.6 | 0.7              | 0.7 | 0.7 | 0.8 | 0.8 |  |  |  |  |
| 500                  | 0.2        | 0.3         | 0.3      | 0.4 | 0.4            | 0.5                        | 0.5            | 0.5             | 0.6               | 0.6               | 0.7 | 0.7 | 0.8                        | 0.8                        | 0.8 | 0.9 | 0.9 <sup>1</sup> | 1.0 | 1.0 | 1.1 | 1.1 |  |  |  |  |
| 400                  | 0.3        | 0.3         | 0.4      | 0.4 | 0.5            | 0.5                        |                | 0.6             | 0.6               | 0.7               | 0.7 | 0.8 | 0.8                        |                            | 0.9 | 0.9 | 1.0              | 1.0 | 1.1 | 1.1 |     |  |  |  |  |
| 300                  | 0.3        | 0.4         | 0.4      | 0.5 | 0.5            |                            |                |                 | $0.6 \,   \, 0.7$ | 0.7               | 0.8 | 0.8 |                            |                            | 0.9 | 1.0 | 1.0              | 1.1 |     |     |     |  |  |  |  |
| 250                  | 0.4        | 0.5         | 0.5      | 0.6 |                |                            |                | 0.7             | 0.8               | 0.8               | 0.9 |     |                            |                            | 1.0 | 1.1 | 1.1              | 1.2 |     |     |     |  |  |  |  |
| 200                  |            | $0.6$ 0.7   | 0.8      |     |                |                            |                | 0.9             | 1.0               | $\vert 1.1 \vert$ |     |     |                            |                            | 1.2 | 1.3 | 1.3              | 1.4 |     |     |     |  |  |  |  |
| 150                  | 0.7        | 0.8         |          |     |                |                            |                | 1.0             | 1.1               |                   |     |     |                            |                            | 1.3 | 1.4 |                  |     |     |     |     |  |  |  |  |
| 140                  | 0.7        | 0.8         |          |     |                |                            |                | 1.0             | 1.1               |                   |     |     |                            |                            | 1.3 | 1.4 |                  |     |     |     |     |  |  |  |  |
| 130                  | 0.7        | 0.8         |          |     |                |                            |                | 1.0             | 1.1               |                   |     |     |                            |                            | 1.3 | 1.4 |                  |     |     |     |     |  |  |  |  |
| 120                  | 0.7        | 0.8         |          |     |                |                            |                | 1.0             | 1.1               |                   |     |     |                            |                            | 1.3 | 1.4 |                  |     |     |     |     |  |  |  |  |
| 110                  | 0.7        |             |          |     |                |                            |                | 1.0             |                   |                   |     |     |                            |                            | 1.3 |     |                  |     |     |     |     |  |  |  |  |
| 100                  | 0.8        |             |          |     |                |                            |                | 1.1             |                   |                   |     |     |                            |                            | 1.4 |     |                  |     |     |     |     |  |  |  |  |
| 90                   | 0.8        |             |          |     |                |                            |                | 1.1             |                   |                   |     |     |                            |                            | 1.4 |     |                  |     |     |     |     |  |  |  |  |
| 80                   | 1.0        |             |          |     |                |                            |                | 1.3             |                   |                   |     |     |                            |                            | 1.6 |     |                  |     |     |     |     |  |  |  |  |
| 70                   | 1.1        |             |          |     |                |                            |                | 1.4             |                   |                   |     |     |                            |                            | 1.7 |     |                  |     |     |     |     |  |  |  |  |

**Tabla N° III.3 - Sobreancho en Curvas de Carreteras de Dos Carriles.**

Fuente: Manual Centroamericano de Normas para el Diseño Geométrico de las Carreteras Regionales – SIECA – 2004, pag.142.

# Anexos IV

### RESULTADOS DE ENSAYES DE SUELO TRAMO: LA ARGENTINA - FRONTERA CON COSTA RICA

Cliente Ministerio de Transporte e Infraestructura

Sondeos

Proyecto Estudio de factibilidad y diseño final de la carretera Acoyapa-San Carlos-Frontera con Costa Rica

Elaborado por: The Louis Berger Group, Inc.

Revisado por: Desde la estación 0+100 hasta la estación 8+700 **Fecha:** 66-Ago-07 Fecha: 06-Ago-07

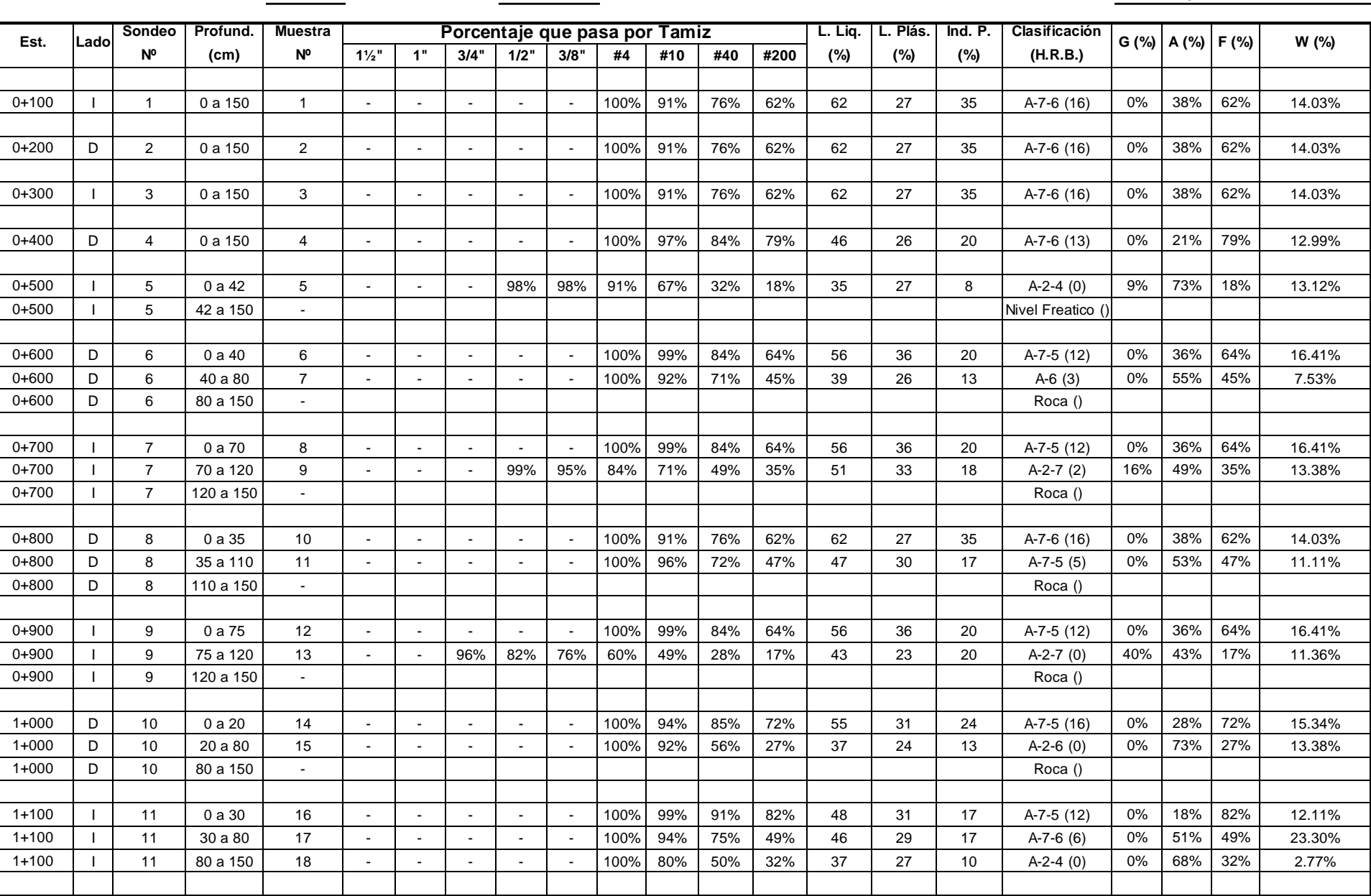

### RESULTADOS DE ENSAYES DE SUELO TRAMO: LA ARGENTINA - FRONTERA CON COSTA RICA

Cliente Ministerio de Transporte e Infraestructura

Sondeos

Proyecto Estudio de factibilidad y diseño final de la carretera Acoyapa-San Carlos-Frontera con Costa Rica

Elaborado por: The Louis Berger Group, Inc.

Revisado por: Desde la estación 0+100 hasta la estación 8+700 **Fecha:** 66-Ago-07 Fecha: 06-Ago-07

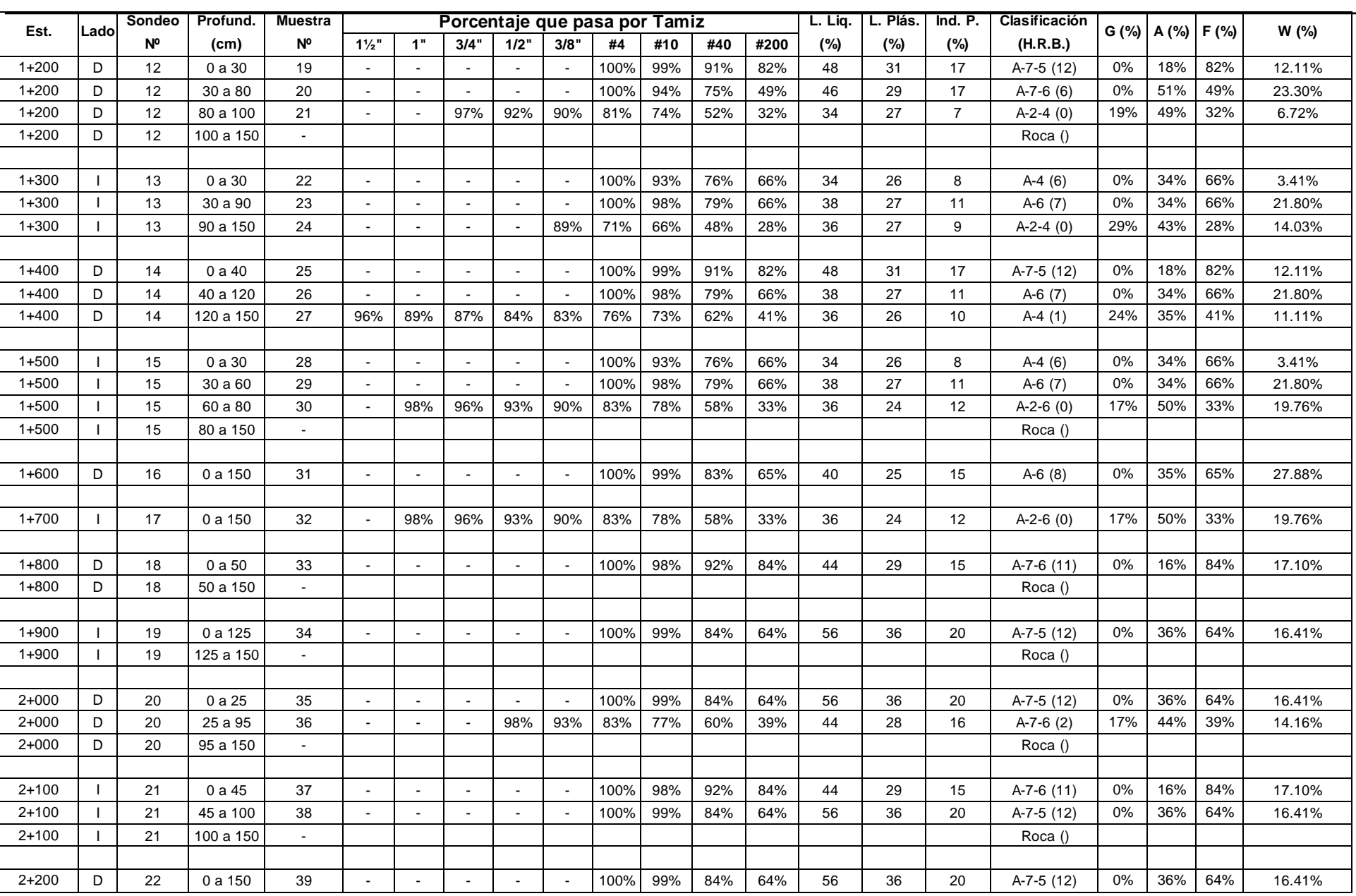

### RESULTADOS DE ENSAYES DE SUELO TRAMO: LA ARGENTINA - FRONTERA CON COSTA RICA

Revisado por:

Cliente Ministerio de Transporte e Infraestructura

Proyecto Estudio de factibilidad y diseño final de la carretera Acoyapa-San Carlos-Frontera con Costa Rica Elaborado por: The Louis Berger Group, Inc.

Sondeos Desde la estación 0+100 hasta la estación 8+700 hasta la estación 8+700 hasta de estación en el estacion en estacion en el estacion en el estacion en el estacion en el estacion en el estacion el estacion en el estacion el **Est. Lado Sondeo Nº Profund. (cm) Muestra Nº Porcentaje que pasa por Tamiz L. Liq. (%) L. Plás. (%) Ind. P. (%) Clasificación (H.R.B.) G (%) A (%) F (%) W (%) 1½" 1" 3/4" 1/2" 3/8" #4 #10 #40 #200** 2+300 | I | 23 | 0 a 150 | 40 | - | - | - | - | - | 100%| 99% | 84% | 64% | 56 | 36 | 20 | A-7-5 (12) | 0% |36% |64% | 16.41% 2+400 | D | 24 | 0 a 65 | 41 | - | - | - | - | - | 100% | 98% | 92% | 84% | 44 | 29 | 15 | A-7-6 (11) | 0% | 16% | 84% | 17.10% 2+400 | D | 24 |65 a 150 | | | | | | | | | | | | | | Roca () 2+500 | I | 25 | 0 a 110 | 42 | - | - | - | - | - | 100%| 98% | 92% | 84% | 44 | 29 | 15 | A-7-6 (11) | 0% | 16% | 84% | 17.10% 2+500 I 25 110 a 150 - Roca () 2+600 | D | 26 | 0a 30 | 43 | - | - | - | - | - | 100%| 98% | 92% | 84% | 44 | 29 | 15 | A-7-6 (11) | 0% | 16% | 84% | 17.10% 2+600 | D | 26 | 30 a 60 | 44 | - | - | - | - | - | 100% | 99% | 84% | 64% | 56 | 36 | 20 | A-7-5 (12) | 0% | 36% | 64% | 16.41% 2+600 | D | 26 |60 a 150 | 45 | - | - | - | - | - | 100%| 98% | 76% | 48% | 39 | 26 | 13 | A-6 (4) |0% | 52% | 48% | 3.63% 2+700 | I | 27 | 0 a 50 | 46 | - | - | - | - | - | 100%| 99% | 84% | 64% | 56 | 36 | 20 | A-7-5 (12) | 0% |36% |64% | 16.41% 2+700 I 27 50 a 150 - Roca () 2+800 D 28 0 a 50 47 95% 92% 88% 84% 82% 66% 62% 54% 47% 44 21 23 A-7-6 (7) 34% 19% 47% 11.48% 2+800 D 28 50 a 150 - Roca () 2+900 | I | 29 | 0<code>a 10</code> | 48 | 95% | 92% | 88% | 84% | 82% | 66% | 62% | 54% | 47% | 44 | 21 | 23 | A-7-6 (7) | 34% | 19% | 47% | 11.48% 2+900 I 29 10 a 150 - Roca () 3+000 | D | 30 | 0 a 10 | 49 | 95% | 92% | 88% | 84% | 82% | 66% | 62% | 54% | 47% | 44 | 21 | 23 | A-7-6 (7) |34% | 19% | 47% | 11.48% 3+000 D 30 10 a 150 - Roca () 3+100 | I | 31 | 0a 130 | 50 | 95% | 92% | 88% | 84% | 82% | 66% | 62% | 54% | 47% | 44 | 21 | 23 | A-7-6 (7) | 34% | 19% | 47% | 11.48% 3+100 I 31 130 a 150 - Roca () 3+200 | D | 32 | 0 a 70 | 51 | 95% | 92% | 88% | 84% | 82% | 66% | 62% | 54% | 47% | 44 | 21 | 23 | A-7-6 (7) | 34% | 19% | 47% | 11.48% 3+200 D 32 70 a 150 - Roca () 3+300 | I | 33 | 0 a 40 | 52 |95% |92% |88% |84% |82% |66% |62% |54% |47% | 44 | 21 | 23 | A-7-6 (7) |34% |19% |47% | 11.48% 3+300 | I | 33 |40 a 100 | 53 | - | - | - | - | - |100%|99% |94% |73% | 39 | 28 | 11 | A-6 (8) |0% |27% |73% | 8.81% 3+300 | I | 33 |100 a 150 | 54 | 95% | 92% | 88% | 84% | 82% | 66% | 62% | 54% | 47% | 44 | 21 | 23 | A-7-6 (7) | 34% | 19% | 47% | 11.48% 3+400 | D | 34 | 0 a 30 | 55 | - | - | 99% | 98% | 97% | 94% | 91% | 84% | 38 | 28 | 10 | A-4 (6) | 6% | 30% | 64% | 8.11% 3+400 | D | 34 | 30 a 95 | 56 | - | - | - | - | - | 100%| 92% | 63% | 36% | 41 | 29 | 12 | A-7-6 (1) | 0% | 64% | 36% | 3.20%
Cliente Ministerio de Transporte e Infraestructura

Proyecto Estudio de factibilidad y diseño final de la carretera Acoyapa-San Carlos-Frontera con Costa Rica

Elaborado por: The Louis Berger Group, Inc.

Revisado por:

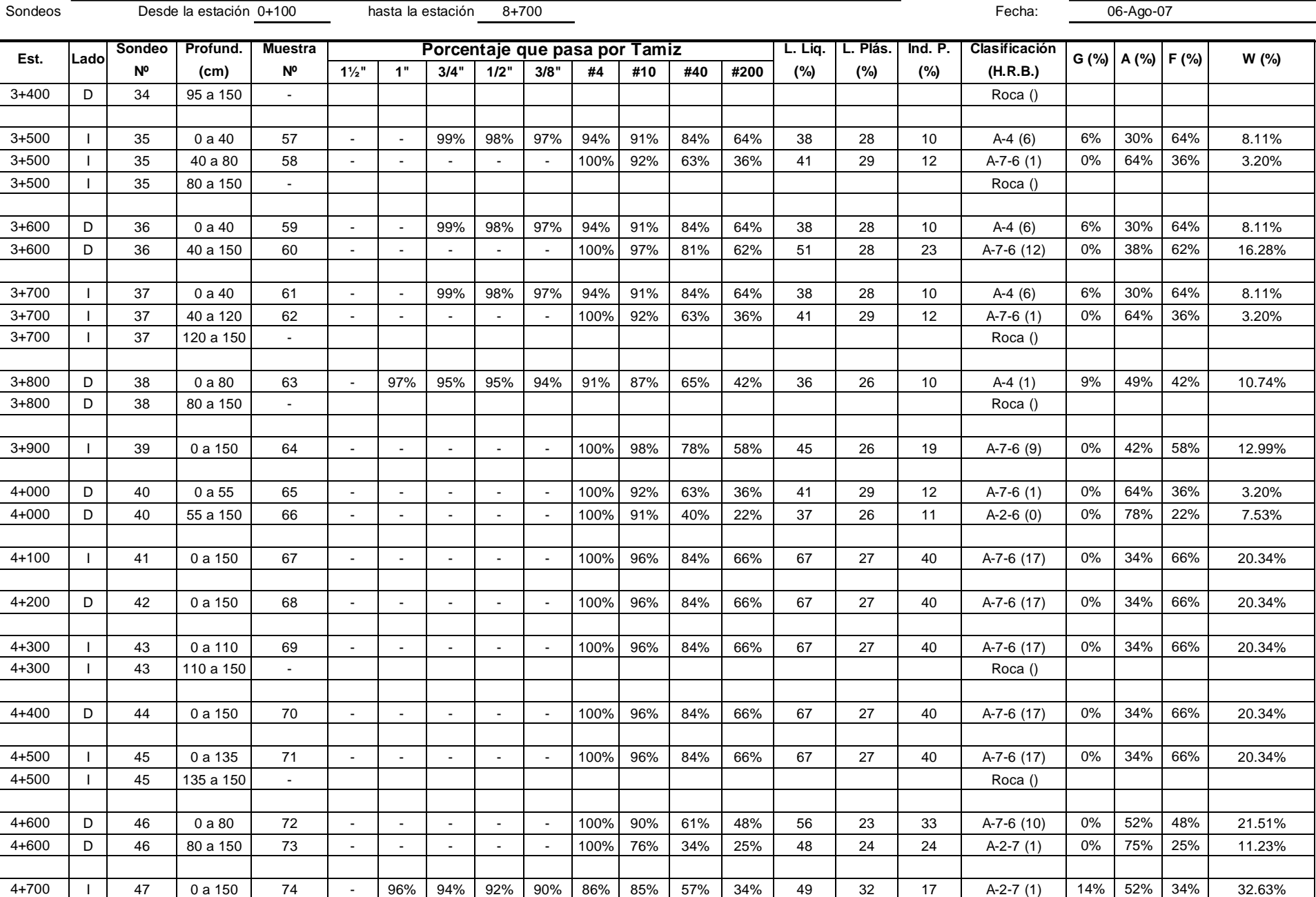

Cliente Ministerio de Transporte e Infraestructura

Sondeos

Proyecto Estudio de factibilidad y diseño final de la carretera Acoyapa-San Carlos-Frontera con Costa Rica

Elaborado por: The Louis Berger Group, Inc.

Revisado por: Desde la estación 0+100 hasta la estación 8+700 **Fecha:** 66-Ago-07 Fecha: 06-Ago-07

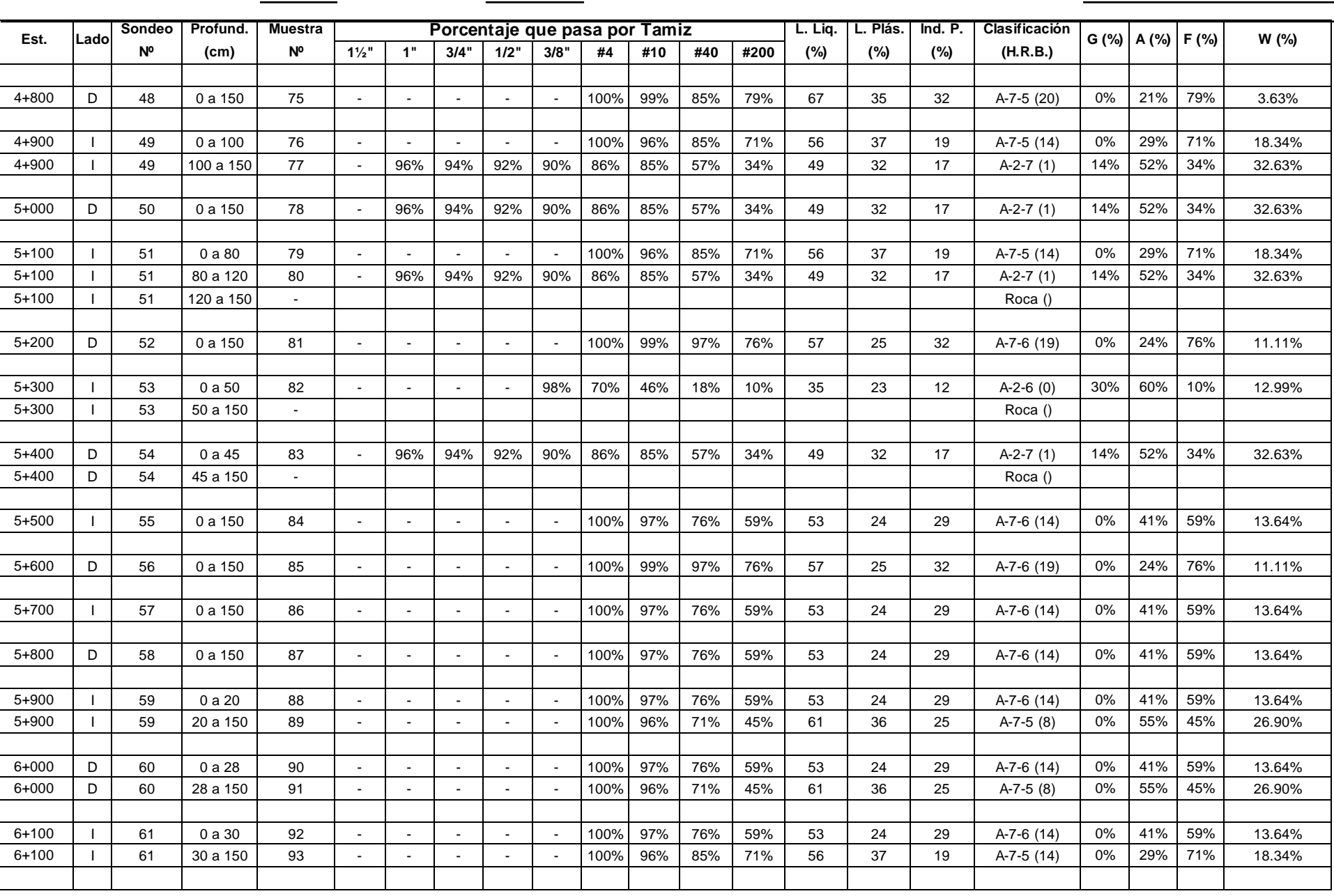

Cliente Ministerio de Transporte e Infraestructura

Sondeos

Proyecto Estudio de factibilidad y diseño final de la carretera Acoyapa-San Carlos-Frontera con Costa Rica

Elaborado por: The Louis Berger Group, Inc.

Revisado por: Desde la estación 0+100 hasta la estación 8+700 **Fecha:** 66-Ago-07 Fecha: 06-Ago-07

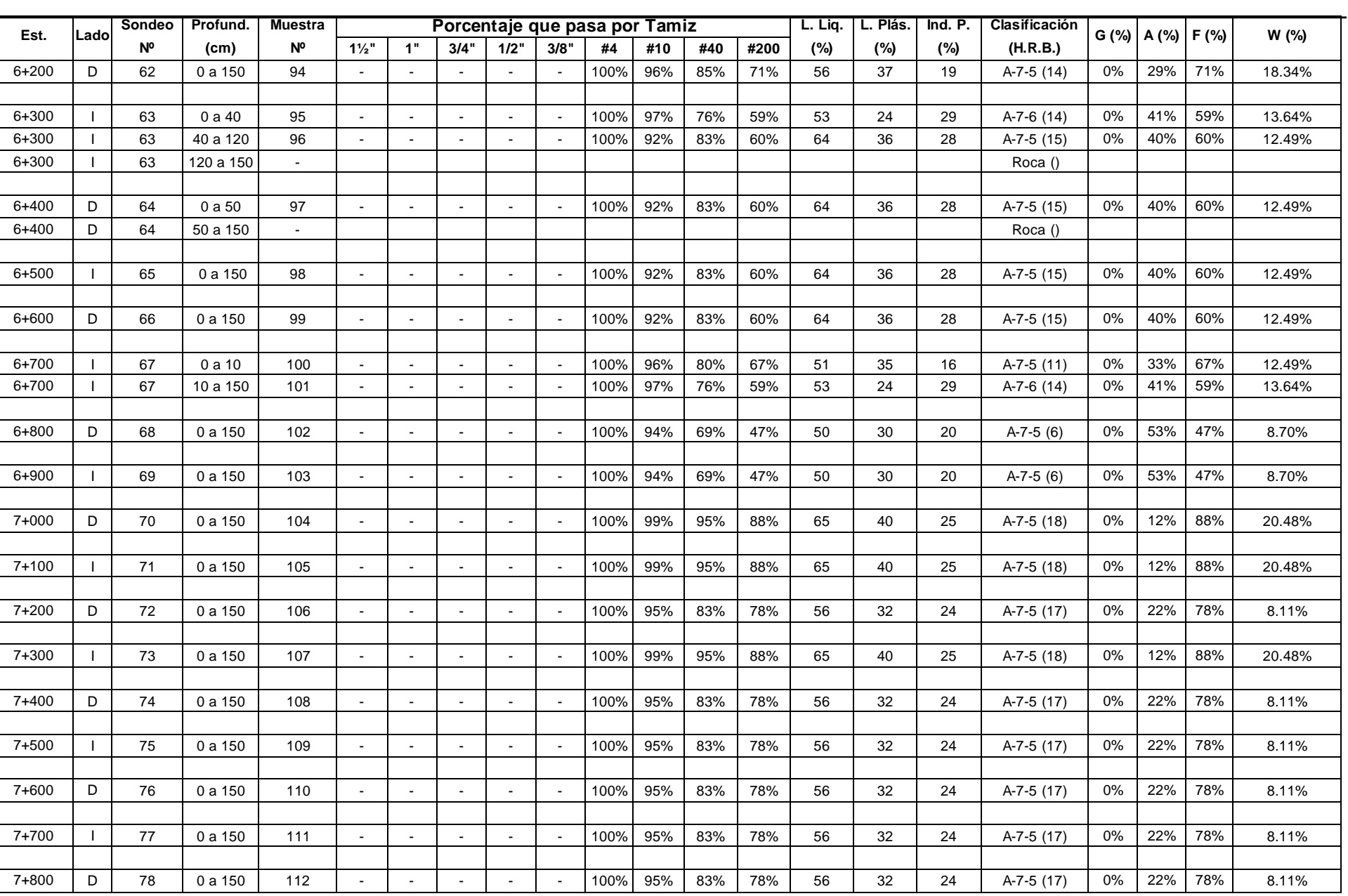

Cliente Ministerio de Transporte e Infraestructura

Sondeos

Elaborado por: The Louis Berger Group, Inc.

Revisado por: Desde la estación 0+100 hasta la estación 8+700 **Fecha:** 66-Ago-07 Fecha: 06-Ago-07

Proyecto Estudio de factibilidad y diseño final de la carretera Acoyapa-San Carlos-Frontera con Costa Rica

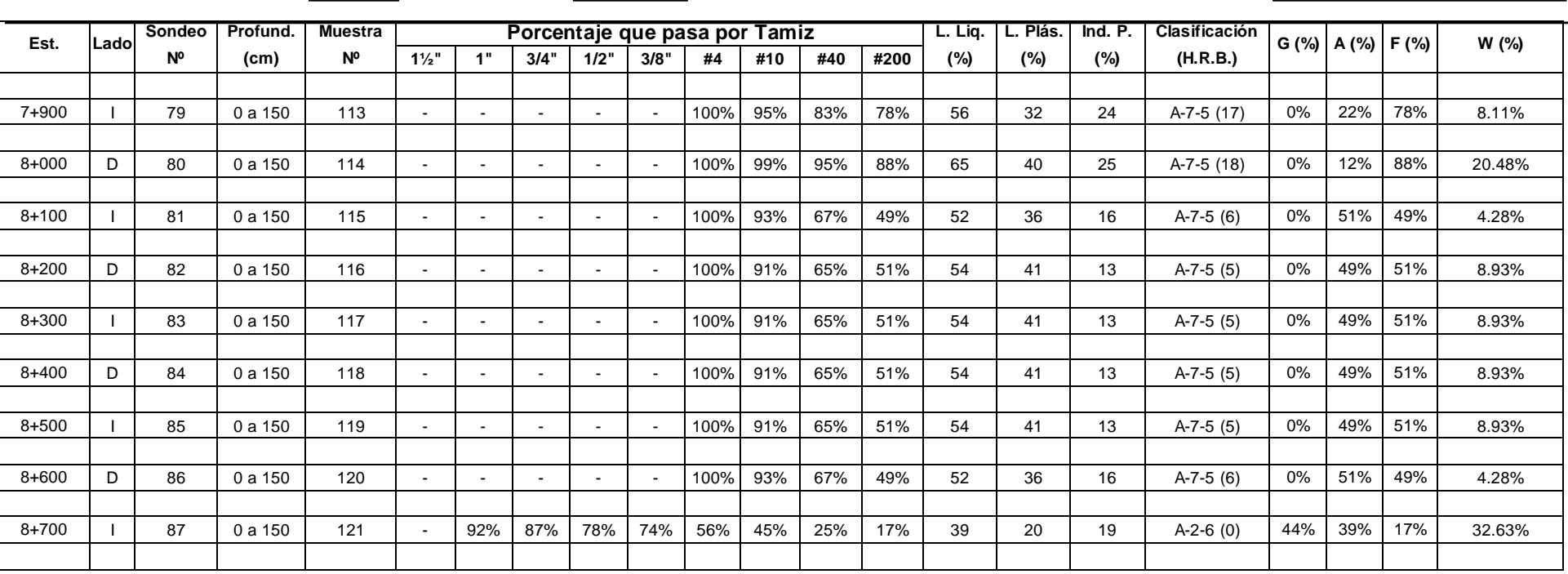

#### **RESULTADOS DE PRUEBAS DE C.B.R.**

# **Proyecto: Estudio de Factibilidad y Diseño final de la carretera Acoyapa - San carlos - Frontera con Costa Rica**

## **Tramo de Carretera: La Argentina - Frontera Con Costa Rica**

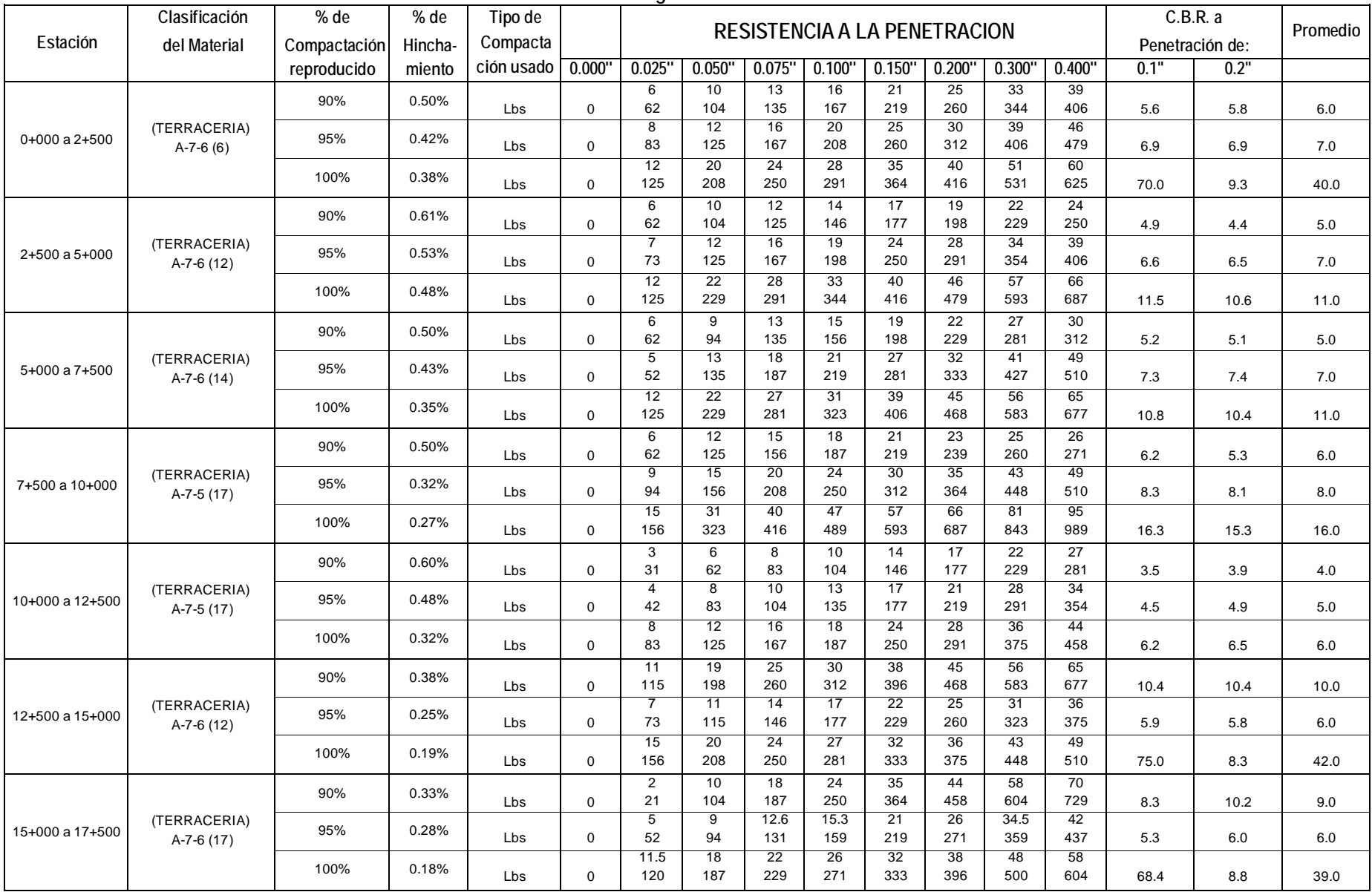

## **RESULTADOS DE PRUEBAS DE C.B.R.**

## **Proyecto: Estudio de Factibilidad y Diseño final de la carretera Acoyapa - San carlos - Frontera con Costa Rica**

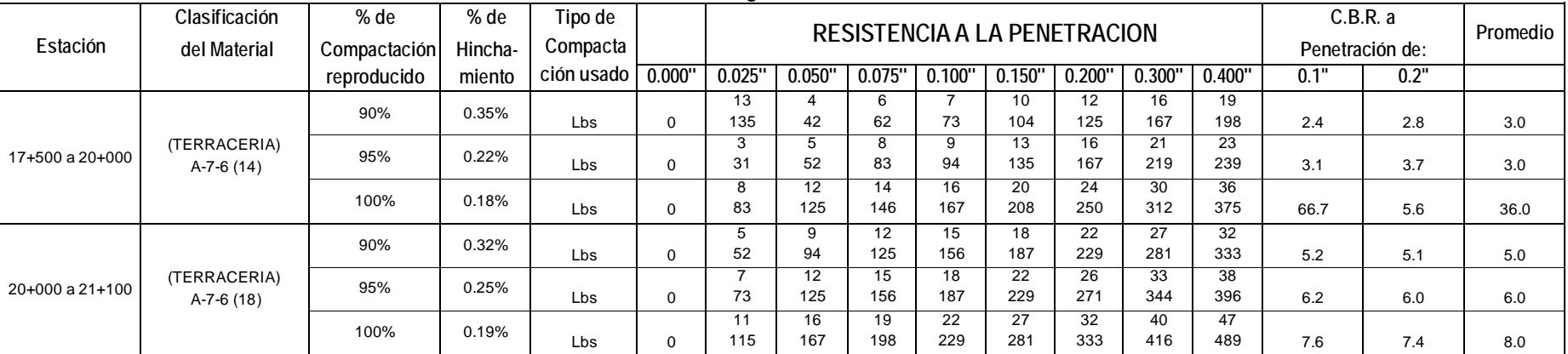

#### **Tramo de Carretera: La Argentina - Frontera Con Costa Rica**

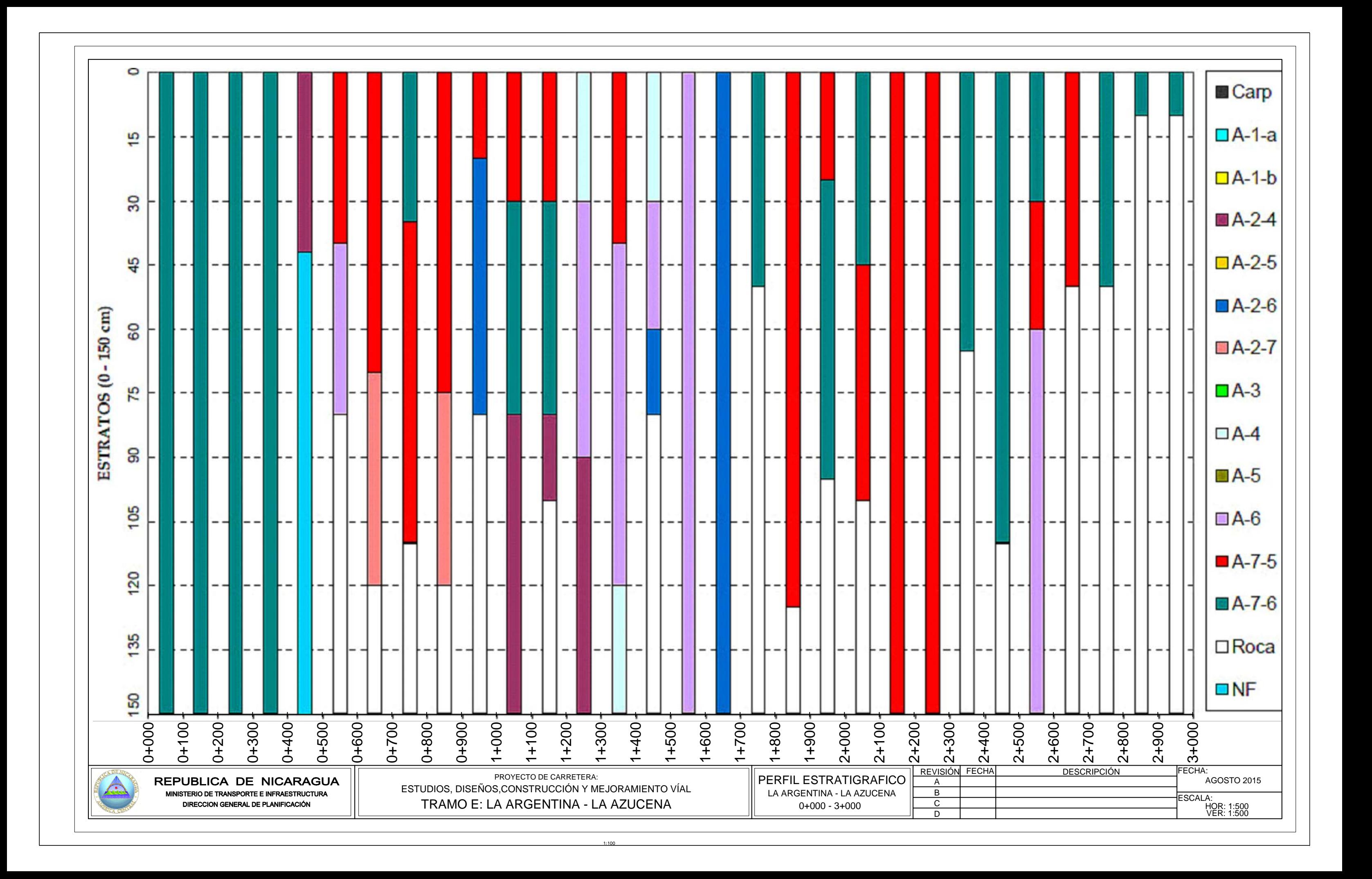

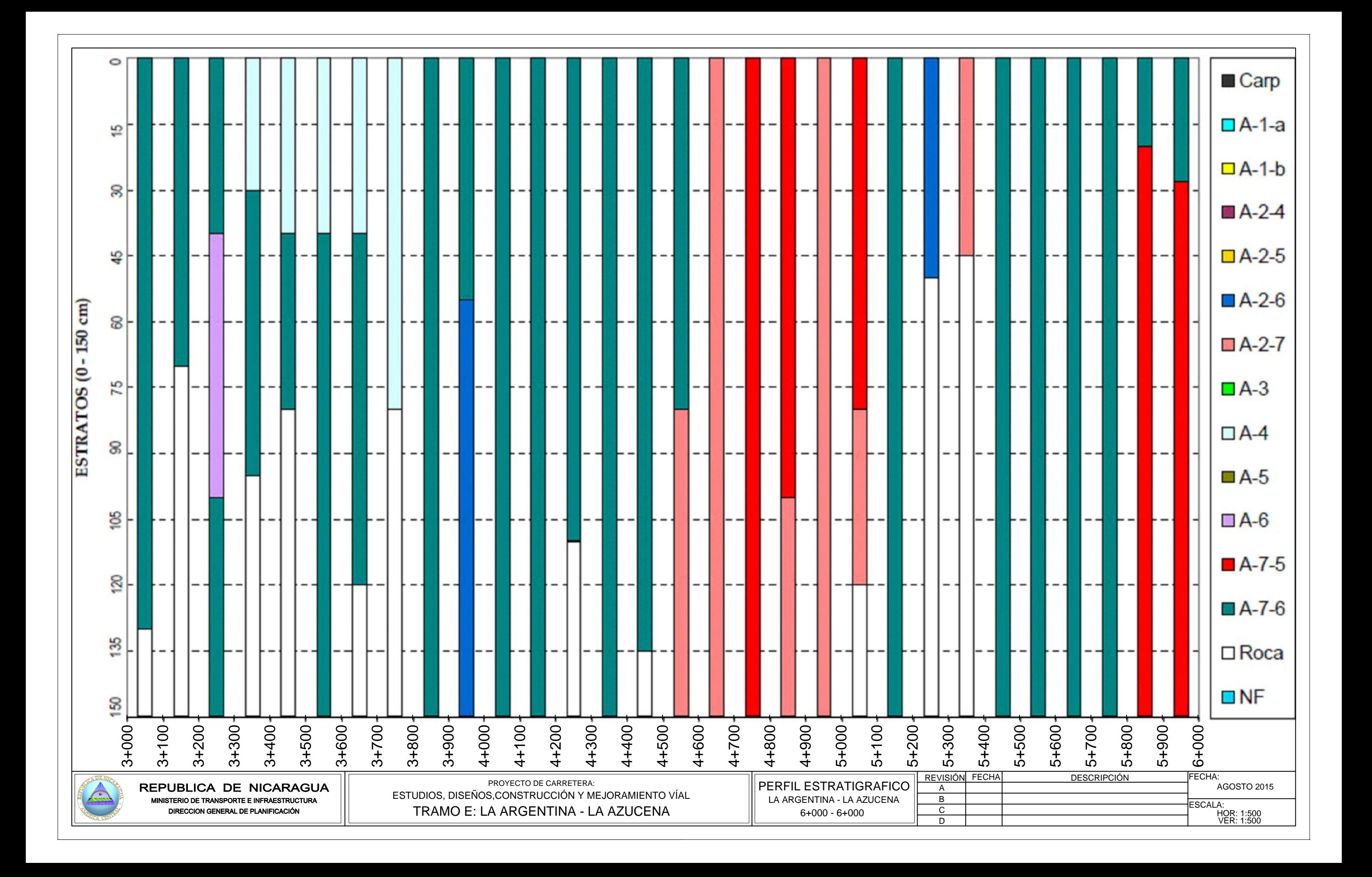

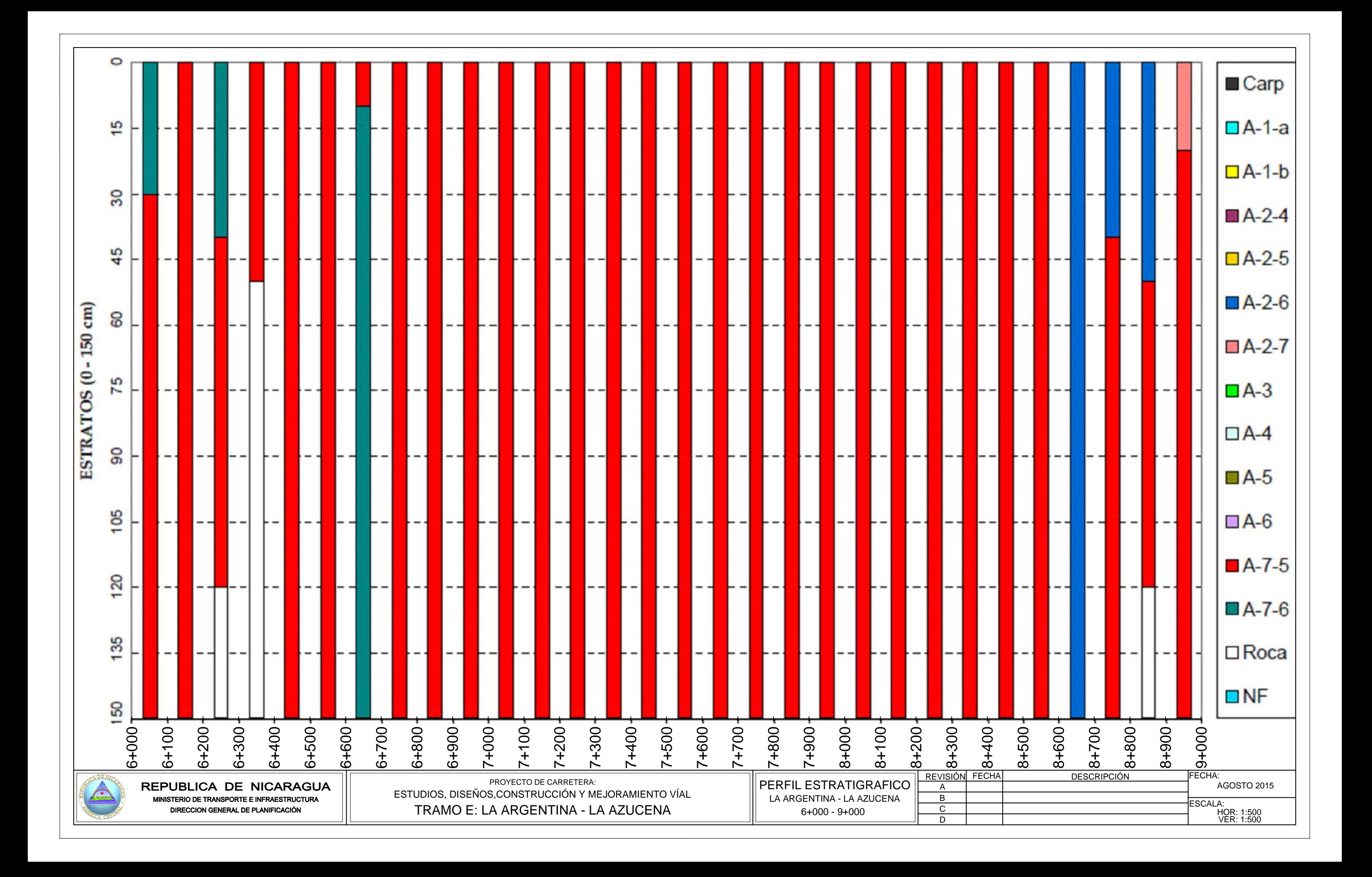

# LOCALIZACIÓN DE BANCOS

# CARACTERÍSTICAS DE LOS BANCOS DE MATERIALES

B-32: Tramo II, Empalme Pájaro Negro - San Carlos, En la Est. 44 + 200, a 400 m. al Oeste, Lado Derecho B-33: Tramo II, Empalme Pájaro Negro - San Carlos, En la Est. 44 + 150, a 700 m. al Este, Lado Izquierdo. B-33A: Tramo II, Empalme Pájaro Negro - San Carlos, En la Est. 44 + 150, a 900 m. al Este, Lado Izquierdo. B-34: Tramo II, Empalme Pájaro Negro - San Carlos, En la Est. 54 + 100, a 50 m. al Sur, Lado Izquierdo. B-35: Tramo II, Empalme Pájaro Negro - San Carlos, En la Est. 58 + 700, a 50 m. al Lado Derecho. B-36: Tramo II, Empalme Pájaro Negro - San Carlos, En la Est. 62+ 500, a 50 m. al Lado Derecho.

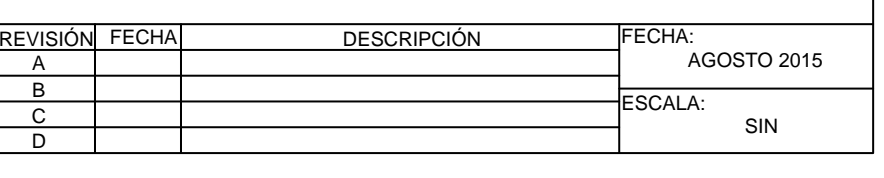

 - Los datos de los bancos de materiales incluidos en la tabla son únicamente a título de información y no garantiza la calidad de los materiales encontrados.

> - El contratista deberá verificar los mismos y podrá utilizar otras fuentes de materiales a su preferencia si lo

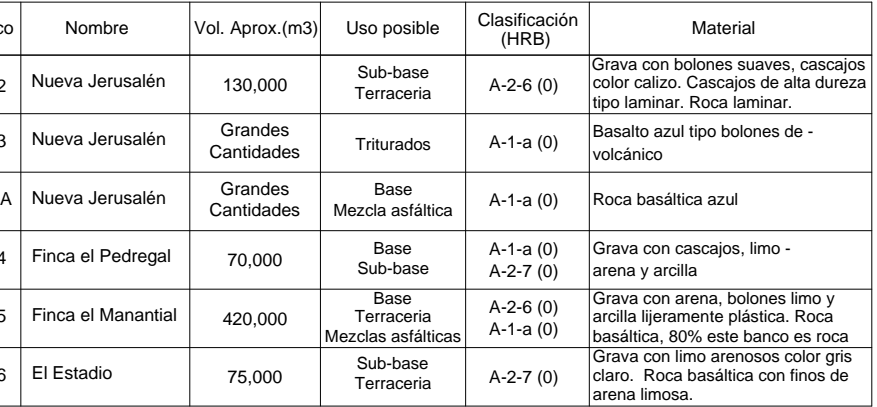

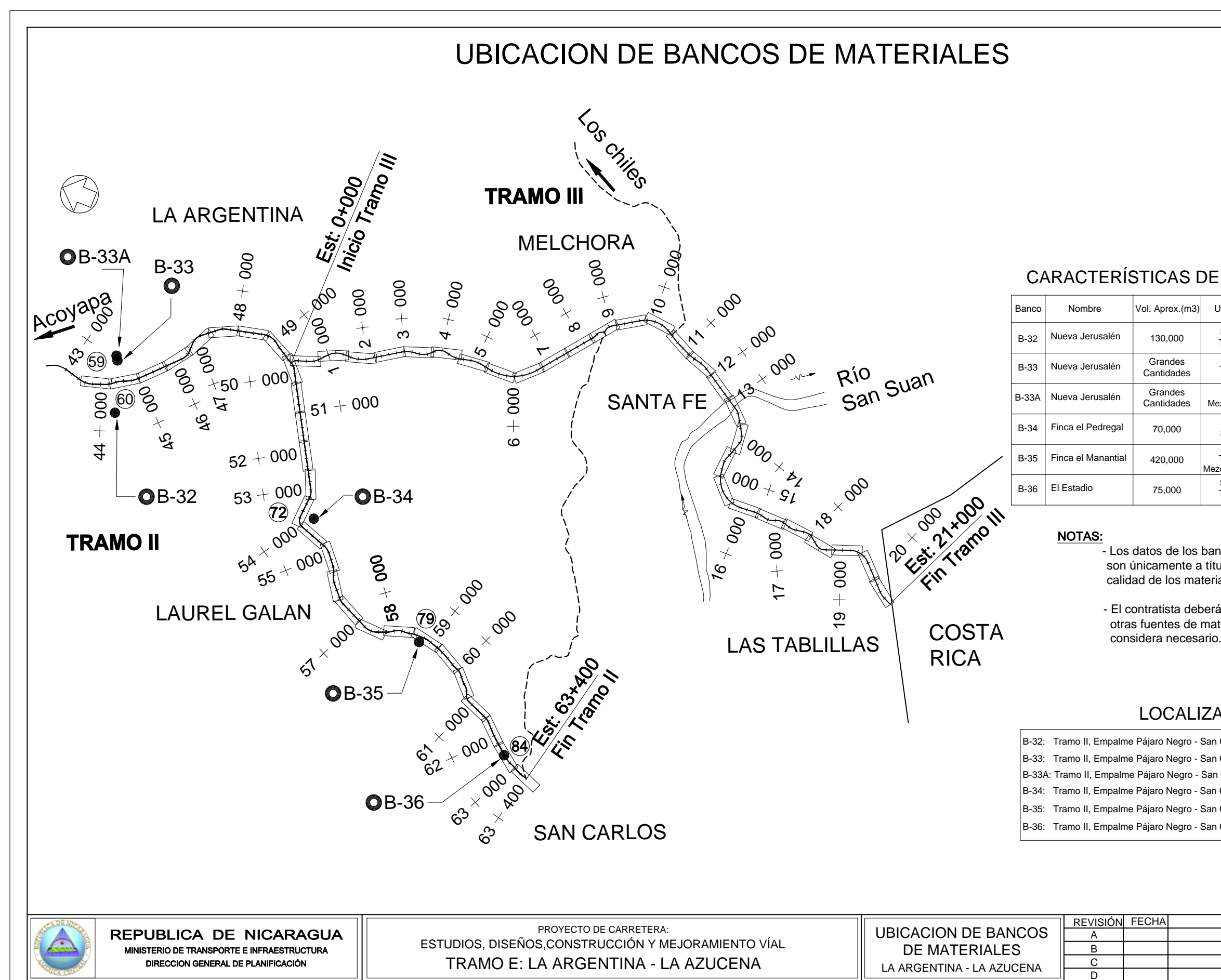

# Anexos V

| No.            | <b>NORTE</b>  | <b>ESTE</b> | ELEV.  |
|----------------|---------------|-------------|--------|
| 1              | 1,241,943.907 | 751,853.377 | 40.480 |
| $\overline{2}$ | 1,242,088.177 | 751,922.646 | 41.380 |
| 3              | 1,242,086.775 | 751,924.647 | 41.190 |
| 4              | 1,242,085.958 | 751,925.903 | 41.050 |
| 5              | 1,242,077.662 | 751,929.492 | 41.480 |
| 6              | 1,242,079.949 | 751,937.725 | 42.690 |
| $\overline{7}$ | 1,242,090.237 | 751,920.257 | 41.270 |
| 8              | 1,242,090.811 | 751,919.244 | 41.160 |
| 9              | 1,242,093.279 | 751,915.673 | 41.340 |
| 10             | 1,242,094.318 | 751,914.692 | 41.300 |
| 11             | 1,242,101.781 | 751,917.042 | 41.540 |
| 12             | 1,242,097.425 | 751,914.134 | 41.350 |
| 13             | 1,242,100.171 | 751,909.682 | 41.450 |
| 14             | 1,242,093.339 | 751,907.030 | 41.340 |
| 15             | 1,242,083.703 | 751,900.127 | 41.140 |
| 16             | 1,242,087.202 | 751,895.057 | 41.240 |
| 17             | 1,242,122.826 | 751,828.761 | 41.210 |
| 18             | 1,242,102.124 | 751,867.570 | 41.810 |
| 19             | 1,242,085.942 | 751,890.654 | 41.380 |
| 20             | 1.242,077.053 | 751,901.948 | 41.130 |
| 21             | 1,242,073.821 | 751,906.915 | 40.980 |
| 22             | 1,242,071.392 | 751,910.259 | 41.270 |
| 23             | 1,242,069.176 | 751,913.830 | 40.940 |
| 24             | 1,242,065.423 | 751,919.194 | 41.120 |
| 25             | 1,242,061.950 | 751,925.373 | 41.740 |
| 26             | 1,242,044.800 | 751,915.691 | 40.560 |
| 27             | 1,242,037.470 | 751,920.679 | 40.780 |
| 28             | 1,242,037.033 | 751,914.578 | 40.420 |
| 29             | 1,242,052.370 | 751,921.793 | 40.870 |
| 30             | 1,242,035.461 | 751,912.344 | 40.680 |
| 31             | 1,242,037.193 | 751,910.777 | 40.550 |
| 32             | 1,242,034.194 | 751,908.354 | 40.410 |
| 33             | 1,242,029.705 | 751,914.106 | 40.610 |
| 34             | 1,241,996.364 | 751,975.107 | 41.400 |
| 35             | 1,242,008.826 | 751,954.497 | 40.800 |
| 36             | 1,242,026.463 | 751,932.234 | 40.510 |
| 37             | 1,242,045.310 | 751,905.317 | 40.680 |
| 38             | 1,242,048.238 | 751,899.769 | 40.770 |
| 39             | 1,242,050.340 | 751,895.056 | 41.200 |
| 40             | 1,242,052.758 | 751,891.240 | 40.900 |
| 41             | 1,242,055.896 | 751,887.423 | 40.710 |
| 42             | 1,242,060.952 | 751,881.622 | 40.770 |
| 43             | 1,242,055.677 | 751,878.649 | 40.650 |
| 44             | 1,242,060.488 | 751,869.622 | 40.730 |
| 45             | 1,242,075.962 | 751,848.994 | 41.090 |

**Tabla N° V.1 – Coordenadas Crudas (Formato de Importación a Civil 3D 2015)**.

# Tabla N° V.2 – Reporte de Diseño Horizontal.

## **Alignment: Eje La Argentina - La Azucena**

## **Description:**

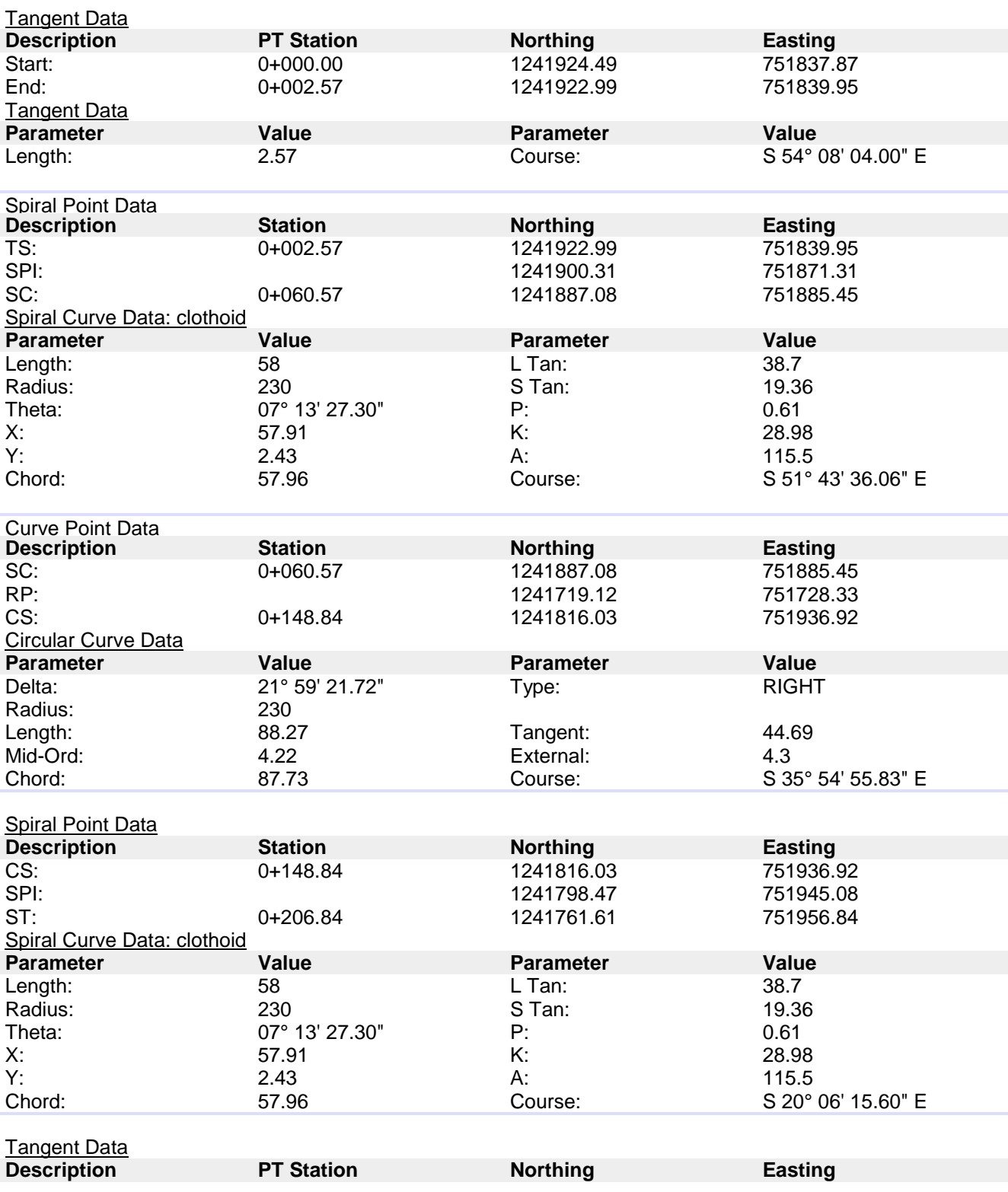

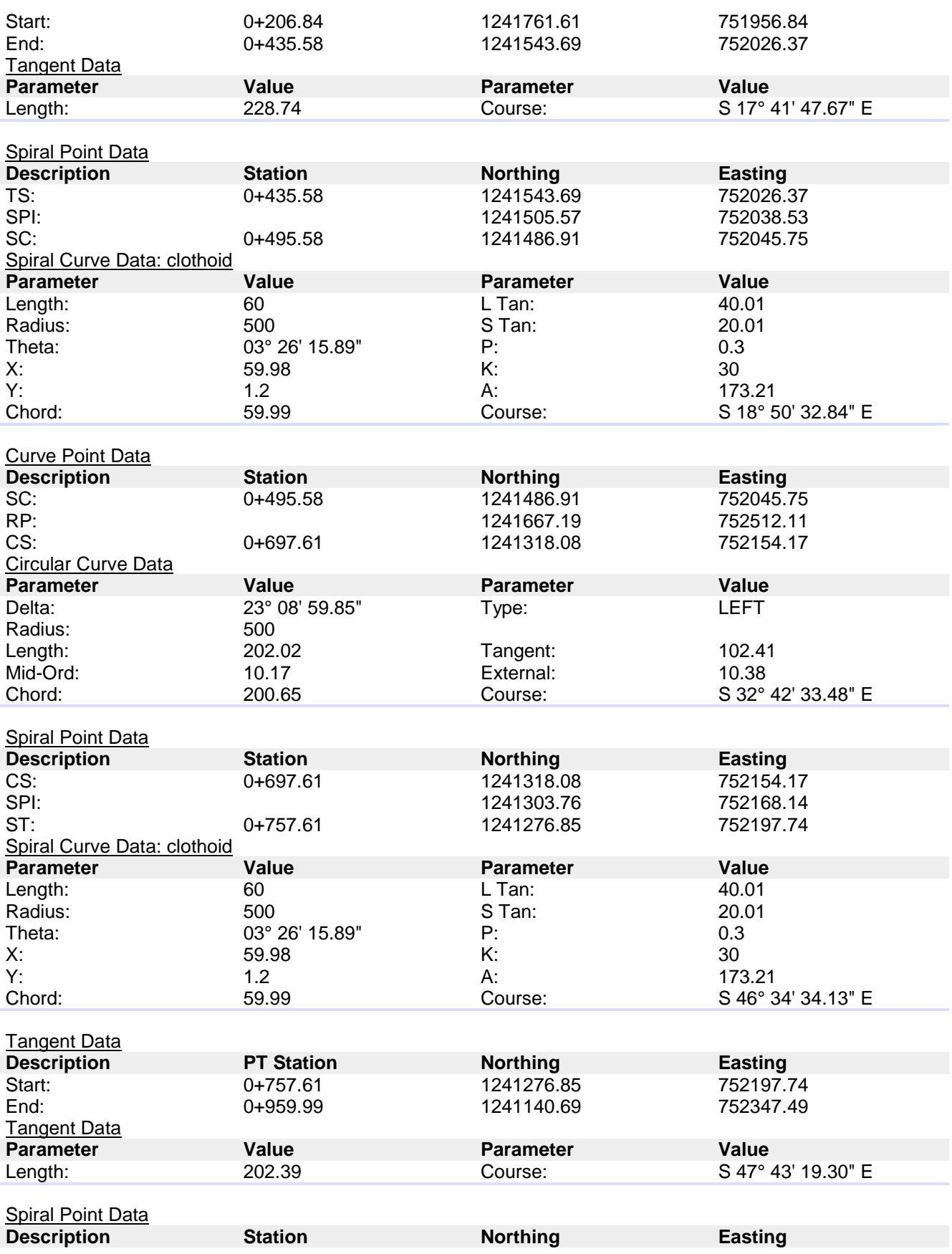

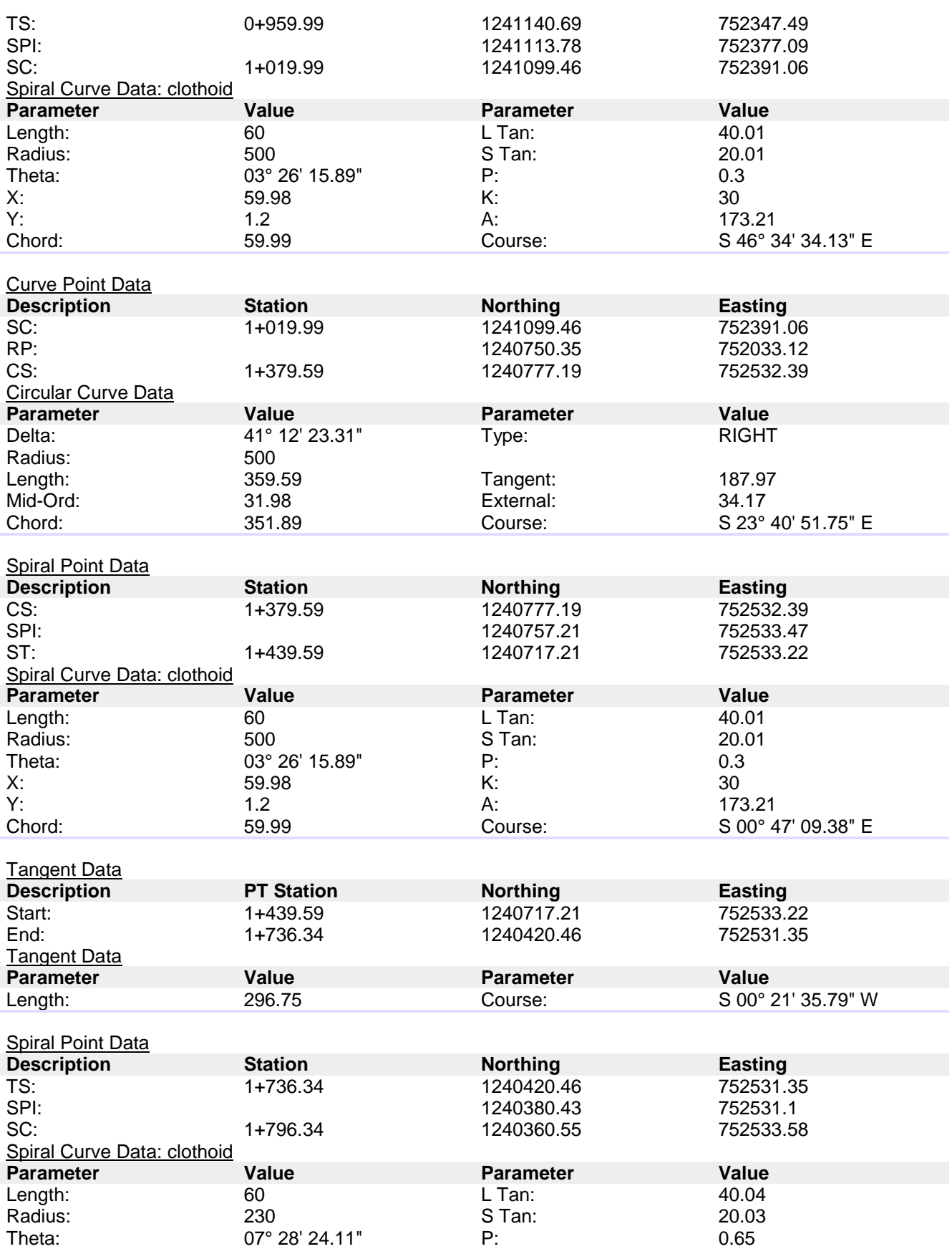

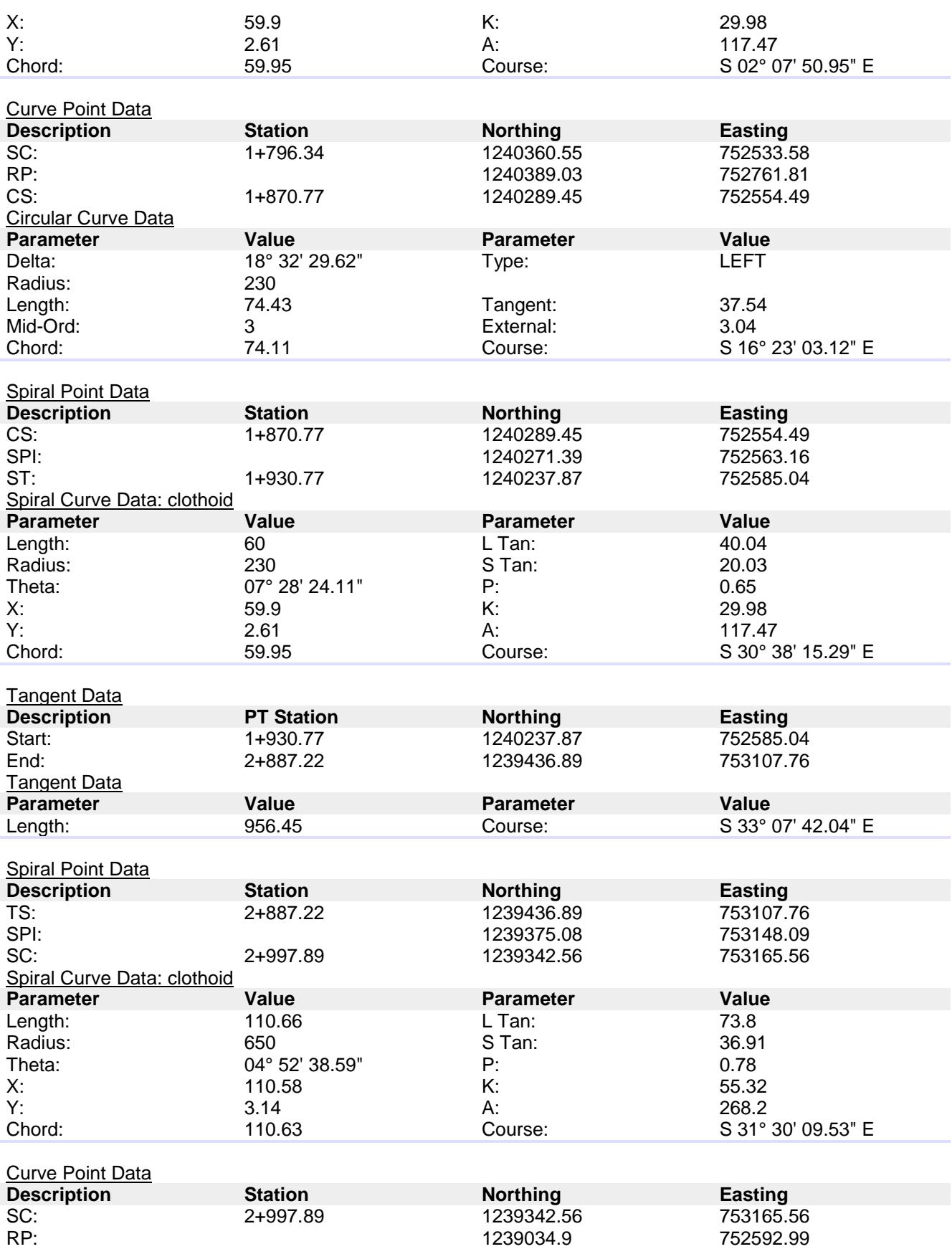

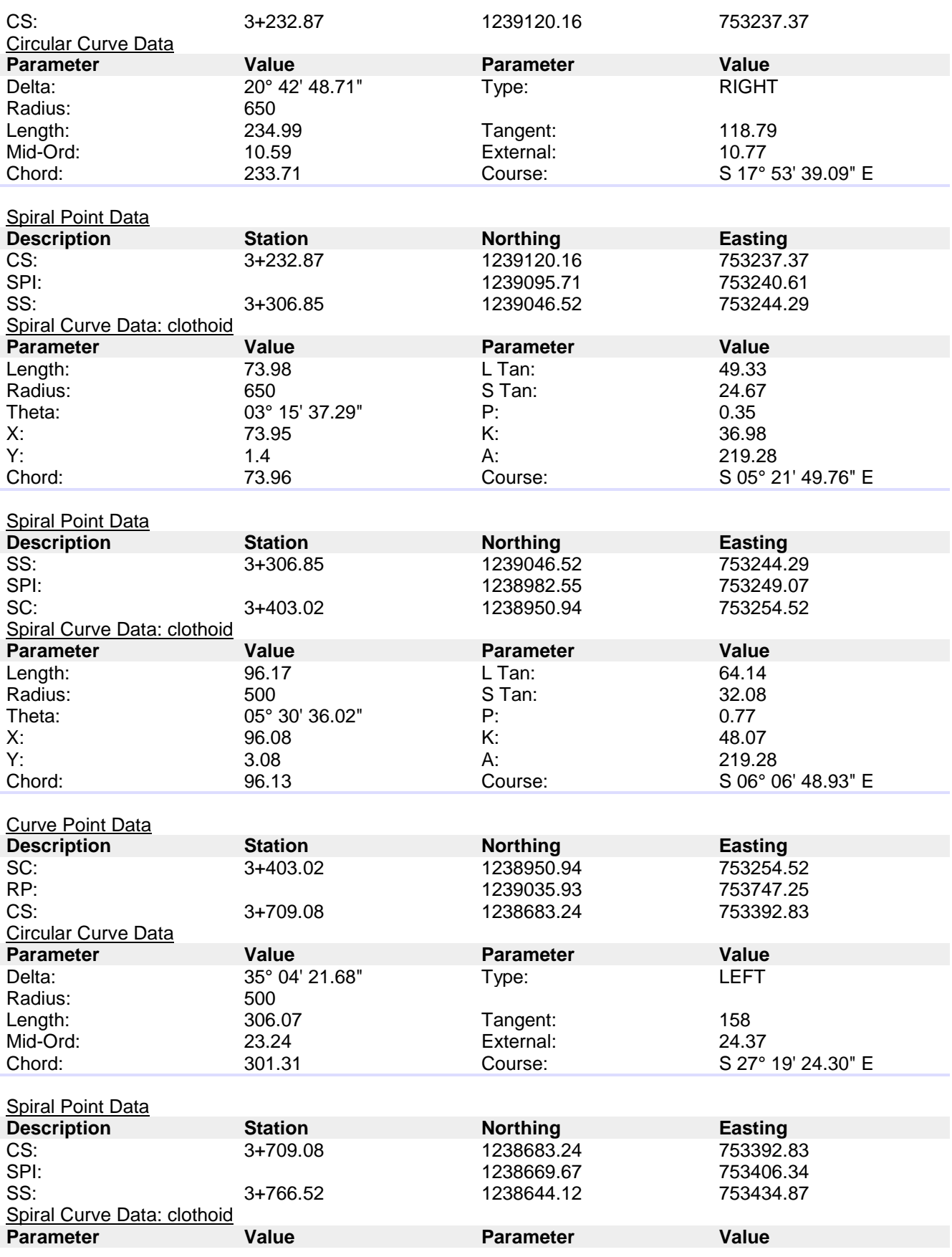

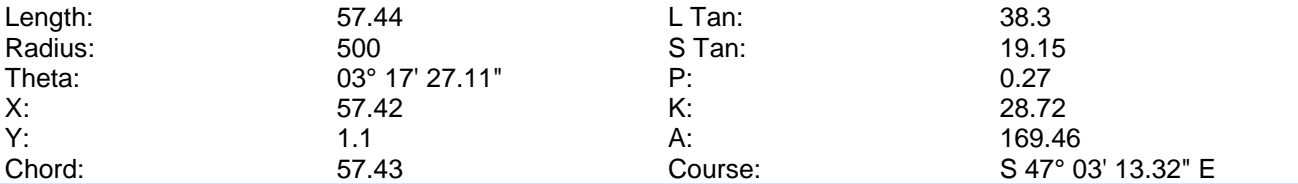

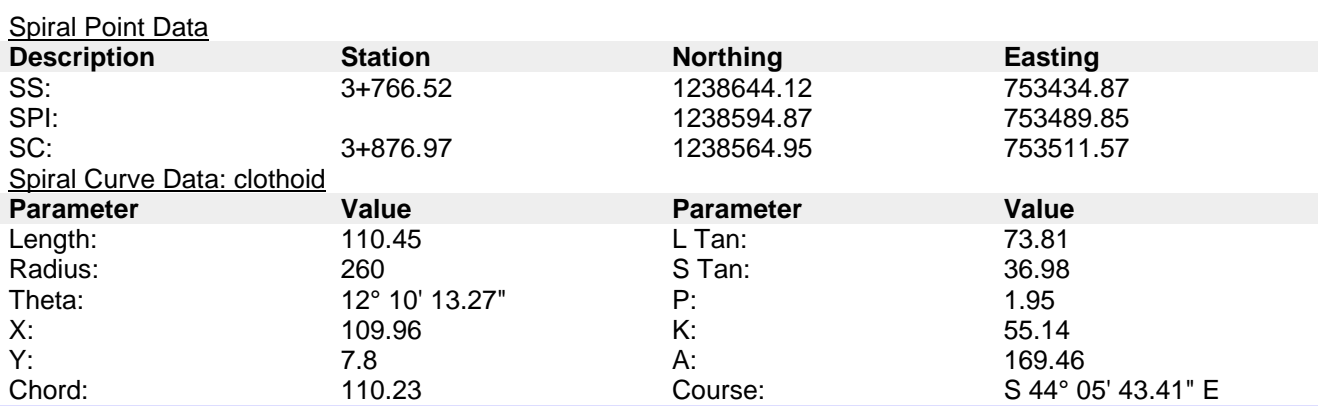

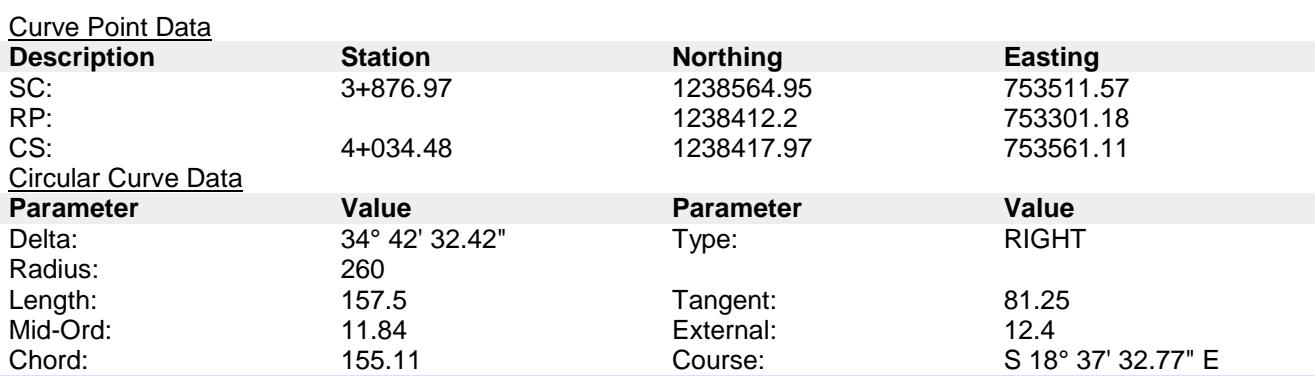

#### Spiral Point Data

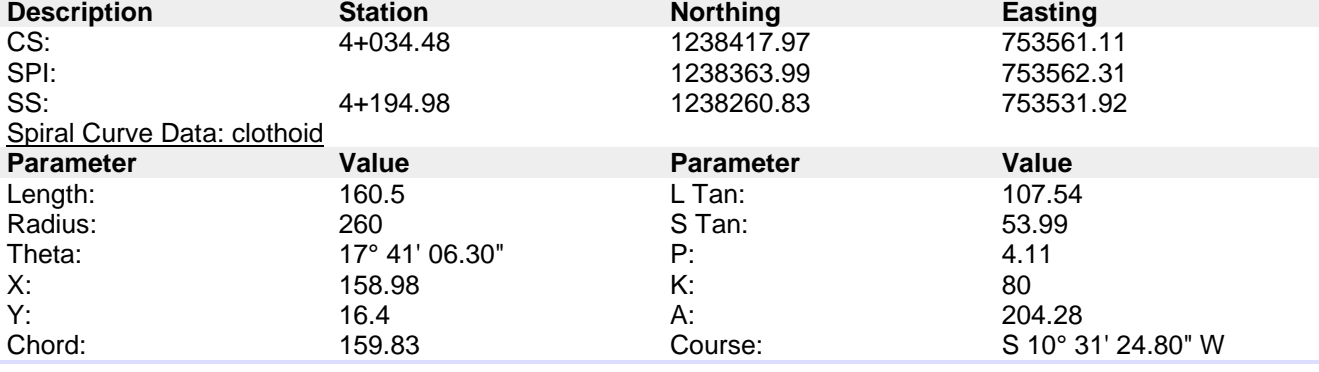

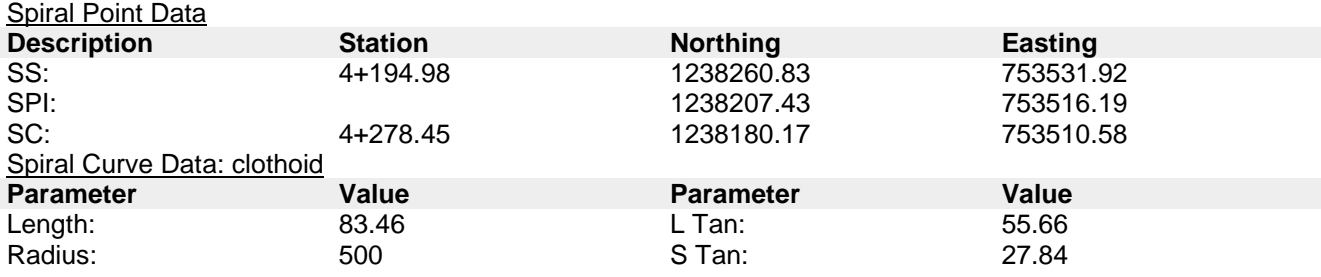

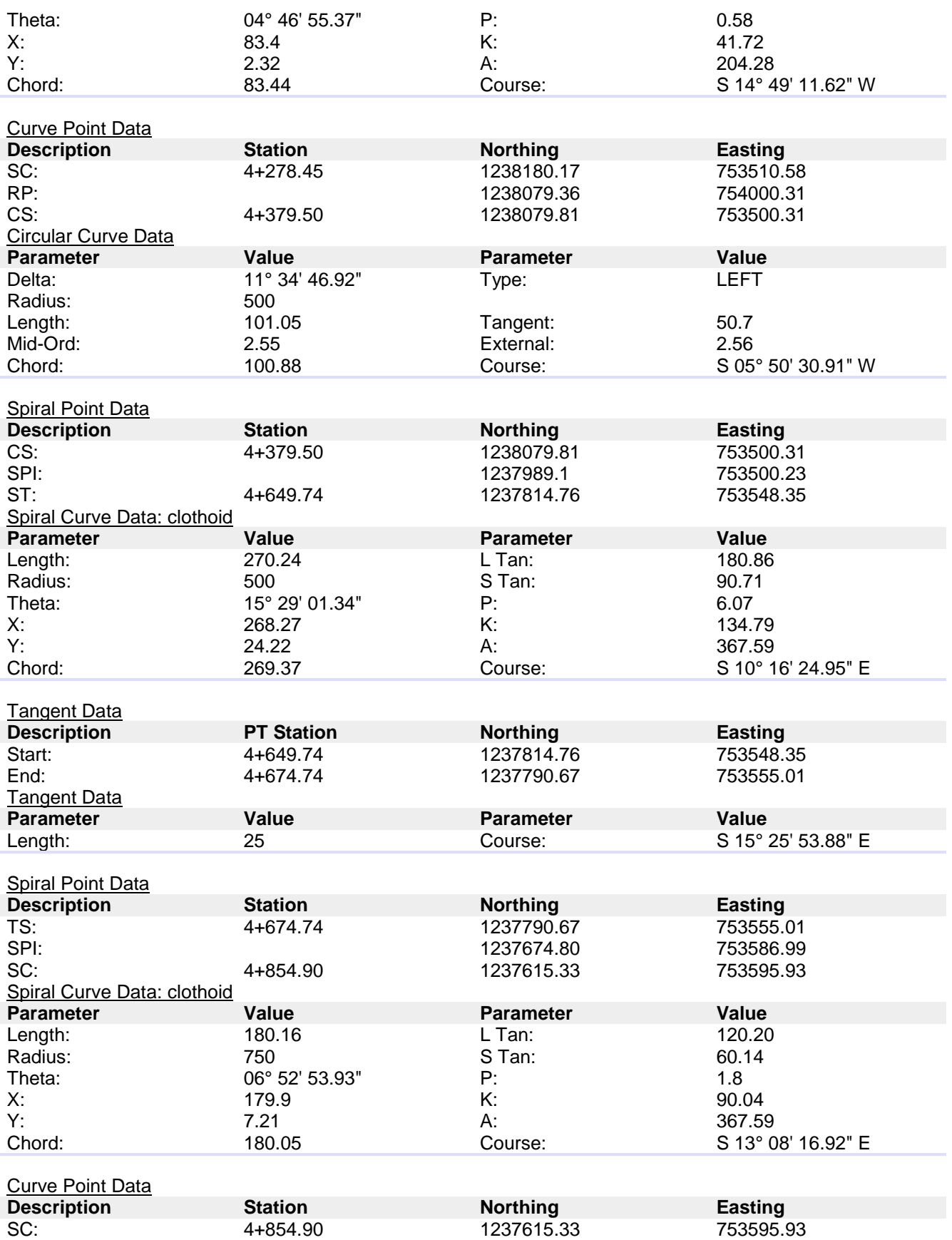

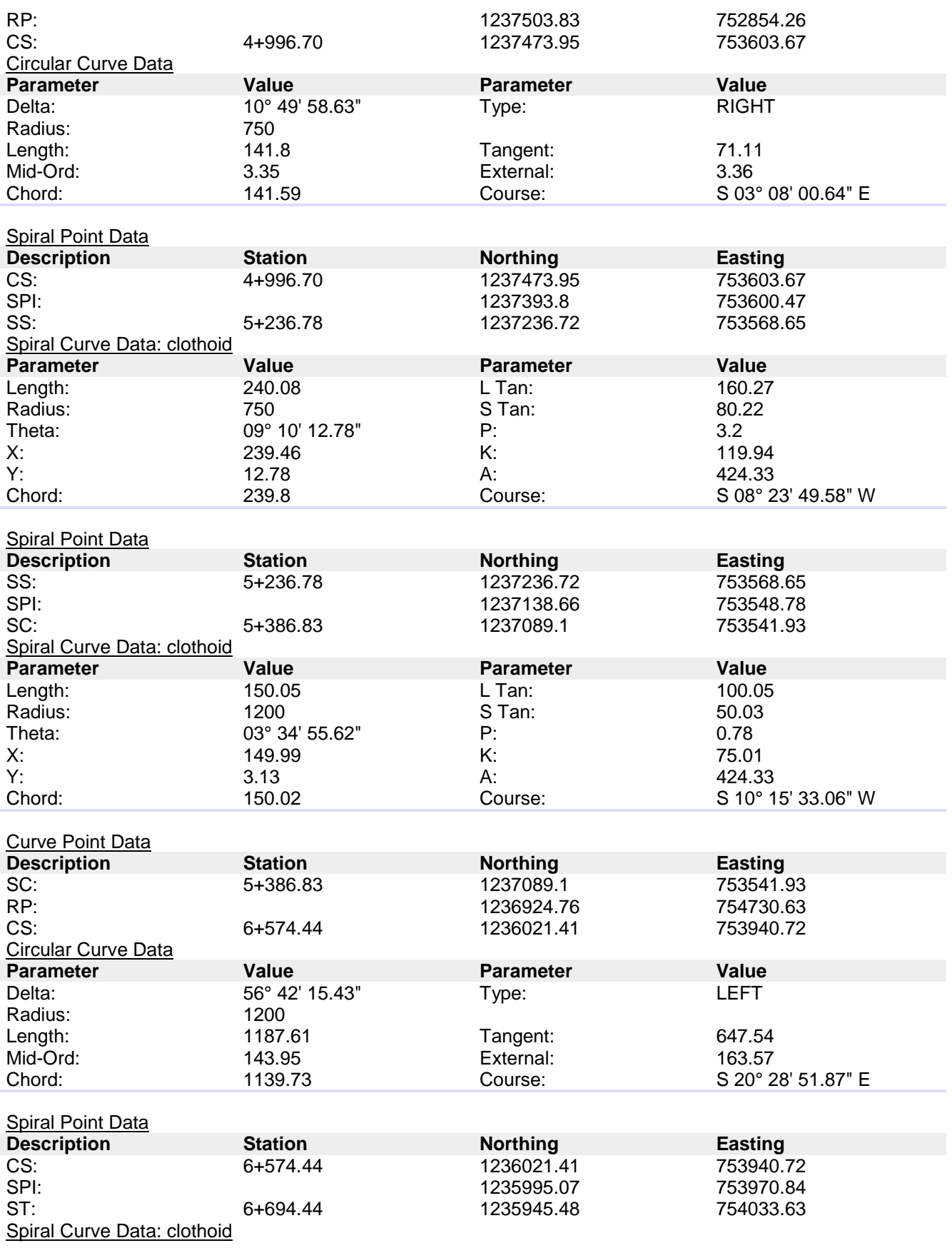

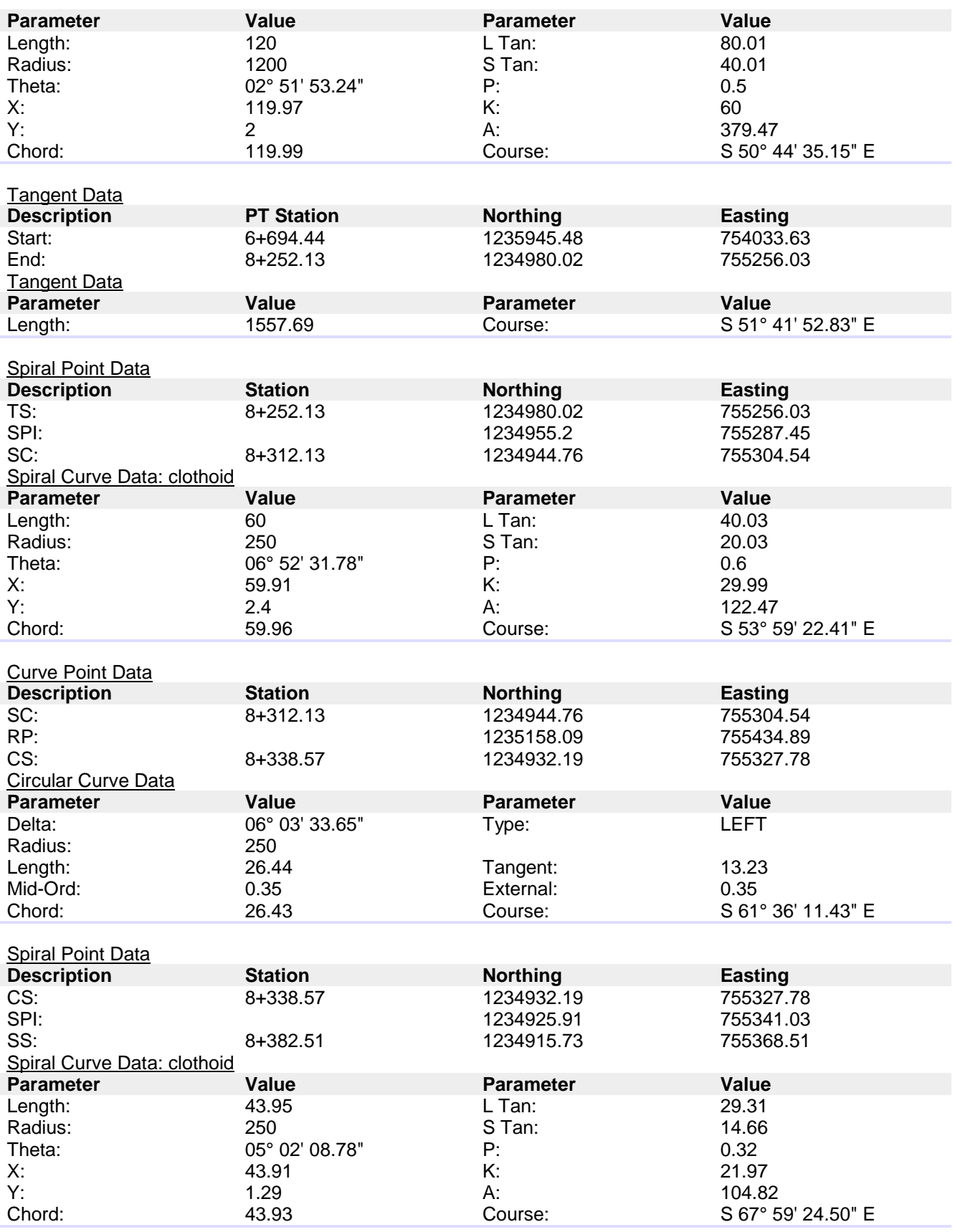

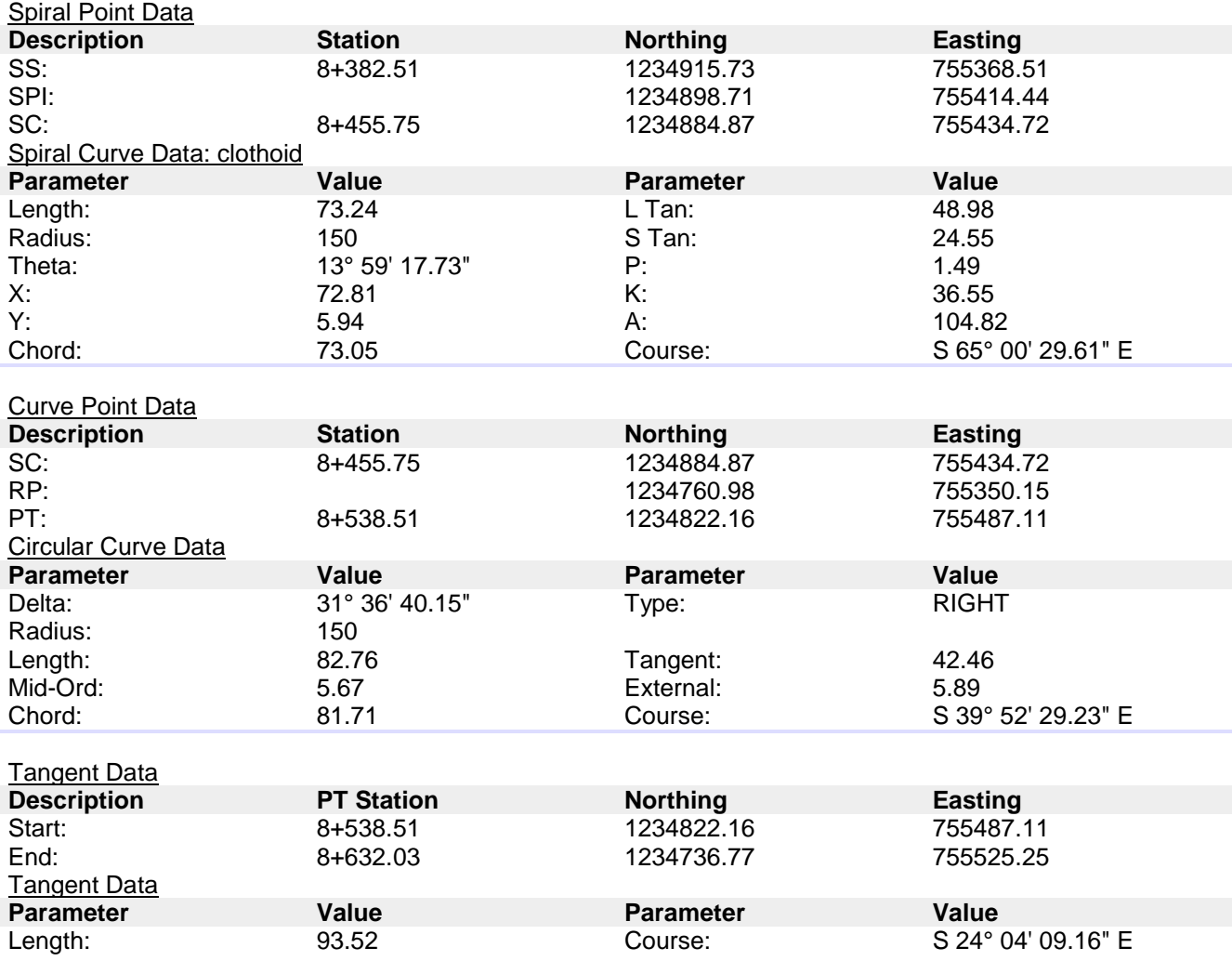

#### Tabla N° V.3 – Reporte de Diseño Vertical.

#### **Profile Vertical Curve Report**

# Vertical Alignment: FGC Description:

Station Range: Start: 0+000.00, End: 8+720.00 **Vertical Curve Information:(sag curve)** PVC Station: 0+237.65 Elevation: 42.640m PVI Station: 0+312.65 Elevation: 43.000m PVT Station: 0+387.65 Elevation: 43.988m Low Point: 0+237.65 Elevation: 42.640m Grade in: 1.32% Grade out: 0.48% Grade out: 1.32% Change: 0.84% K: 179.114m Curve Length: 150.000m Curve Radius 17,911.392m Headlight Distance: **Vertical Curve Information:(crest curve)** PVC Station: 0+465.40 Elevation: 45.012m PVI Station: 0+540.40 Elevation: 46.000m PVT Station: 0+615.40 Elevation: 45.375m High Point: 0+557.27 Elevation: 45.617m Grade in: 1.32% Grade out: -0.83% Change: 2.15% K: 69.749m Curve Length: 150.000m Curve Radius 6,974.919m Passing Distance: 794.050m Stopping Distance: 384.024m **Vertical Curve Information:(sag curve)** PVC Station: 0+680.40 Elevation: 44.833m PVI Station: 0+780.40 Elevation: 44.000m PVT Station: 0+880.40 Elevation: 45.970m Low Point: 0+739.86 Elevation: 44.586m Grade in: 1.97% Grade out:  $-0.83%$  Grade out: 1.97% Change: 2.80% K: 71.351m Curve Length: 200.000m Curve Radius 7,135.135m Headlight Distance: 454.177m **Vertical Curve Information:(crest curve)** PVC Station: 64.191m PVI Station: 1+440.40 Elevation: 57.000m PVT Station: 1+583.02 Elevation: 53.997m High Point: 1+435.65 Elevation: 55.549m Grade in: 1.97% Grade out: 1.97% Grade out: 1.97% Grade out: Change: 4.07% K: 70.000m Curve Length: 285.247m Curve Radius 7,000.000m Passing Distance: 622.103m Stopping Distance: 305.711m **Vertical Curve Information:(sag curve)**

PVC Station: 1+670.40 Elevation: 52.158m PVI Station: 1+820.40 Elevation: 49.000m

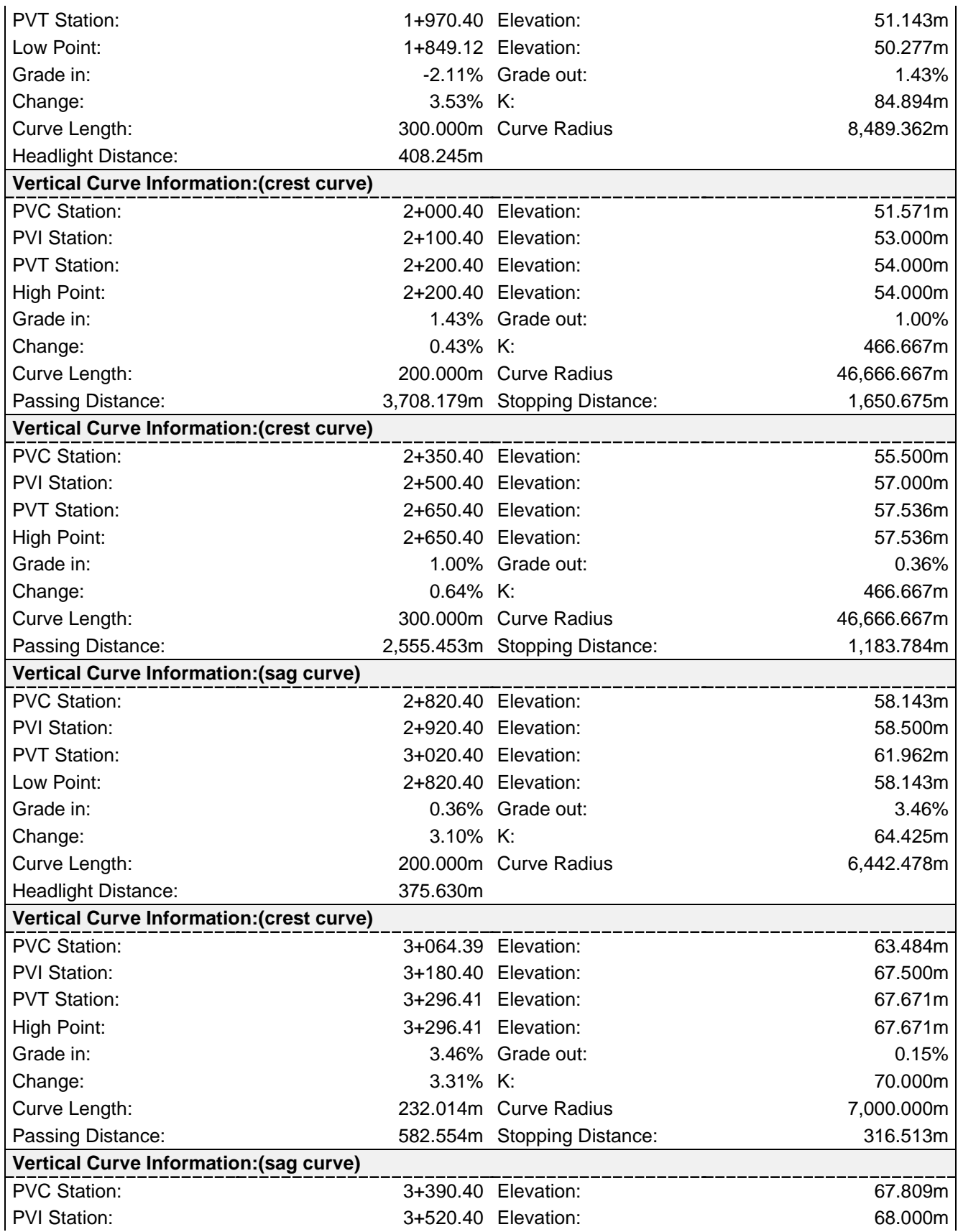

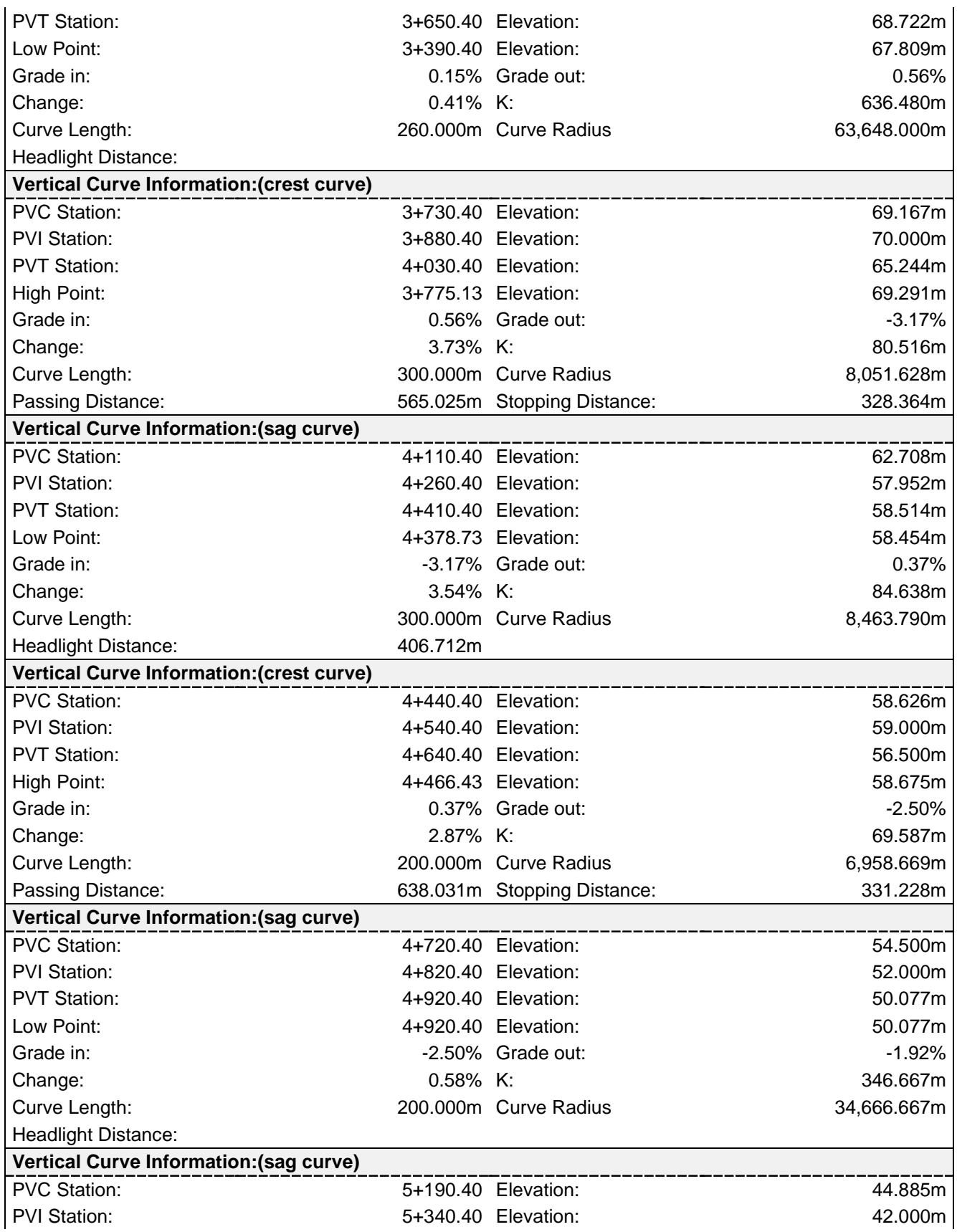

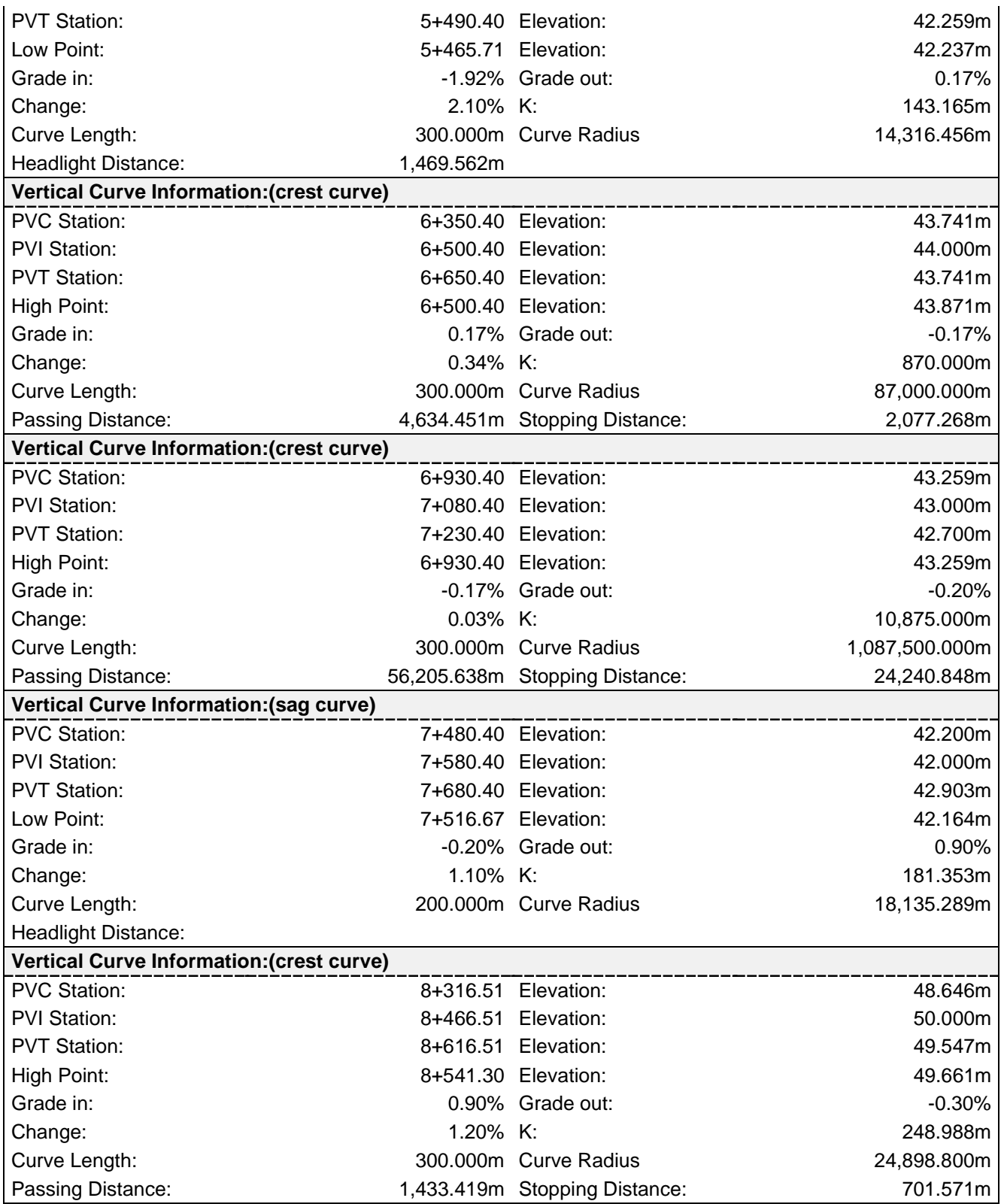

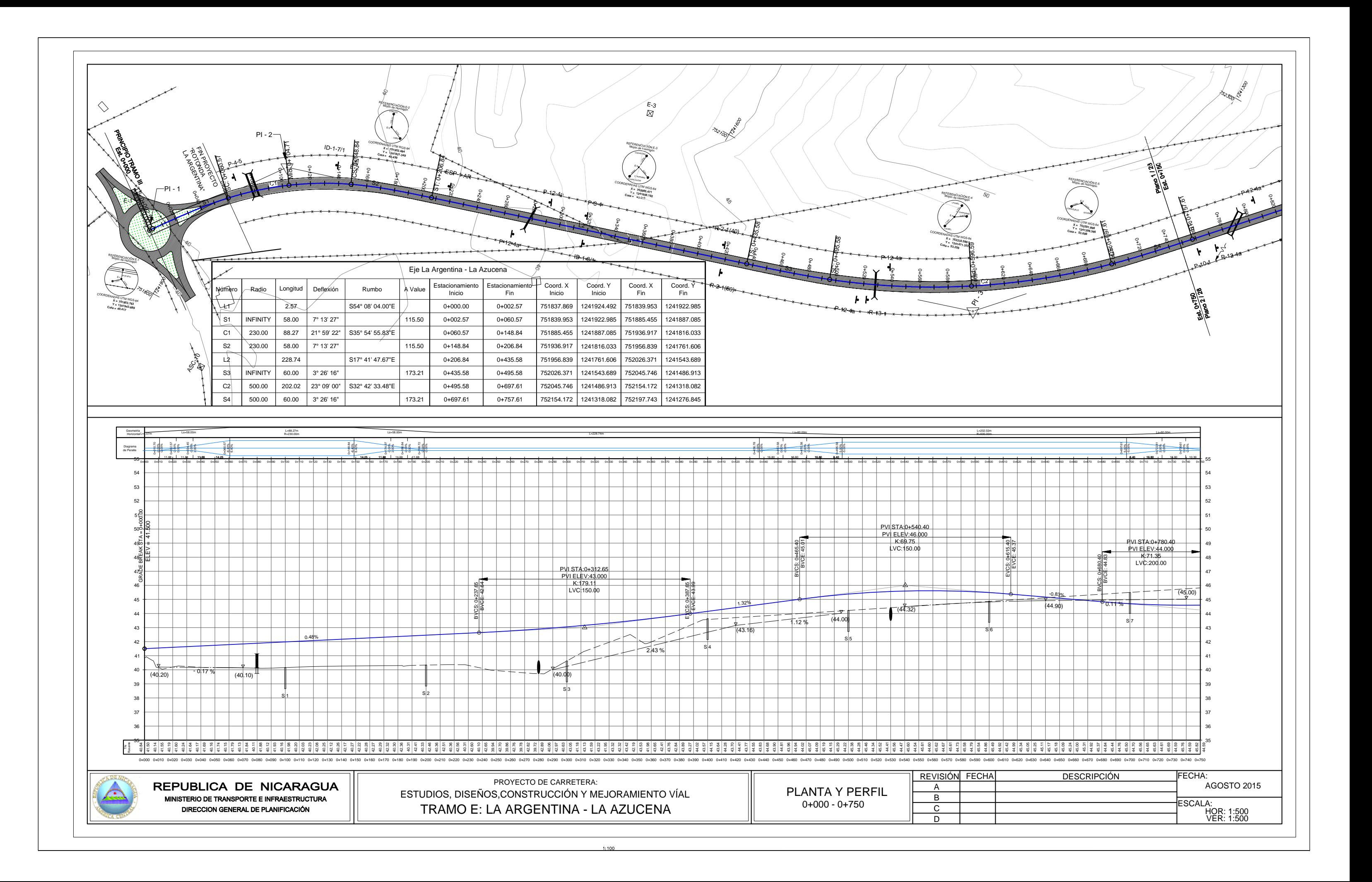

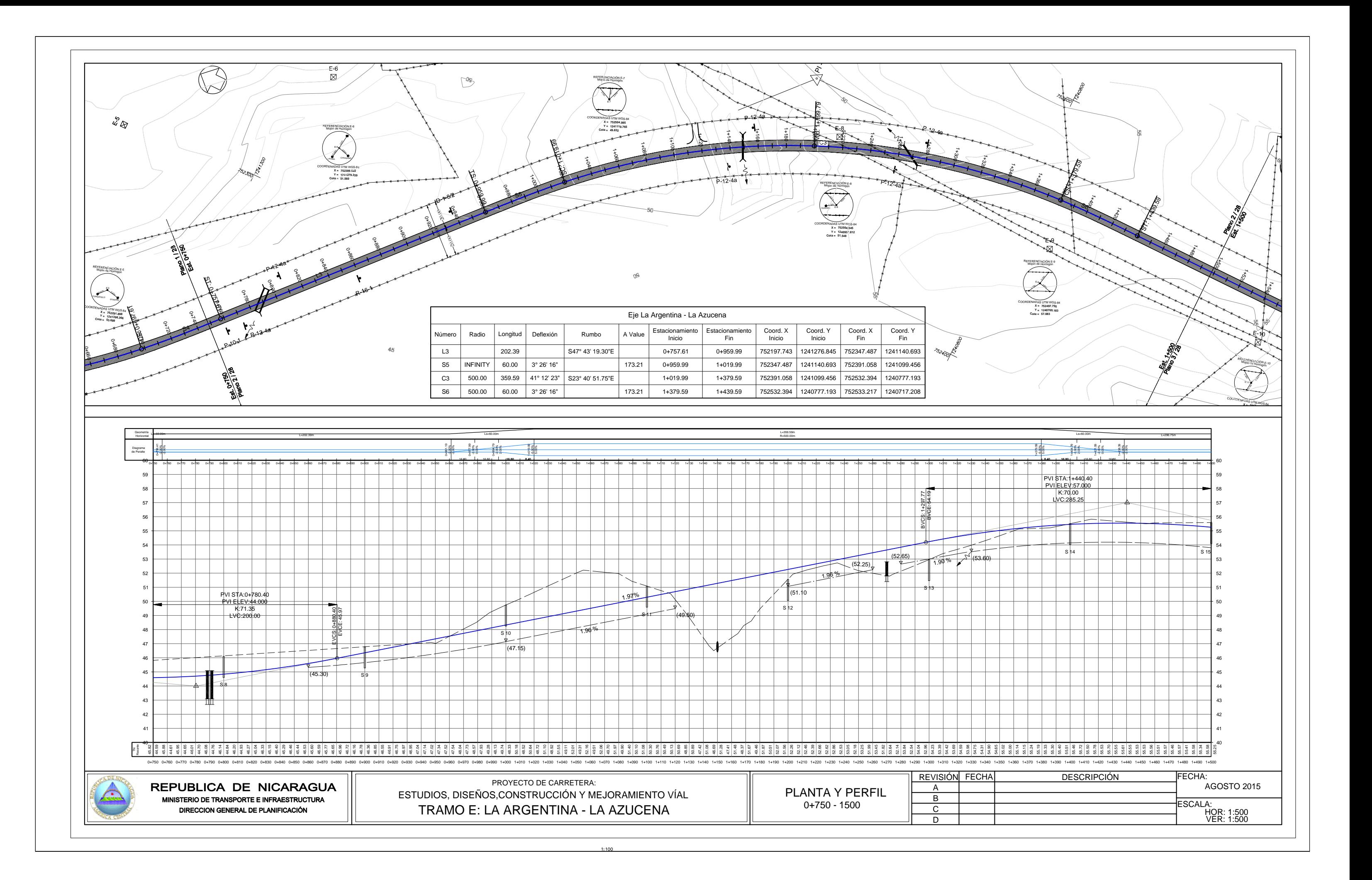

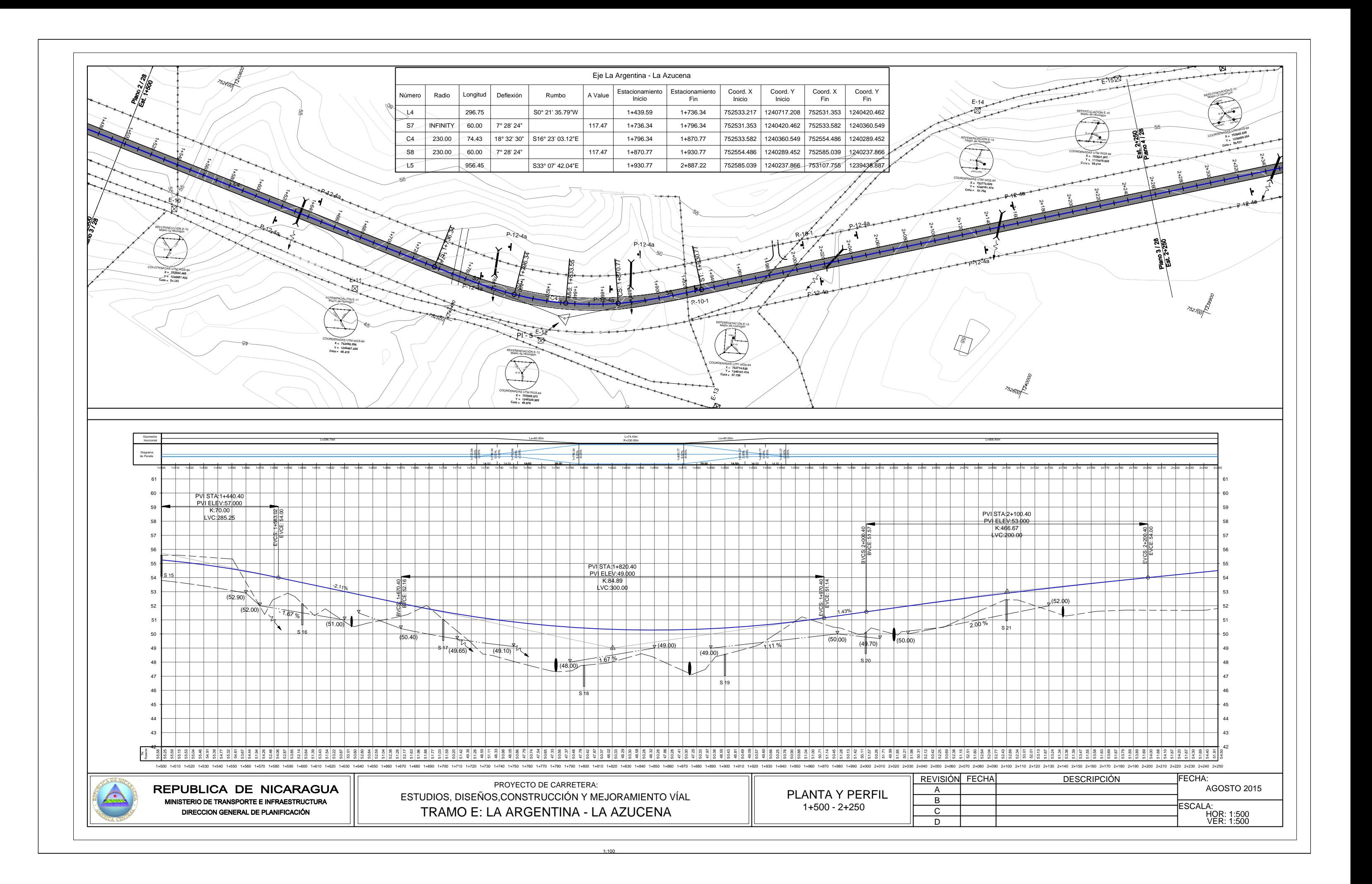

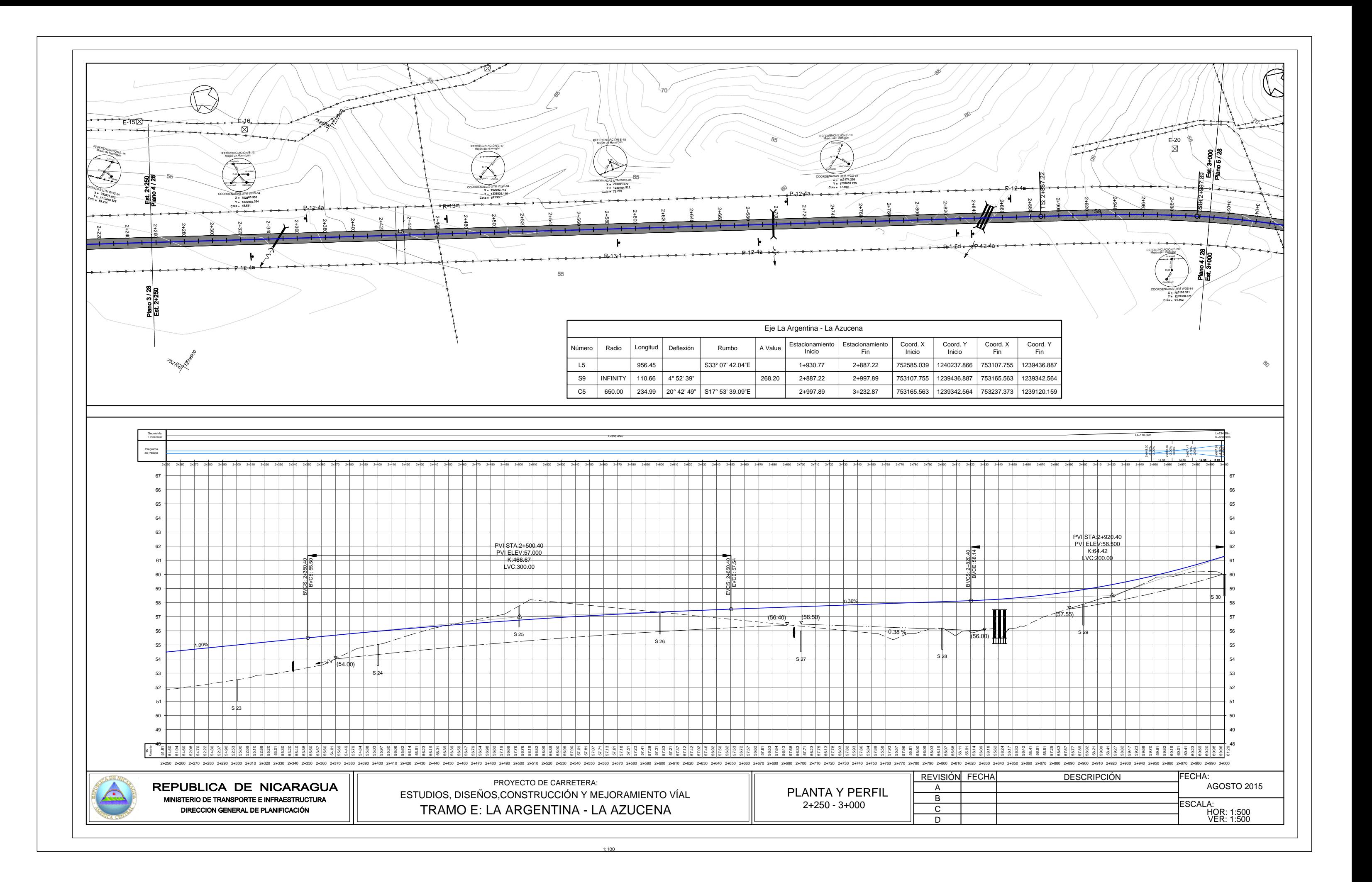

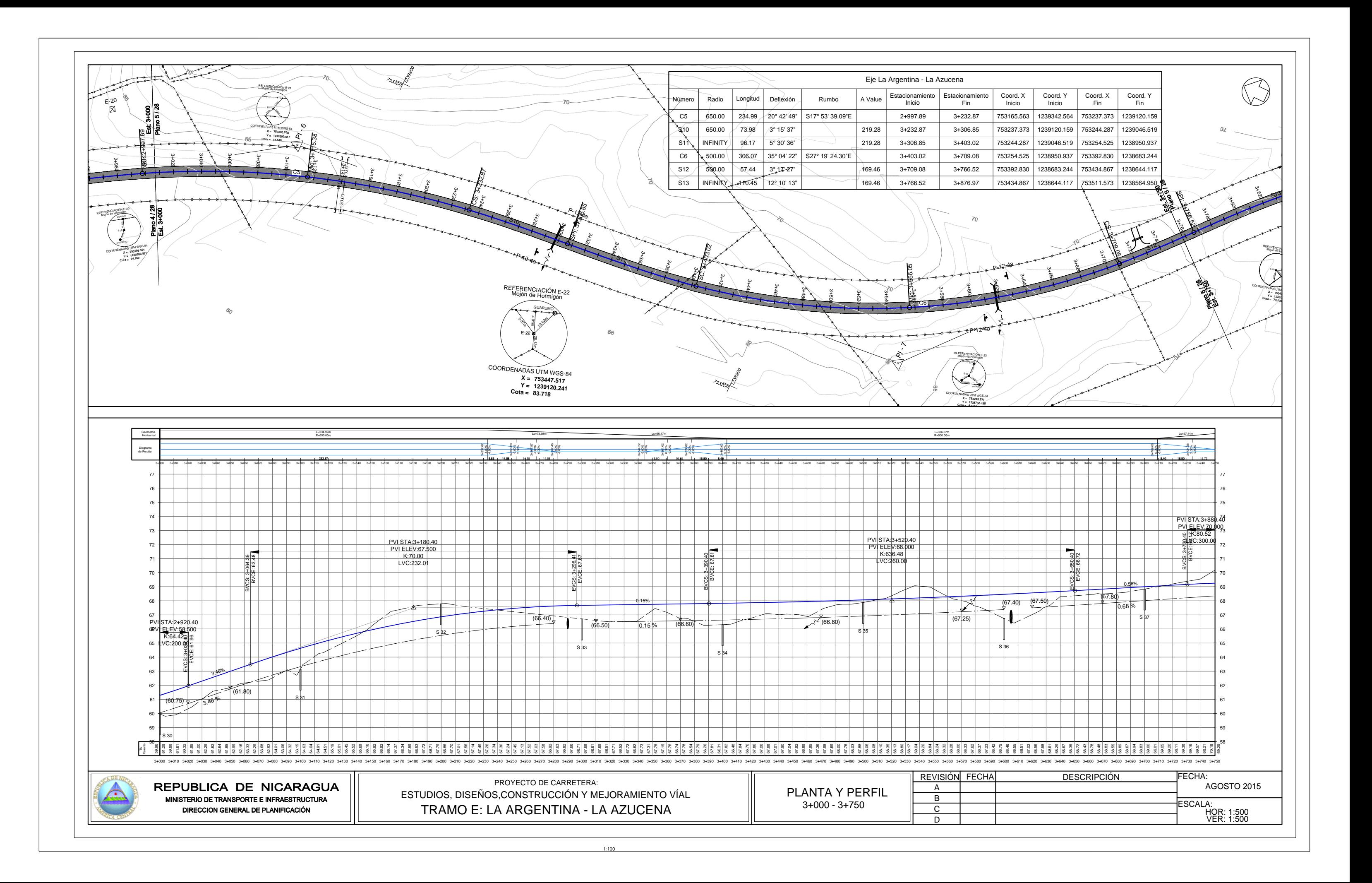

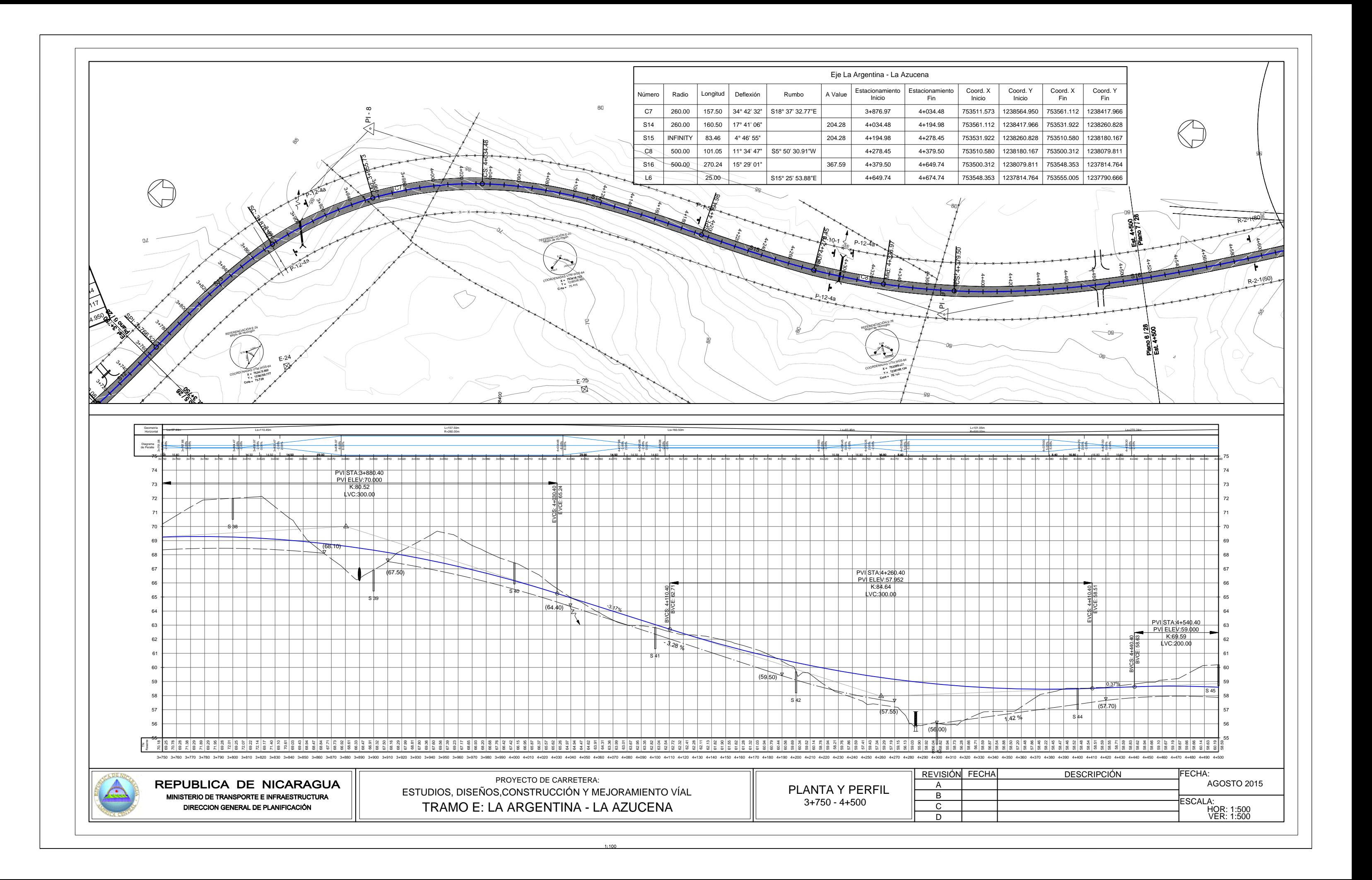

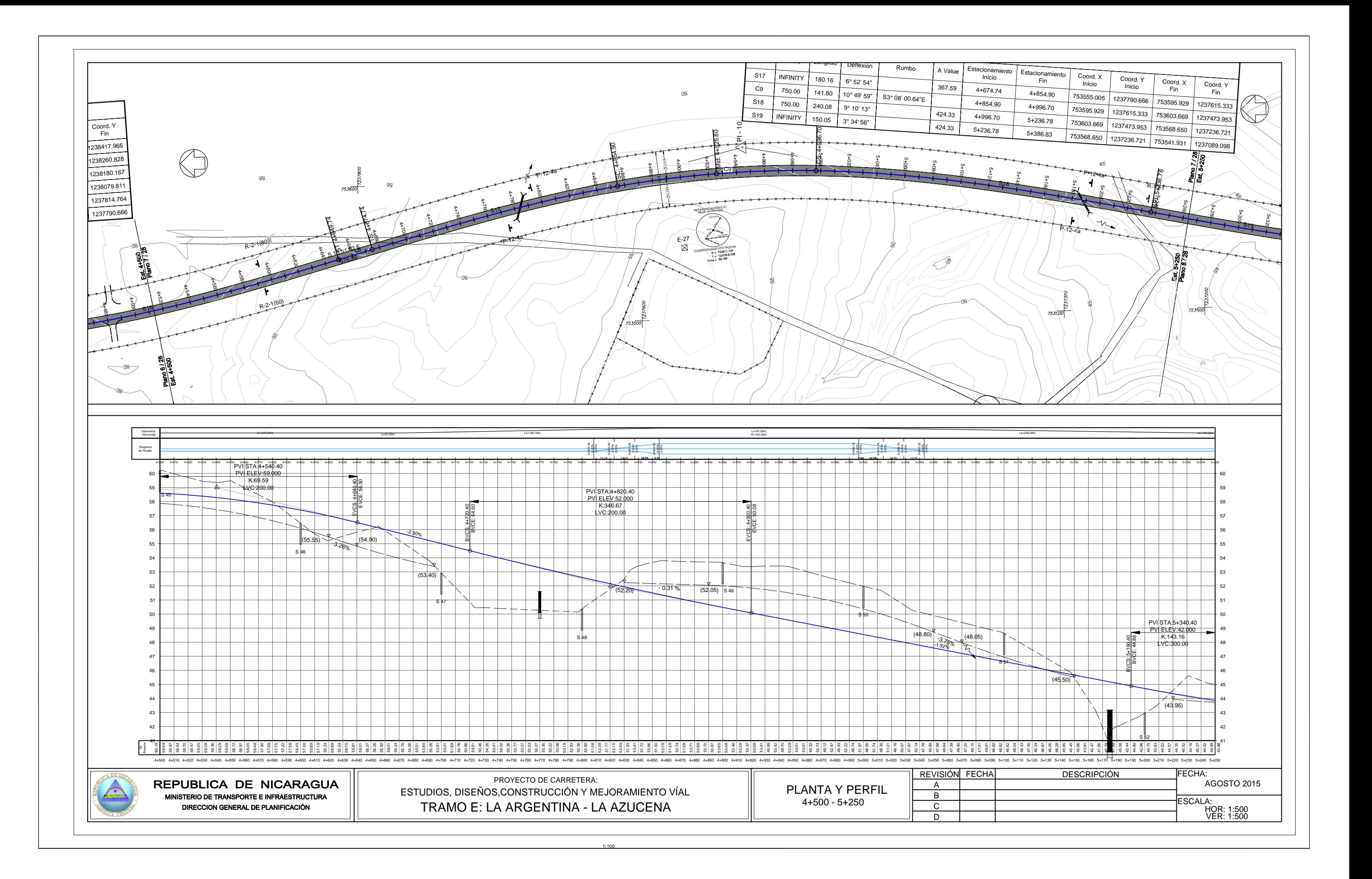

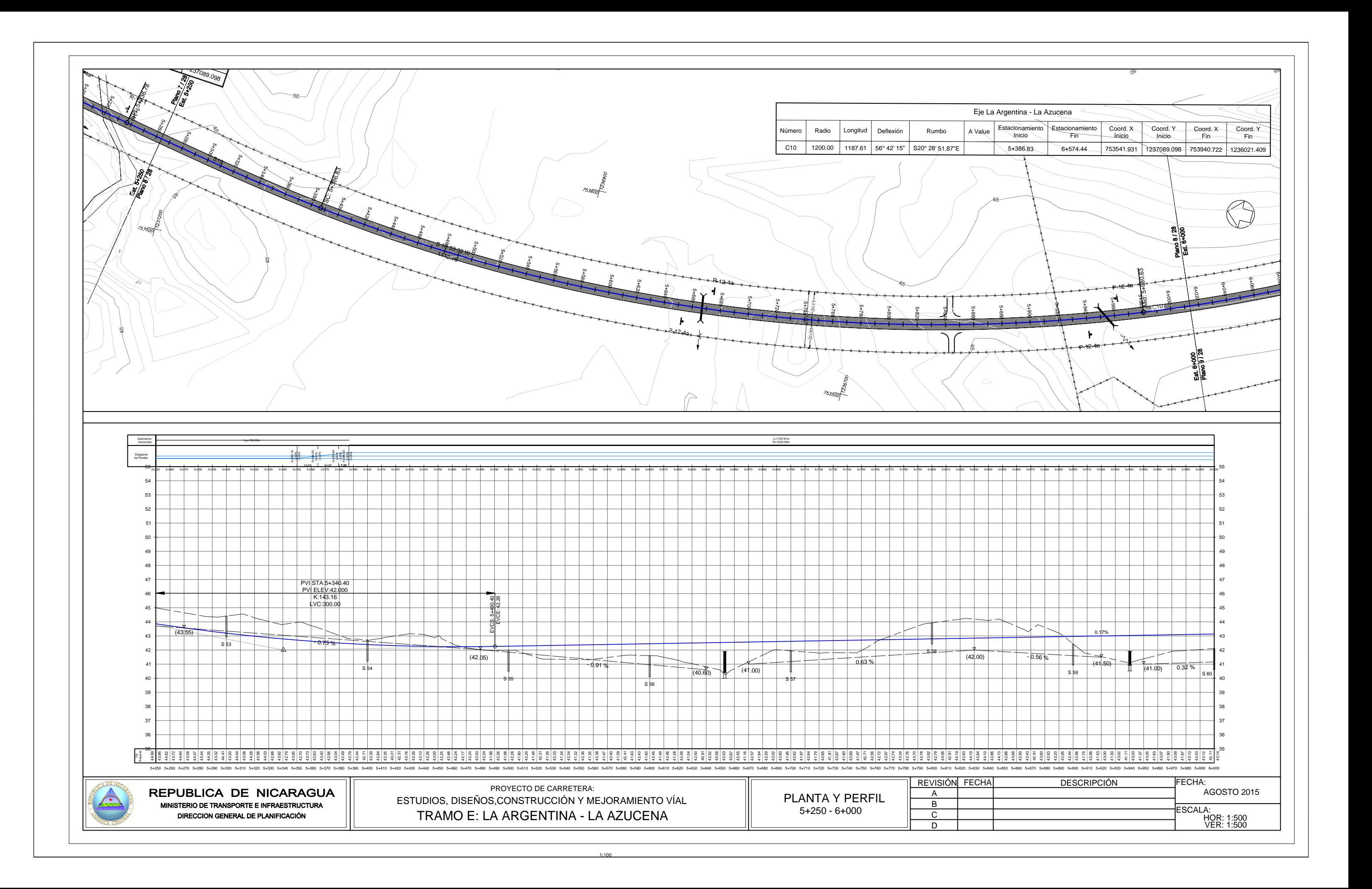

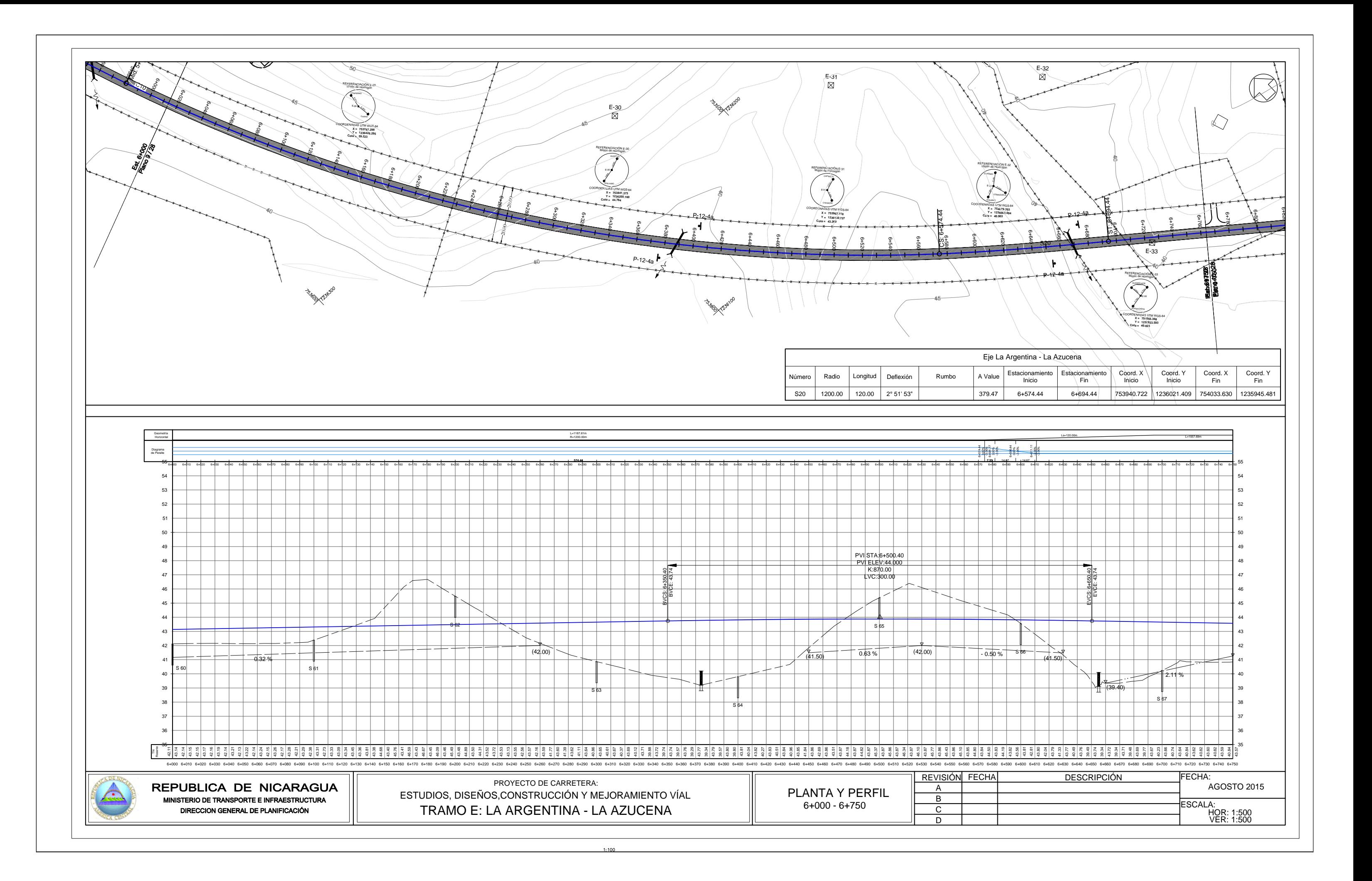

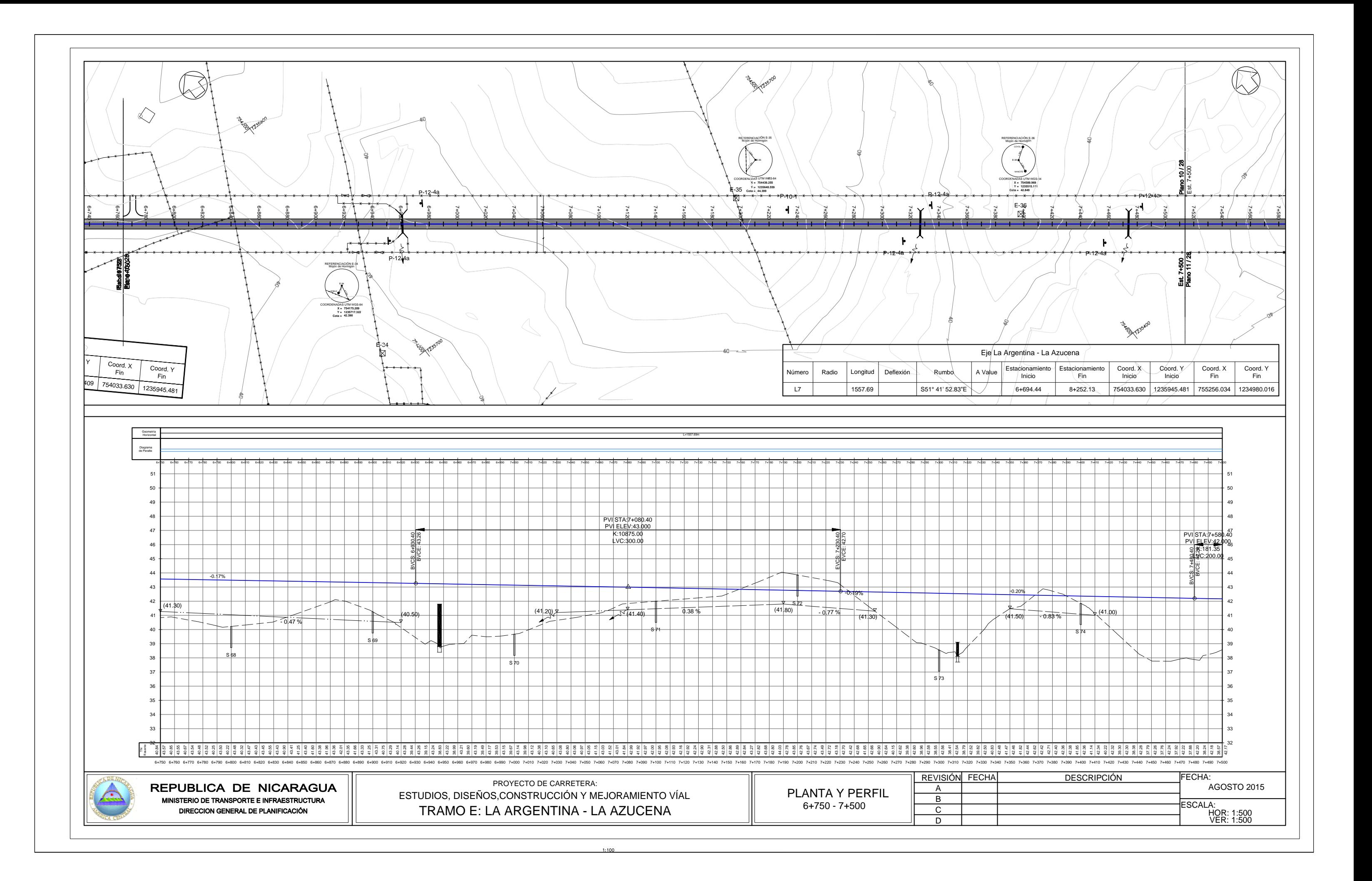
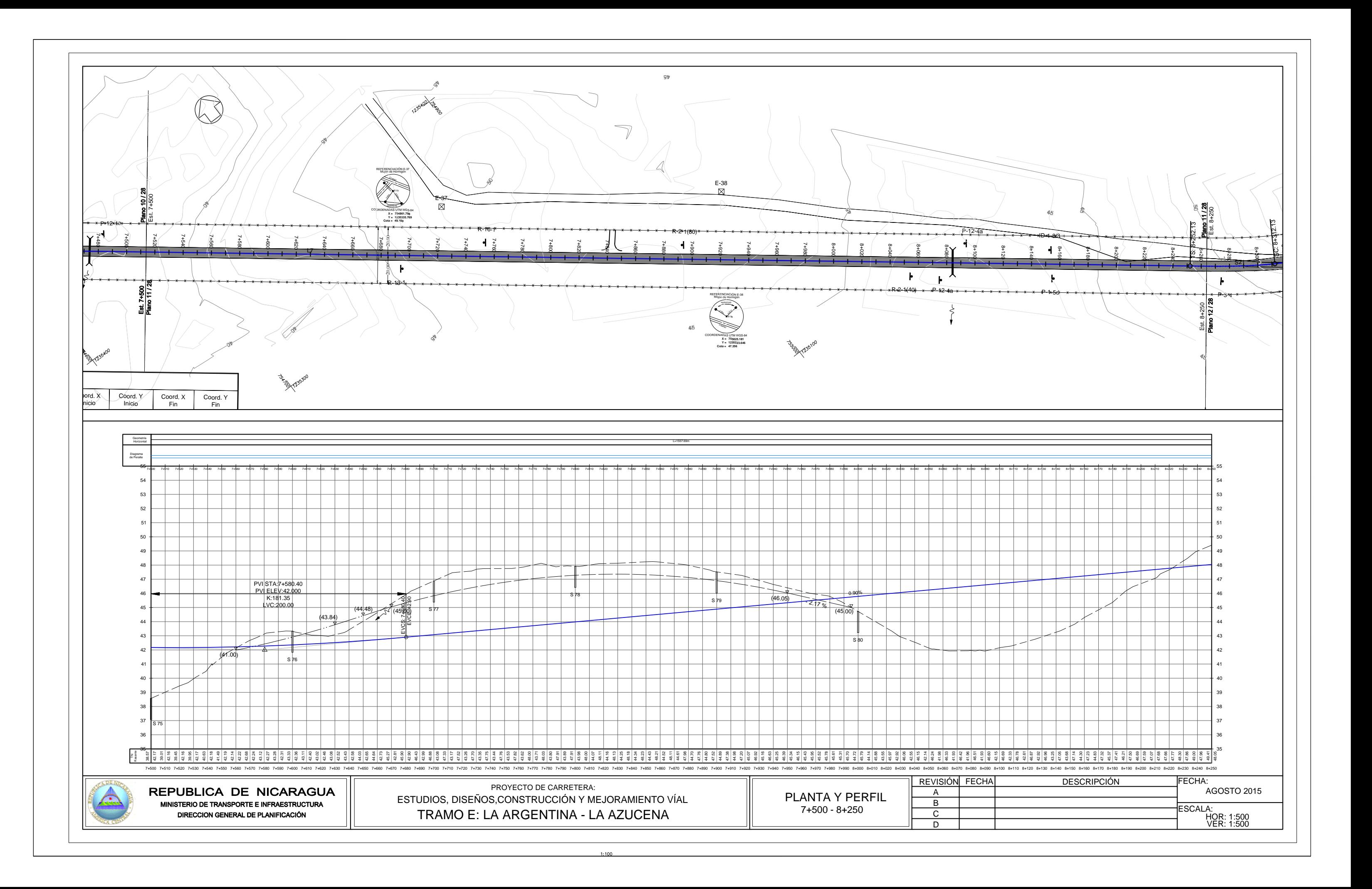

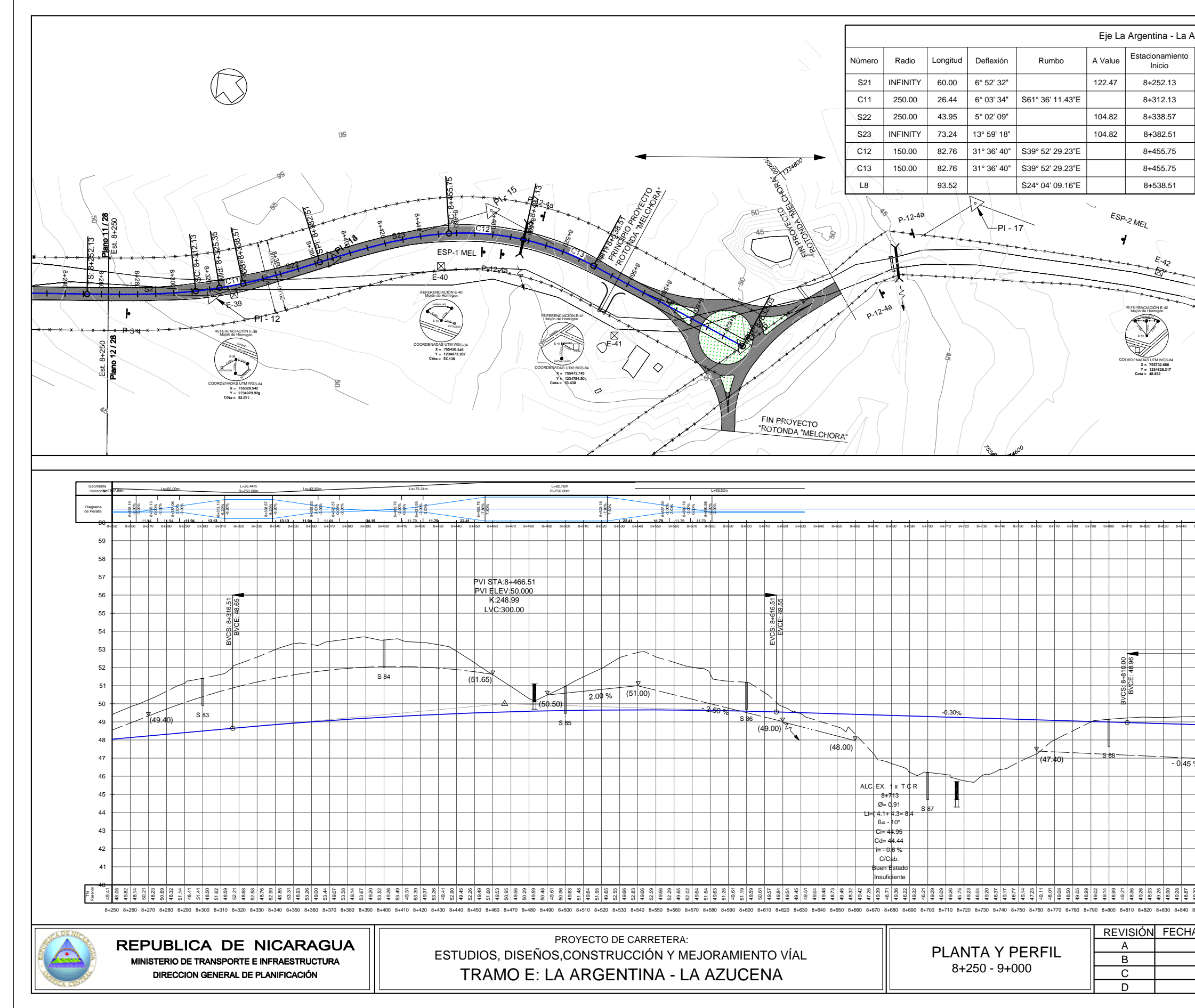

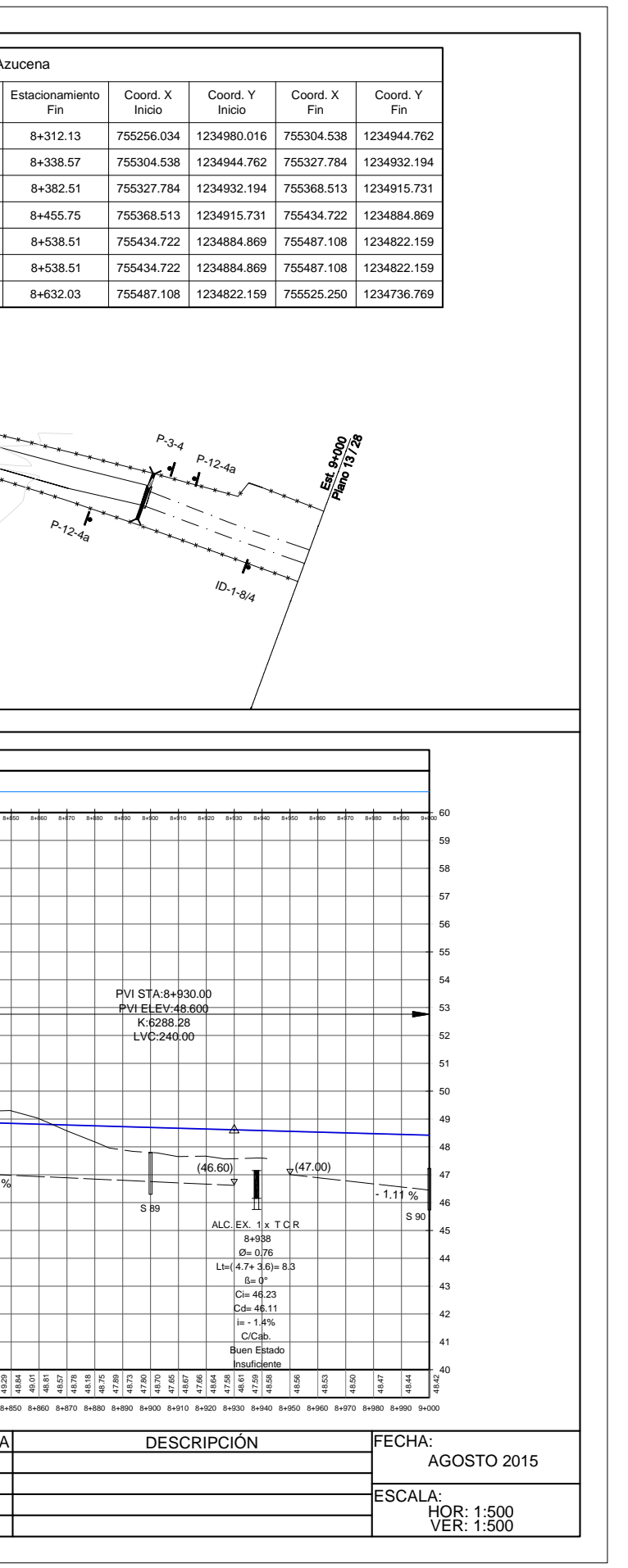

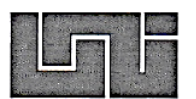

#### UNIVERSIDAD NACIONAL DE INGENIERIA FACULTAD DE TECNOLOGÍA DE LA CONSTRUCCIÓN SECRETARIA ACADEMICA

## **HOJA DE MATRICULA** AÑO ACADEMICO 2015

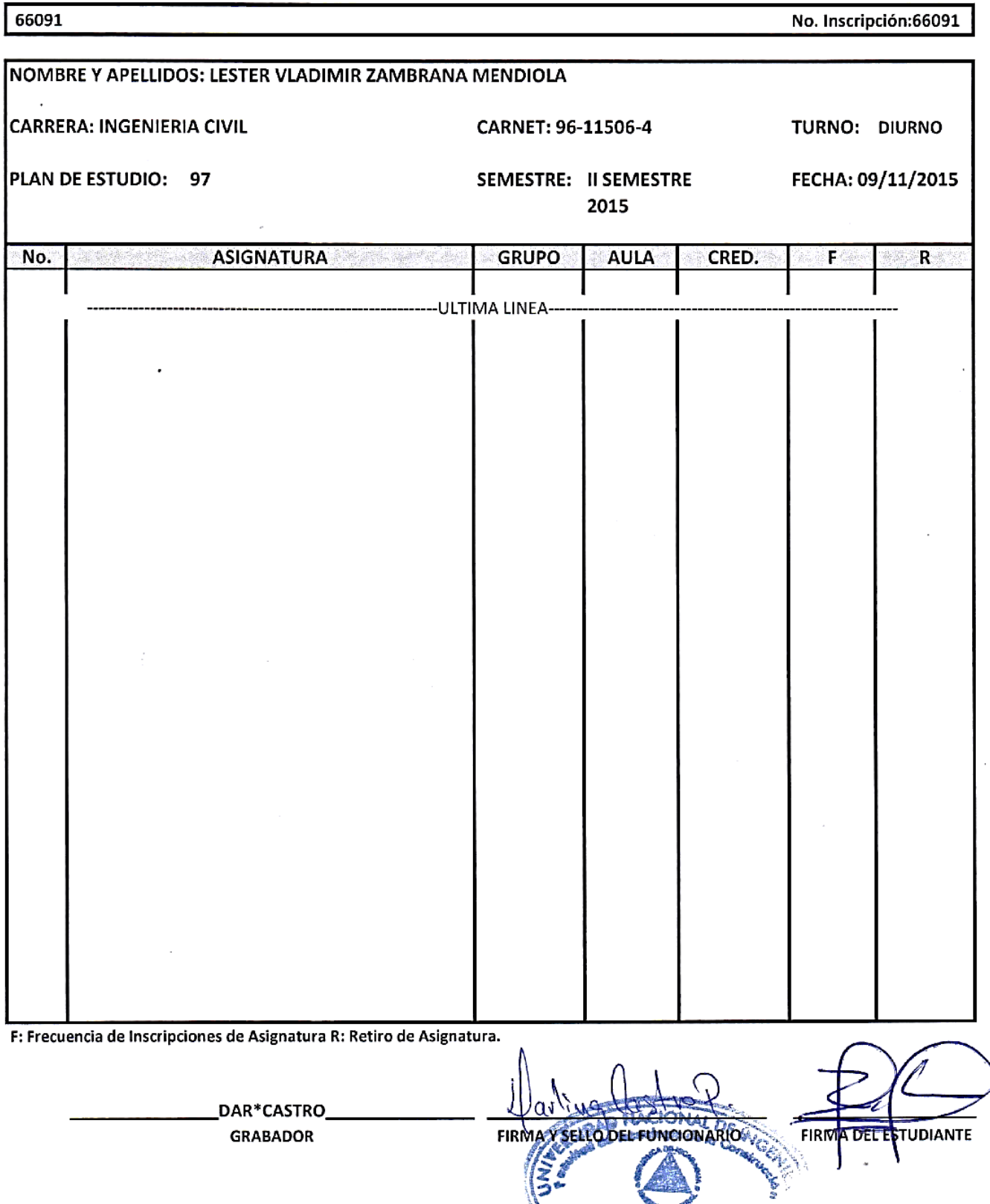

八字

**Managua, Nicora** 

cc: ORIGINAL: ESTUDIANTE - COPIA: EXPEDIENTE IMPRESO POR SISTEMA DE REGISTRO ACADEMICO EL 09- NOV-2015

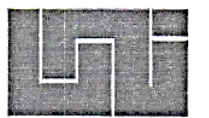

## UNIVERSIDAD NACIONAL DE INGENIERÍA FACULTAD DE TECNOLOGÍA DE LA CONSTRUCCIÓN **SECRETARIA**

# CARTA DE EGRESADO

El Suscrito Secretario de la Facultad de Tecnología de la Construcción, hace constar que el (a) BR: LESTER VLADIMIR ZAMBRANA MENDIOLA Carné No.: 96-11506-4 Turno diurno de conformidad con el Reglamento de Régimen Académico Vigente en la Universidad, es EGRESADO de la Carrera de INGENIERÍA CIVIL.

Se extiende la presente CARTA DE EGRESADO a solicitud de la parte interesada en la Ciudad de Managua, a los siete días del mes de mayo del año dos mil quince.

DR. ING. EFRAIN CHAMORRO BLANDON.

Secretario de Facultad

Cc: Archivo. DIECHB/Claus\*

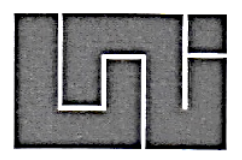

## UNIVERSIDAD NACIONAL DE INGENIERÍA FACULTAD DE TECNOLOGIA DE LA CONSTRUCCION SECRETARIA ACADEMICA

# **HOJA DE MATRICULA<br>AÑO ACADEMICO 2015**

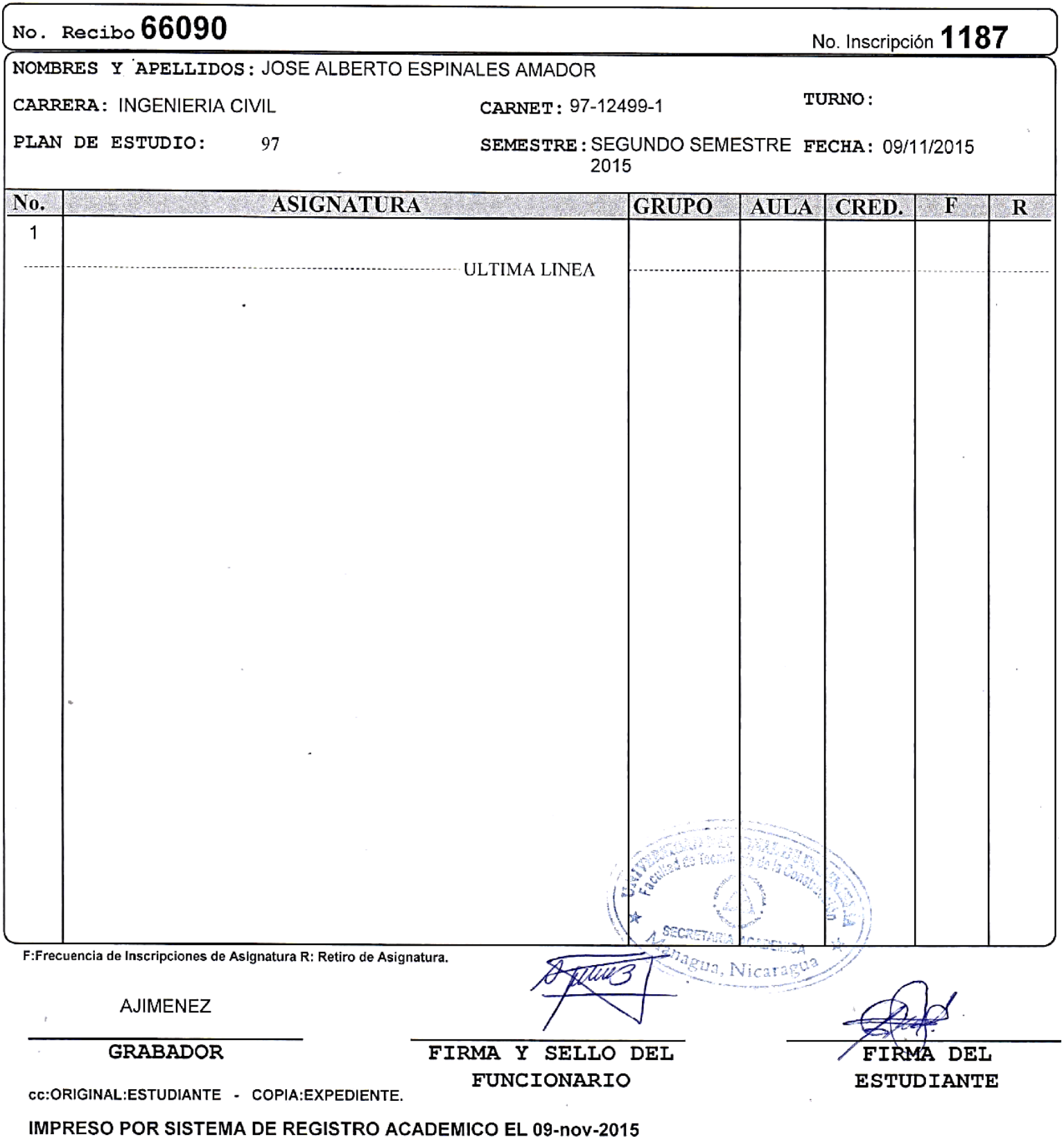

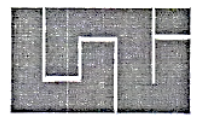

#### UNIVERSIDAD NACIONAL DE INGENIERÍA FACULTAD DE TECNOLOGÍA DE LA CONSTRUCCIÓN **SECRETARIA**

# CARTA DE EGRESADO

El Suscrito Secretario de la Facultad de Tecnología de la Construcción, hace constar que el (a) BR: JOSÉ ALBERTO ESPINALES AMADOR Carné No.: 97-12499-1 Turno diurno de conformidad con el Reglamento de Régimen Académico Vigente en la Universidad, es EGRESADO de la Carrera de INGENIERÍA CIVIL

Se extiende la presente CARTA DE EGRESADO a solicitud de la parte interesada en la Ciudad de Managua, a los seis días del mes de mayo del año dos mil quince.

DR. ING. EFRAIN CHAMORRO BLANDON. Secretario de Facultad

Cc: Archivo. DIECHB/Claus\*